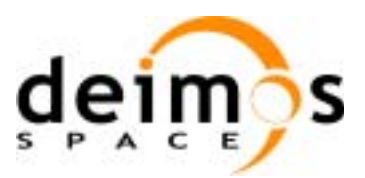

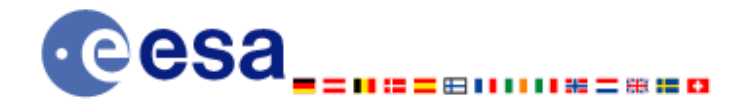

# **Earth Explorer Mission CFI Software EXPLORER\_DATA\_HANDLING SOFTWARE USER MANUAL**

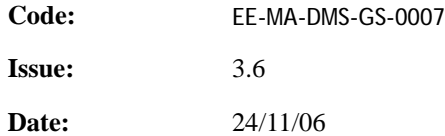

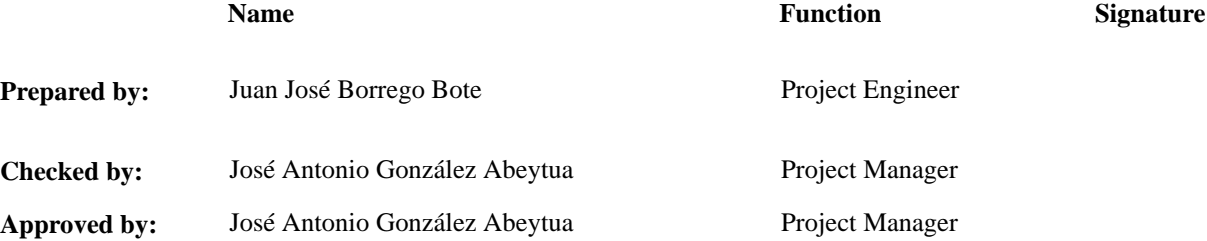

DEIMOS Space S.L. Ronda de Poniente, 19 Edificio Fiteni VI, Portal 2, 2ª Planta 28760 Tres Cantos (Madrid), SPAIN Tel.: +34 91 806 34 50 Fax: +34 91 806 34 51 E-mail: deimos@deimos-space.com

© DEIMOS Space S.L., 2006

All Rights Reserved. No part of this document may be reproduced, stored in a retrieval system, or transmitted, in any form or by any means, electronic, mechanical, photocopying, recording or otherwise, without the prior written permission of DEIMOS Space S.L. or ESA.

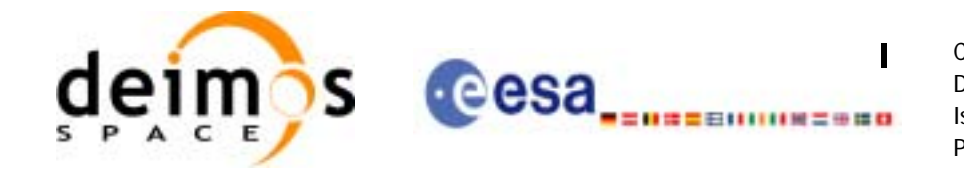

## **Document Information**

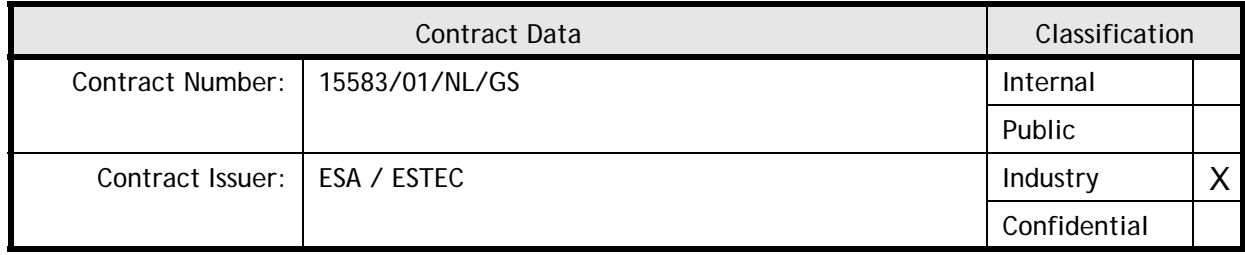

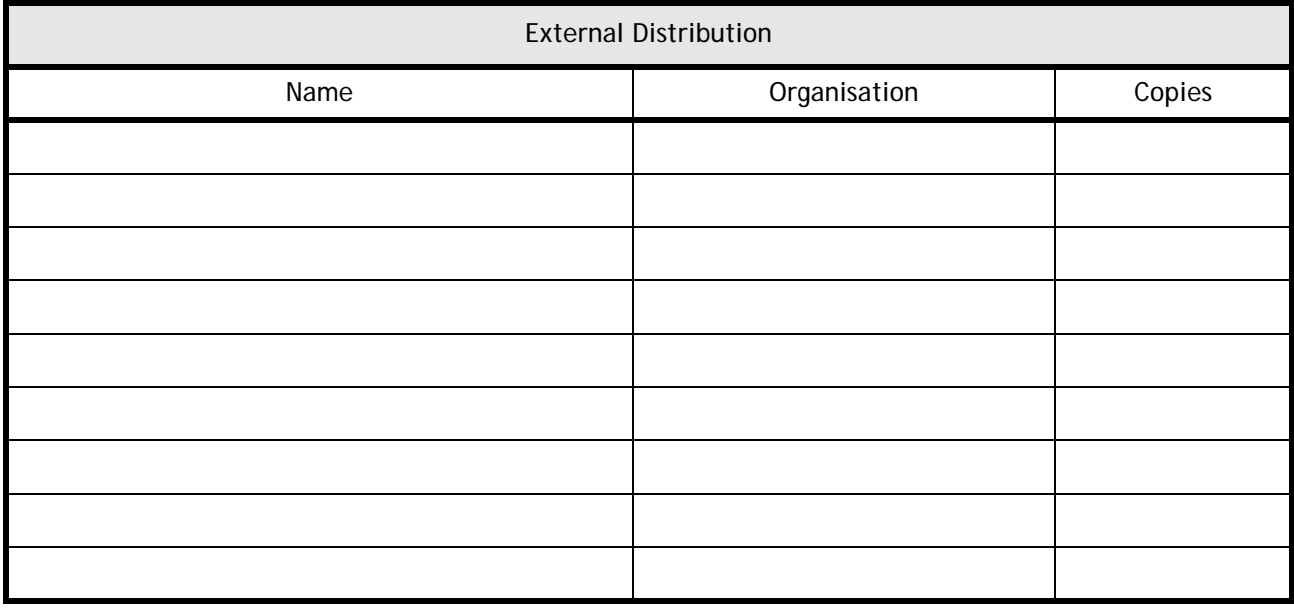

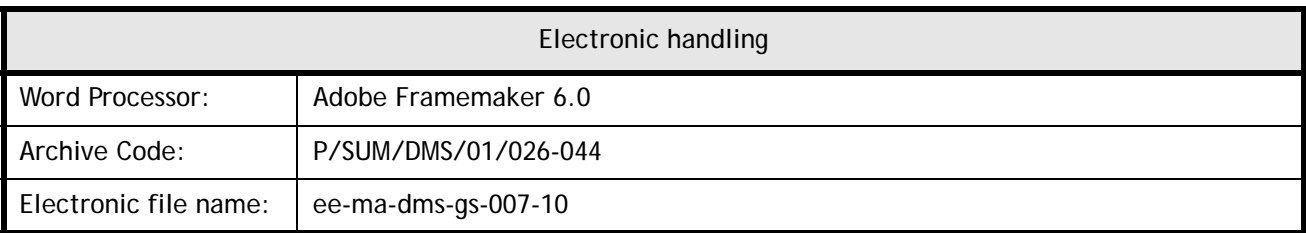

 $\blacksquare$ 

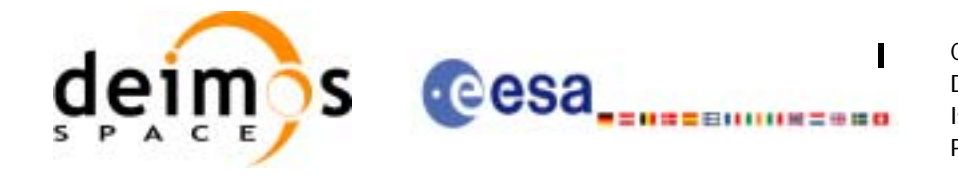

# **Document Status Log**

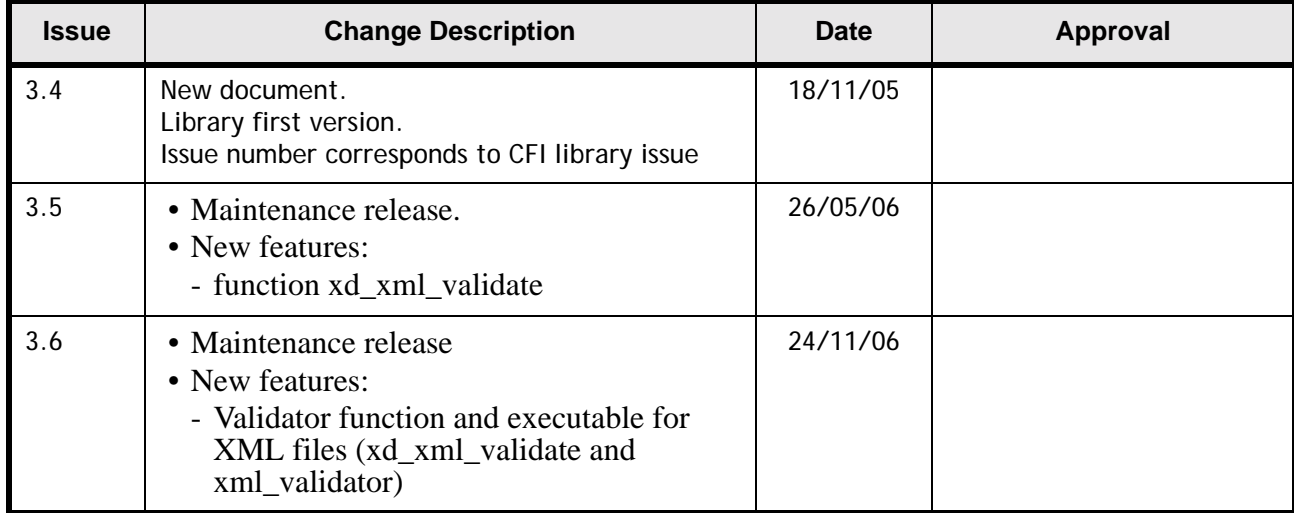

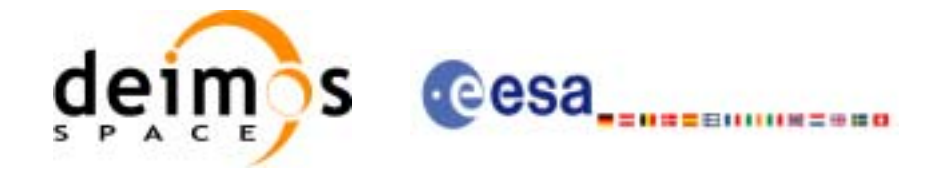

Date:

Issue:

Page:

## **Table of Contents**

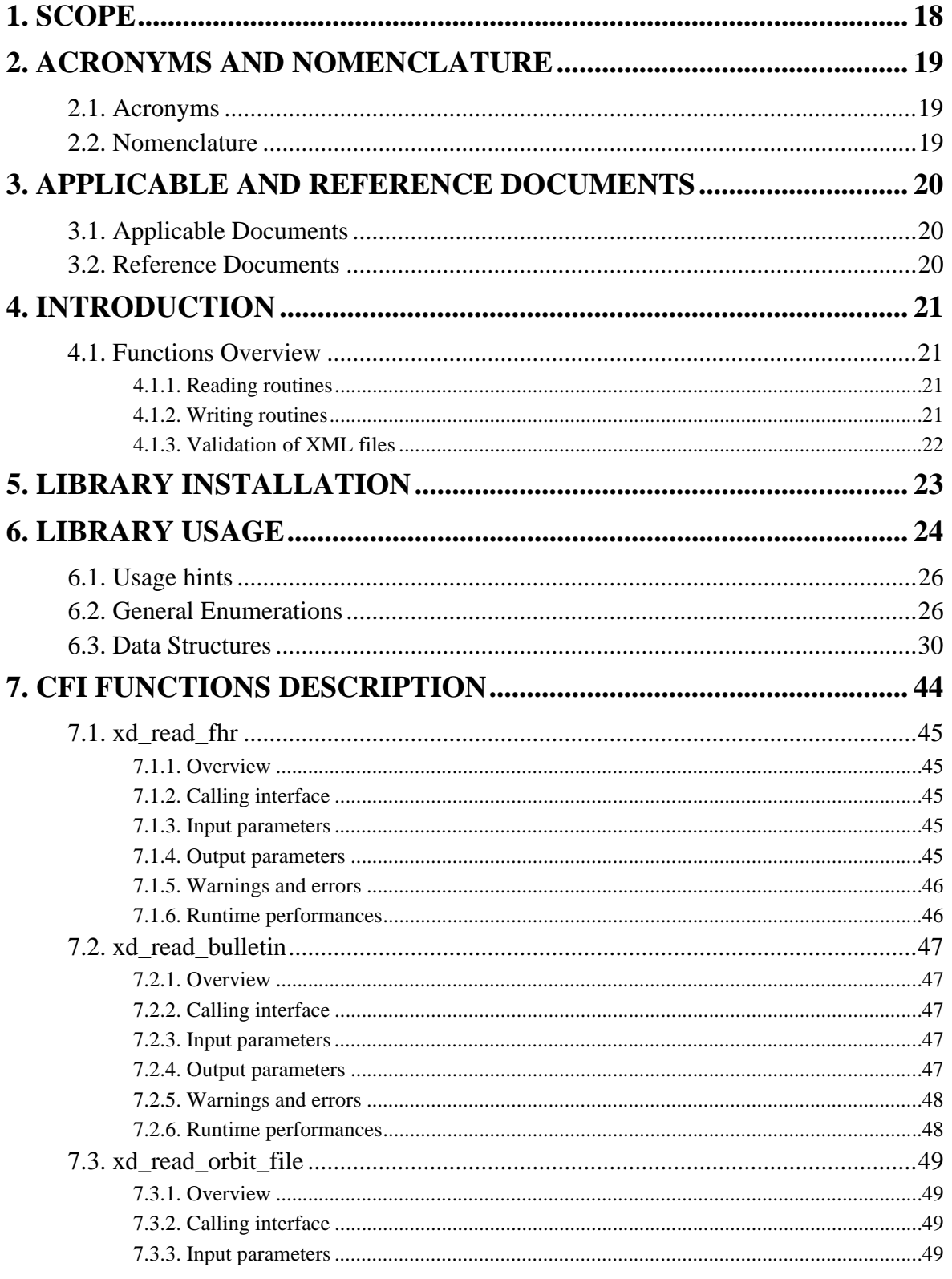

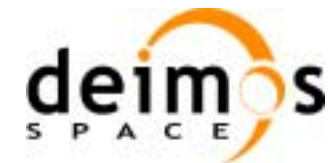

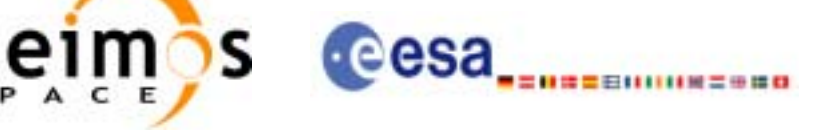

Date:

Issue:

Page:

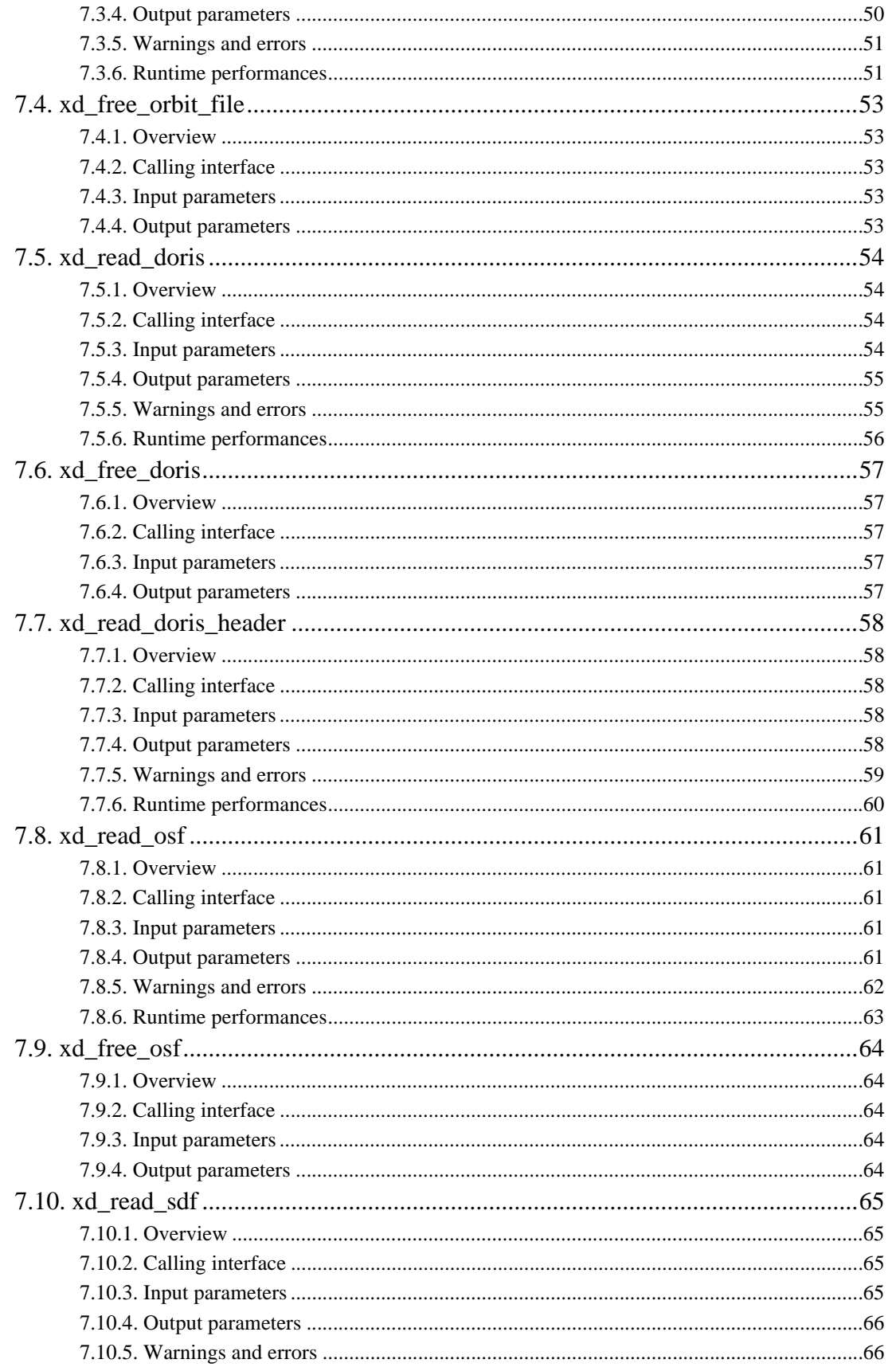

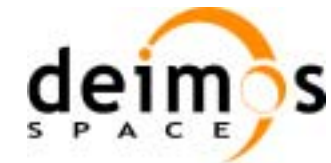

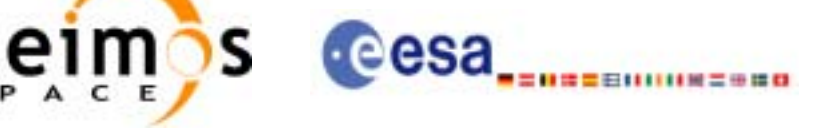

Date:

Issue:

Page:

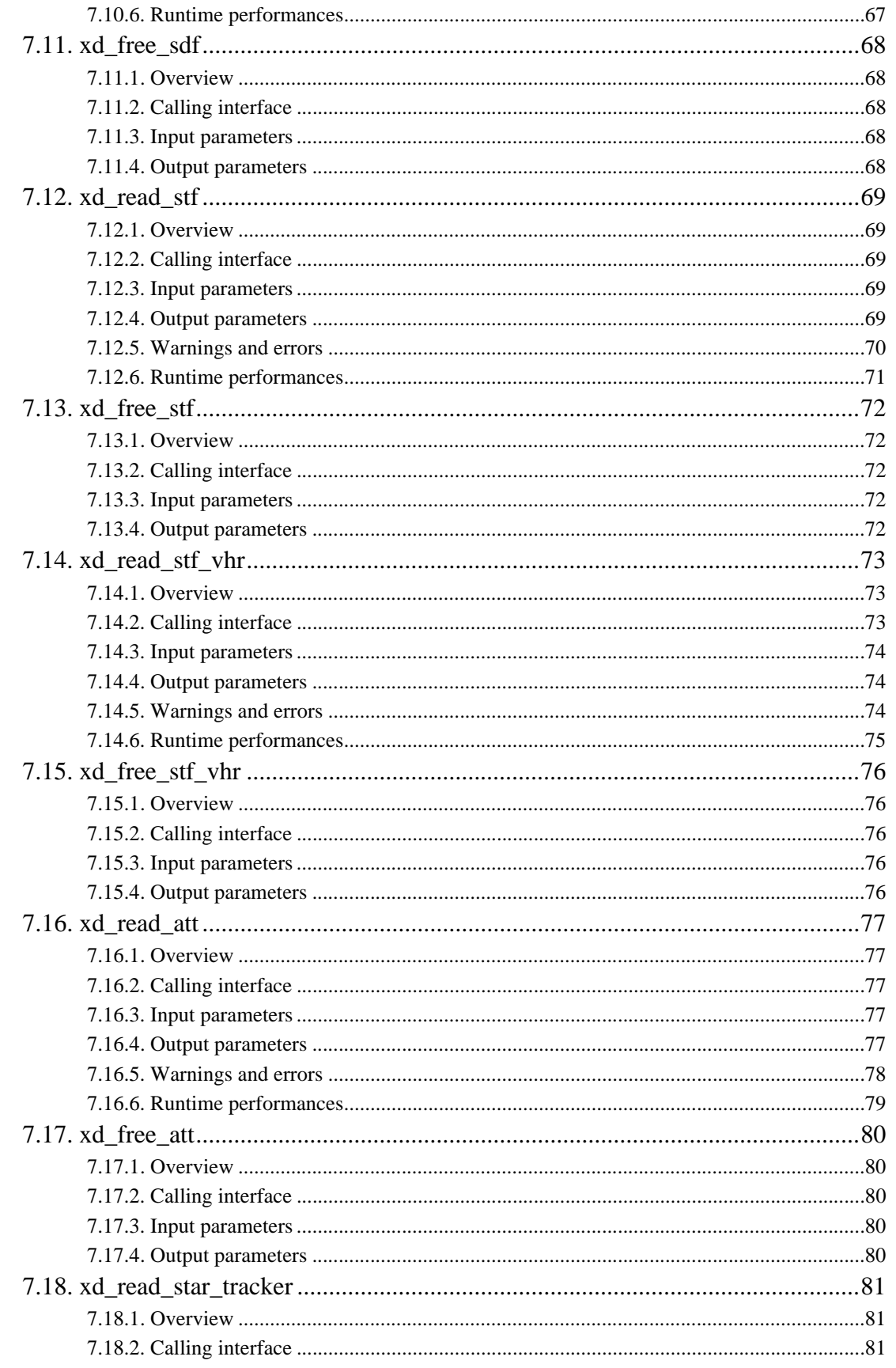

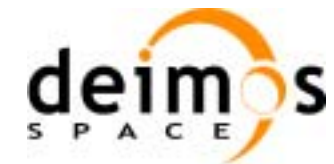

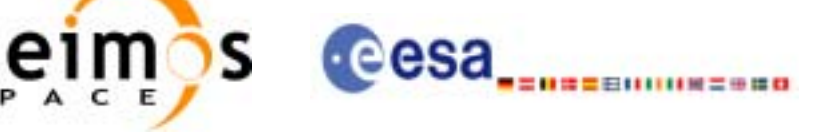

Date:

Issue:

Page:

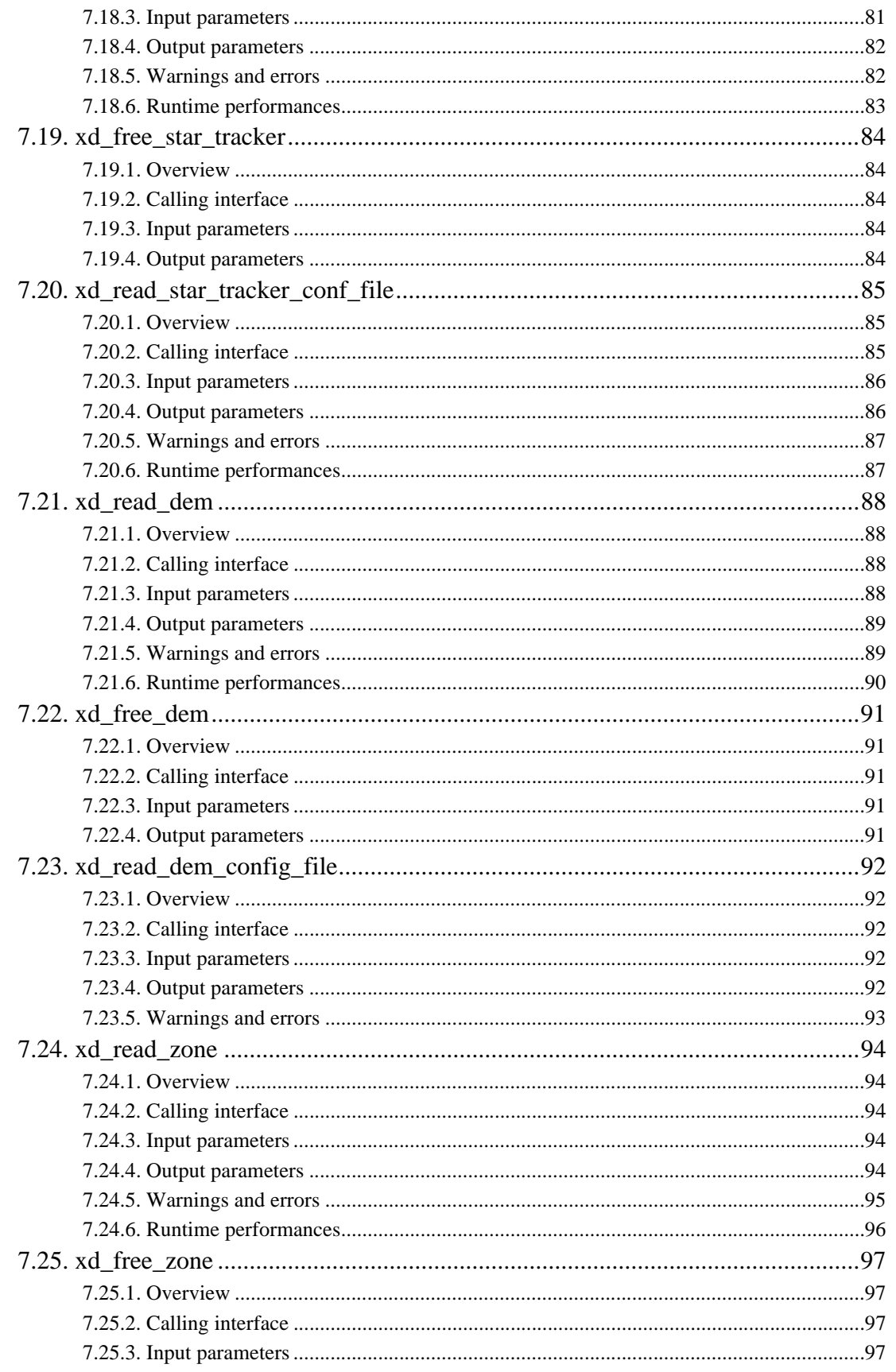

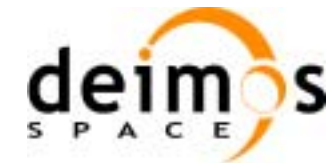

eim?s cesa<sub>-------------</sub>

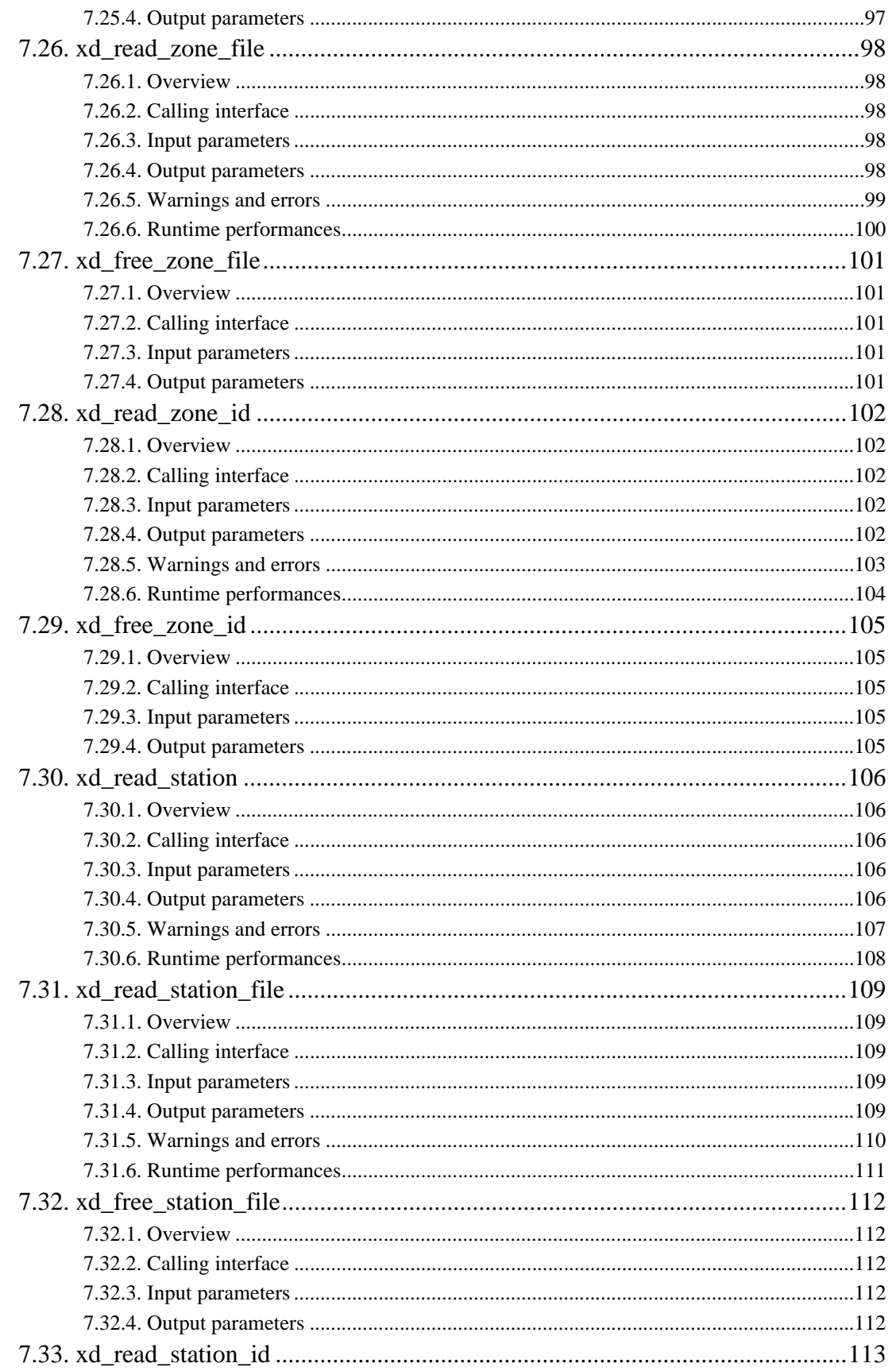

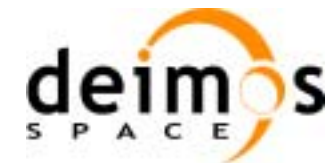

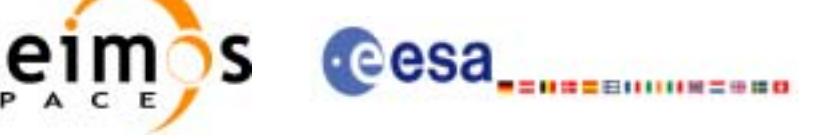

Date:

Issue:

Page:

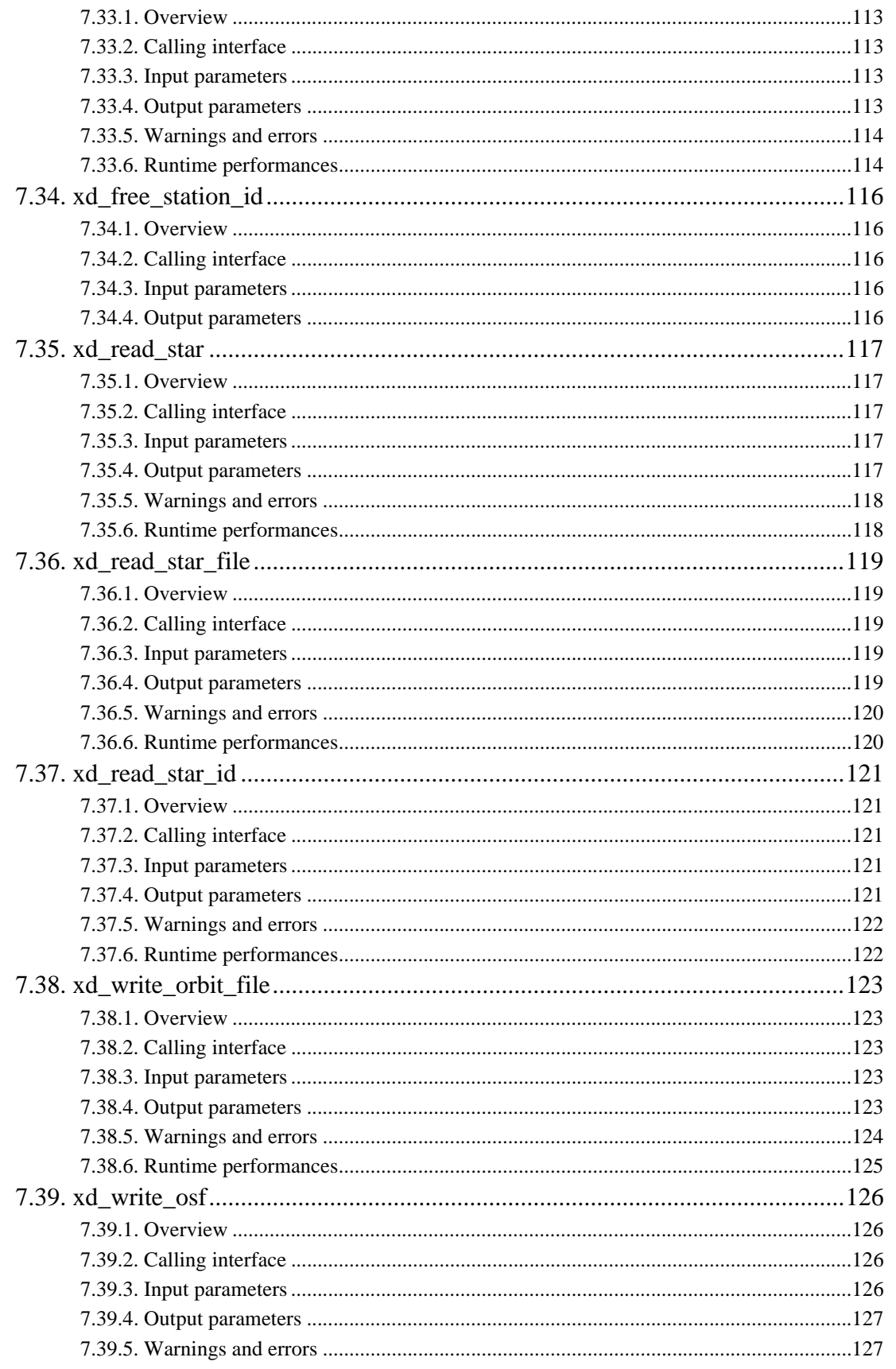

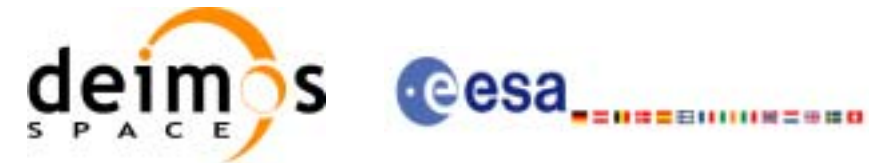

Code: Date: Issue: Page:

EE-MA-DMS-GS-0007 24/11/06  $3.6$  $10$ 

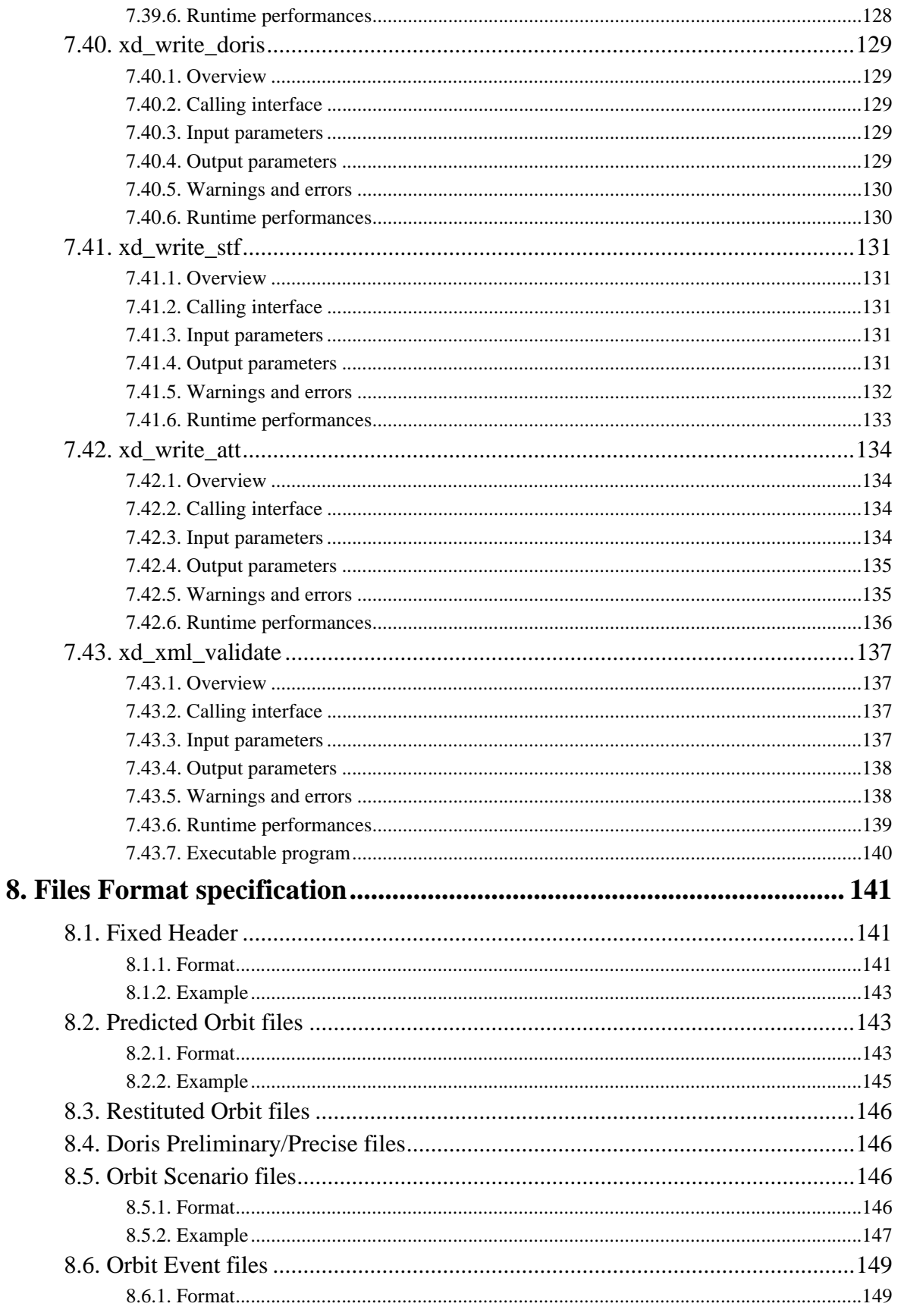

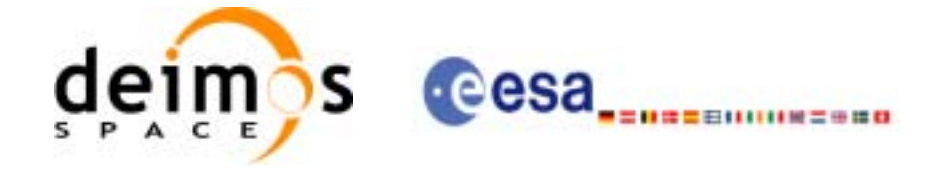

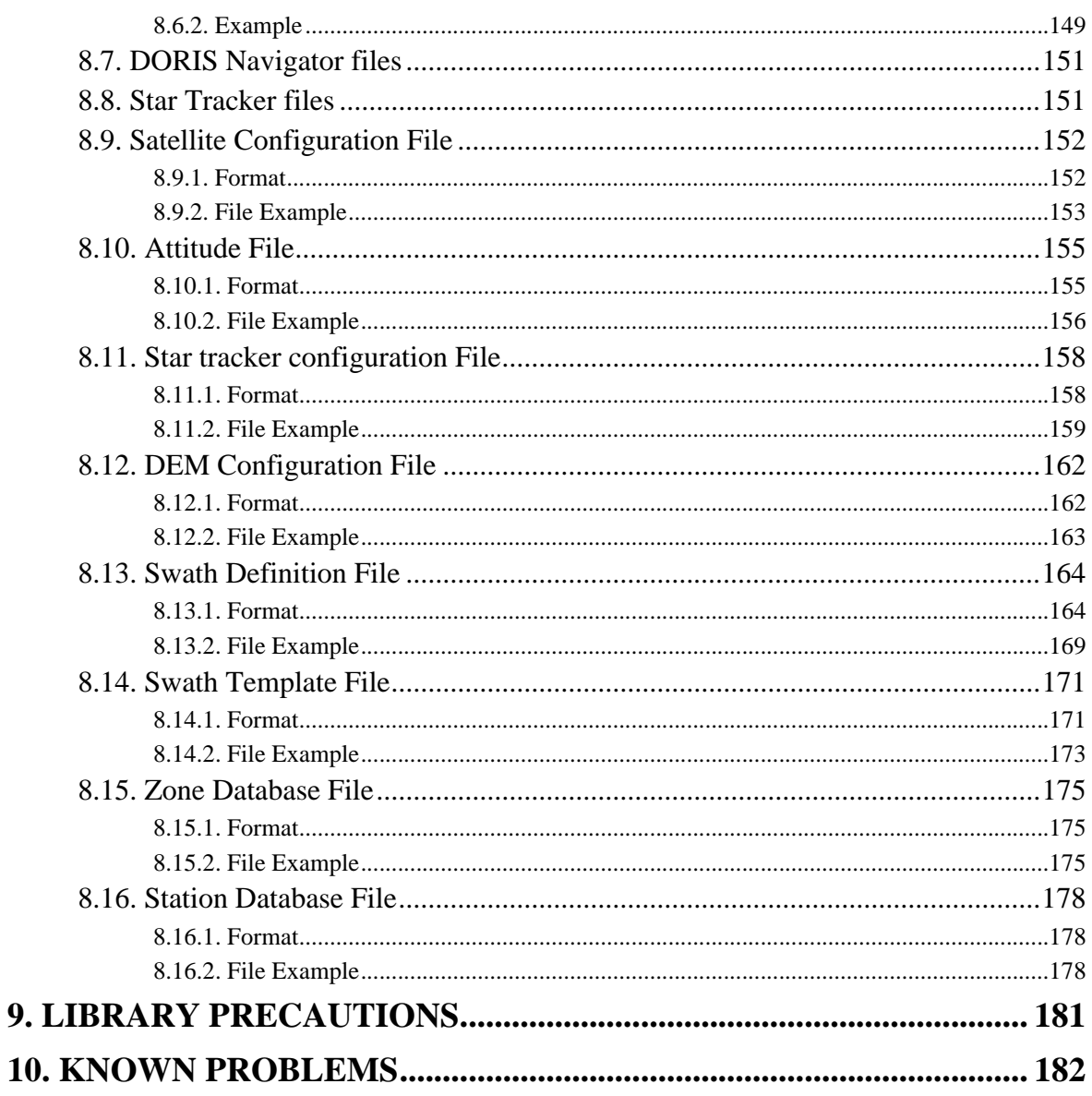

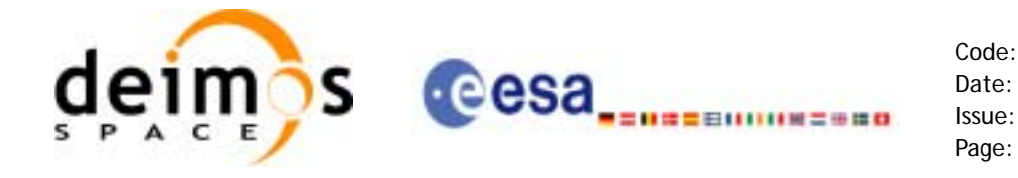

## **List of Tables**

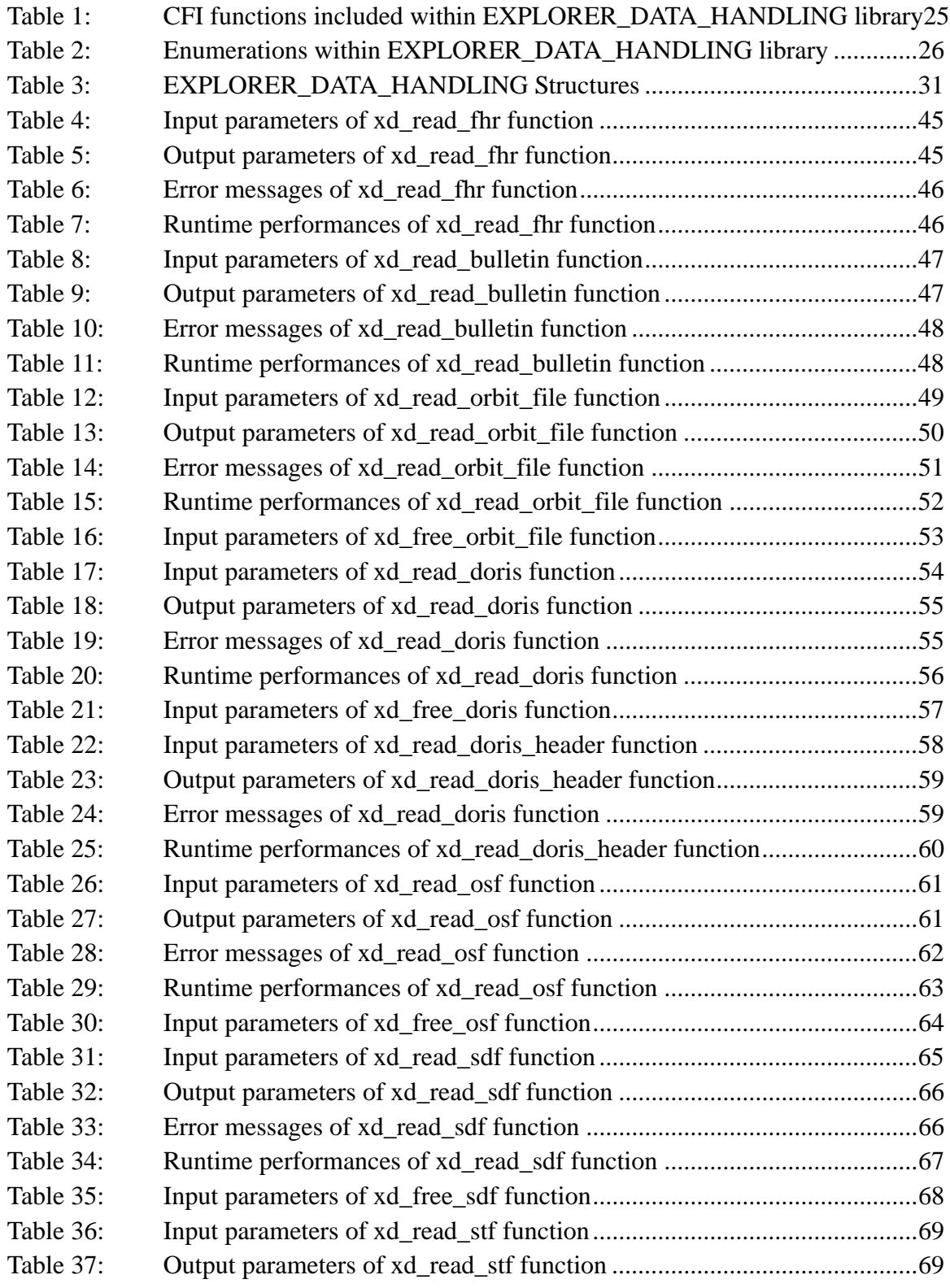

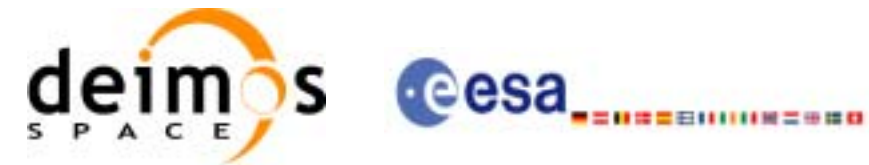

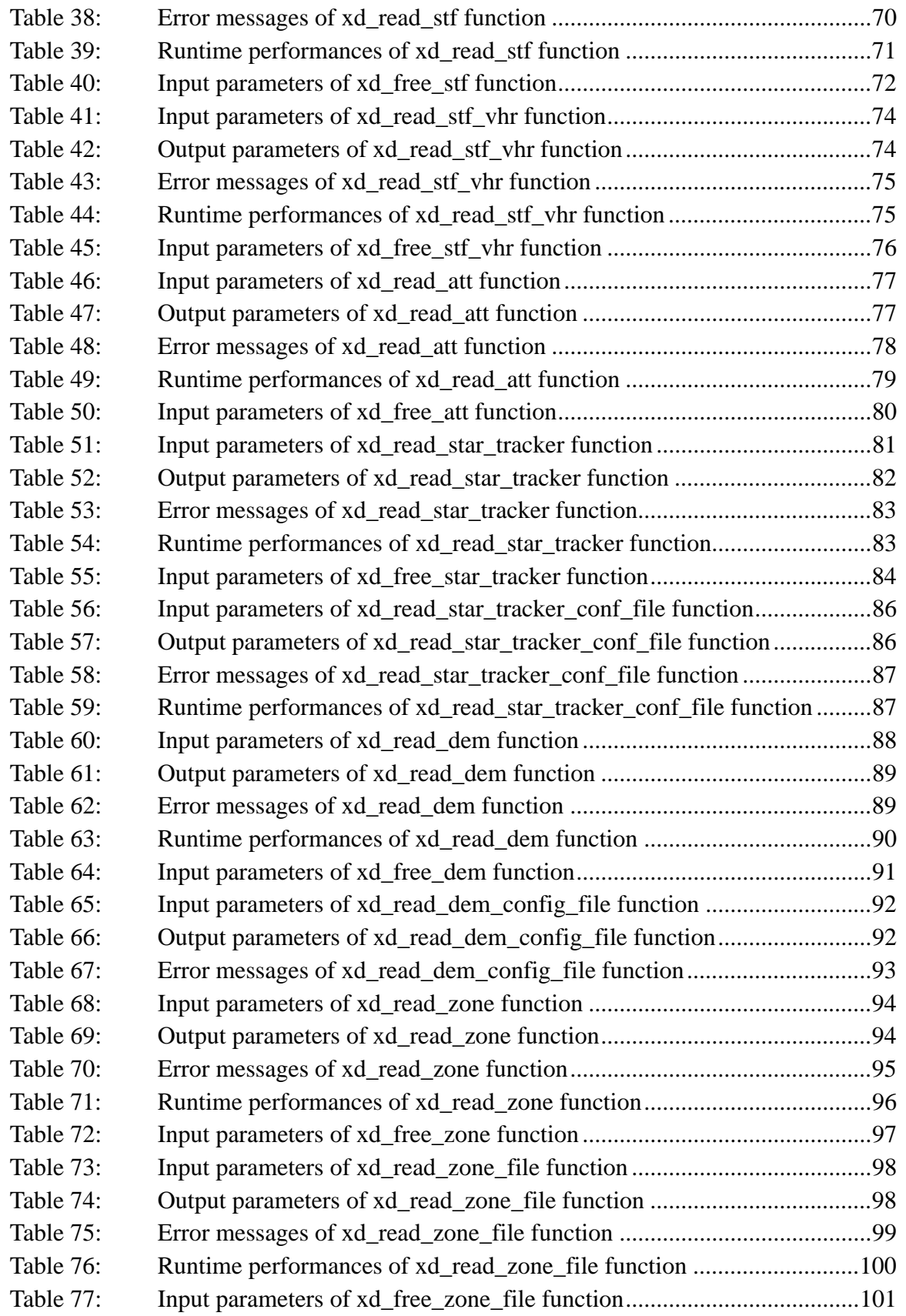

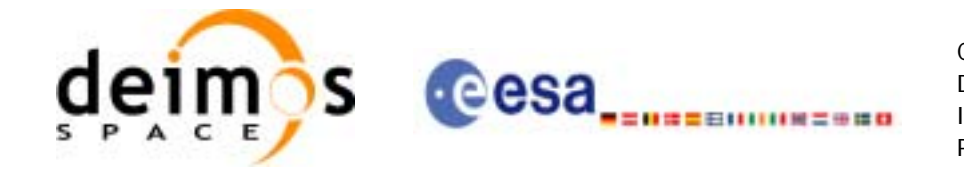

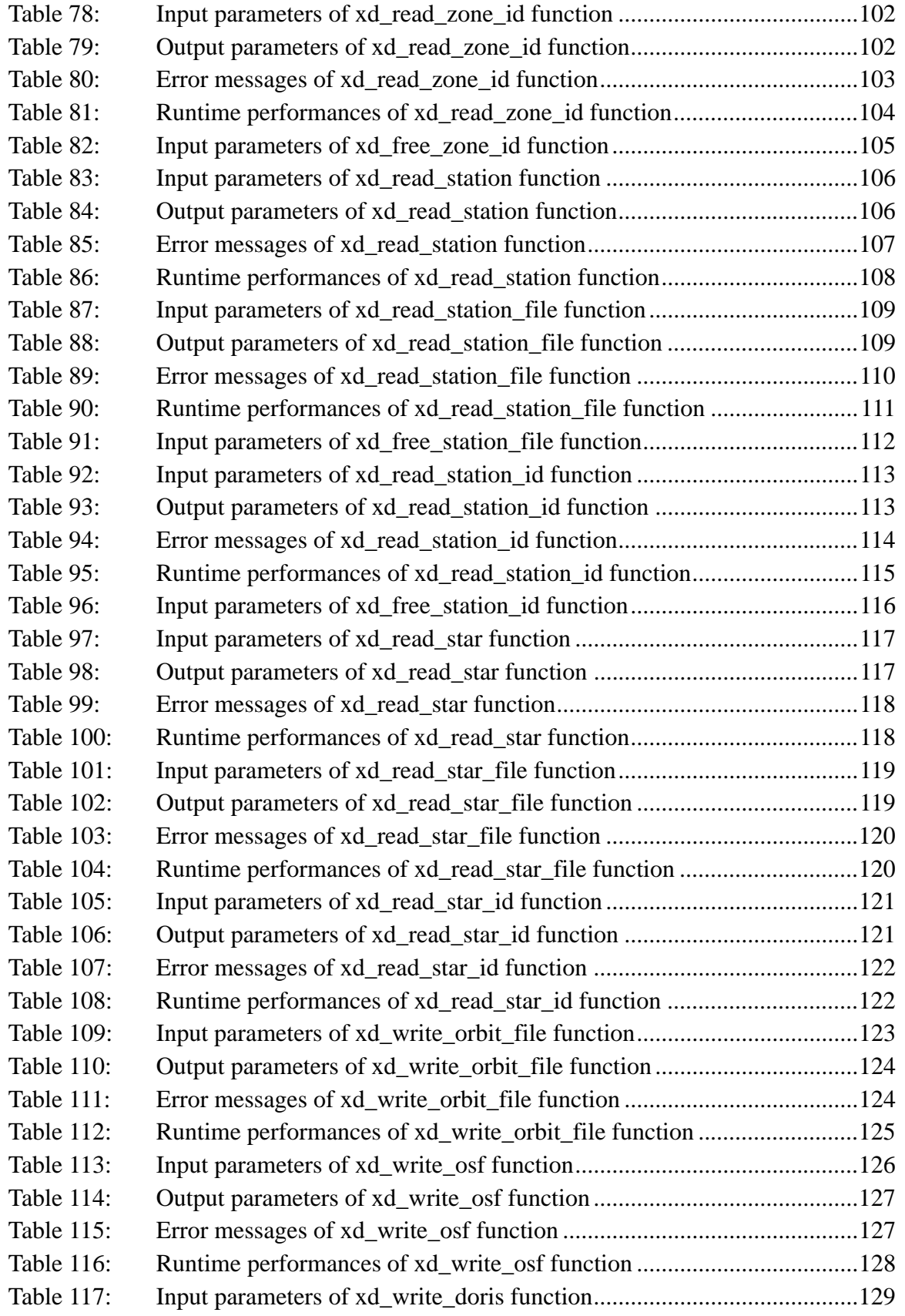

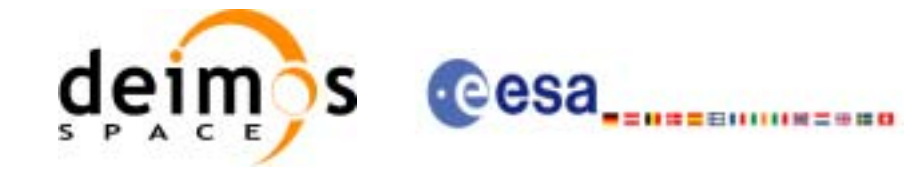

Page:

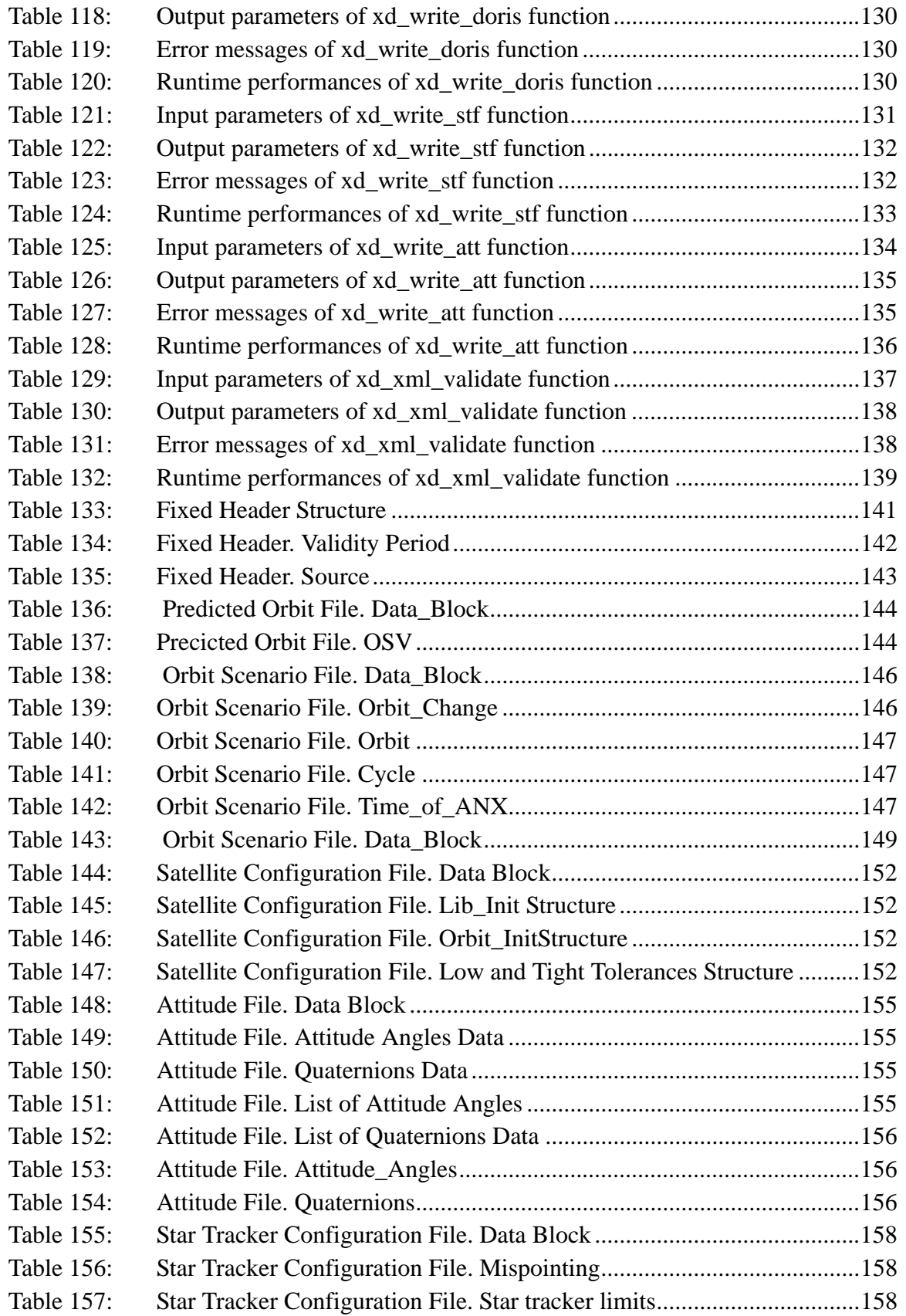

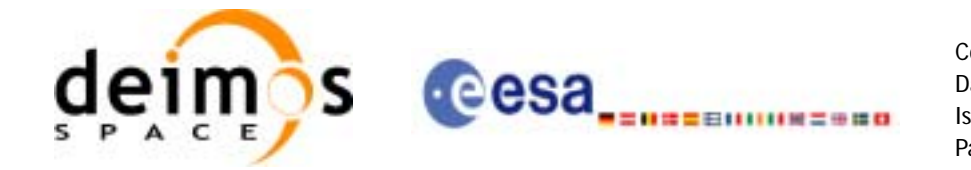

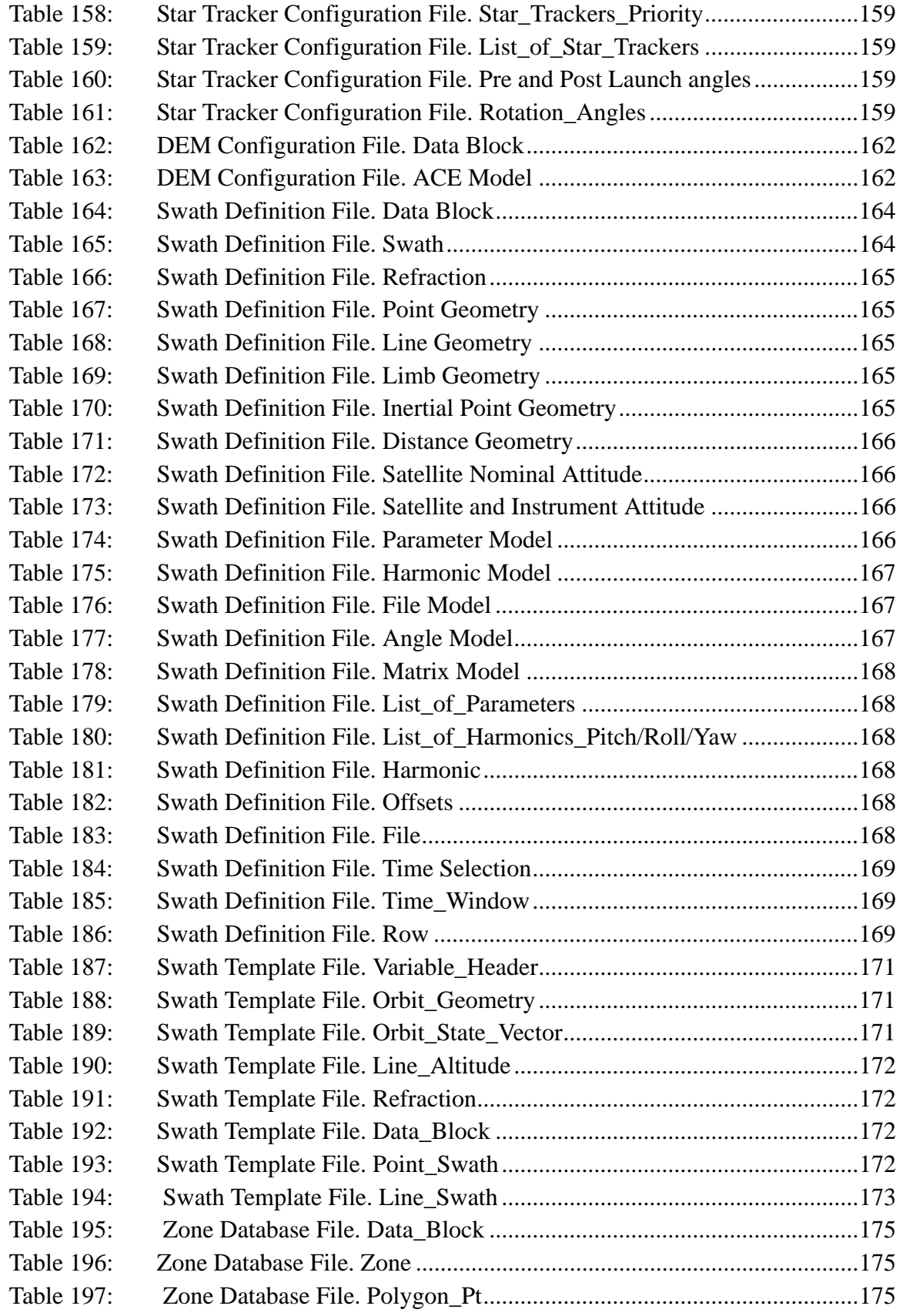

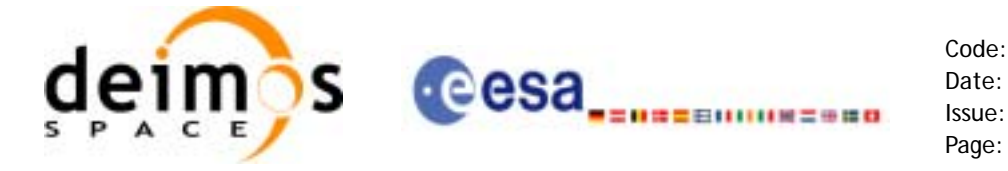

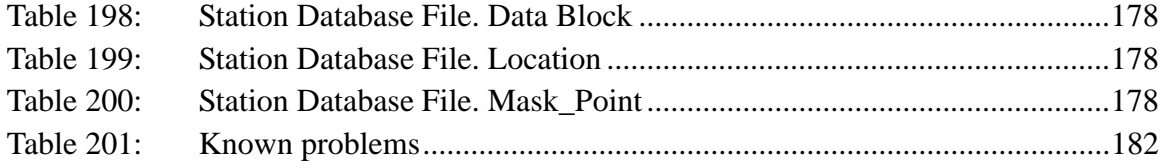

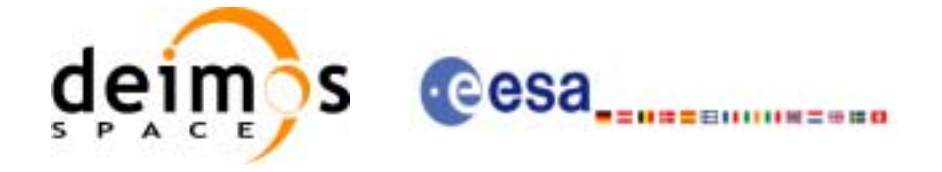

# <span id="page-17-0"></span>**1 SCOPE**

The EXPLORER\_DATA\_HANDLING Software User Manual provides a detailed description of usage of the CFI functions included within the EXPLORER\_DATA\_HANDLING CFI software library.

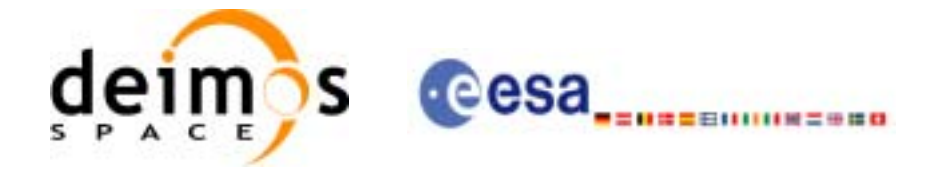

Code: EE-MA-DMS-GS-0007 Date: 24/11/06 Issue: 3.6 Page: 19

# <span id="page-18-0"></span>**2 ACRONYMS AND NOMENCLATURE**

# <span id="page-18-1"></span>**2.1 Acronyms**

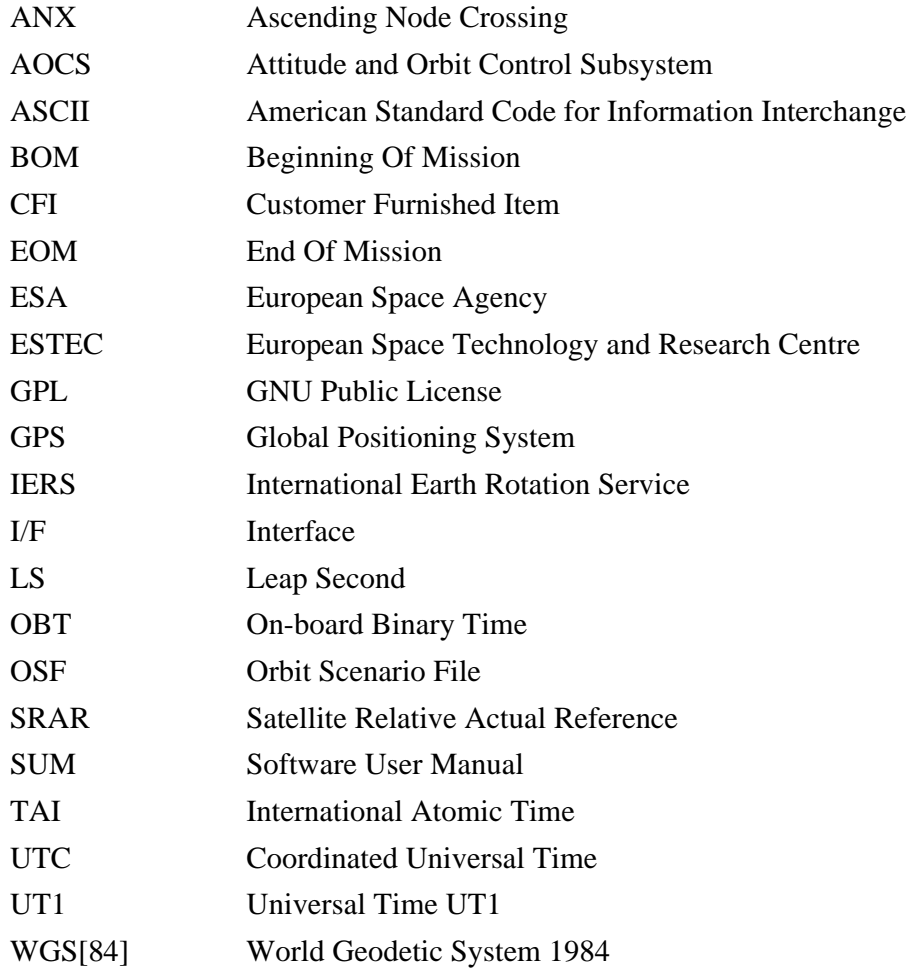

## <span id="page-18-2"></span>**2.2 Nomenclature**

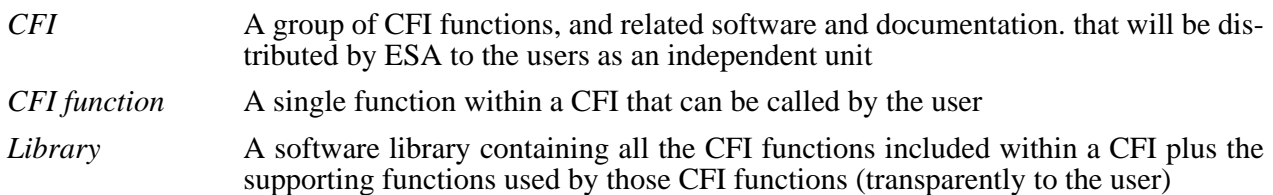

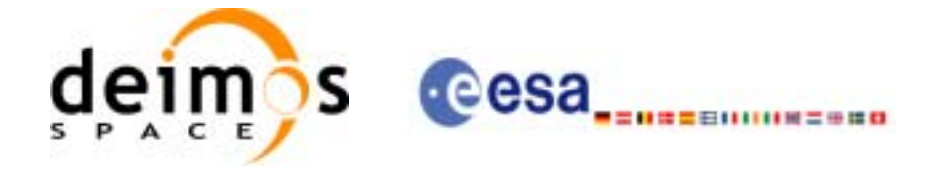

# <span id="page-19-0"></span>**3 APPLICABLE AND REFERENCE DOCUMENTS**

## <span id="page-19-1"></span>**3.1 Applicable Documents**

<span id="page-19-3"></span>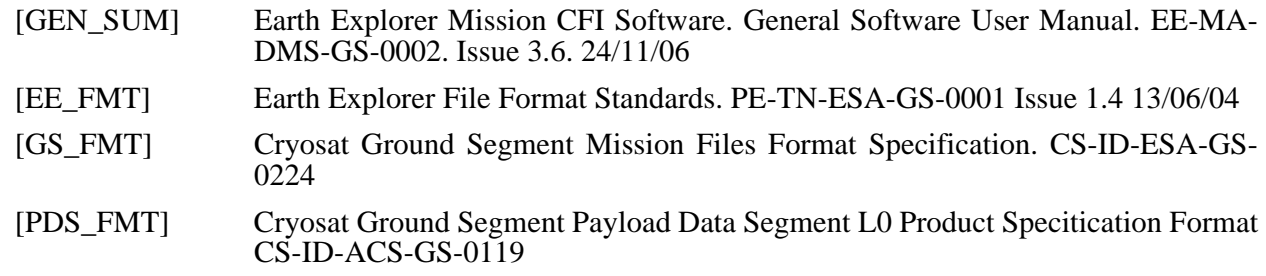

### <span id="page-19-5"></span><span id="page-19-2"></span>**3.2 Reference Documents**

 $\blacksquare$ 

<span id="page-19-4"></span>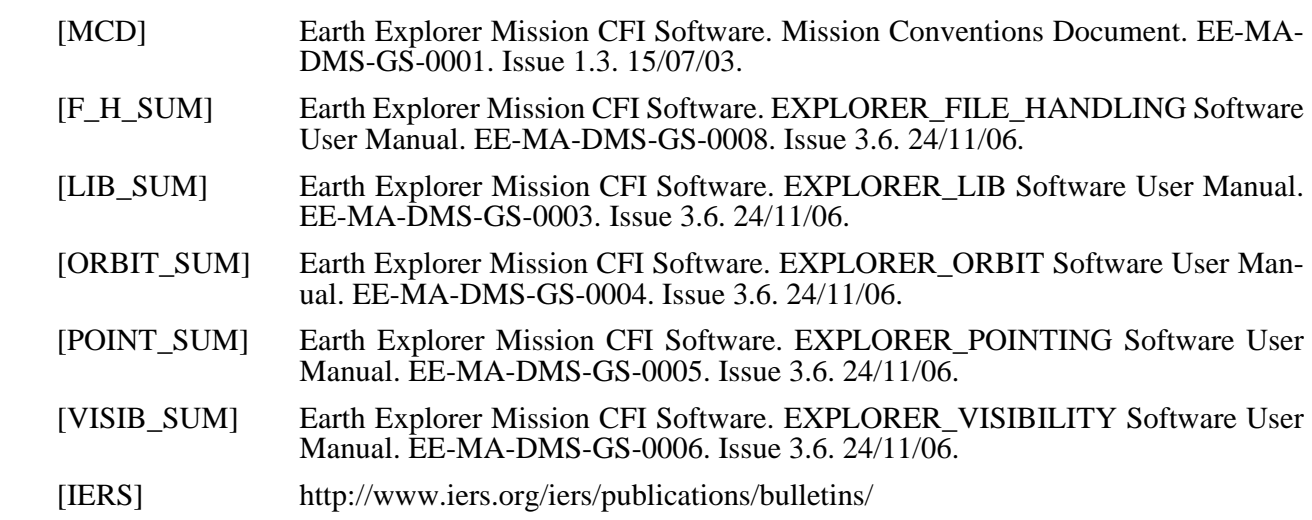

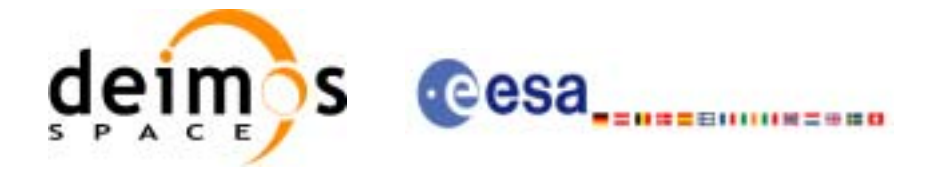

# <span id="page-20-0"></span>**4 INTRODUCTION**

### <span id="page-20-1"></span>**4.1 Functions Overview**

This software library contains a set of functions for reading and writing Earth Explorer Mission Files. The following CFI functions are included:

### <span id="page-20-2"></span>*4.1.1 Reading routines*

- xd read fhr: reads the fixed header for an Earth Explorer XML file.
- **xd\_read\_bulletin:** reads the time correlations from an IERS bulletin.
- **xd\_read\_orbit\_file**: reads orbit files consisting in a list of state vectors of the satellite in the orbit.The following files are supported: Predicted Orbit files, Restituted Orbit files and DORIS Preliminary files.
- **xd\_read\_doris**: reads DORIS Navigator files for CRYOSAT.
- **xd\_read\_doris\_header:** reads the MPH and SPH data from a DORIS Navigator file for CRYO-SAT.
- **xd\_read\_osf**: reads Orbit Scenario files.
- **xd\_read\_att:** reads a generic attitude file.
- **xd\_read\_star\_tracker:** reads an star traker file for CRYOSAT.
- **xd** read star tracker conf file: reads an star tracker configuration file for CRYOSAT.
- **xd** read dem: provides the points of a DEM that are adjacent to a given point.
- **xd** read dem config file: reads a DEM configuration file.
- **xd** read sdf: reads swath definition files.
- **xd\_read\_stf:** reads swath template files.
- **xd\_read\_stf\_vhr:** reads the variable header for swath template files
- **xd\_read\_zone:** reads the parameters of one zone in a zone database file.
- **xd\_read\_zone\_file:** reads a zone database file.
- **xd** read zone id: reads the list of zone names from a zone database file.
- **xd\_read\_station:** reads the parameters of one station in a station database file.
- **xd\_read\_station\_file:** reads a station database file.
- **xd read station id:** reads the list of station names from a station database file
- **xd** read star: reads the parameters of one star in a star database file.
- xd read star file: reads a star database file.
- **xd** read star id: reads the list of star id. from a star database file

### <span id="page-20-3"></span>*4.1.2 Writing routines*

- **xd** write orbit file: writes an orbit file using as input an structure with the data of the file
- **xd\_write\_osf**: writes an orbit scenario file using as input an structure with the data of the file
- **xd** write doris: writes a DORIS Navigator file.
- **xd** write att: writes a generic attitude file.

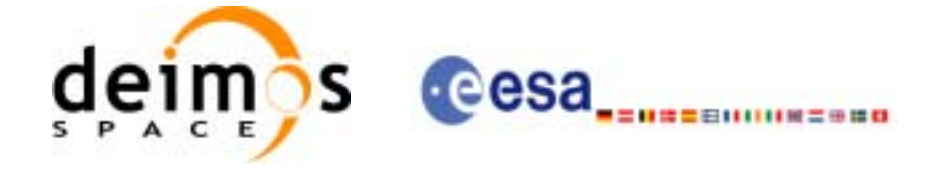

• **xd\_write\_stf**: writes a swath template file using as input the data structure containing the data for the swath.

### <span id="page-21-0"></span>*4.1.3 Validation of XML files*

• **xd\_xml\_validate**: validates an XML file using an XML schema as reference.

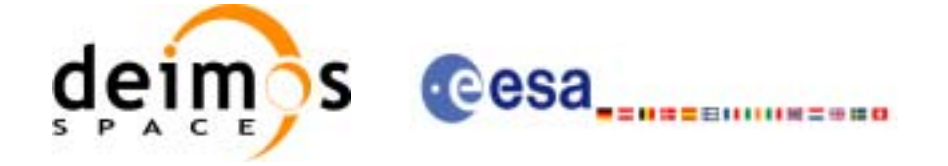

# <span id="page-22-0"></span>**5 LIBRARY INSTALLATION**

For a detailed description of the installation of any CFI library, please refer to [\[GEN\\_SUM\]](#page-19-3).

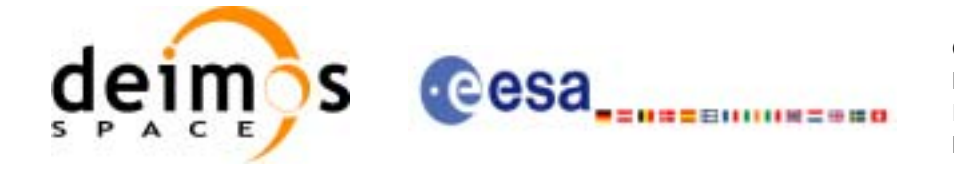

# <span id="page-23-0"></span>**6 LIBRARY USAGE**

Note that to use the EXPLORER\_DATA\_HANDLING software library, the following other CFI software libraries are required:

• EXPLORER\_FILE\_HANDLING (See [\[F\\_H\\_SUM\]\)](#page-19-4).

It is also needed to have properly installed in the system the following external GPL library:

• LIBXML2 (see [\[GEN\\_SUM\]](#page-19-3)).

and the POSIX thread library:

• libpthread.so (pthread.lib for WINDOWS)

To use the EXPLORER\_DATA\_HANDLING software library in a user application, that application must include in its source code:

• explorer\_data\_handling.h (for a C application)

To link correctly this application, the user must include in his linking command flags like (assuming *cfi\_lib\_dir* and *cfi\_include\_dir* are the directories where respectively all CFI libraries and include files have been installed, see [\[GEN\\_SUM\]](#page-19-3) for installation procedures):

```
• SOLARIS/LINUX:
```

```
-Icfi_include_dir -Lcfi_lib_dir -lexplorer_data_handling
    -lexplorer_file_handling -lxml2 -lpthread
```
• WINDOWS: /I *"cfi\_include\_dir"* /libpath:*"cfi\_lib\_dir*"

```
libexplorer_data_handling.lib
```
libexplorer\_file\_handling.lib

libxml2.lib pthread.lib

• MacOS:

```
-Icfi_include_dir -Lcfi_lib_dir -lexplorer_data_handling
    -lexplorer file handling -lpthread
    -framework libxml -framework libiconv
```
All functions described in this document have a name starting with the prefix xd\_

To avoid problems in linking a user application with the EXPLORER\_DATA\_HANDLING software library due to the existence of names multiple defined, the user application should avoid naming any global software item beginning with either the prefix  $XD$  or  $xd$ .

Finally, in order to use the function **xd\_xml\_validate** or its equivalent executable program **xml\_validator**, it is neccessary the xerces-c 2.7 (or later) dynamic library and the SAX2Count executable program. Both of them are distributed under Apache 2.0 Licence (More information about xerces-c can be found in: http:/ /xml.apache.org/xerces-c/index.html).

Both, **xd\_xml\_validate** and **xml\_validator** internally calls the SAX2Count program, so that in order to find it, the path for SAX2Count and the xerces-c dynamic library has to be included in the environment variable PATH (For LINUX and SOLARIS, the xerces library has to be included in the LD\_LIBRARY\_PATH instead).

It is possible to call the following CFI functions from a user application.

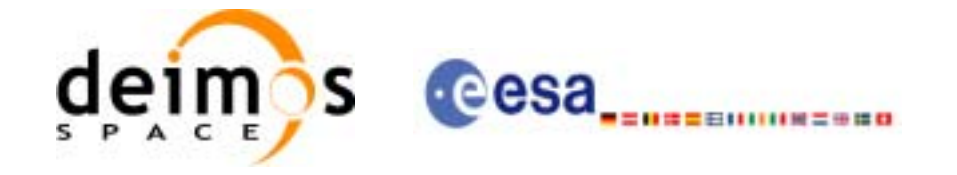

### *Table 1: CFI functions included within EXPLORER\_DATA\_HANDLING library*

<span id="page-24-0"></span>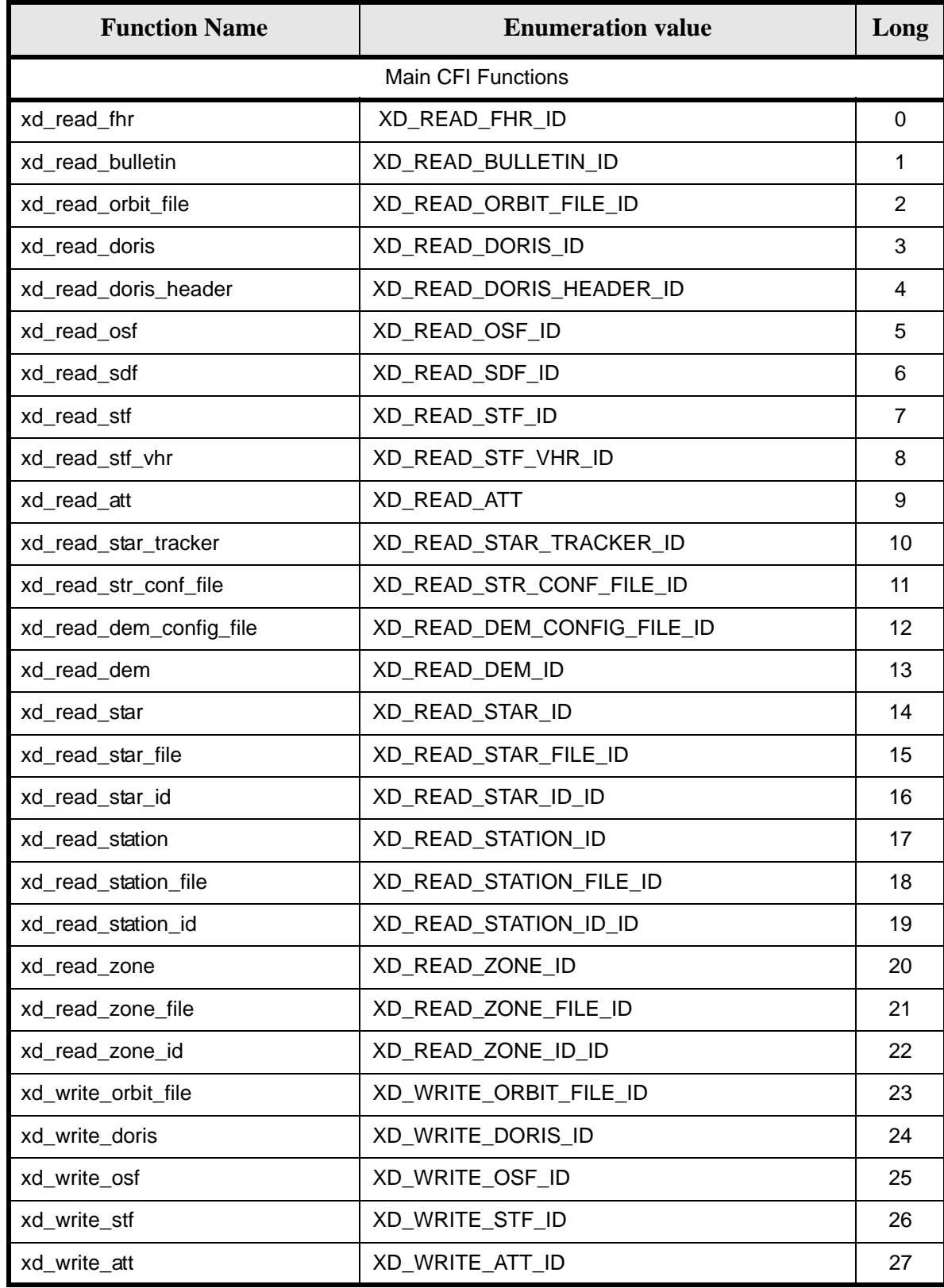

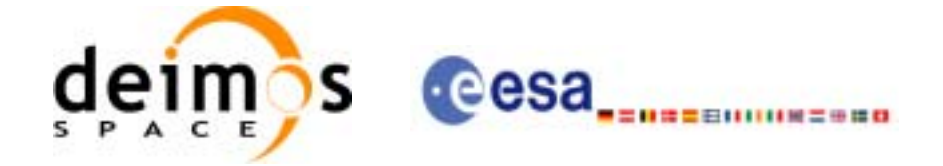

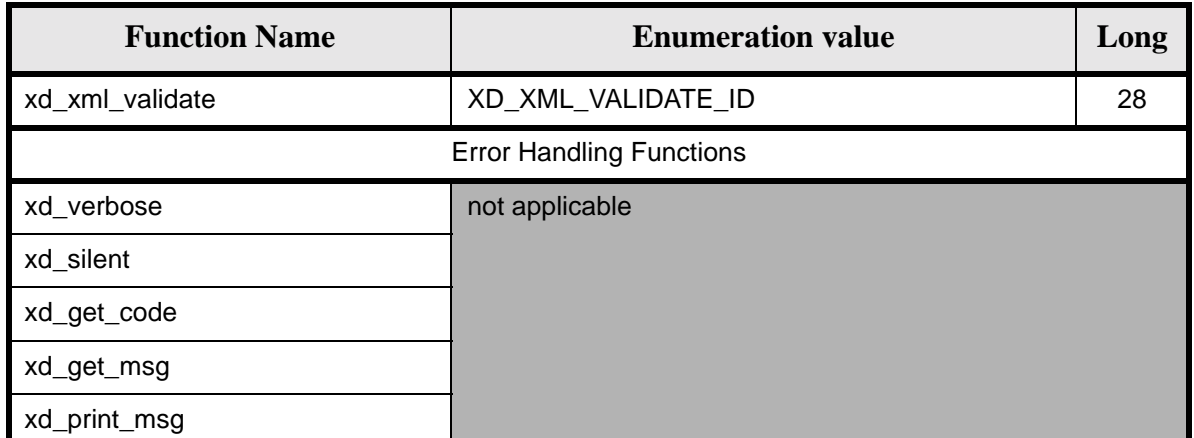

Notes about the table:

- To transform the extended status flag returned by a CFI function to either a list of error codes or a list of error messages, the enumeration value (or the corresponding long value) described in the table must be used
- The error handling functions have no enumerated values

Whenever available **it is strongly recommended to use enumeration values rather than integer values**.

### <span id="page-25-0"></span>**6.1 Usage hints**

Every CFI function has a different length of the Error Vector, used in the calling I/F examples of this SUM and defined at the beginning of the library header file. In order to provide the user with a single value that could be used as Error Vector length for every function, a generic value has been defined (XD\_ERR\_VECTOR\_MAX\_LENGTH) as the maximum of all the Error Vector lengths. This value can therefore be safely used for every call of functions of this library.

### <span id="page-25-1"></span>**6.2 General Enumerations**

The aim of the current section is to present the enumeration values that can be used rather than integer parameters for some of the input parameters of the EXPLORER\_DATA\_HANDLING routines, as shown in the table below. The enumerations presented in [GEN SUM] are also applicable.

<span id="page-25-2"></span>

| Input                 | <b>Description</b> | <b>Enumeration value</b> | Long |
|-----------------------|--------------------|--------------------------|------|
| <b>Boolean values</b> | <b>False value</b> | XD_FALSE                 |      |
|                       | True value         | <b>XD_TRUE</b>           |      |
| Returned status code  | Error              | XD_ERR                   | -1   |
|                       | Ok status          | XD OK                    | O    |
|                       | Warnig             | <b>XD_WARN</b>           |      |

*Table 2: Enumerations within EXPLORER\_DATA\_HANDLING library*

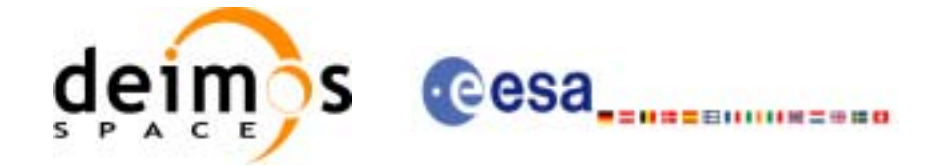

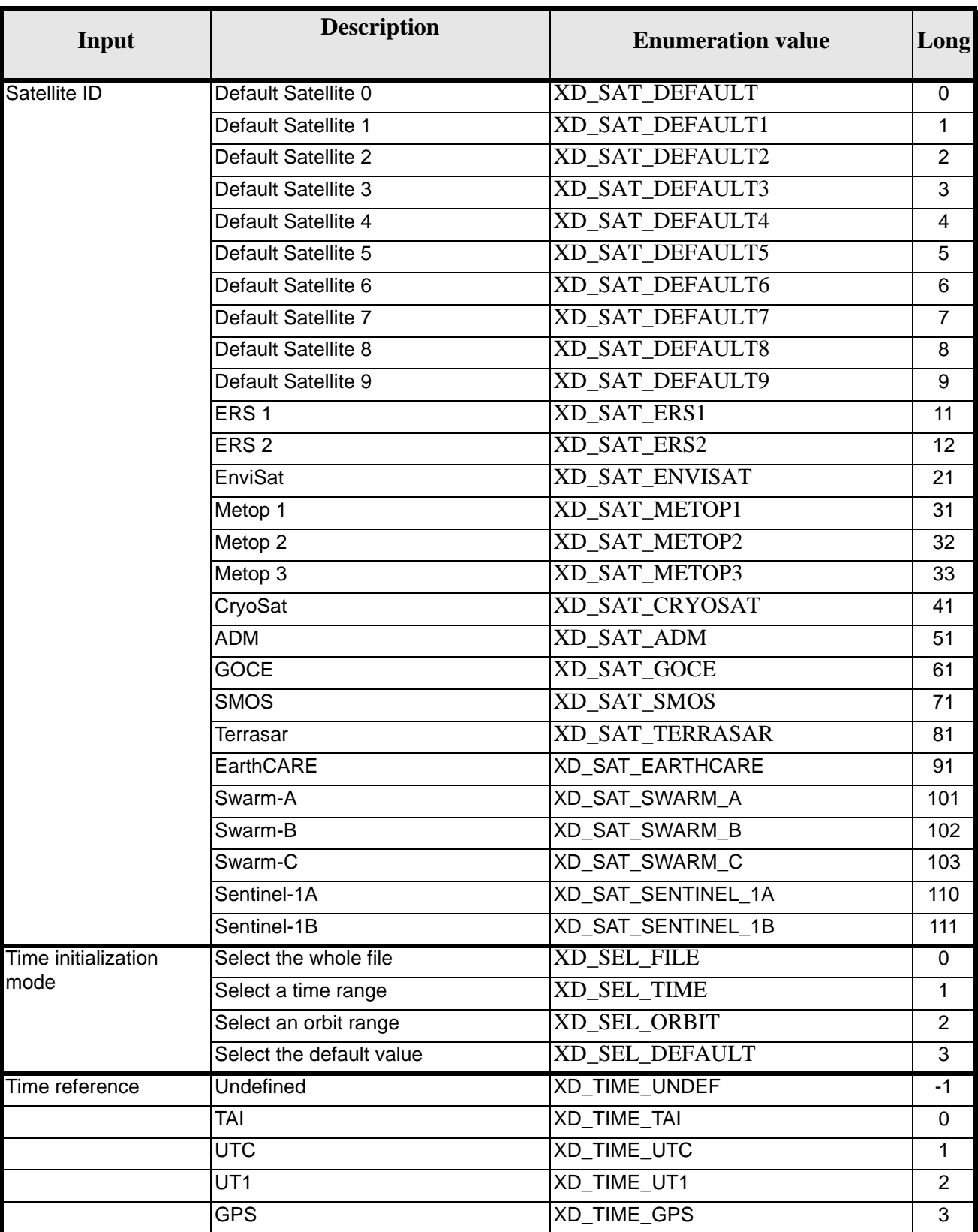

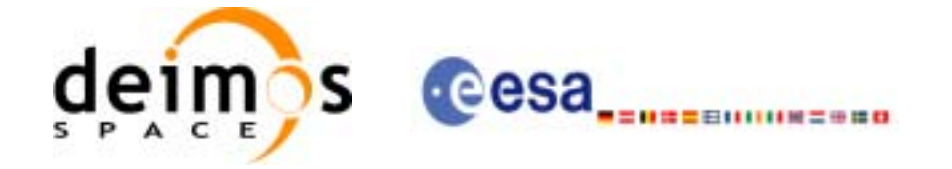

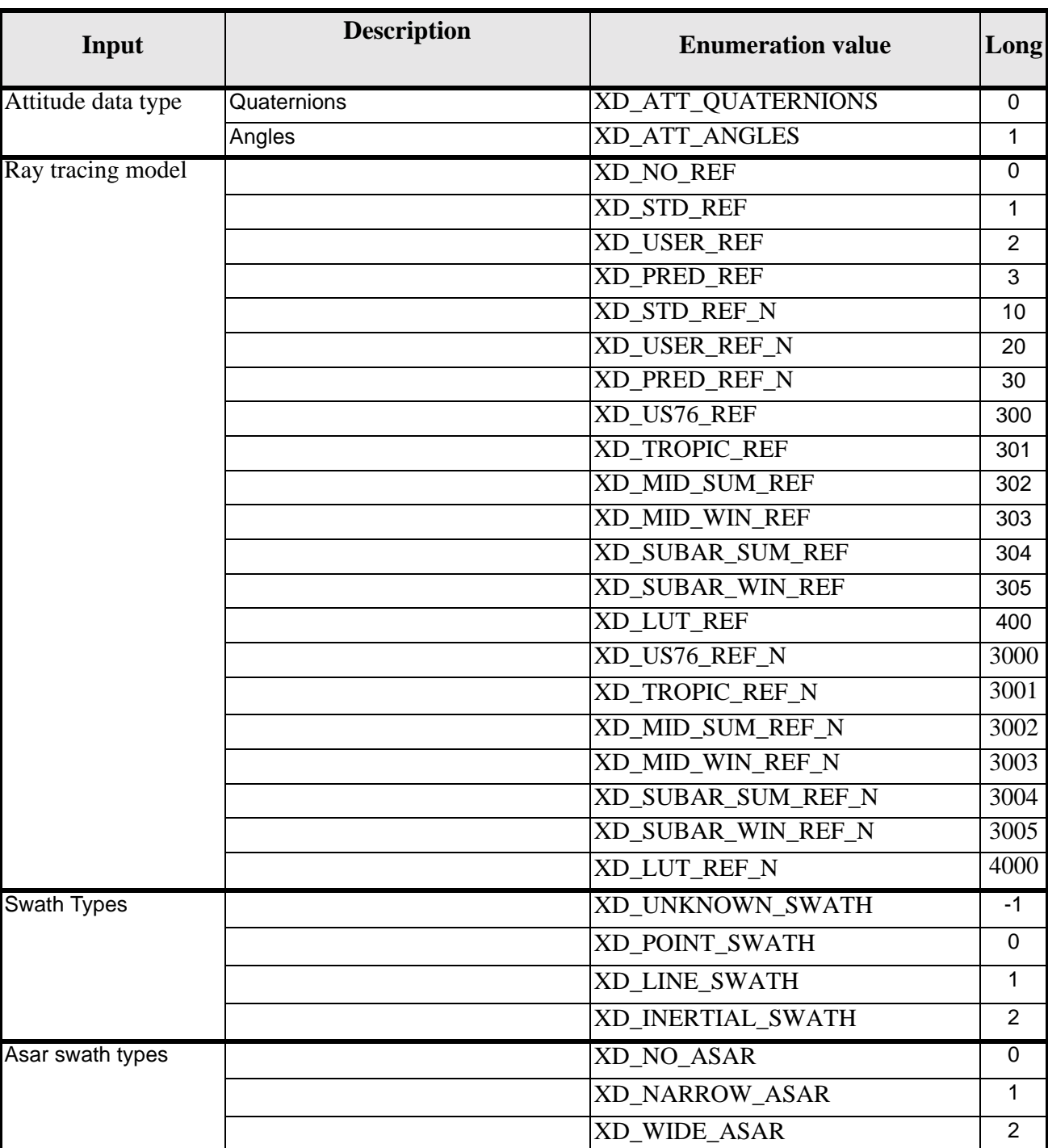

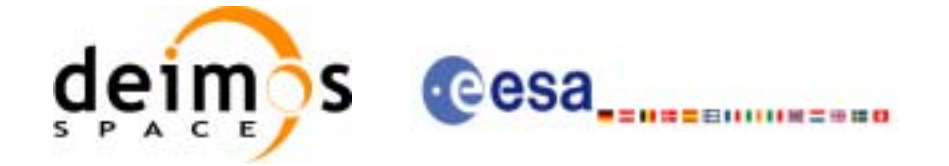

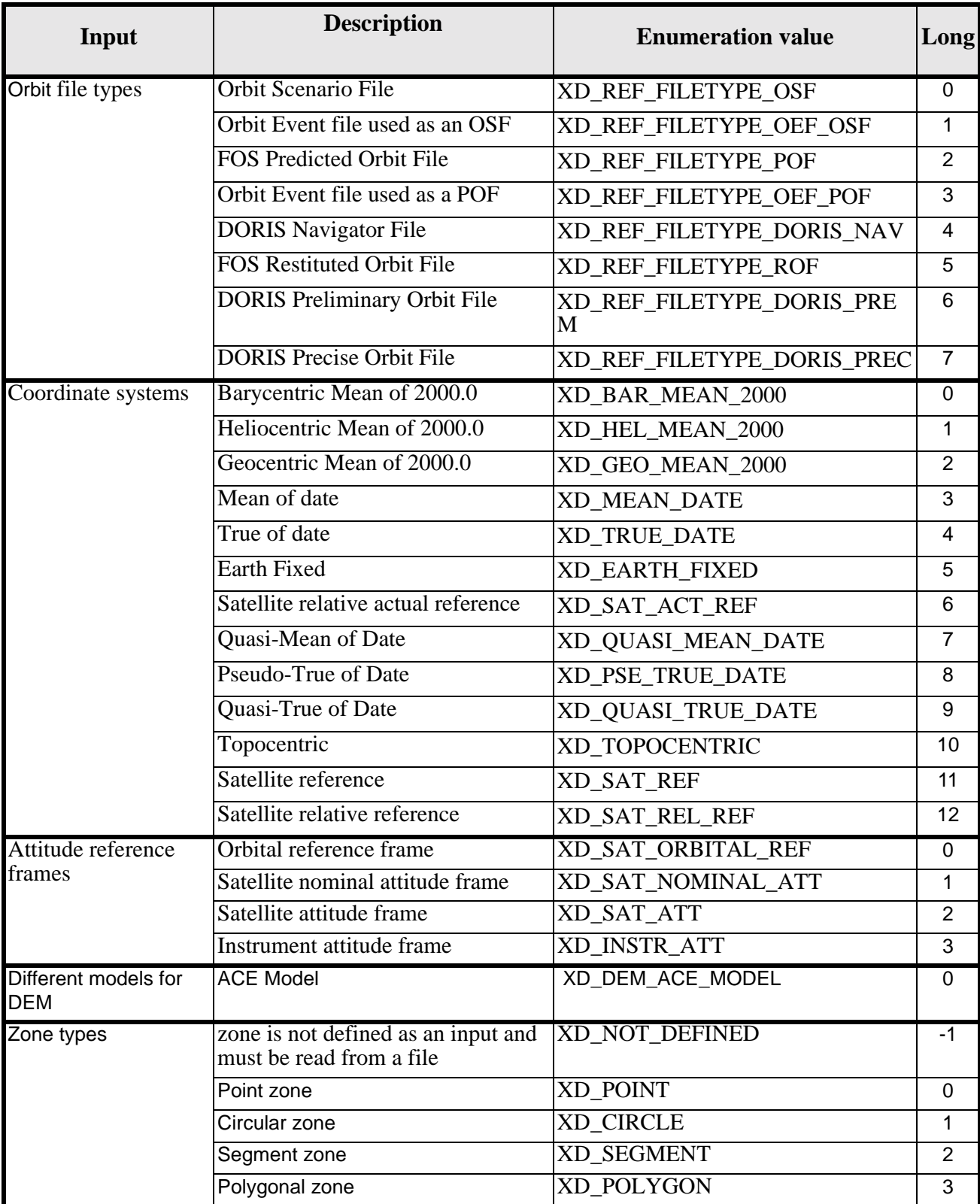

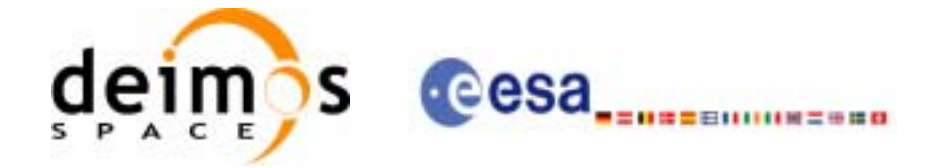

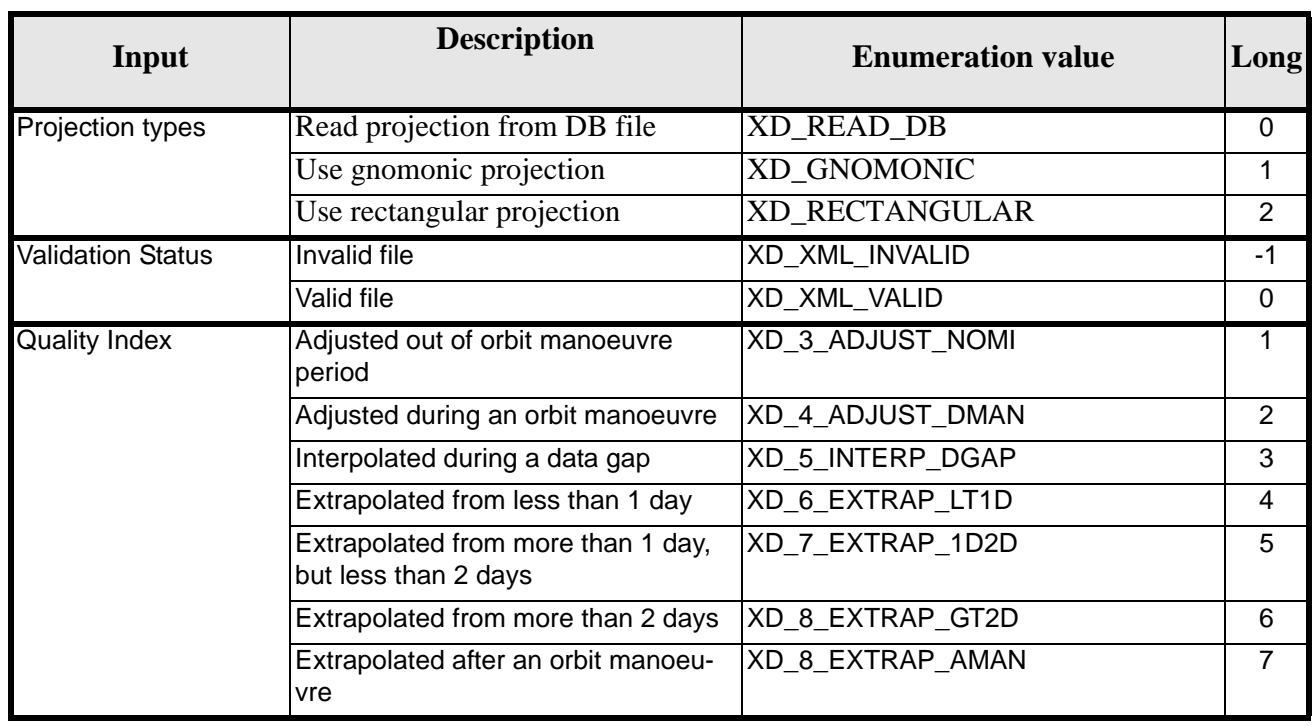

The use of the previous enumeration values could be restricted by the particular usage within the different CFI functions. The actual range to be used is indicated within a dedicated reference named *allowed range*. When there are not restrictions to be mentioned, the allowed range column is populated with the label *complete*.

### <span id="page-29-0"></span>**6.3 Data Structures**

The aim of this section is to present the data structures that are used in the EXPLORER\_DATA\_HANDLING library. These structures are used as output/inputs in the reading/writing routines. The following table show the data structures with their names and the data that contains:

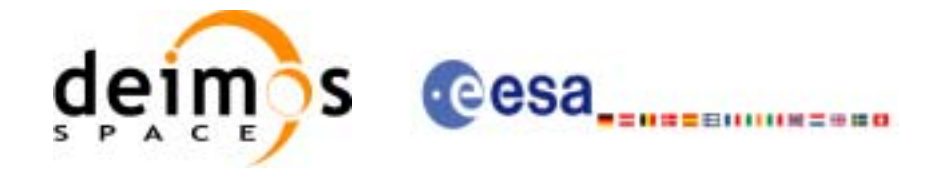

<span id="page-30-0"></span>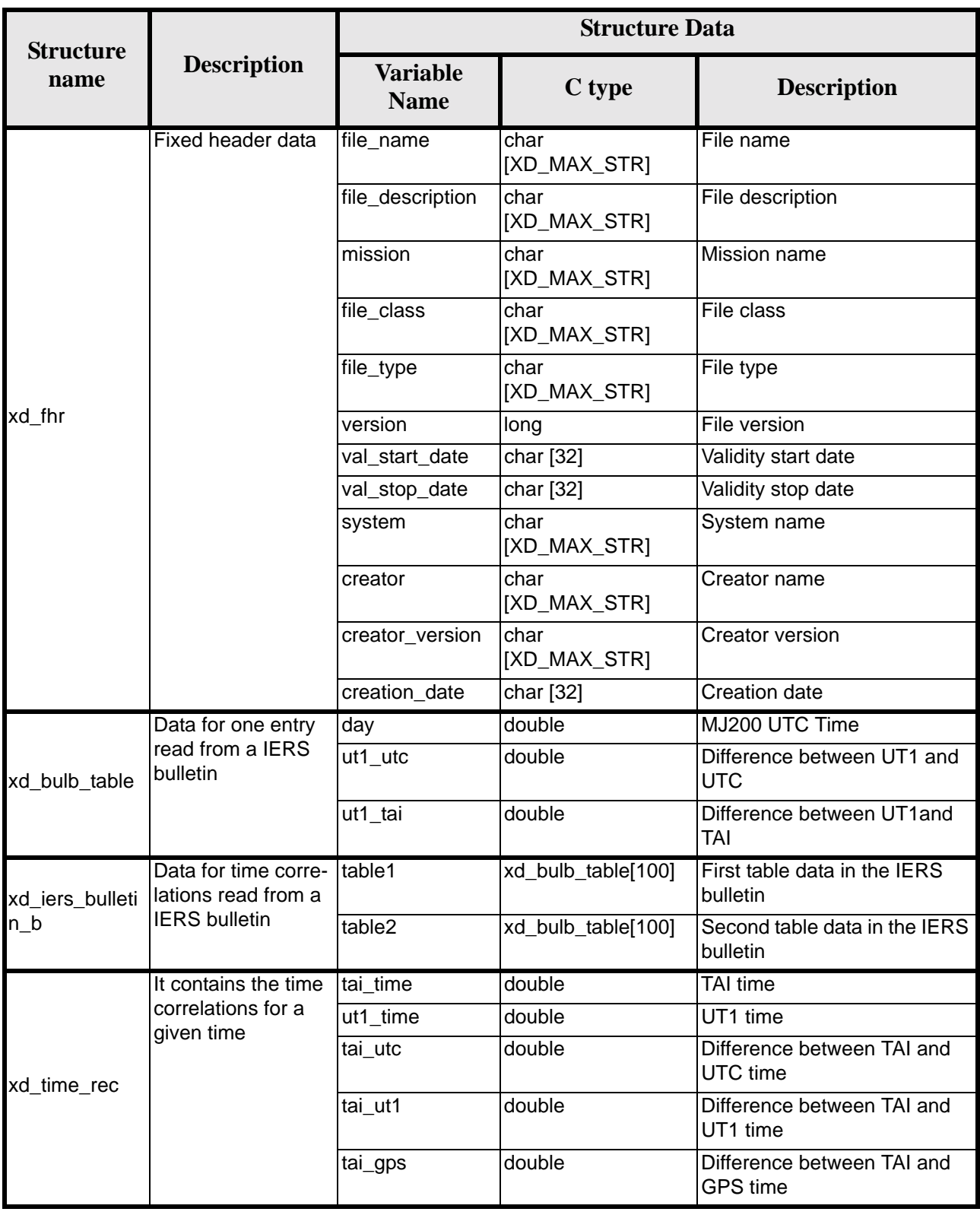

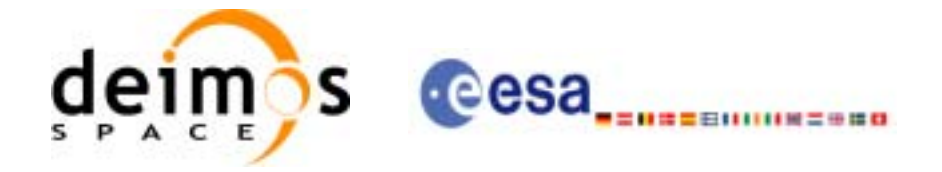

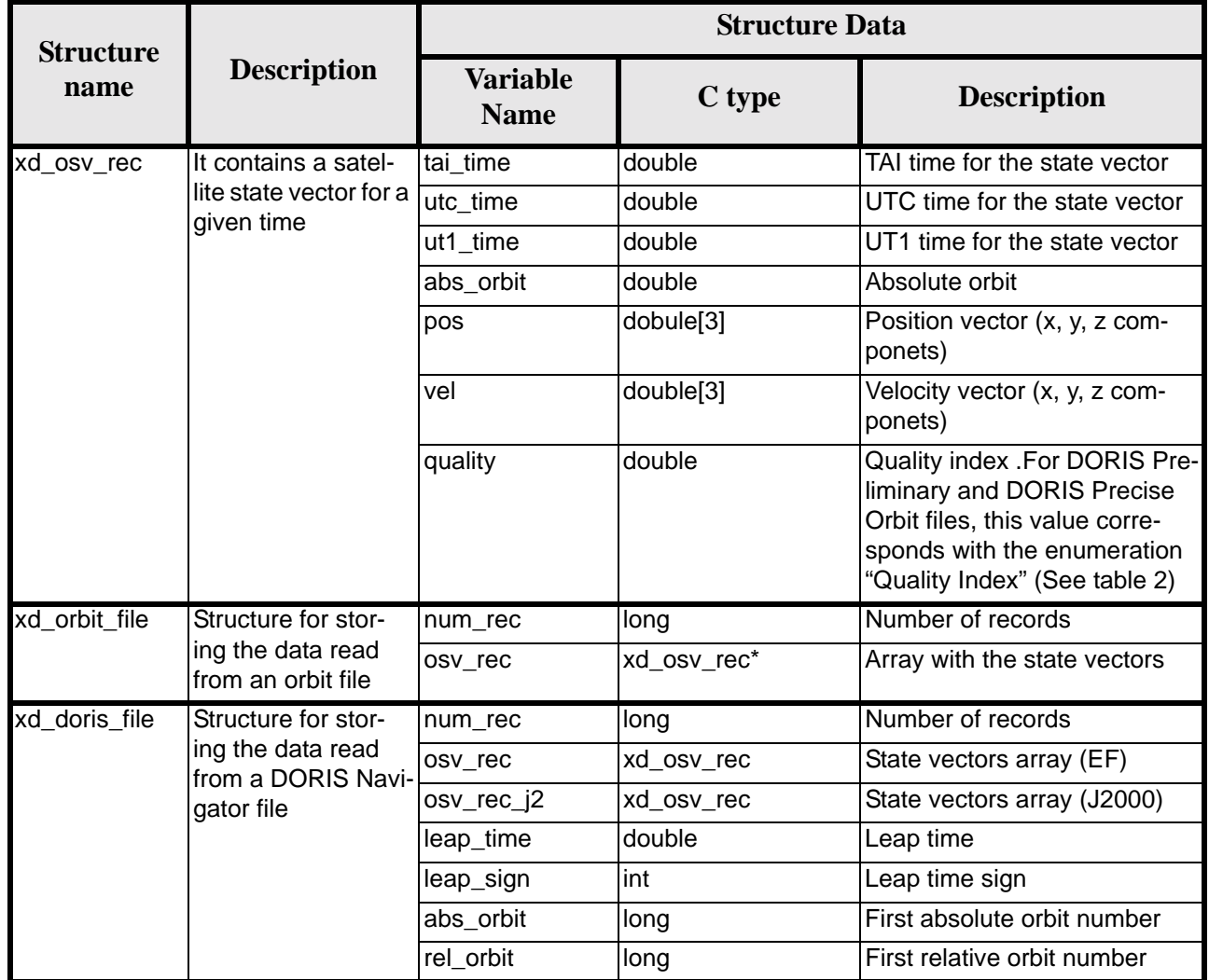

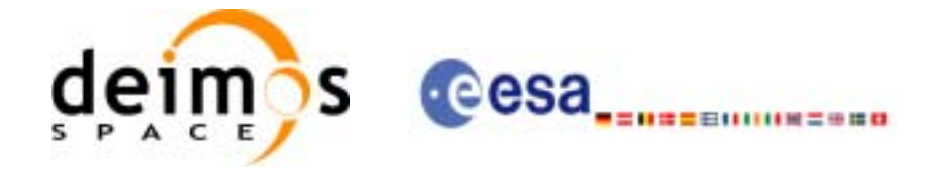

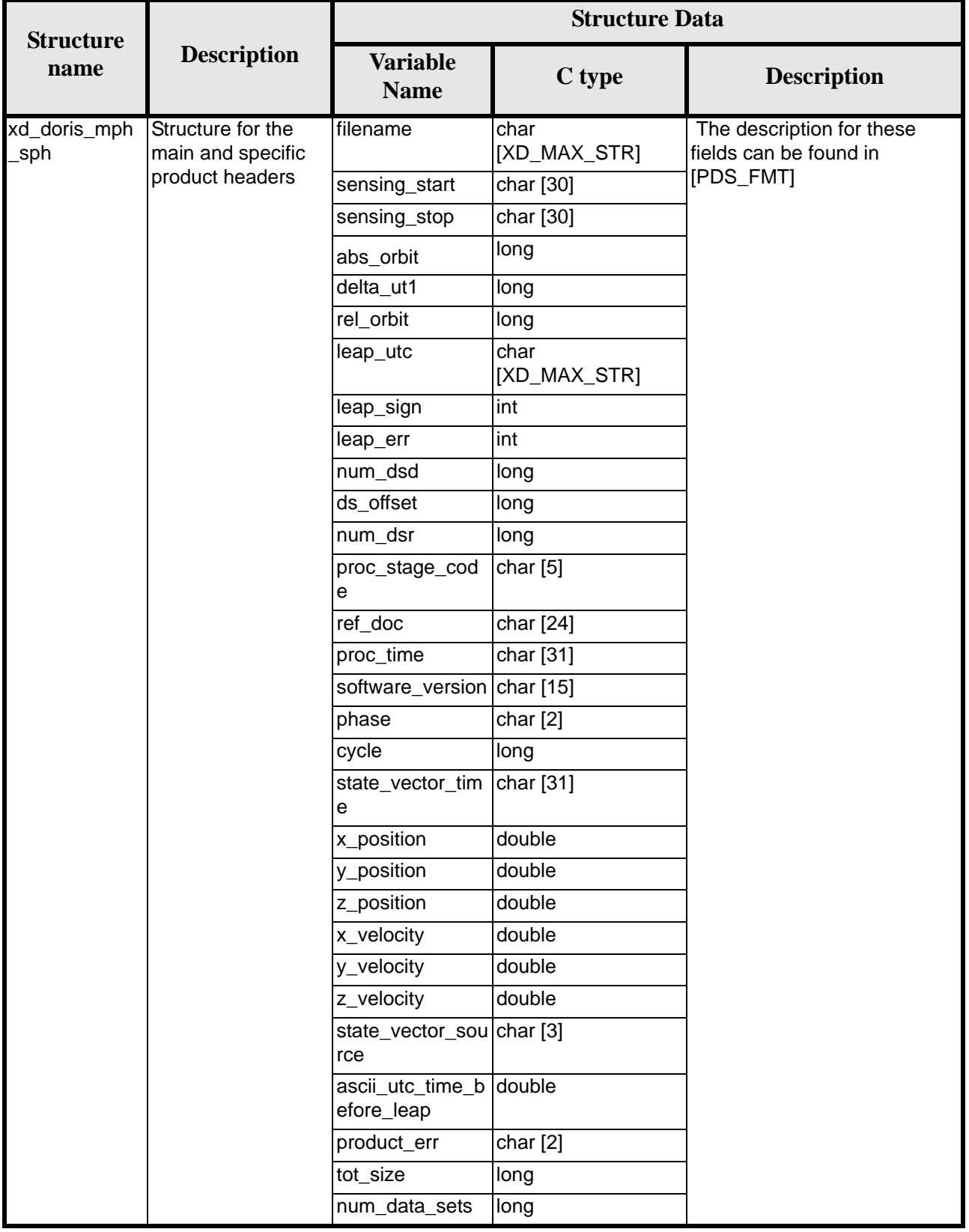

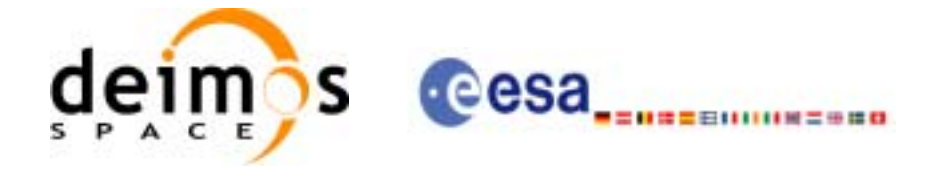

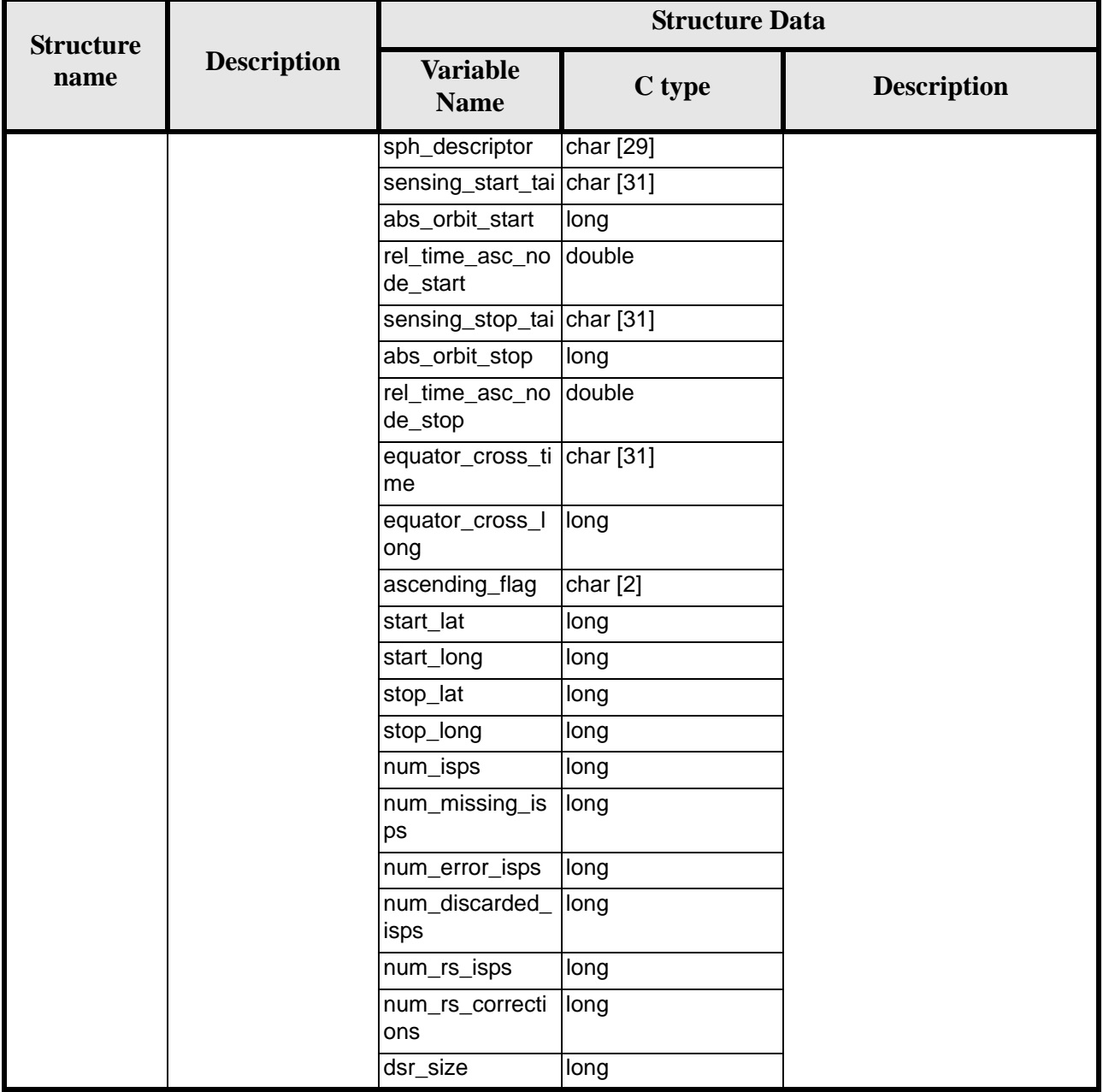

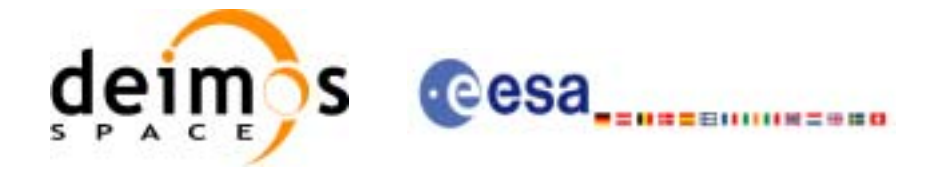

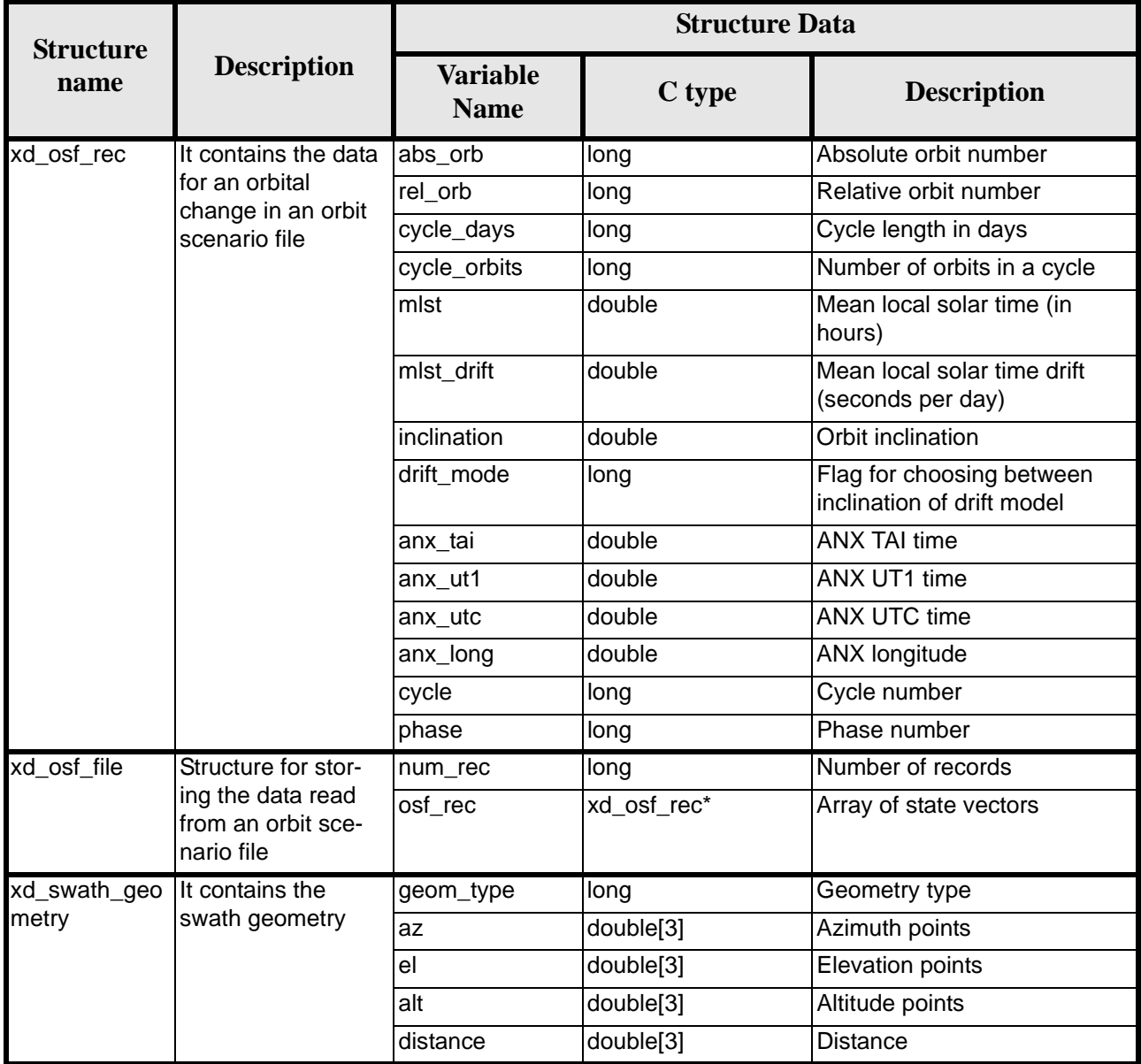

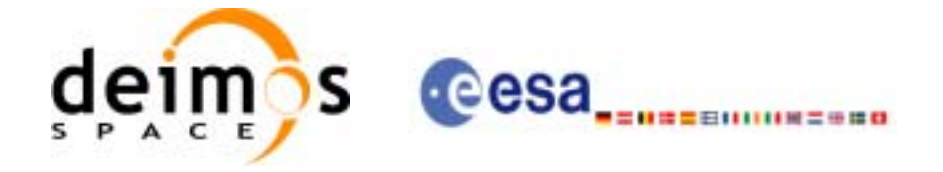

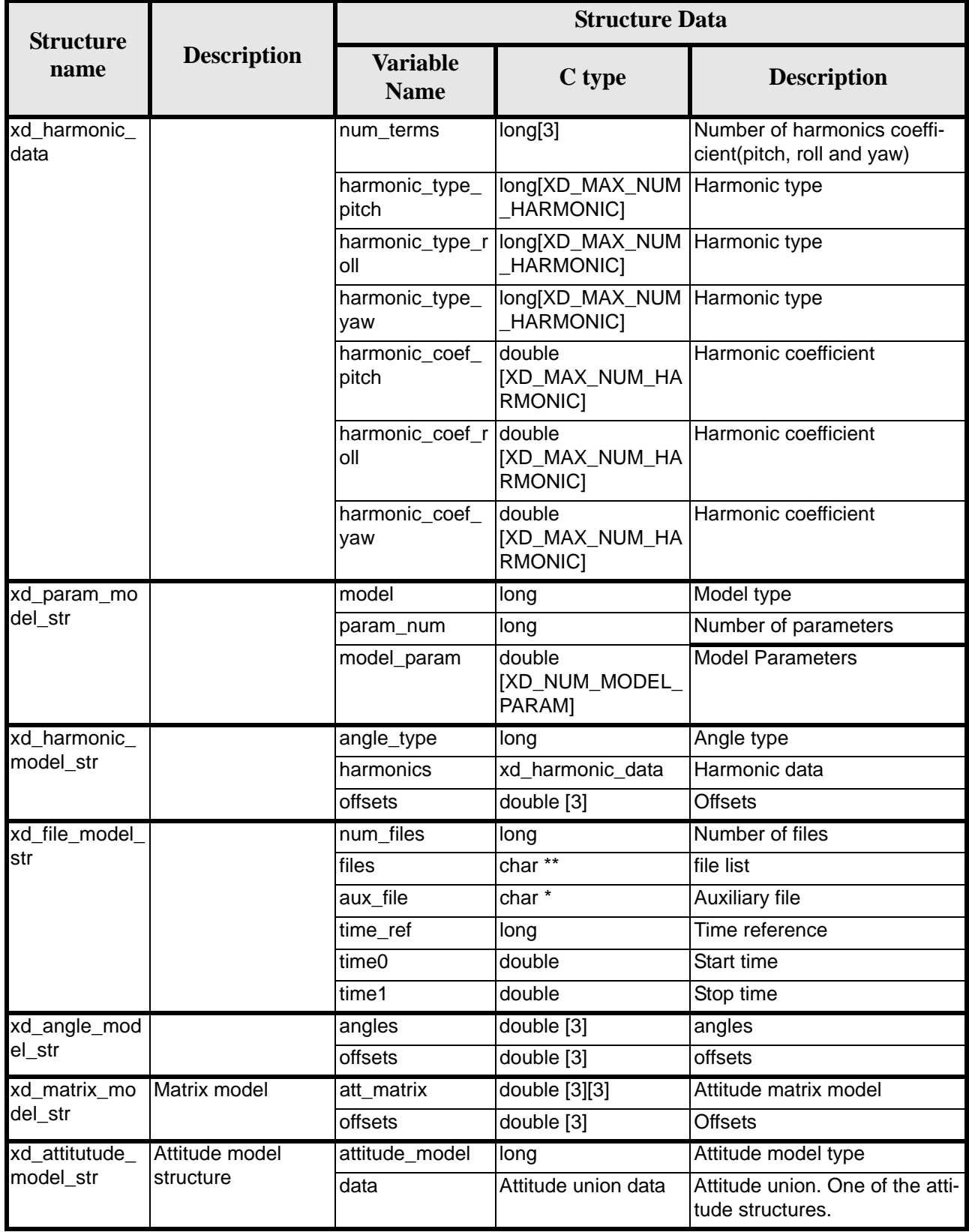
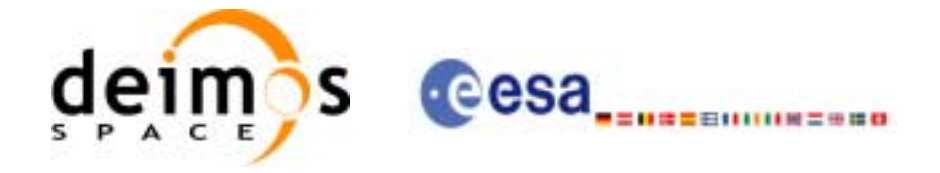

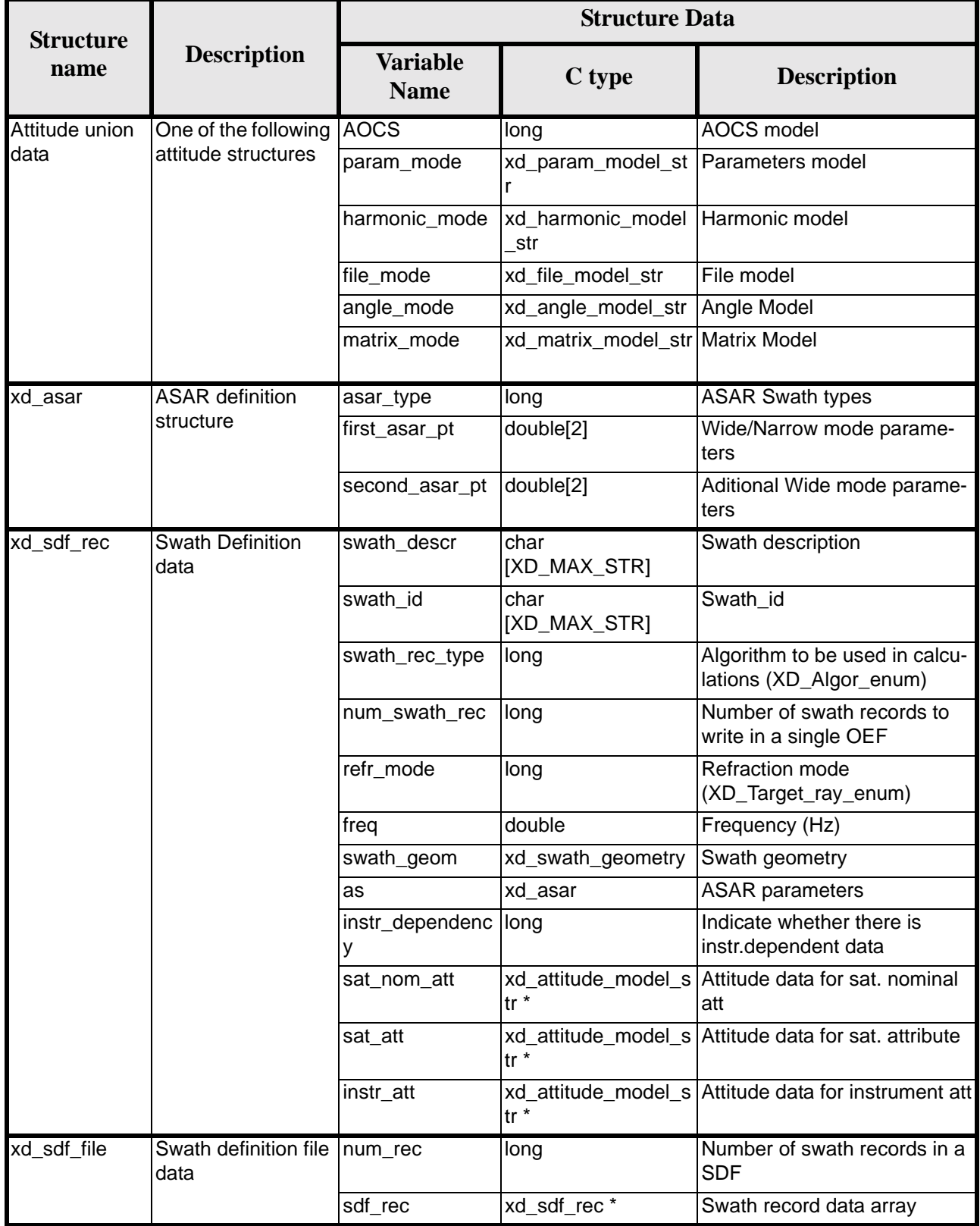

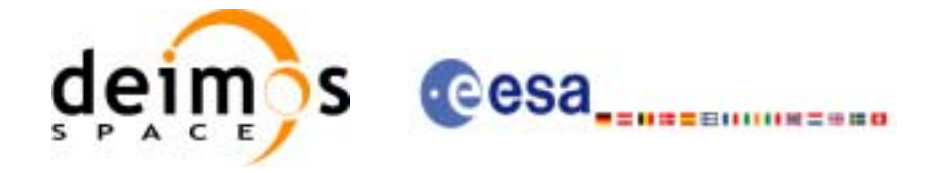

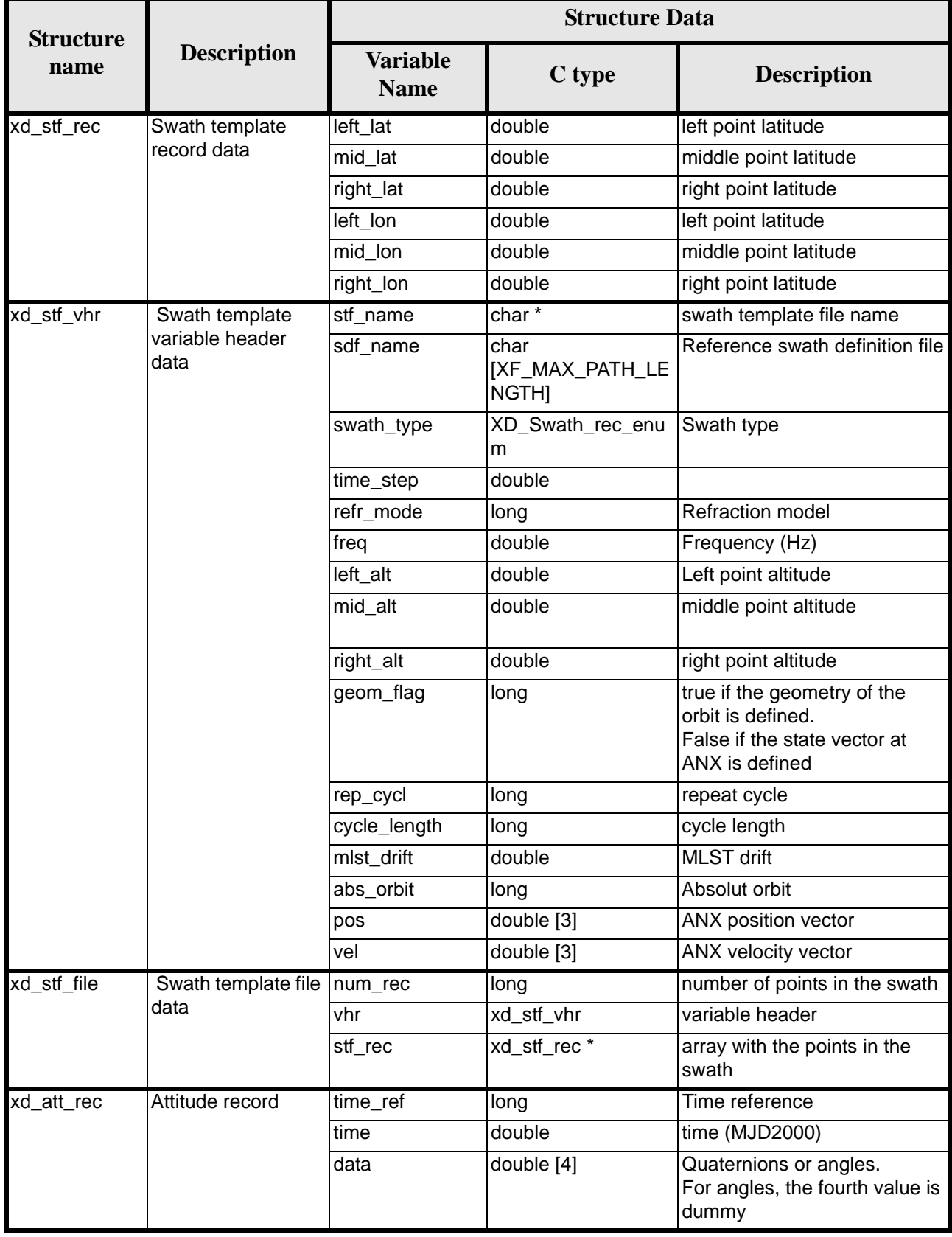

Earth Explorer Mission CFI Software. EXPLORER\_DATA\_HANDLING Software User Manual 18

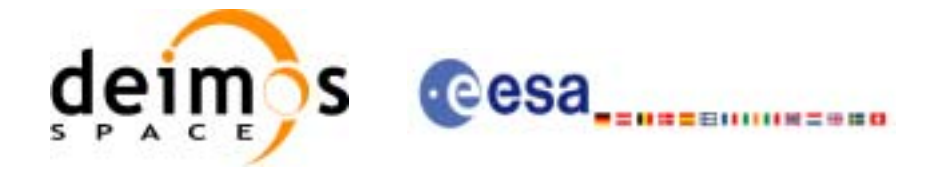

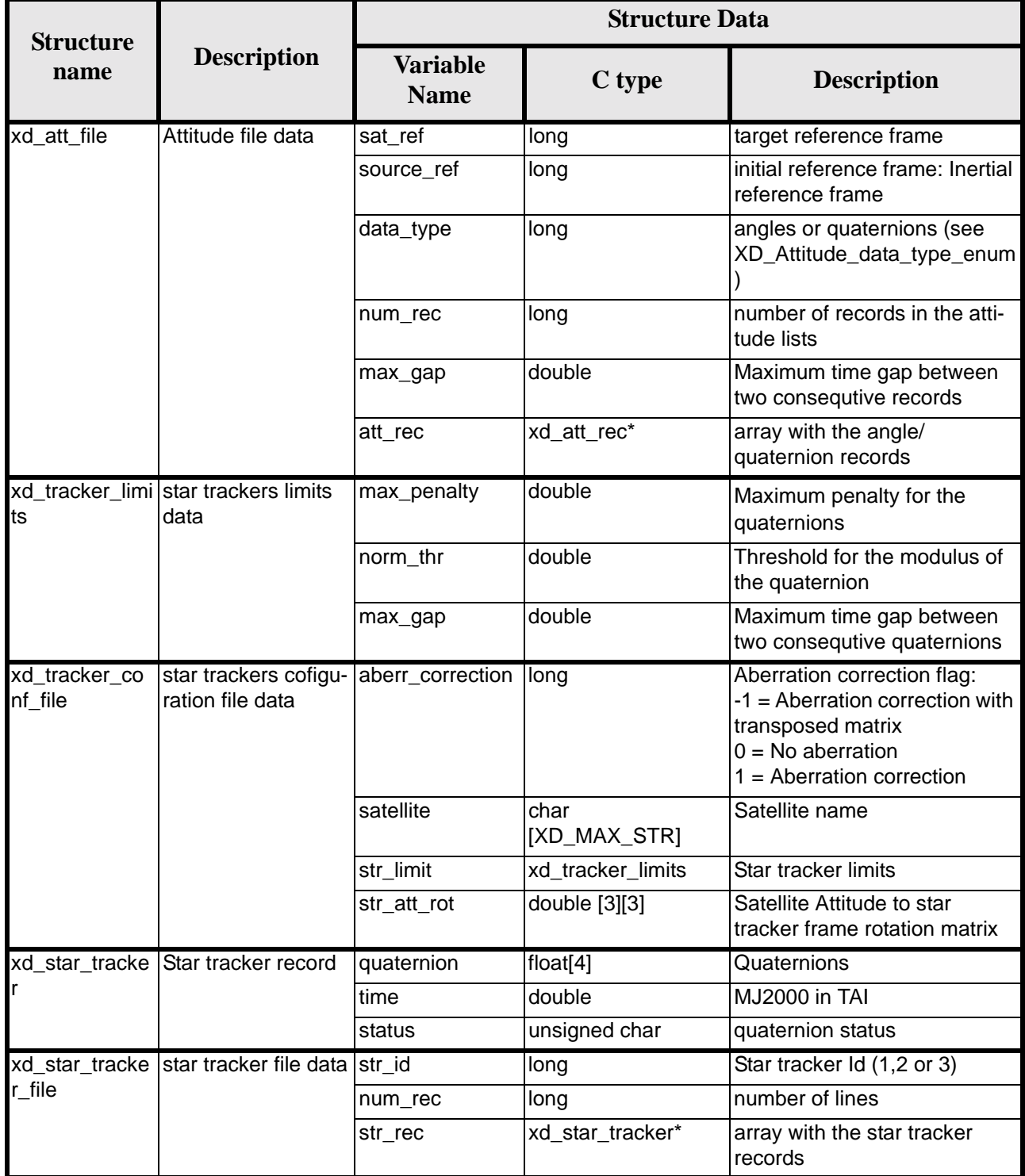

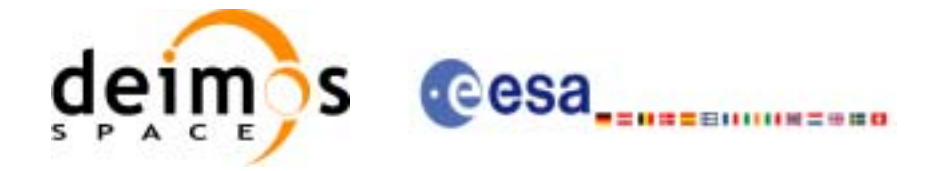

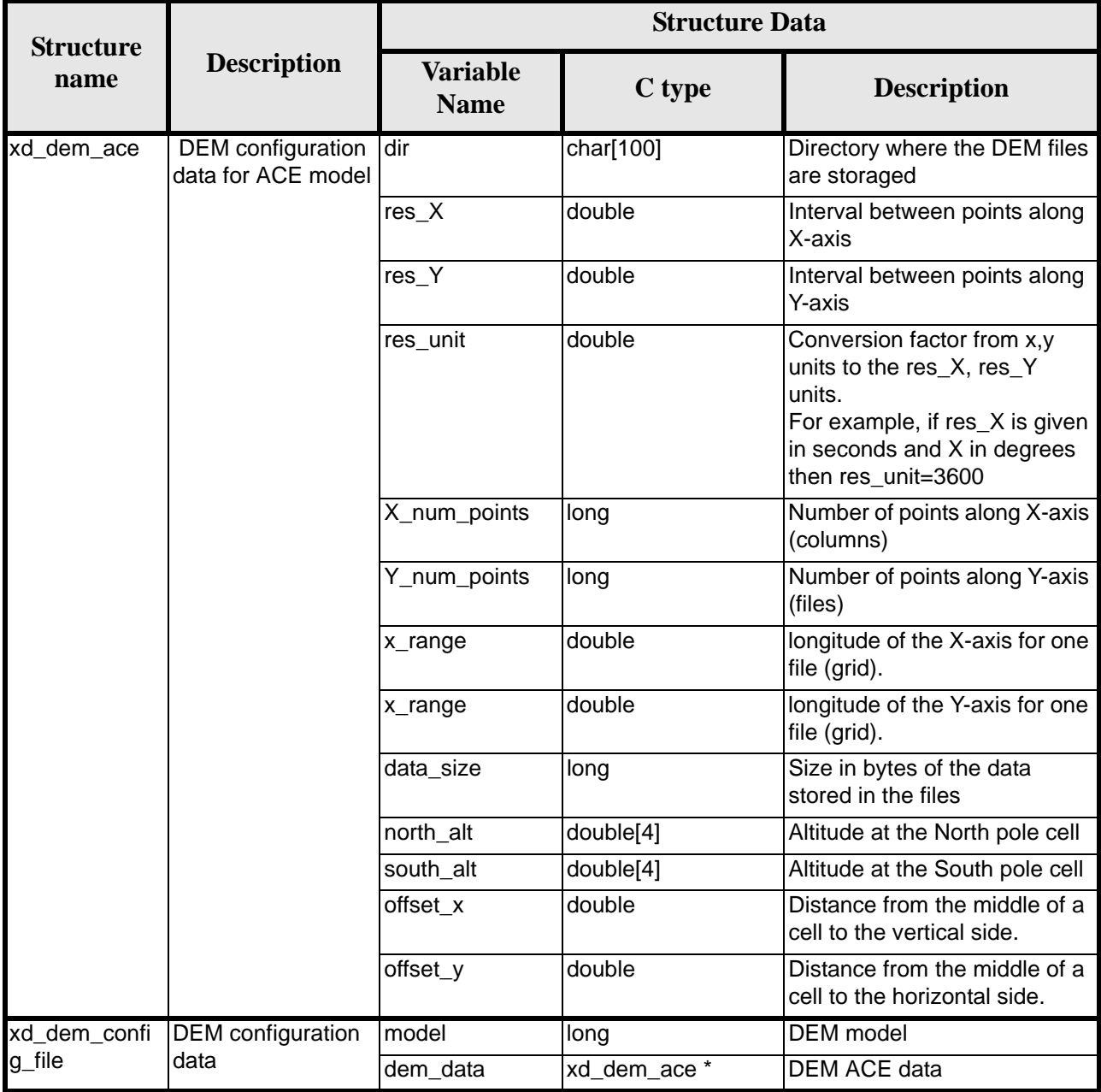

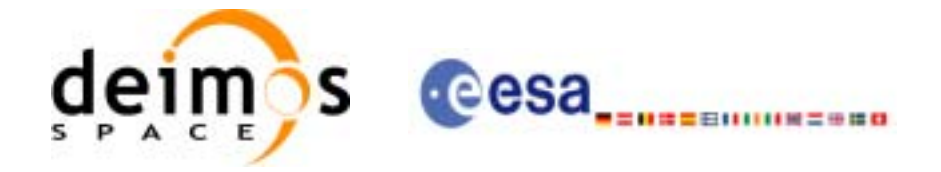

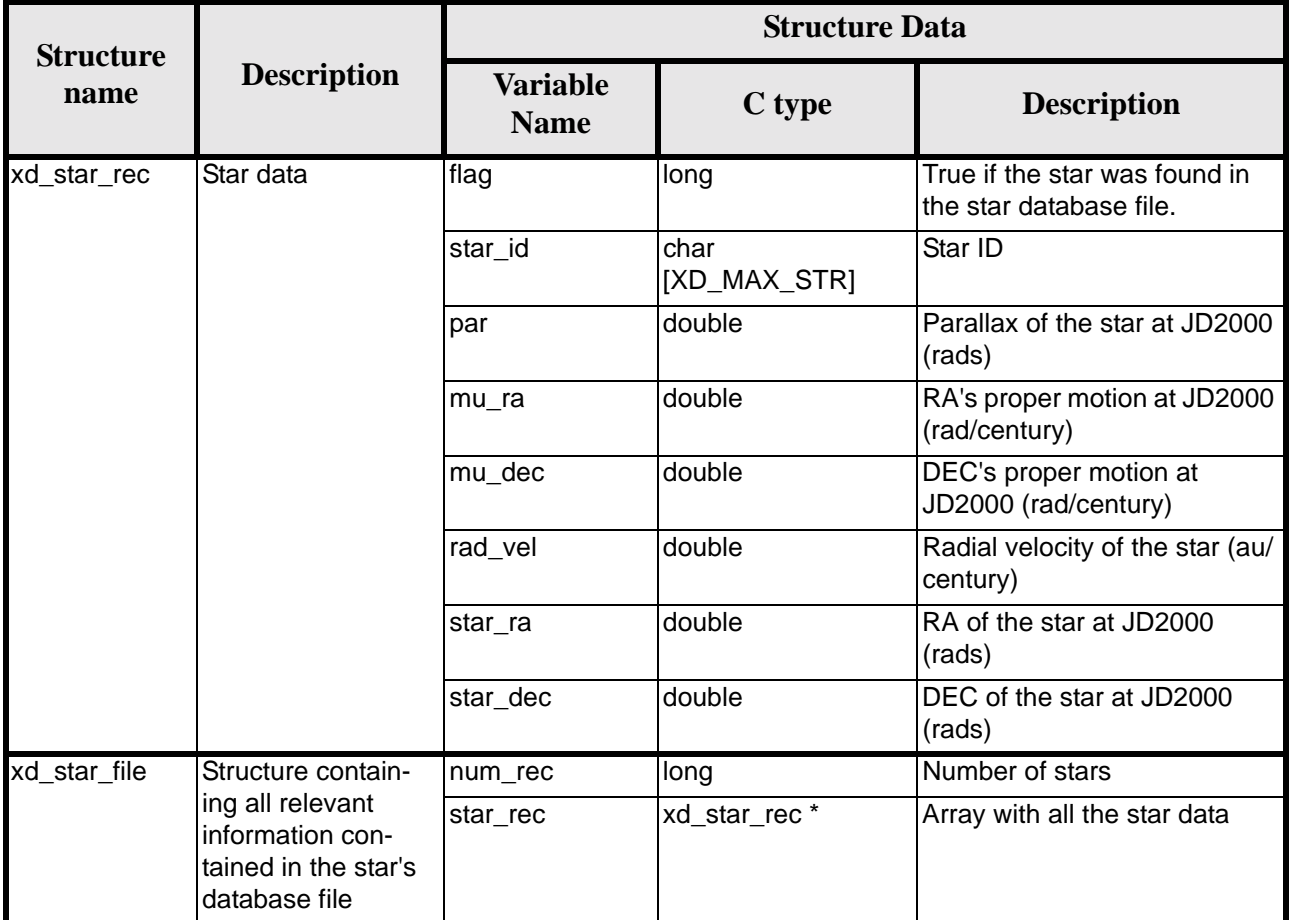

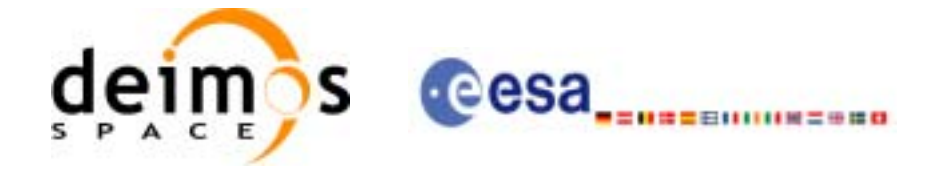

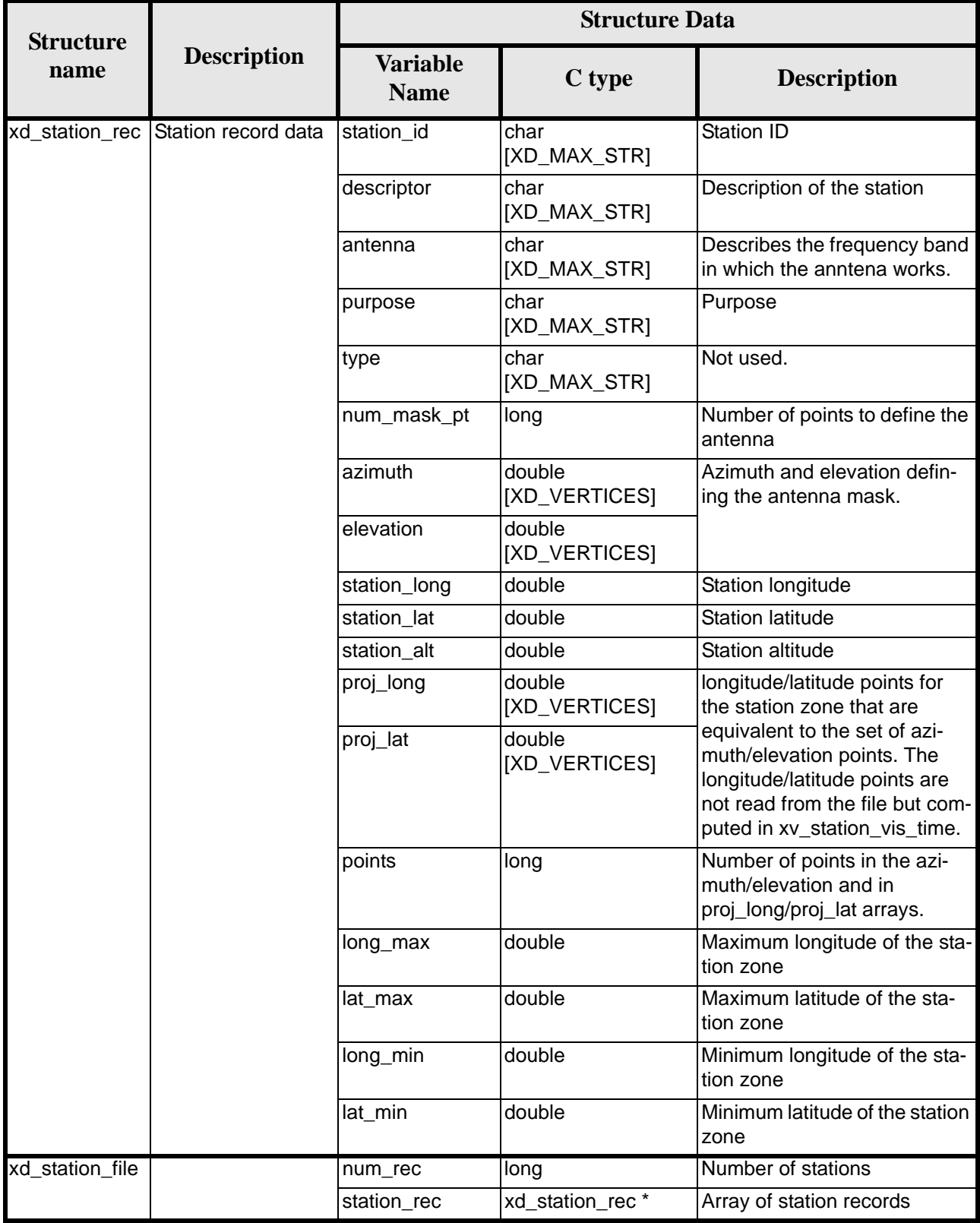

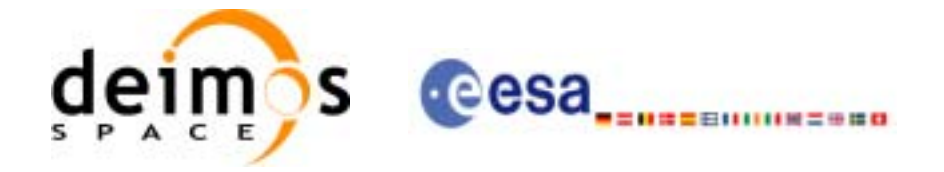

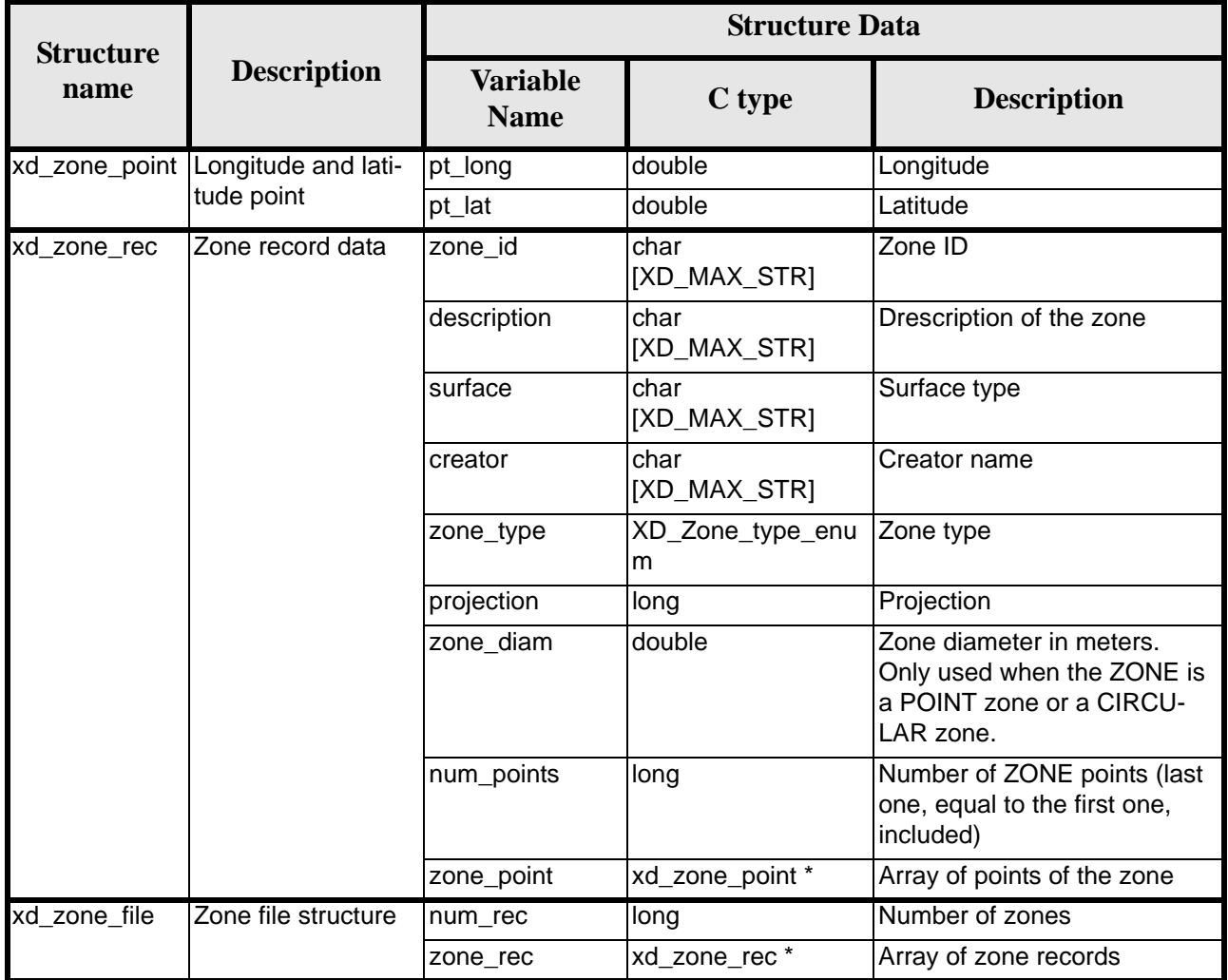

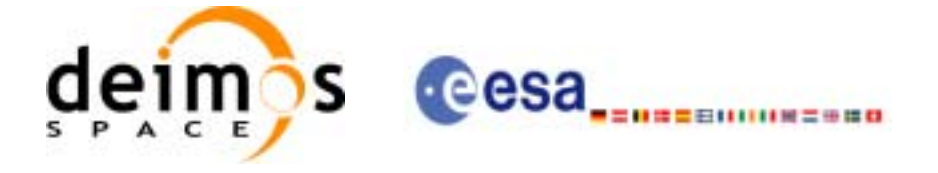

# **7 CFI FUNCTIONS DESCRIPTION**

The following sections describe each CFI function.

The calling interfaces are described for C.

 $\overline{\phantom{a}}$ 

 $\mathbf I$ 

Input and output parameters of each CFI function are described in tables, where C programming language syntax is used to specify:

- Parameter types (e.g. long, double)
- Array sizes of N elements (e.g. param[N])
- Array element M (e.g. [M])

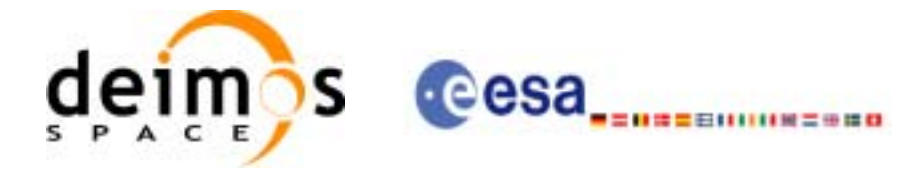

# **7.1 xd\_read\_fhr**

### *7.1.1 Overview*

The **xd\_read\_fhr** CFI function reads the fixed header for Earth Explorer XML files.

### *7.1.2 Calling interface*

The calling interface of the **xd\_read\_fhr** CFI function is the following (input parameters are underlined):

```
#include <explorer_data_handling.h>
{
      char *file_name;
      xd_fhr fhr;
      long ierr[XD_NUM_ERR_READ_FHR];
      status = xd_read_fhr(file_name, &fhr, ierr);
}
```
### *7.1.3 Input parameters*

The **xd\_read\_fhr** CFI function has the following input parameters:

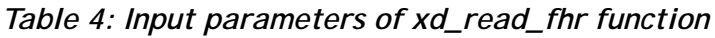

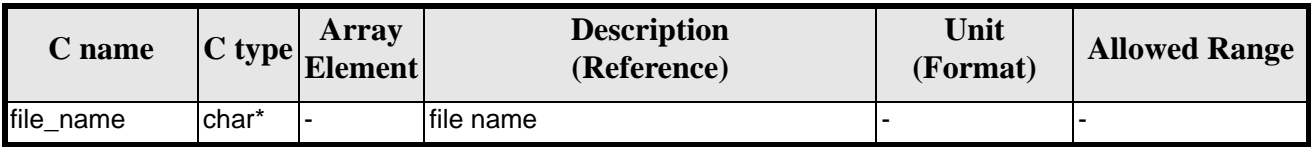

## *7.1.4 Output parameters*

The output parameters of the **xd\_read\_orbit\_file** CFI function are:

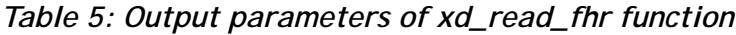

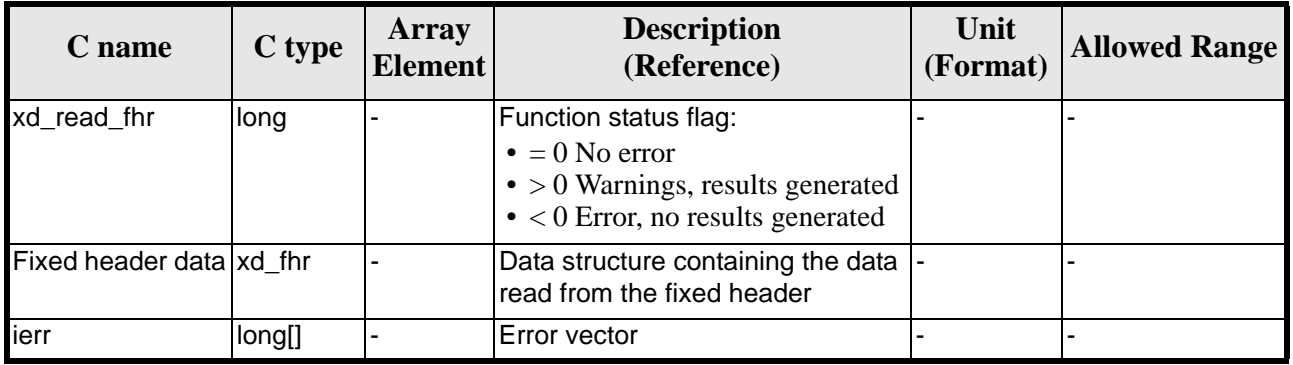

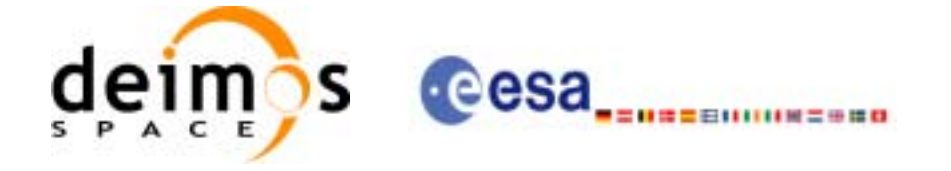

### *7.1.5 Warnings and errors*

Next table lists the possible error messages that can be returned by the **xd\_read\_fhr** CFI function after translating the returned error vector into the equivalent list of error messages by calling the function of the EXPLORER\_DATA\_HANDLING software library **xd\_get\_msg** (see [\[GEN\\_SUM\]](#page-19-0)).

This table also indicates the type of message returned, i.e. either a warning (WARN) or an error (ERR), the cause of such a message and the impact on the performed calculation.

The table is completed by the error code and value. These error codes can be obtained translating the error vector returned by the **xd read fhr** function by calling the function of the vector returned by the **xd\_read\_fhr** function by calling the function of the EXPLORER\_DATA\_HANDLING software library **xd\_get\_code** (see [\[GEN\\_SUM\]\)](#page-19-0)

| Error<br>type | Error message                  | <b>Cause and impact</b>  | <b>Error</b> code                               | Error<br>N <sub>0</sub> |
|---------------|--------------------------------|--------------------------|-------------------------------------------------|-------------------------|
| <b>ERR</b>    | Could not open the file        | No calculation performed | XD CFI READ FHR OPE<br>N FILE ERR               |                         |
| <b>ERR</b>    | Error reading the fixed header | No calculation performed | XD_CFI_READ_FHR_GET_<br><b>FIXED HEADER ERR</b> |                         |
| <b>ERR</b>    | Error closing the file         | No calculation performed | XD_CFI_READ_FHR_CLO<br>SE FILE ERR              | $\mathcal{P}$           |

*Table 6: Error messages of xd\_read\_fhr function*

### *7.1.6 Runtime performances*

The following runtime performances have been measured.

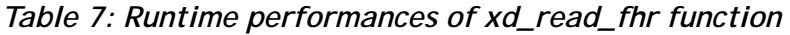

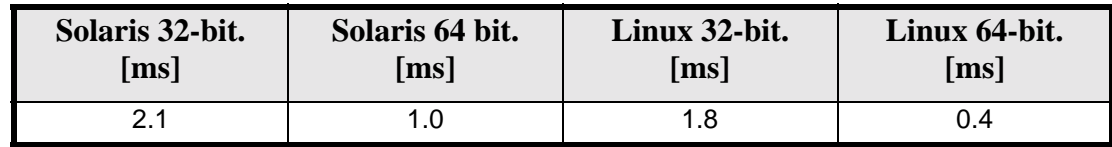

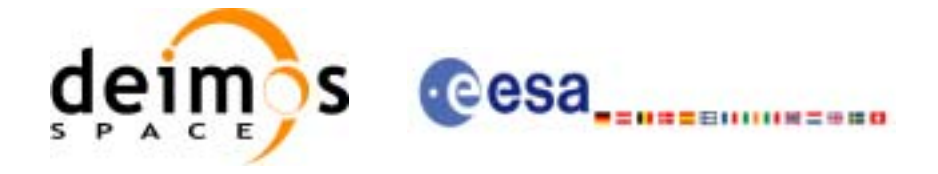

# **7.2 xd\_read\_bulletin**

#### *7.2.1 Overview*

The **xd\_read\_bulletin** CFI function reads IERS bulletin files and returns the time correlation data.

### *7.2.2 Calling interface*

The calling interface of the **xd\_read\_bulletin** CFI function is the following (input parameters are underlined):

```
#include <explorer_data_handling.h>
{
      char *bulb_file;
      xd_iers_bulletin_b iers_data
      long ierr[XD_NUM_ERR_READ_BULLETIN];
      status = xd_read_bulletin (bulb_file, &iers_data, ierr);
}
```
### *7.2.3 Input parameters*

The **xd\_read\_bulletin** CFI function has the following input parameters:

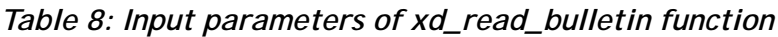

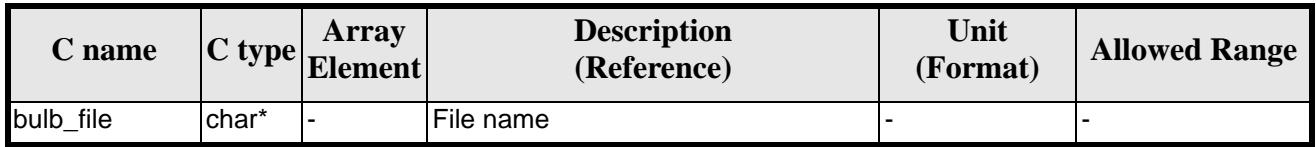

### *7.2.4 Output parameters*

The output parameters of the **xd\_read\_bulletin** CFI function are:

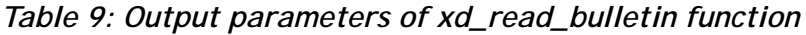

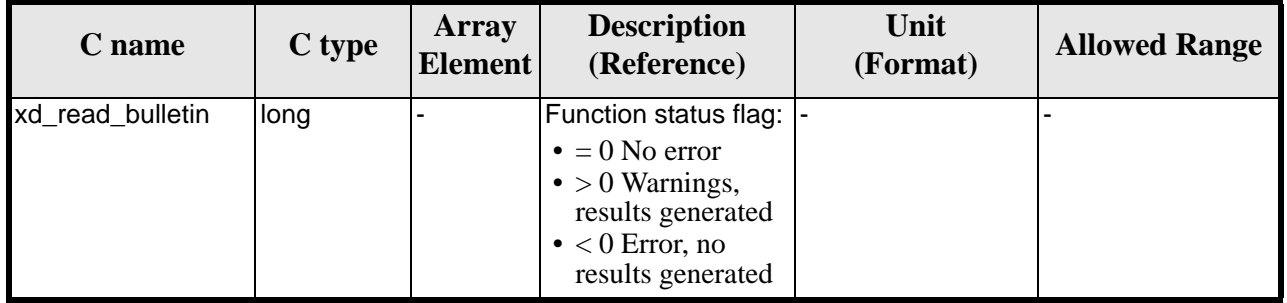

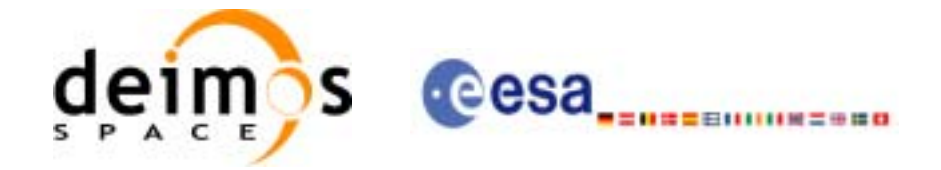

| C name                    | C type                   | <b>Array</b><br><b>Element</b> | <b>Description</b><br>(Reference)                             | Unit<br>(Format) | <b>Allowed Range</b> |
|---------------------------|--------------------------|--------------------------------|---------------------------------------------------------------|------------------|----------------------|
| <b>IERS</b> bulletin data | xd_iers_bull -<br>etin b |                                | Data structure con-<br>taining the data read<br>from the file |                  |                      |
| ierr                      | long[]                   |                                | Error vector                                                  |                  |                      |

*Table 9: Output parameters of xd\_read\_bulletin function*

### *7.2.5 Warnings and errors*

Next table lists the possible error messages that can be returned by the **xd\_read\_bulletin** CFI function after translating the returned error vector into the equivalent list of error messages by calling the function of the EXPLORER\_DATA\_HANDLING software library **xd\_get\_msg** (see [\[GEN\\_SUM\]](#page-19-0)).

This table also indicates the type of message returned, i.e. either a warning (WARN) or an error (ERR), the cause of such a message and the impact on the performed calculation.

The table is completed by the error code and value. These error codes can be obtained translating the error vector returned by the **xd\_read\_bulletin** function by calling the function of the EXPLORER\_DATA\_HANDLING software library **xd\_get\_code** (see [\[GEN\\_SUM\]\)](#page-19-0)

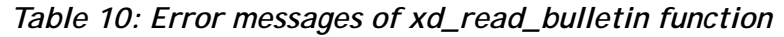

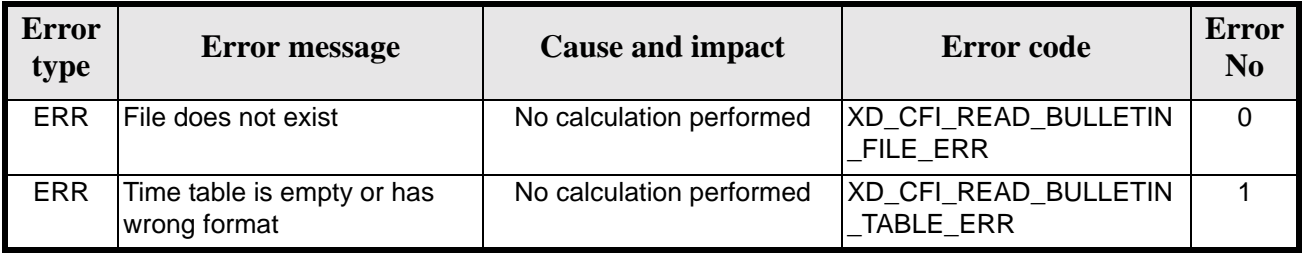

### *7.2.6 Runtime performances*

The following runtime performances have been measured.

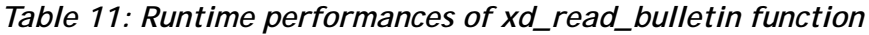

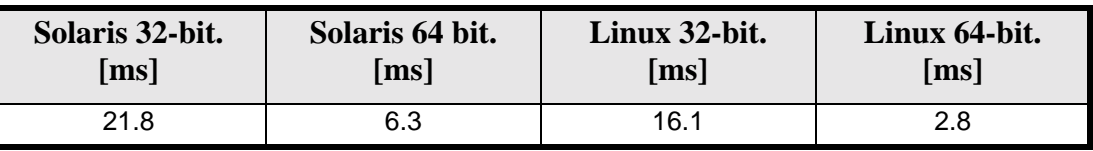

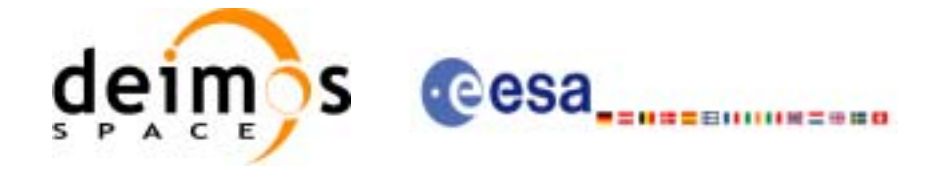

# **7.3 xd\_read\_orbit\_file**

#### *7.3.1 Overview*

The **xd\_read\_orbit\_file** CFI function reads orbit files for Earth Explorer Missions. The files have to be written in XML and consits on a list of state vectors of the satellite along the orbit.

This function can also be used for reading the list of state vectors within Orbit Event files.

#### *7.3.2 Calling interface*

The calling interface of the **xd** read orbit file CFI function is the following (input parameters are underlined):

```
#include <explorer_data_handling.h>
{
      char *file name;
      long read_fro_flag, time_orbit_flag, time_ref, reading_osv_flag;
      double start_range, stop_range;
      xd_orbit_file orbit_data
      long ierr[XD_NUM_ERR_READ_ORBIT_FILE];
      status = xd_read_orbit_file (file_name, &read_fro_flag,
                                     &time_orbit_flag, &time_ref,
                                     &start_range, &stop_range,
                                     &reading_osv_flag,
                                     &orbit_data, ierr);
```
}

### *7.3.3 Input parameters*

The **xd\_read\_orbit\_file** CFI function has the following input parameters:

| C name        |       | Array<br>$\vert$ C type $\vert$ Element | <b>Description</b><br>(Reference)                                                                                              | Unit<br>(Format) | <b>Allowed Range</b>                                                          |
|---------------|-------|-----------------------------------------|----------------------------------------------------------------------------------------------------|------------------|-------------------------------------------------------------------------------|
| file name     | char* |                                         | Orbit file name                                                                                                    |                  |                                                                               |
| read_fro_flag | long* |                                         | flag to indicate if the input file is:<br>• a predicted orbit file<br>• a restituted orbit file or a DORIS<br>Preliminary file |                  | • XD TRUE for<br>ROF and<br><b>DORIS</b> files<br>• XD FALSE for<br>POF files |

*Table 12: Input parameters of xd\_read\_orbit\_file function*

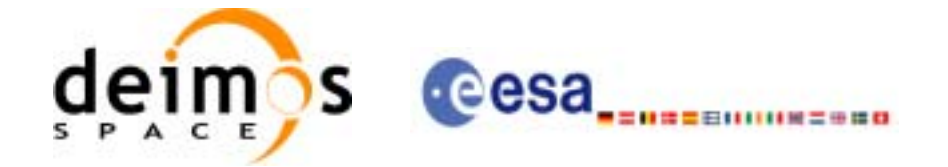

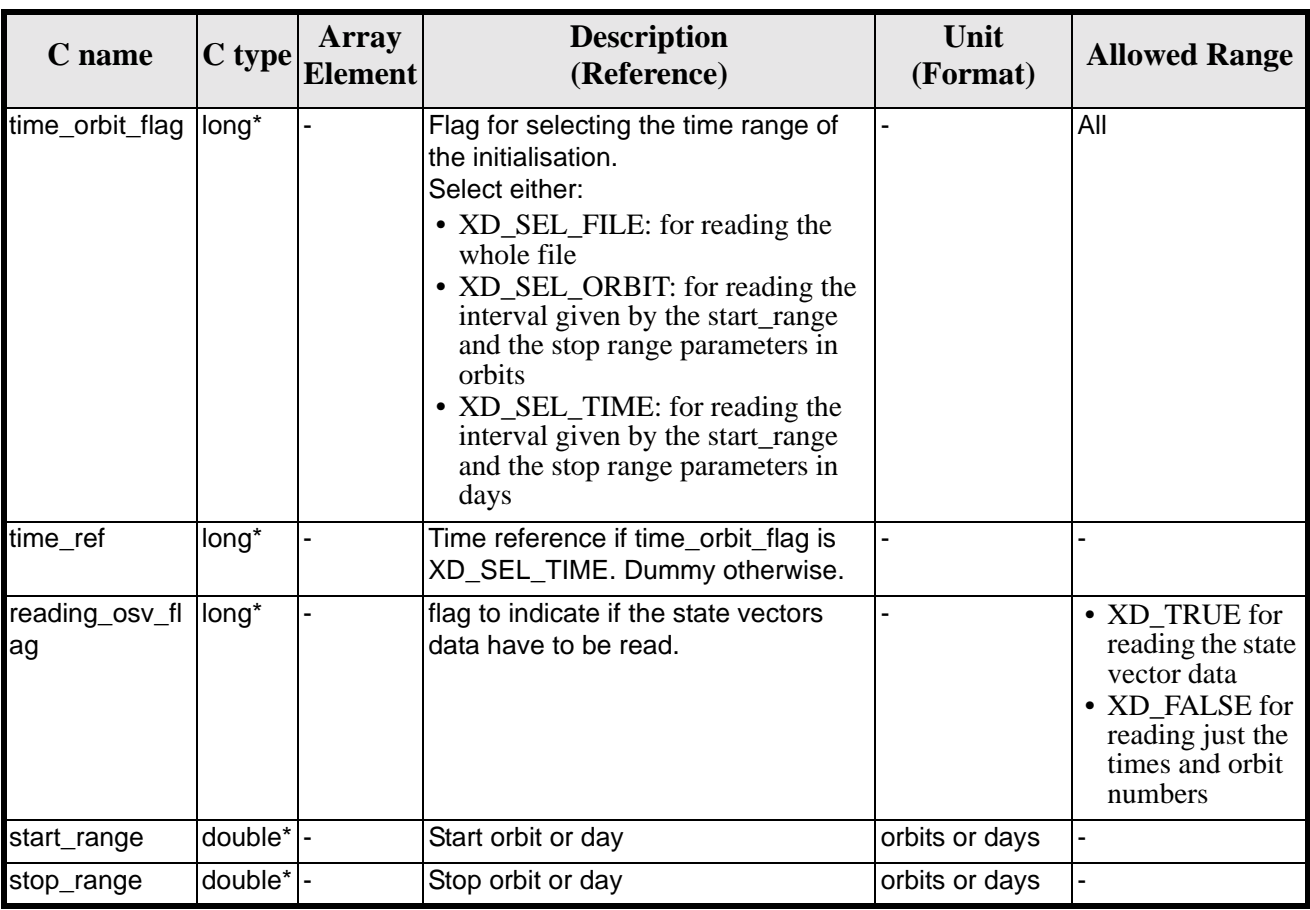

#### *Table 12: Input parameters of xd\_read\_orbit\_file function*

It is possible to use enumeration values rather than integer values for some of the input arguments:

- Time model ID: time\_model. See [\[GEN\\_SUM\].](#page-19-0)
- Time reference ID: time\_ref. See [\[GEN\\_SUM\].](#page-19-0)
- Time range initialisation flag: time\_orbit\_flag. See current document, [section 6.2.](#page-25-0)

#### *7.3.4 Output parameters*

The output parameters of the **xd\_read\_orbit\_file** CFI function are:

| C name             | C type | Array<br><b>Element</b> | <b>Description</b><br>(Reference)                                                                                                    | Unit<br>(Format) | <b>Allowed Range</b> |
|--------------------|--------|-------------------------|----------------------------------------------------------------------------------------------------|------------------|----------------------|
| xd_read_orbit_file | llong  |                         | Function status flag:  -<br>$\bullet = 0$ No error<br>$\bullet$ > 0 Warnings,<br>results generated<br>$\bullet$ < 0 Error, no<br>results generated |                  |                      |

*Table 13: Output parameters of xd\_read\_orbit\_file function*

Earth Explorer Mission CFI Software. EXPLORER\_DATA\_HANDLING Software User Manual 18

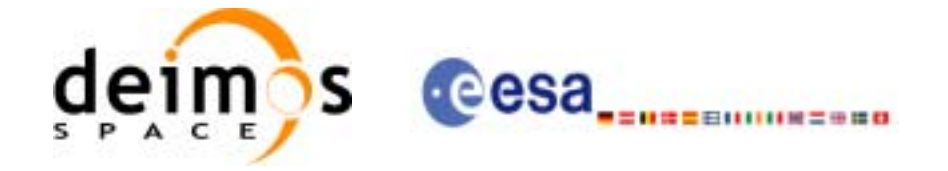

| C name     | C type           | <b>Array</b><br><b>Element</b> | <b>Description</b><br>(Reference)                             | Unit<br>(Format) | <b>Allowed Range</b> |
|------------|------------------|--------------------------------|---------------------------------------------------------------|------------------|----------------------|
| orbit data | xd_orbit_file  - |                                | Data structure con-<br>taining the data read<br>from the file |                  |                      |
| ierr       | long[]           |                                | Error vector                                                  |                  |                      |

*Table 13: Output parameters of xd\_read\_orbit\_file function*

**Memory Management**: The *orbit\_data* structure contains pointers to memory allocated dinamically. In order to avoid memory leaks, the user will have to free that memory when the data structure is not to be used any more. The memory can be freed by calling to the CFI function **xd** free orbit file

### *7.3.5 Warnings and errors*

Next table lists the possible error messages that can be returned by the **xd\_read\_orbit\_file** CFI function after translating the returned error vector into the equivalent list of error messages by calling the function of the EXPLORER\_DATA\_HANDLING software library **xd\_get\_msg** (see [\[GEN\\_SUM\]\)](#page-19-0).

This table also indicates the type of message returned, i.e. either a warning (WARN) or an error (ERR), the cause of such a message and the impact on the performed calculation.

The table is completed by the error code and value. These error codes can be obtained translating the error vector returned by the **xd\_read\_orbit\_file** function by calling the function of the EXPLORER\_DATA\_HANDLING software library **xd\_get\_code** (see [\[GEN\\_SUM\]\)](#page-19-0)

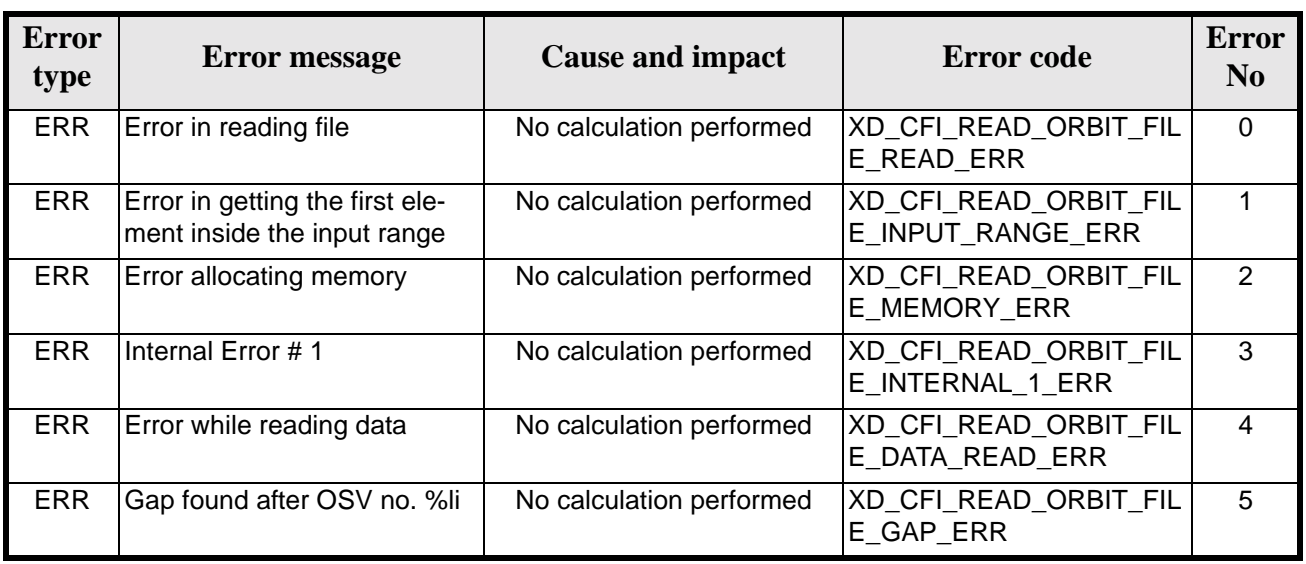

#### *Table 14: Error messages of xd\_read\_orbit\_file function*

## *7.3.6 Runtime performances*

The following runtime performances have been measured.

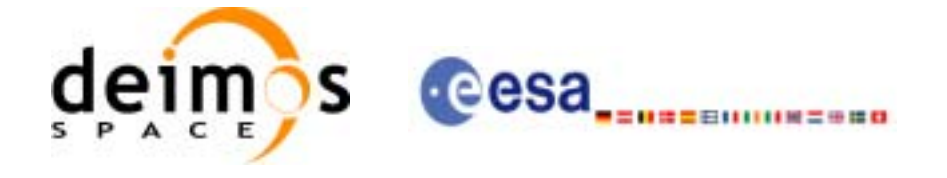

| Solaris 32-bit.      | Solaris 64 bit.           | Linux 32-bit. | Linux 64-bit.      |  |
|----------------------|---------------------------|---------------|--------------------|--|
| $\lfloor ms \rfloor$ | $\lceil \text{ms} \rceil$ | [ms]          | $\lceil ms \rceil$ |  |
| 3.8                  | 1.6                       | 3.0           | ე.5                |  |

*Table 15: Runtime performances of xd\_read\_orbit\_file function*

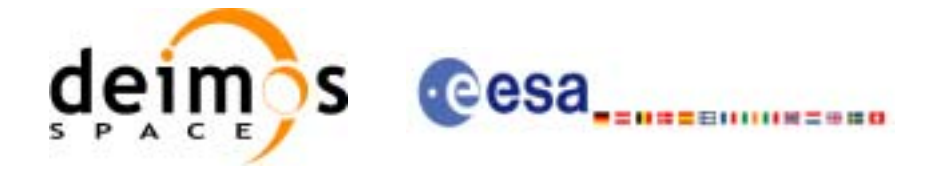

# **7.4 xd\_free\_orbit\_file**

#### *7.4.1 Overview*

The **xd\_free\_orbit\_file** CFI function frees the memory allocated during the reading function **xd\_read\_orbit\_file**.

#### *7.4.2 Calling interface*

The calling interface of the **xd\_free\_orbit\_file** CFI function is the following (input parameters are underlined):

```
#include <explorer_data_handling.h>
{
      xd_orbit_file orbit_data
      xd_free_orbit_file (&orbit_data);
}
```
#### *7.4.3 Input parameters*

The **xd\_free\_orbit\_file** CFI function has the following input parameters:

*Table 16: Input parameters of xd\_free\_orbit\_file function*

| <b>C</b> name |                   | <b>Array</b><br>$\sim$ $ C \text{ type} \right $ Element | <b>Description</b><br>(Reference) | Unit<br>(Format) | <b>Allowed Range</b> |
|---------------|-------------------|----------------------------------------------------------|-----------------------------------|------------------|----------------------|
| orbit data    | xd_orbi -<br>file |                                                          | Orbit data structure              |                  |                      |

## *7.4.4 Output parameters*

This function does not return any value nor parameters.

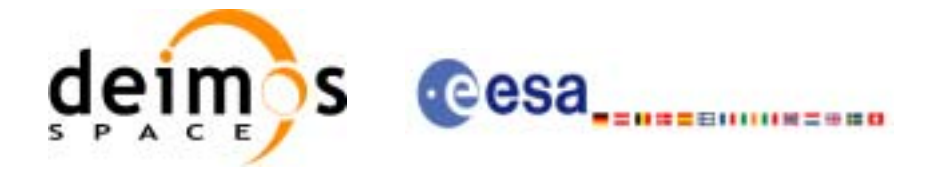

# **7.5 xd\_read\_doris**

#### *7.5.1 Overview*

The **xd\_read\_doris** CFI function reads DORIS Navigator files for Cryosat.

#### *7.5.2 Calling interface*

The calling interface of the **xd\_read\_doris** CFI function is the following (input parameters are underlined):

```
#include <explorer_data_handling.h>
{
      long status, ;
      char *doris_file;
      long time_mode, interpol_flag;
      double time0, time1;
      xd_doris_file doris_data
      long ierr[XD_NUM_ERR_READ_DORIS];
      status = xd_read_doris(doris_file, &time_mode, 
                              &time0, &time1,
                               &interpol_flag,
                              &doris_data, ierr);
}
```
## *7.5.3 Input parameters*

The **xd\_read\_doris** CFI function has the following input parameters:

| C name        | C type | Array<br><b>Element</b> | <b>Description</b><br>(Reference)                                                                                                    | Unit<br>(Format) | <b>Allowed Range</b>                                      |
|---------------|--------|-------------------------|----------------------------------------------------------------------------------------------------|------------------|-----------------------------------------------------------|
| doris file    | char*  |                         | DORIS Navigator file name                                                                                                    |                  |                                                           |
| time_mode     | long   | -                       | Flag for reading the whole file or<br>just the requested time window                                                                                              |                  | • XD_SEL_FILE<br><sub>or</sub><br>· XD_SEL_TIME           |
| time0         | double |                         | Start time for the requested time<br>window (if XD_SEL_TIME<br>selected)                                                                                          | days in UTC      |                                                           |
| time1         | double |                         | Stop time for the requested time<br>window (if XD_SEL_TIME<br>selected)                                                                                           | days in UTC      |                                                           |
| interpol_flag | long   | ۳                       | Flag to indicate if the read data<br>are used for interpolation pur-<br>poses. In that case 4 extra state<br>vectors are read out of the<br>requested time window |                  | • XD TRUE for<br>interpol data<br>· XD FALSE<br>otherwise |

*Table 17: Input parameters of xd\_read\_doris function*

Earth Explorer Mission CFI Software. EXPLORER\_DATA\_HANDLING Software User Manual 18

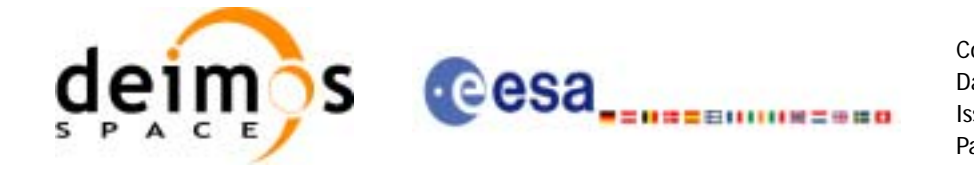

It is possible to use enumeration values rather than integer values for some of the input arguments:

• Time model ID: time\_mode. See [\[GEN\\_SUM\].](#page-19-0)

## *7.5.4 Output parameters*

The output parameters of the **xd\_read\_doris** CFI function are:

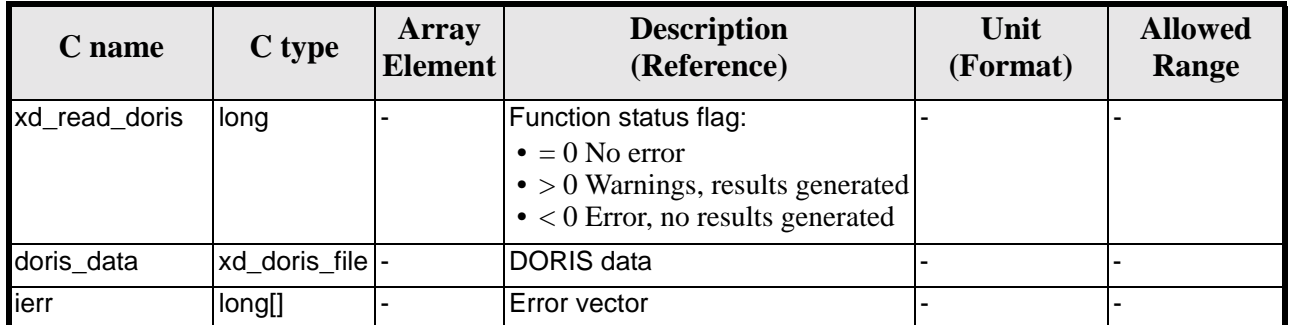

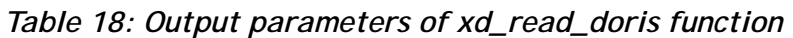

**Memory Management**: The *doris\_data* structure contains pointers to memory allocated dinamically. In order to avoid memory leaks, the user will have to free that memory when the data structure is not to be used any more. The memory can be freed by calling to the CFI function **xd\_free\_doris**.

## *7.5.5 Warnings and errors*

Next table lists the possible error messages that can be returned by the **xd\_read\_doris** CFI function after translating the returned error vector into the equivalent list of error messages by calling the function of the EXPLORER\_DATA\_HANDLING software library **xd\_get\_msg** (see [\[GEN\\_SUM\]](#page-19-0)).

This table also indicates the type of message returned, i.e. either a warning (WARN) or an error (ERR), the cause of such a message and the impact on the performed calculation.

The table is completed by the error code and value. These error codes can be obtained translating the error vector returned by the **xd\_read\_doris** function by calling the function of the vector returned by the **xd\_read\_doris** function by calling the function of the EXPLORER\_DATA\_HANDLING software library **xd\_get\_code** (see [\[GEN\\_SUM\]\)](#page-19-0)

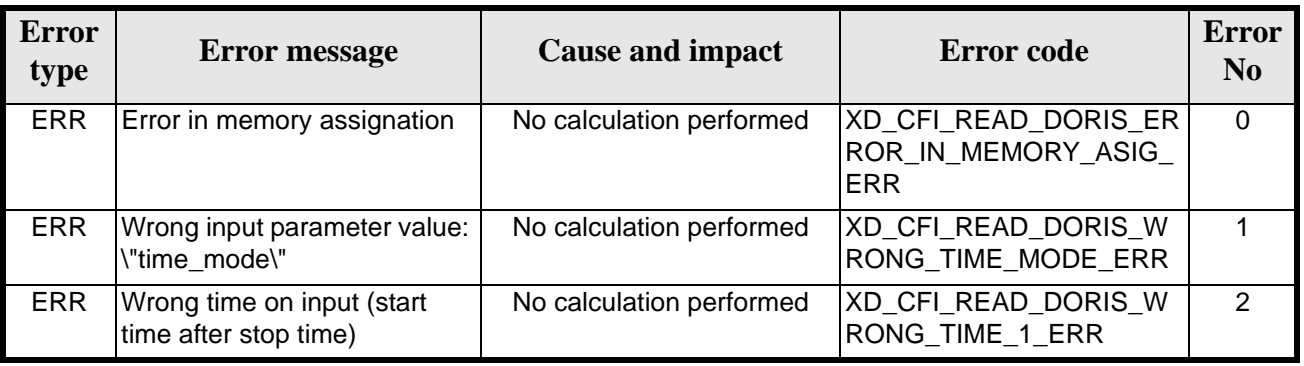

#### *Table 19: Error messages of xd\_read\_doris function*

Earth Explorer Mission CFI Software. EXPLORER\_DATA\_HANDLING Software User Manual 18

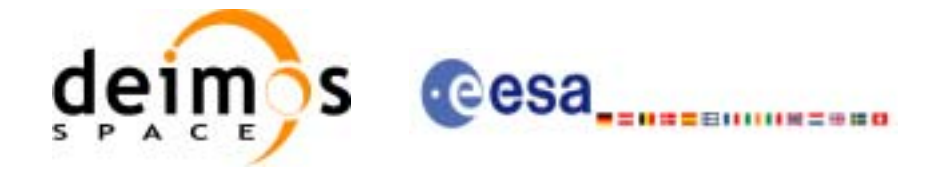

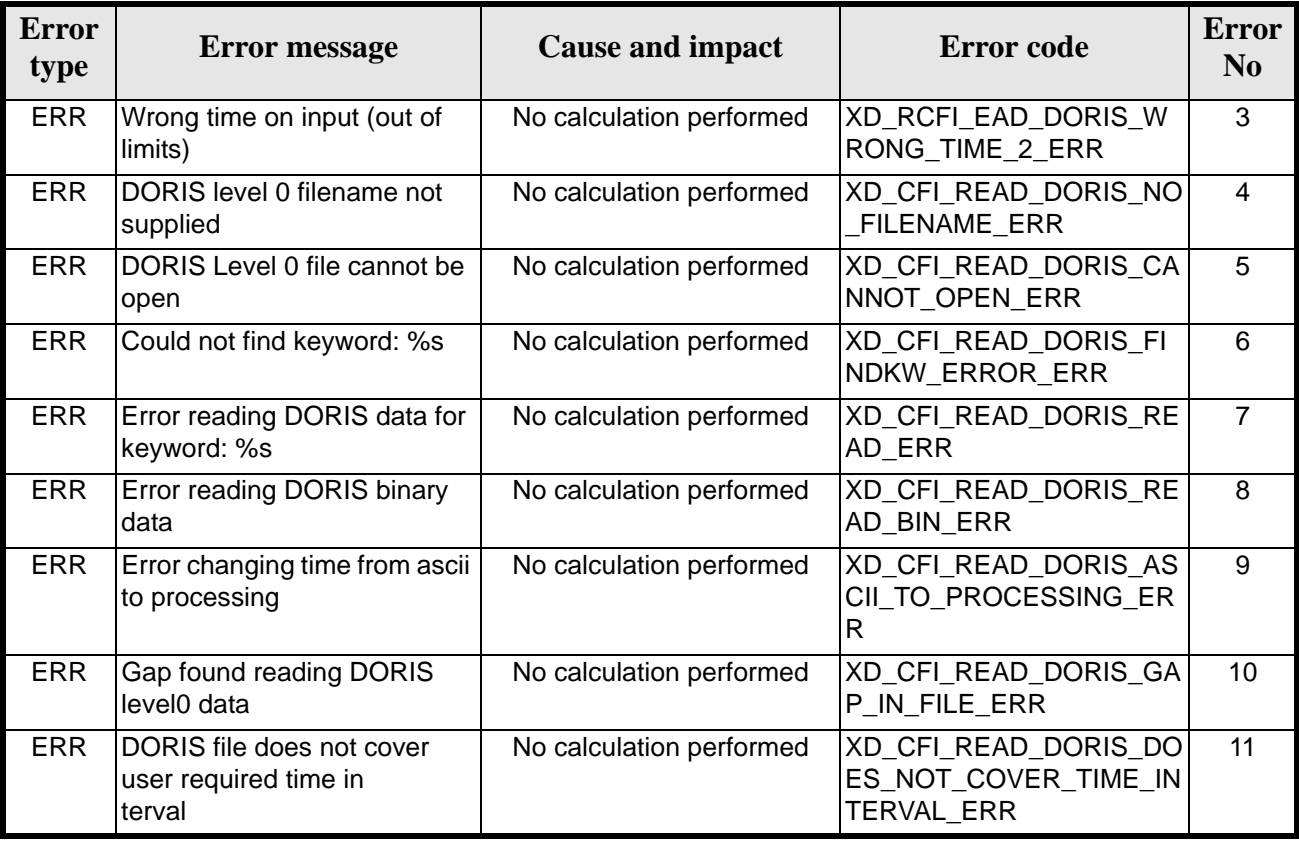

#### *Table 19: Error messages of xd\_read\_doris function*

## *7.5.6 Runtime performances*

The following runtime performances have been measured.

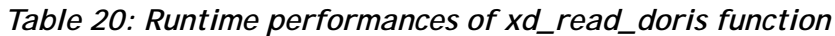

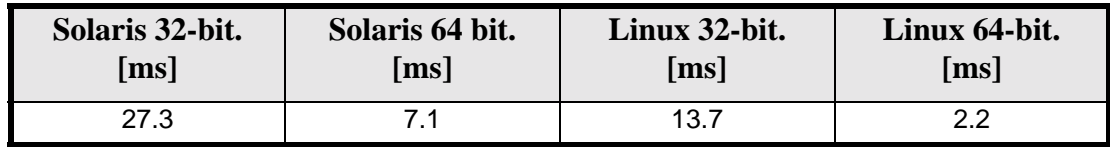

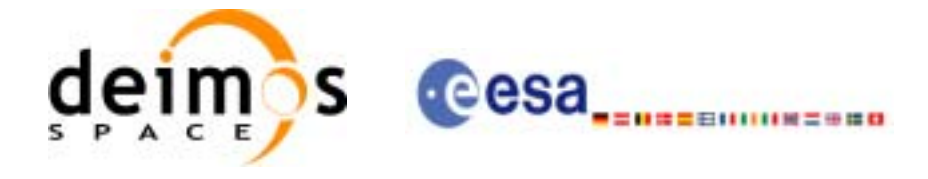

# **7.6 xd\_free\_doris**

### *7.6.1 Overview*

The **xd\_free\_doris** CFI function frees the memory allocated during the reading function **xd\_read\_doris**.

#### *7.6.2 Calling interface*

The calling interface of the **xd\_free\_doris** CFI function is the following (input parameters are underlined):

```
#include <explorer_data_handling.h>
{
      xd_doris_file doris_data
      xd_free_doris (&doris_data);
}
```
### *7.6.3 Input parameters*

The **xd\_free\_doris** CFI function has the following input parameters:

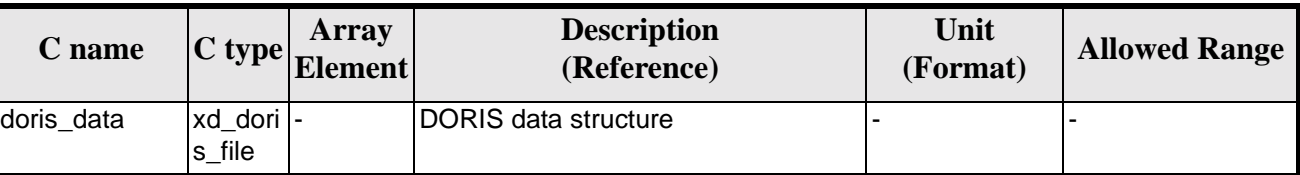

#### *Table 21: Input parameters of xd\_free\_doris function*

### *7.6.4 Output parameters*

This function does not return any value nor parameters.

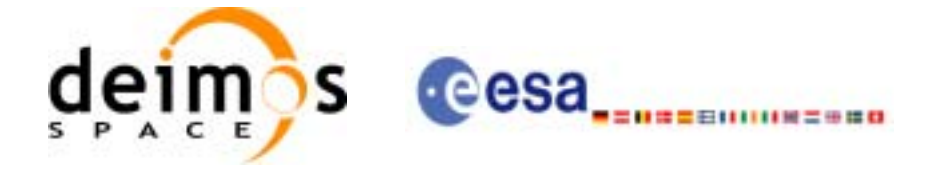

# **7.7 xd\_read\_doris\_header**

#### *7.7.1 Overview*

The **xd\_read\_doris\_header** CFI function reads the Main Product Header (MPH) and the Specific Product Header (SPH) from DORIS Navigator files for Cryosat.

### *7.7.2 Calling interface*

The calling interface of the **xd\_read\_doris\_header** CFI function is the following (input parameters are underlined):

```
#include <explorer_data_handling.h>
{
      long status;
      char *doris_file;
      xd_doris_mph_sph doris_hdr;
      long ierr[XD_NUM_ERR_READ_DORIS_HEADER];
      status = xd_read_doris_header(doris_file, &doris_hdr, ierr);
}
```
### *7.7.3 Input parameters*

The **xd\_read\_doris\_header** CFI function has the following input parameters:

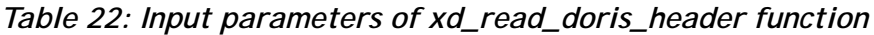

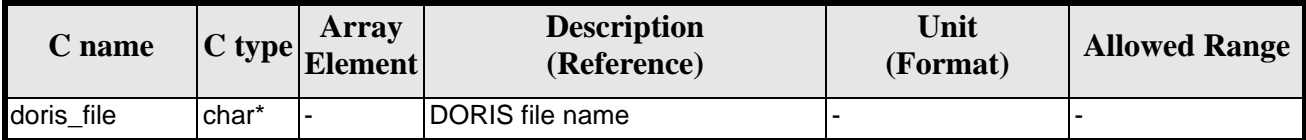

It is possible to use enumeration values rather than integer values for some of the input arguments:

• Time model ID: time\_mode. See [\[GEN\\_SUM\].](#page-19-0)

### *7.7.4 Output parameters*

The output parameters of the **xd\_read\_doris\_header** CFI function are:

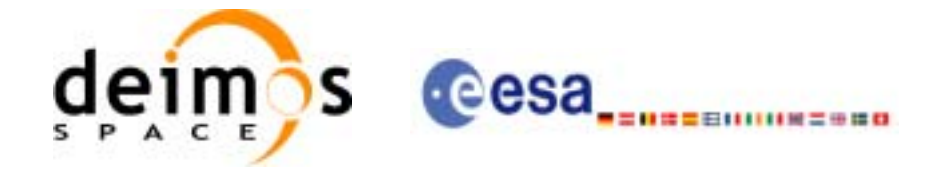

| C name                        | C type               | Array<br><b>Element</b> | <b>Description</b><br>(Reference)                                                                                                    | Unit<br>(Format) | <b>Allowed Range</b> |
|-------------------------------|----------------------|-------------------------|----------------------------------------------------------------------------------------------------|------------------|----------------------|
| xd_read_doris_hea long<br>der |                      |                         | Function status flag:<br>$\bullet = 0$ No error<br>$\bullet$ > 0 Warnings, results<br>generated<br>$\bullet$ < 0 Error, no results<br>generated |                  |                      |
| doris_data                    | xd_doris_m<br>ph_sph |                         | doris header structure                                                                                                    |                  |                      |
| ierr                          | $long$ []            |                         | <b>Error</b> vector                                                                                                    |                  |                      |

*Table 23: Output parameters of xd\_read\_doris\_header function*

### *7.7.5 Warnings and errors*

Next table lists the possible error messages that can be returned by the **xd\_read\_doris\_header** CFI function after translating the returned error vector into the equivalent list of error messages by calling the function of the EXPLORER\_DATA\_HANDLING software library **xd\_get\_msg** (see [\[GEN\\_SUM\]](#page-19-0)).

This table also indicates the type of message returned, i.e. either a warning (WARN) or an error (ERR), the cause of such a message and the impact on the performed calculation.

The table is completed by the error code and value. These error codes can be obtained translating the error vector returned by the **xd\_read\_doris\_header** function by calling the function of the EXPLORER\_DATA\_HANDLING software library **xd\_get\_code** (see [\[GEN\\_SUM\]\)](#page-19-0)

| <b>Error</b><br>type | <b>Error</b> message                        | <b>Cause and impact</b>  | <b>Error</b> code                                       | <b>Error</b><br>N <sub>0</sub> |
|----------------------|---------------------------------------------|--------------------------|---------------------------------------------------------|--------------------------------|
| <b>ERR</b>           | DORIS level 0 filename not<br>supplied      | No calculation performed | XD CFI READ DORIS HE<br>ADER NO FILENAME ER             | 0                              |
| <b>ERR</b>           | DORIS Level 0 file cannot be<br>open        | No calculation performed | XD CFI_READ_DORIS_HE<br>ADER CANNOT OPEN E<br><b>RR</b> |                                |
| <b>ERR</b>           | Could not find keyword: %s                  | No calculation performed | XD CFI READ DORIS HE<br>ADER FINDKW ERROR E<br>RR.      | 2                              |
| <b>ERR</b>           | Error reading DORIS data for<br>keyword: %s | No calculation performed | XD CFI READ DORIS HE<br>ADER READ ERR                   | 3                              |

*Table 24: Error messages of xd\_read\_doris function*

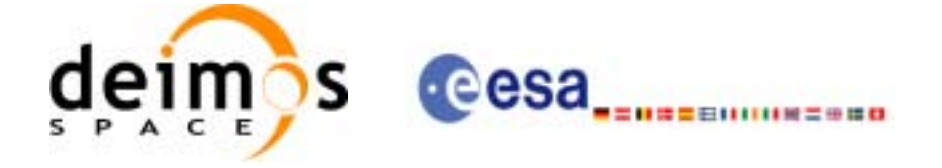

## *7.7.6 Runtime performances*

The following runtime performances have been measured.

#### *Table 25: Runtime performances of xd\_read\_doris\_header function*

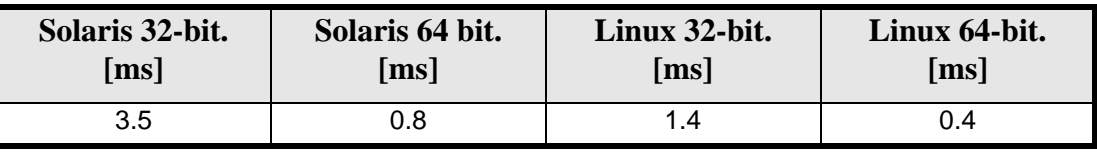

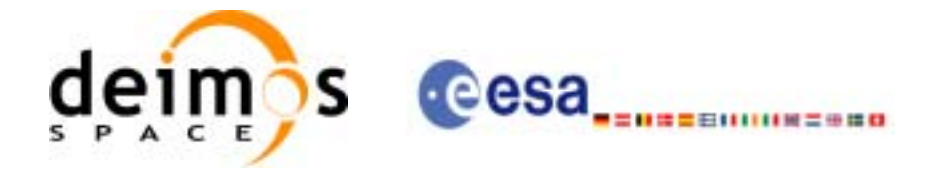

# **7.8 xd\_read\_osf**

### *7.8.1 Overview*

The **xd\_read\_osf** CFI function reads Orbit Scenario files for Earth Explorer Missions. The files have to be written in XML and consits on a list of orbital changes of the satellite along the orbit.

This function can also be used for reading the list of orbital changes within Orbit Event files.

### *7.8.2 Calling interface*

The calling interface of the **xd\_read\_osf** CFI function is the following (input parameters are underlined):

```
#include <explorer_data_handling.h>
{
      long status;
      char *file_name;
      xd_osf_file osf_data;
      long ierr[XD_NUM_ERR_READ_OSF];
      status = xd_read_osf (file_name, &osf_data, ierr);
}
```
## *7.8.3 Input parameters*

The **xd\_read\_osf** CFI function has the following input parameters:

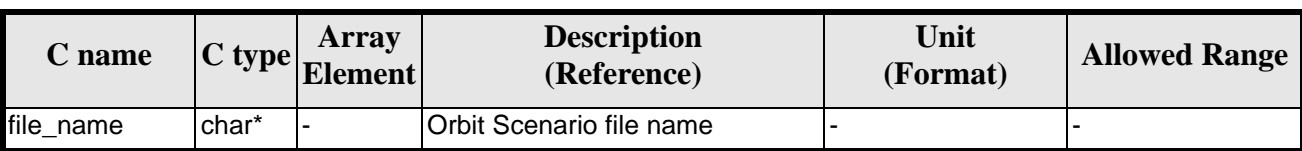

#### *Table 26: Input parameters of xd\_read\_osf function*

### *7.8.4 Output parameters*

The output parameters of the **xd\_read\_osf** CFI function are:

| C name      | C type | Array<br><b>Element</b> | <b>Description</b><br>(Reference)                                                                                                    | Unit<br>(Format) | <b>Allowed Range</b> |
|-------------|--------|-------------------------|----------------------------------------------------------------------------------------------------|------------------|----------------------|
| xd_read_osf | long   |                         | Function status flag:<br>$\bullet = 0$ No error<br>$\bullet$ > 0 Warnings, results<br>generated<br>$\bullet$ < 0 Error, no results<br>generated |                  |                      |

*Table 27: Output parameters of xd\_read\_osf function*

Earth Explorer Mission CFI Software. EXPLORER\_DATA\_HANDLING Software User Manual 18

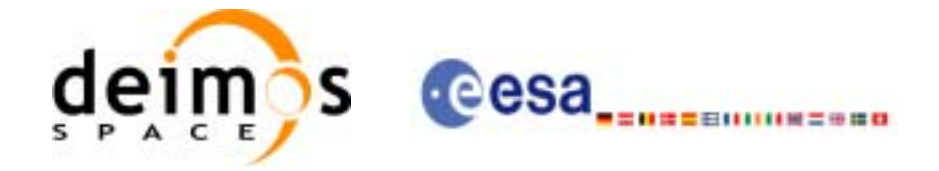

| C name   | C type      | <b>Array</b><br><b>Element</b> | <b>Description</b><br>(Reference) | Unit<br>(Format) | <b>Allowed Range</b> |
|----------|-------------|--------------------------------|-----------------------------------|------------------|----------------------|
| osf data | xd osf file |                                | Structure with the OSF<br>Idata   |                  |                      |
| ierr     | long[]      |                                | Error vector                      |                  |                      |

*Table 27: Output parameters of xd\_read\_osf function*

**Memory Management**: The *osf\_data* structure contains pointers to memory allocated dinamically. In order to avoid memory leaks, the user will have to free that memory when the data structure is not to be used any more. The memory can be freed by calling to the CFI function **xd\_free\_osf**.

### *7.8.5 Warnings and errors*

Next table lists the possible error messages that can be returned by the **xd\_read\_osf** CFI function after translating the returned error vector into the equivalent list of error messages by calling the function of the EXPLORER\_DATA\_HANDLING software library **xd\_get\_msg** (see [\[GEN\\_SUM\]](#page-19-0)).

This table also indicates the type of message returned, i.e. either a warning (WARN) or an error (ERR), the cause of such a message and the impact on the performed calculation.

The table is completed by the error code and value. These error codes can be obtained translating the error vector returned by the **xd\_read osf** function by calling the function of the vector returned by the **xd\_read\_osf** function by calling the function of the EXPLORER\_DATA\_HANDLING software library **xd\_get\_code** (see [\[GEN\\_SUM\]\)](#page-19-0)

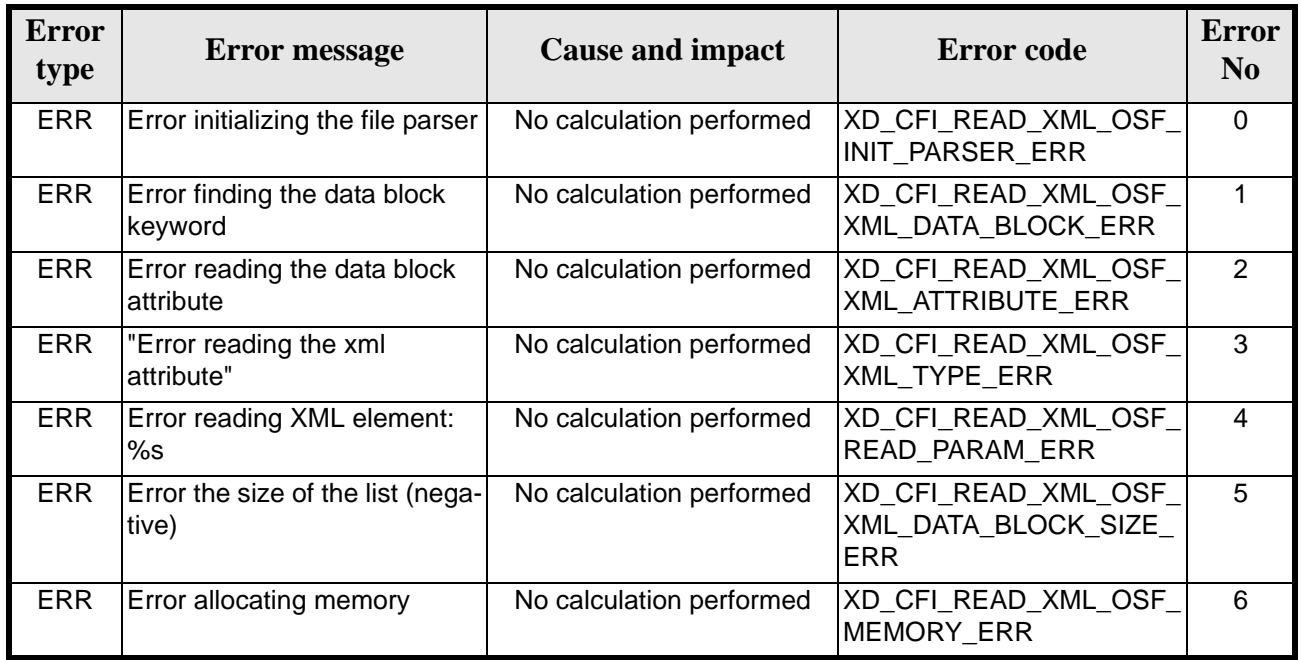

#### *Table 28: Error messages of xd\_read\_osf function*

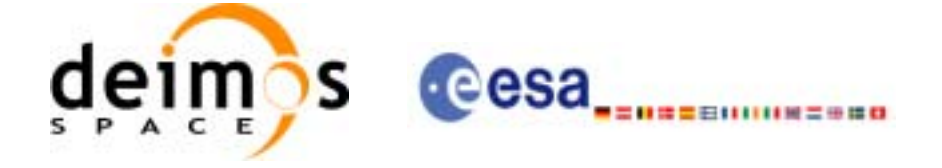

## *7.8.6 Runtime performances*

The following runtime performances have been measured.

#### *Table 29: Runtime performances of xd\_read\_osf function*

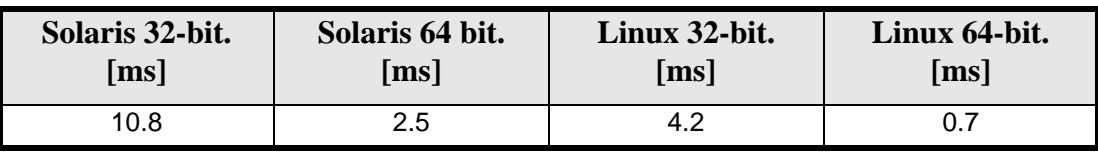

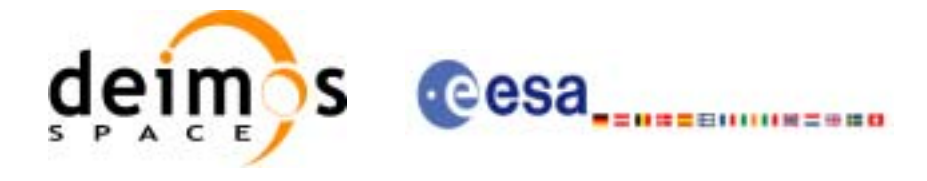

## **7.9 xd\_free\_osf**

### *7.9.1 Overview*

The **xd\_free\_osf** CFI function frees the memory allocated during the reading function **xd\_read\_osf**.

#### *7.9.2 Calling interface*

The calling interface of the **xd\_free\_osf** CFI function is the following (input parameters are underlined):

```
#include <explorer_data_handling.h>
{
      xd_osf_file osf_data
      xd_free_osf (&osf_data);
}
```
### *7.9.3 Input parameters*

The **xd\_free\_osf** CFI function has the following input parameters:

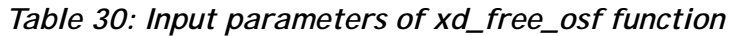

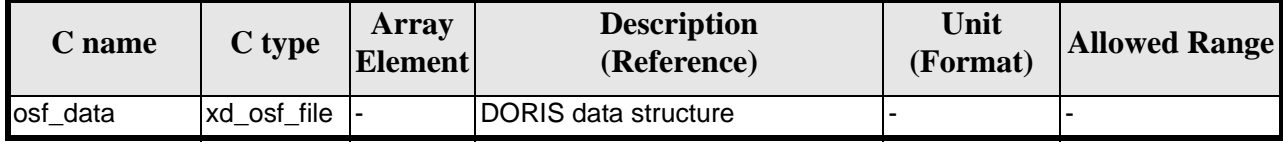

### *7.9.4 Output parameters*

This function does not return any value nor parameters.

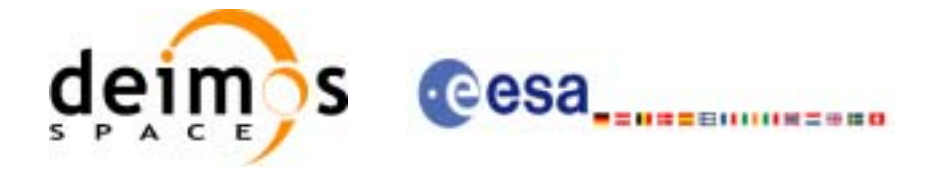

# **7.10 xd\_read\_sdf**

#### *7.10.1 Overview*

The **xd\_read\_sdf** CFI function reads Swath Definition files for Earth Explorer Missions.

#### *7.10.2 Calling interface*

The calling interface of the **xd\_read\_sdf** CFI function is the following (input parameters are underlined):

```
#include <explorer_data_handling.h>
{
      long status;
      xd_sdf_file sdf_data;
      char *file_name;
      long ierr[XD_NUM_ERR_READ_SDF];
      status = xd_read_sdf (file_name, &sdf_data, ierr);
}
```
#### *7.10.3 Input parameters*

The **xd\_read\_sdf** CFI function has the following input parameters:

#### *Table 31: Input parameters of xd\_read\_sdf function*

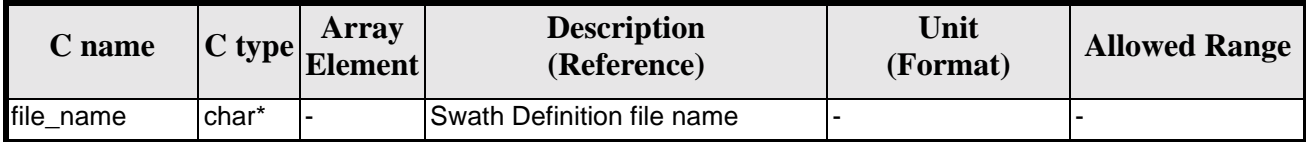

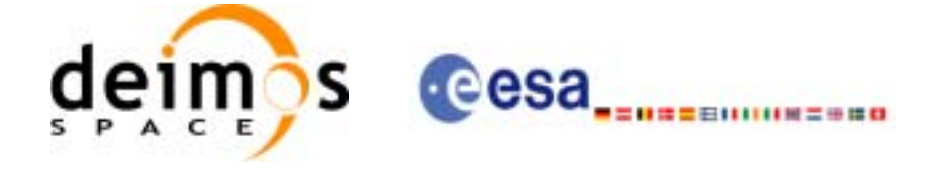

### *7.10.4 Output parameters*

The output parameters of the **xd\_read\_sdf** CFI function are:

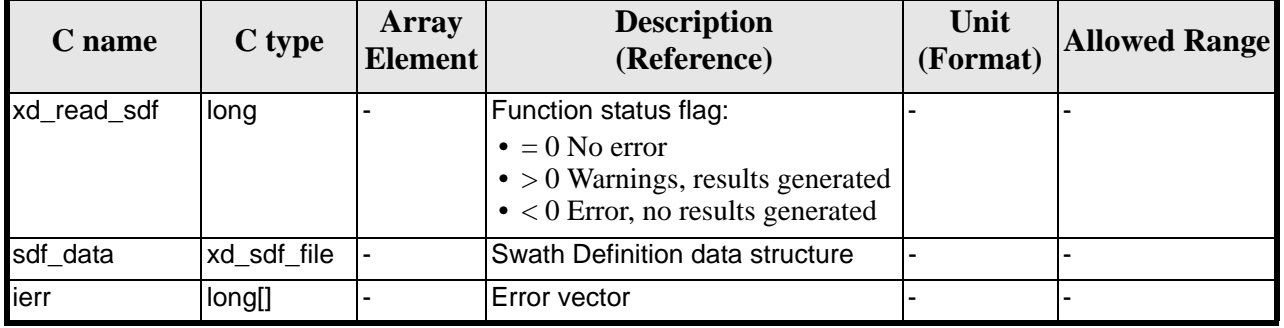

#### *Table 32: Output parameters of xd\_read\_sdf function*

**Memory Management**: The *sdf\_data* structure contains pointers to memory allocated dinamically. In order to avoid memory leaks, the user will have to free that memory when the data structure is not to be used any more. The memory can be freed by calling to the CFI function **xd\_free\_sdf**.

#### *7.10.5 Warnings and errors*

Next table lists the possible error messages that can be returned by the **xd\_read\_sdf** CFI function after translating the returned error vector into the equivalent list of error messages by calling the function of the EXPLORER\_DATA\_HANDLING software library **xd\_get\_msg** (see [\[GEN\\_SUM\]](#page-19-0)).

This table also indicates the type of message returned, i.e. either a warning (WARN) or an error (ERR), the cause of such a message and the impact on the performed calculation.

The table is completed by the error code and value. These error codes can be obtained translating the error vector returned by the **xd\_read sdf** function by calling the function of the vector returned by the **xd\_read\_sdf** function by calling the function of the EXPLORER\_DATA\_HANDLING software library **xd\_get\_code** (see [\[GEN\\_SUM\]\)](#page-19-0)

| <b>Error</b><br>type | <b>Error</b> message                          | <b>Cause and impact</b>  | Error code                              | <b>Error</b><br>N <sub>0</sub> |
|----------------------|-----------------------------------------------|--------------------------|-----------------------------------------|--------------------------------|
| <b>ERR</b>           | <b>Error opening Swath Definition</b><br>file | No calculation performed | XD_CFI_READ_SDF_OPE<br>N FILE ERR       | 0                              |
| <b>ERR</b>           | Error allocating memory                       | No calculation performed | XD_CFI_READ_SDF_MEM<br>ORY ERR          |                                |
| <b>ERR</b>           | Error reading swath record %d                 | No calculation performed | XD_CFI_READ_SDF_REC_<br><b>READ ERR</b> | 2                              |

*Table 33: Error messages of xd\_read\_sdf function*

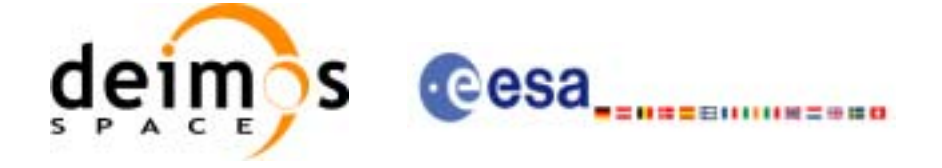

## *7.10.6 Runtime performances*

The following runtime performances have been measured.

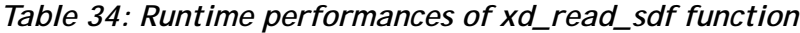

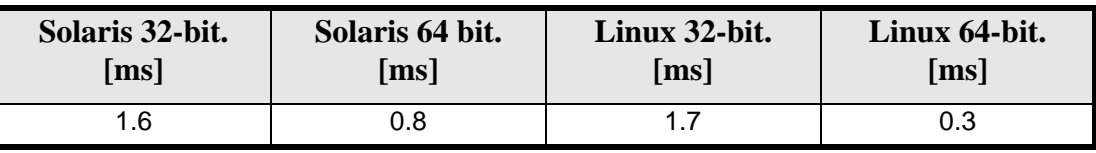

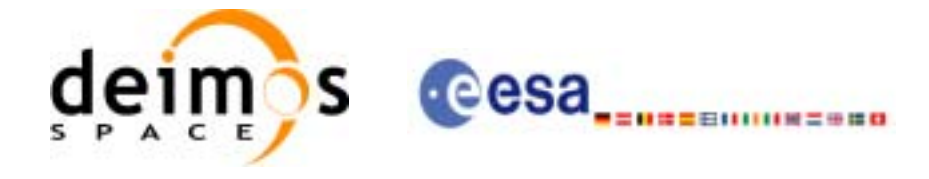

## **7.11 xd\_free\_sdf**

### *7.11.1 Overview*

The **xd\_free\_sdf** CFI function frees the memory allocated during the reading function **xd\_read\_sdf**.

#### *7.11.2 Calling interface*

The calling interface of the **xd\_free\_sdf** CFI function is the following (input parameters are underlined):

```
#include <explorer_data_handling.h>
{
      xd_sdf_file sdf_data
      xd_free_sdf (&sdf_data);
}
```
### *7.11.3 Input parameters*

The **xd\_free\_sdf** CFI function has the following input parameters:

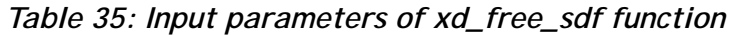

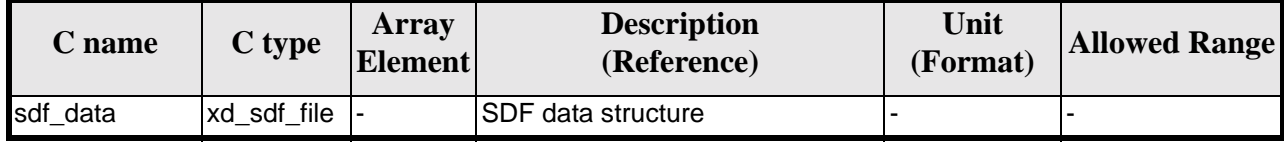

### *7.11.4 Output parameters*

This function does not return any value nor parameters.

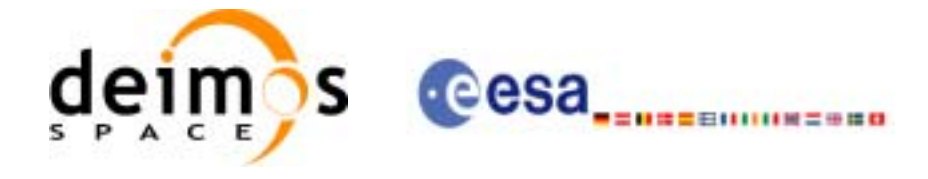

# **7.12 xd\_read\_stf**

### *7.12.1 Overview*

The **xd\_read\_stf** CFI function reads Swath Template Files for Earth Explorer Missions.

#### *7.12.2 Calling interface*

The calling interface of the **xd\_read\_stf** CFI function is the following (input parameters are underlined):

```
#include <explorer_data_handling.h>
{
      long status;
      char *file_name;
      xd_stf_file stf_data;
      long ierr[XD_NUM_ERR_READ_STF];
      status = xd_read_stf (file_name, &stf_data, ierr);
}
```
### *7.12.3 Input parameters*

The **xd** read stf CFI function has the following input parameters:

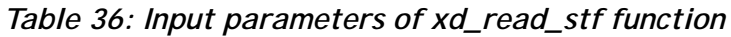

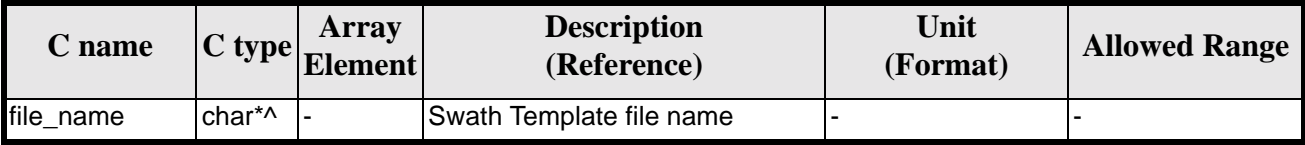

### *7.12.4 Output parameters*

The output parameters of the **xd\_read\_stf** CFI function are:

| C name      | C type      | Array<br><b>Element</b> | <b>Description</b><br>(Reference)                                                                                                    | Unit<br>(Format) | <b>Allowed Range</b> |
|-------------|-------------|-------------------------|----------------------------------------------------------------------------------------------------|------------------|----------------------|
| xd_read_stf | long        |                         | Function status flag:<br>$\bullet = 0$ No error<br>$\bullet$ > 0 Warnings, results<br>generated<br>$\bullet$ < 0 Error, no results<br>generated |                  |                      |
| stf data    | xd_stf_file |                         | Swath template file data<br>structure                                                                                                    |                  |                      |

*Table 37: Output parameters of xd\_read\_stf function*

Earth Explorer Mission CFI Software. EXPLORER\_DATA\_HANDLING Software User Manual 18

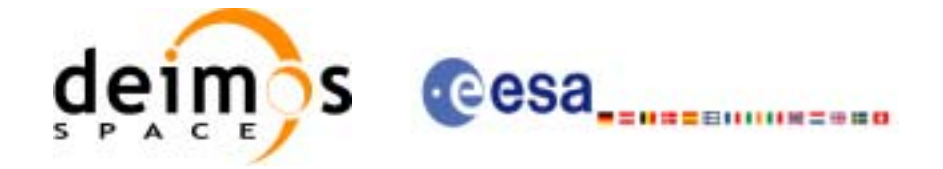

| <u>rabic 37. Output parameters or Au Feau Str function</u> |        |                               |                                   |                  |                      |  |  |  |
|------------------------------------------------------------|--------|-------------------------------|-----------------------------------|------------------|----------------------|--|--|--|
| <b>C</b> name                                              | C type | Array<br>Element <sup> </sup> | <b>Description</b><br>(Reference) | Unit<br>(Format) | <b>Allowed Range</b> |  |  |  |
| lierr                                                      | long[] |                               | Error vector                      |                  |                      |  |  |  |

*Table 37: Output parameters of xd\_read\_stf function*

**Memory Management**: The *stf\_data* structure contains pointers to memory allocated dinamically. In order to avoid memory leaks, the user will have to free that memory when the data structure is not to be used any more. The memory can be freed by calling to the CFI function **xd\_free\_stf**.

#### *7.12.5 Warnings and errors*

Next table lists the possible error messages that can be returned by the **xd\_read\_stf** CFI function after translating the returned error vector into the equivalent list of error messages by calling the function of the EXPLORER\_DATA\_HANDLING software library **xd\_get\_msg** (see [\[GEN\\_SUM\]](#page-19-0)).

This table also indicates the type of message returned, i.e. either a warning (WARN) or an error (ERR), the cause of such a message and the impact on the performed calculation.

The table is completed by the error code and value. These error codes can be obtained translating the error vector returned by the **xd\_read\_stf** function by calling the function of the EXPLORER\_DATA\_HANDLING software library **xd\_get\_code** (see [\[GEN\\_SUM\]\)](#page-19-0)

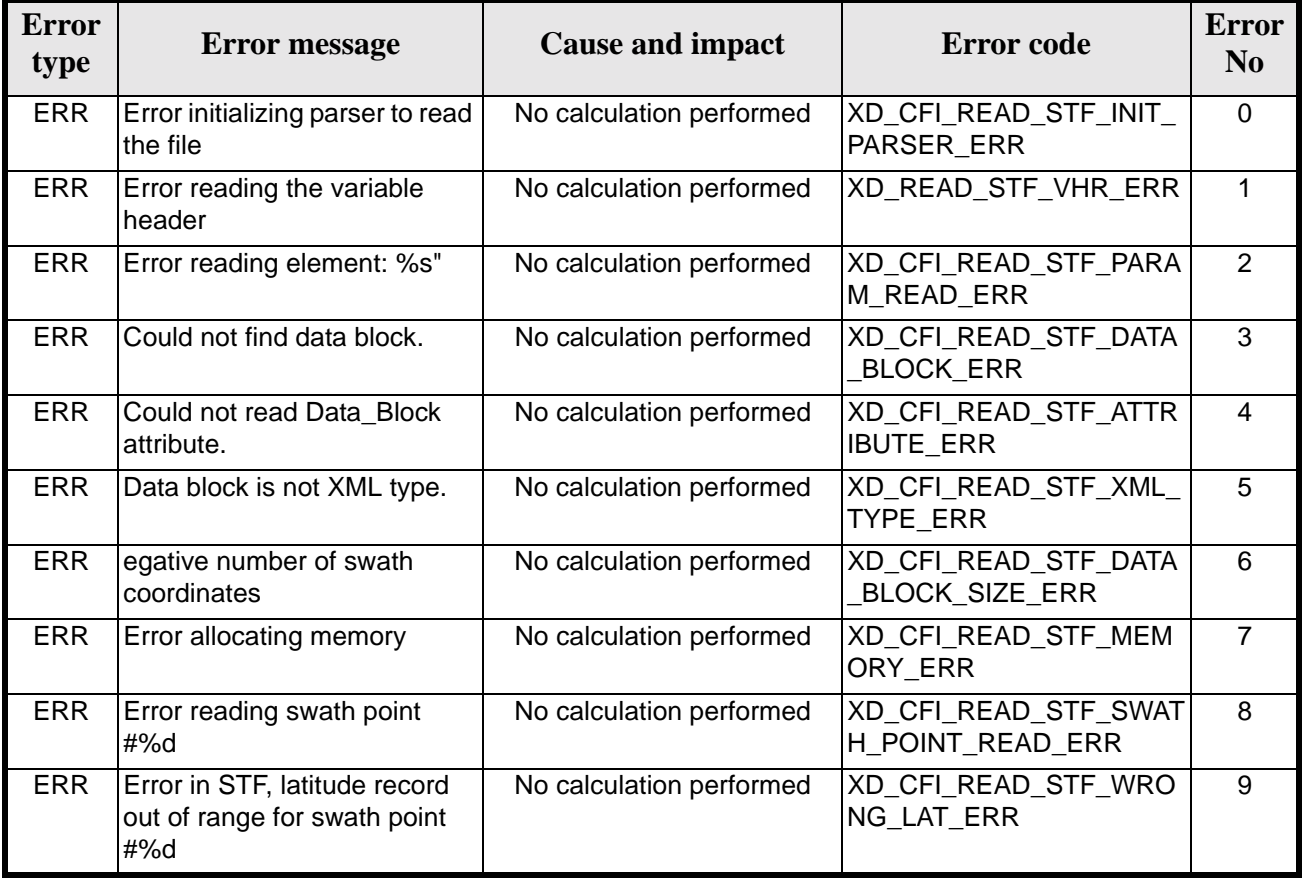

#### *Table 38: Error messages of xd\_read\_stf function*

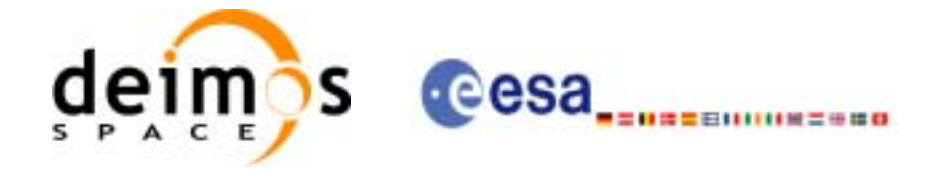

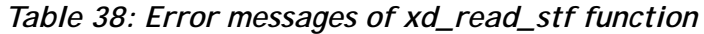

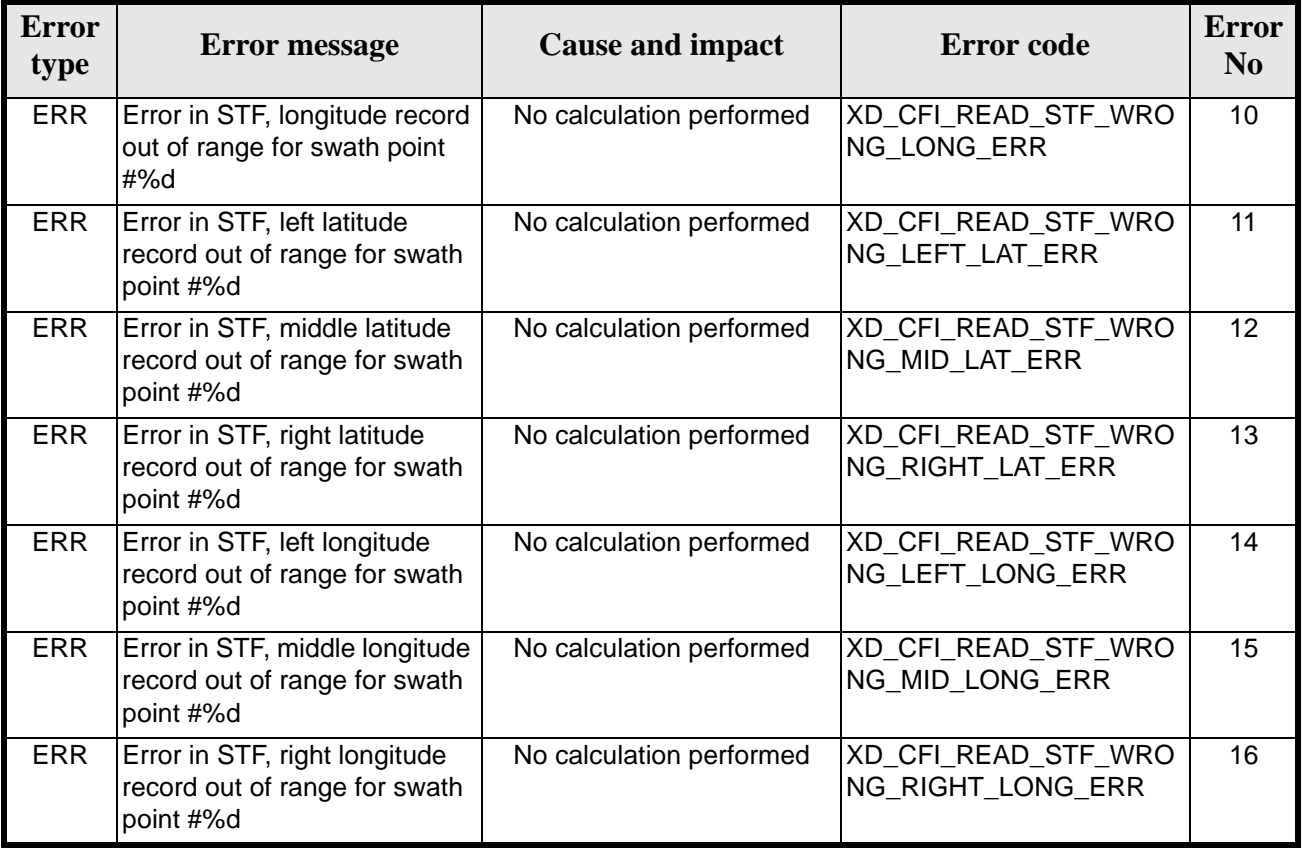

## *7.12.6 Runtime performances*

The following runtime performances have been measured.

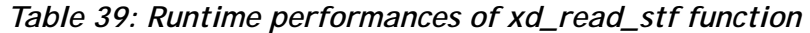

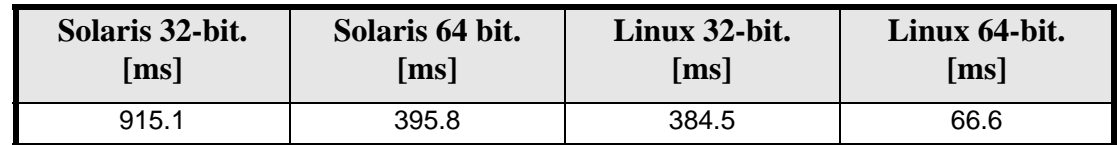

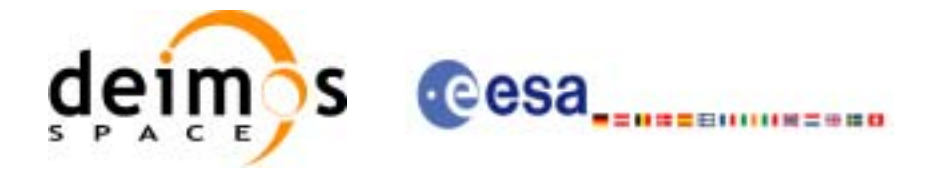

# **7.13 xd\_free\_stf**

### *7.13.1 Overview*

The **xd\_free\_stf** CFI function frees the memory allocated during the reading function **xd\_read\_stf**.

#### *7.13.2 Calling interface*

The calling interface of the **xd\_free\_stf** CFI function is the following (input parameters are underlined):

```
#include <explorer_data_handling.h>
{
      xd_stf_file stf_data
      xd_free_stf (&stf_data);
}
```
### *7.13.3 Input parameters*

The **xd\_free\_stf** CFI function has the following input parameters:

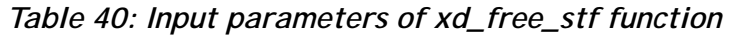

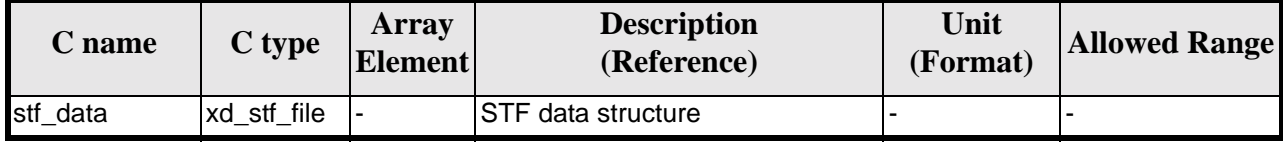

### *7.13.4 Output parameters*

This function does not return any value nor parameters.
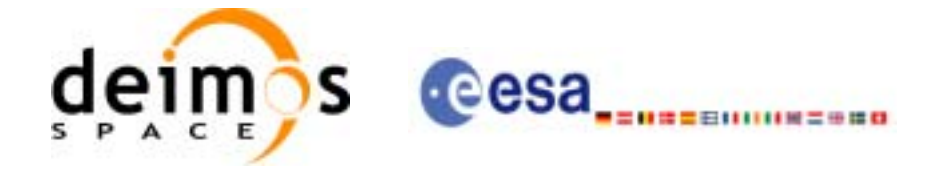

# **7.14 xd\_read\_stf\_vhr**

#### *7.14.1 Overview*

The **xd\_read\_stf\_vhr** CFI function reads the varible header in Swath Template File for Earth Explorer Missions.

#### *7.14.2 Calling interface*

The calling interface of the **xd\_read\_stf\_vhr** CFI function is the following (input parameters are underlined):

```
#include <explorer_data_handling.h>
{
      long status;
      char *file_name;
      xd_stf_vhr vhr_data;
      long ierr[XD_NUM_ERR_READ_STF_VHR];
      status = xd_read_stf_vhr (file_name, &vhr_data, ierr);
}
```
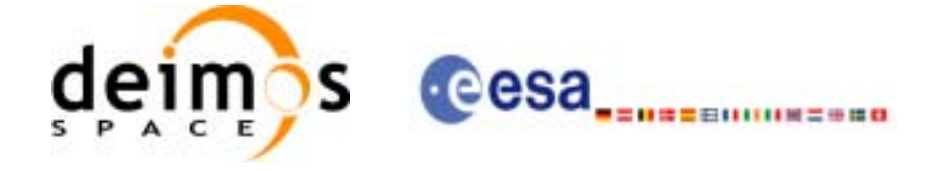

#### *7.14.3 Input parameters*

The **xd\_read\_stf\_vhr** CFI function has the following input parameters:

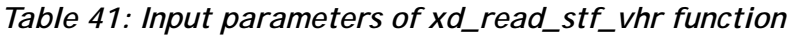

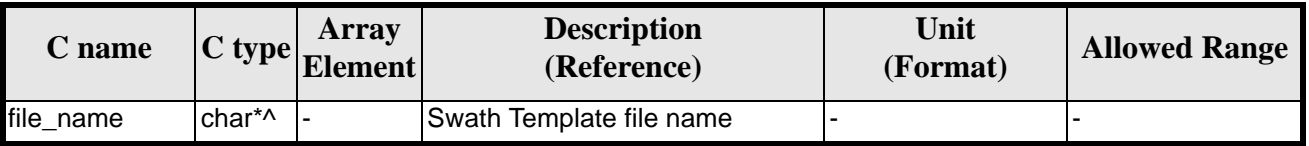

#### *7.14.4 Output parameters*

The output parameters of the **xd\_read\_stf\_vhr** CFI function are:

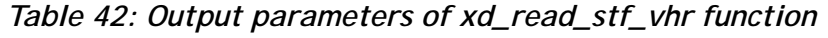

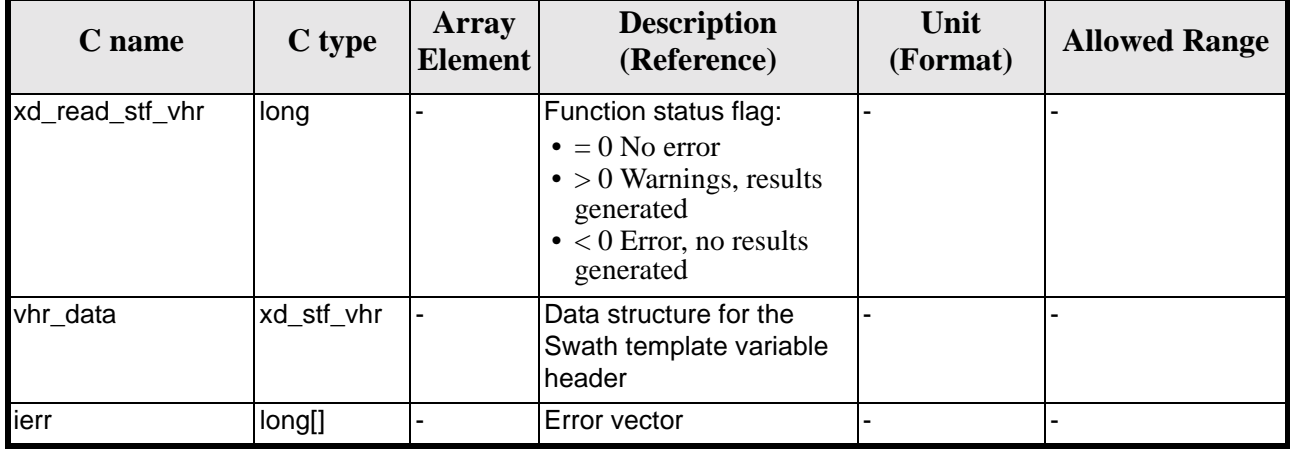

**Memory Management**: The *vhr\_data* structure contains pointers to memory allocated dinamically. In order to avoid memory leaks, the user will have to free that memory when the data structure is not to be used any more. The memory can be freed by calling to the CFI function **xd\_free\_stf\_vhr**.

#### *7.14.5 Warnings and errors*

Next table lists the possible error messages that can be returned by the **xd\_read\_stf\_vhr** CFI function after translating the returned error vector into the equivalent list of error messages by calling the function of the EXPLORER\_DATA\_HANDLING software library **xd\_get\_msg** (see [\[GEN\\_SUM\]](#page-19-0)).

This table also indicates the type of message returned, i.e. either a warning (WARN) or an error (ERR), the cause of such a message and the impact on the performed calculation.

The table is completed by the error code and value. These error codes can be obtained translating the error vector returned by the **xd read stf vhr** function by calling the function of the EXPLORER\_DATA\_HANDLING software library **xd\_get\_code** (see [\[GEN\\_SUM\]\)](#page-19-0)

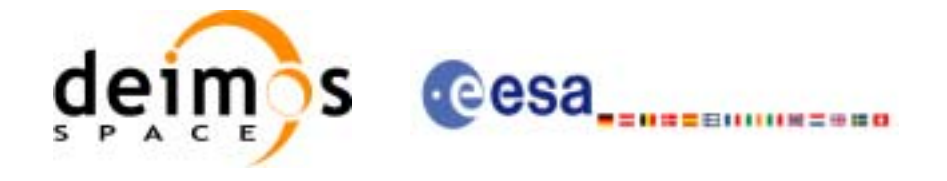

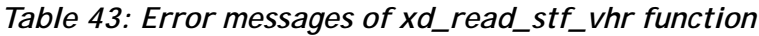

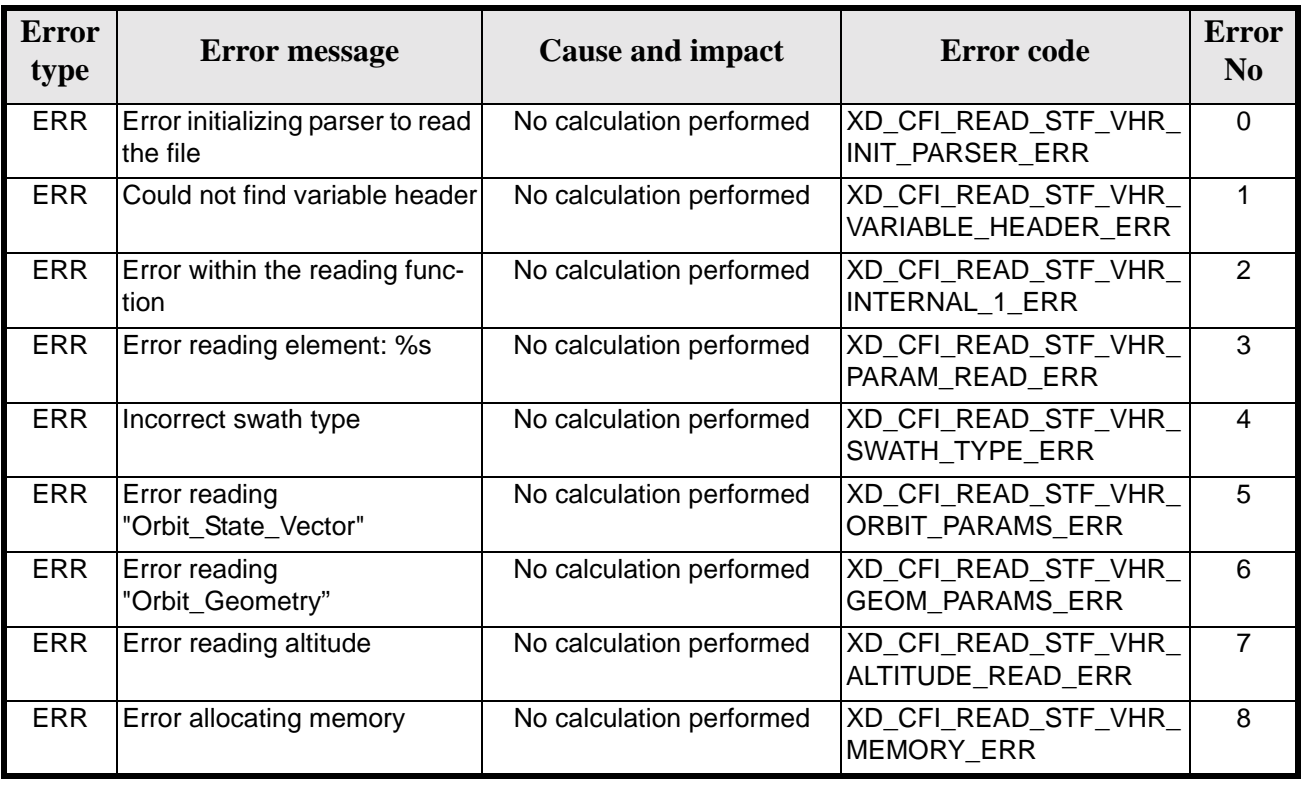

## *7.14.6 Runtime performances*

The following runtime performances have been measured.

*Table 44: Runtime performances of xd\_read\_stf\_vhr function*

| Solaris 32-bit.    | Solaris 64 bit.    | Linux 32-bit.      | Linux 64-bit. |  |
|--------------------|--------------------|--------------------|---------------|--|
| $\lceil ms \rceil$ | $\lceil ms \rceil$ | $\lceil ms \rceil$ | [ms]          |  |
| 437.0              | 186.3              | 173.8              | 26.3          |  |

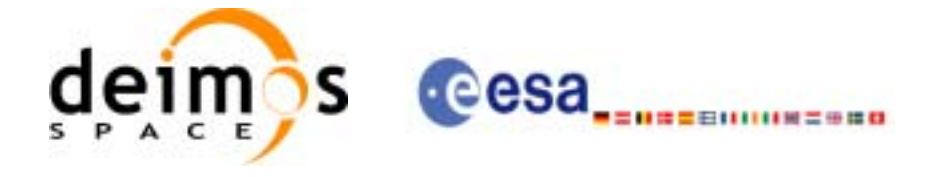

# **7.15 xd\_free\_stf\_vhr**

#### *7.15.1 Overview*

The **xd\_free\_stf\_vhr** CFI function frees the memory allocated during the reading function **xd\_read\_stf\_vhr**.

#### *7.15.2 Calling interface*

The calling interface of the **xd\_free\_stf\_vhr** CFI function is the following (input parameters are underlined):

```
#include <explorer_data_handling.h>
{
      xd_stf_vhr stf_vhr;
      xd_free_stf_vhr (&stf_vhr);
}
```
#### *7.15.3 Input parameters*

The **xd\_free\_stf\_vhr** CFI function has the following input parameters:

*Table 45: Input parameters of xd\_free\_stf\_vhr function*

| C name  | C type     | Array<br><b>Element</b> | <b>Description</b><br>(Reference)       | Unit<br>(Format) | <b>Allowed Range</b> |
|---------|------------|-------------------------|-----------------------------------------|------------------|----------------------|
| stf vhr | xd_stf_vhr |                         | STF variable header data struc-<br>ture |                  |                      |

#### *7.15.4 Output parameters*

This function does not return any value nor parameters.

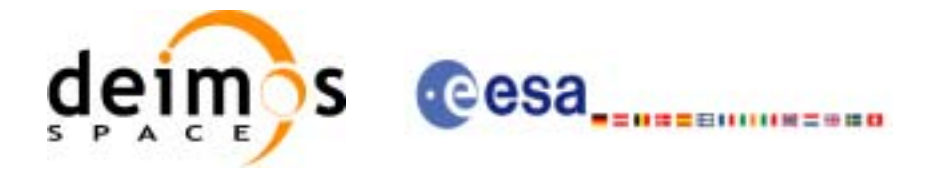

# **7.16 xd\_read\_att**

## *7.16.1 Overview*

The xd\_read\_att CFI function reads attitude generic files. This files have to be written in XML and consits on a list of attitude angles or quaternions.

## *7.16.2 Calling interface*

The calling interface of the **xd\_read\_att** CFI function is the following (input parameters are underlined):

```
#include <explorer_data_handling.h>
{
      long status;
      xd_att_file att_data;
      char *file_name;
      long ierr[XD_NUM_ERR_READ_ATT];
      status = xd_read_att (file_name, att_data, ierr);
}
```
## *7.16.3 Input parameters*

The **xd\_read\_att** CFI function has the following input parameters:

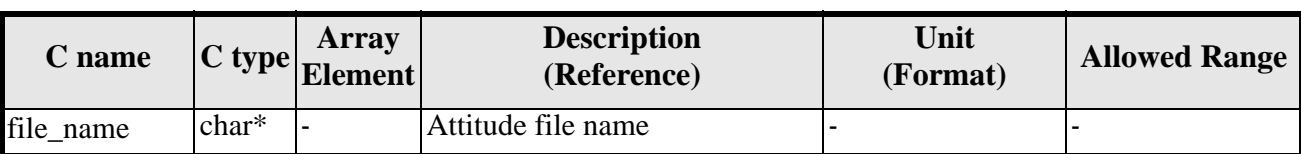

#### *Table 46: Input parameters of xd\_read\_att function*

#### *7.16.4 Output parameters*

The output parameters of the **xd\_read\_** CFI function are:

| C name      | C type | Array<br><b>Element</b> | <b>Description</b><br>(Reference)                                                                                                    | Unit<br>(Format) | <b>Allowed Range</b> |
|-------------|--------|-------------------------|----------------------------------------------------------------------------------------------------|------------------|----------------------|
| xd_read_att | long   |                         | Function status flag:<br>$\bullet = 0$ No error<br>$\bullet$ > 0 Warnings, results<br>generated<br>$\bullet$ < 0 Error, no results<br>generated | ۰                |                      |

*Table 47: Output parameters of xd\_read\_att function*

Earth Explorer Mission CFI Software. EXPLORER\_DATA\_HANDLING Software User Manual 18

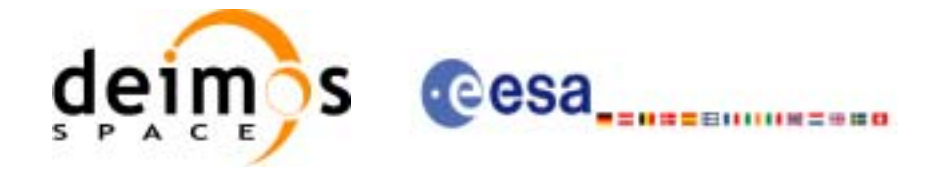

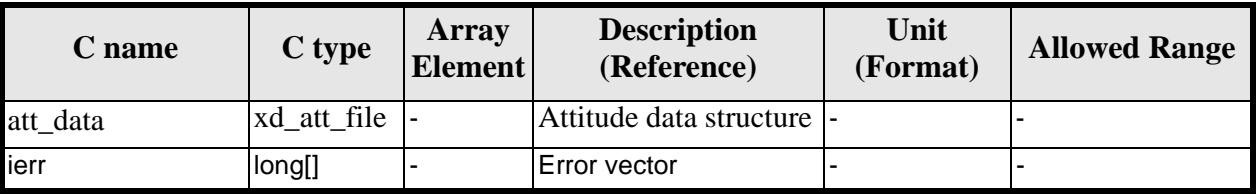

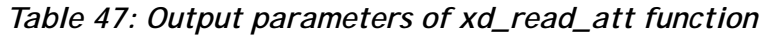

**Memory Management**: The *att\_data* structure contains pointers to memory allocated dinamically. In order to avoid memory leaks, the user will have to free that memory when the data structure is not to be used any more. The memory can be freed by calling to the CFI function **xd\_free\_att**.

## *7.16.5 Warnings and errors*

Next table lists the possible error messages that can be returned by the **xd\_read\_att** CFI function after translating the returned error vector into the equivalent list of error messages by calling the function of the EXPLORER\_DATA\_HANDLING software library **xd\_get\_msg** (see [\[GEN\\_SUM\]](#page-19-0)).

This table also indicates the type of message returned, i.e. either a warning (WARN) or an error (ERR), the cause of such a message and the impact on the performed calculation.

The table is completed by the error code and value. These error codes can be obtained translating the error vector returned by the **xd\_read\_att** function by calling the function of the EXPLORER\_DATA\_HANDLING software library **xd\_get\_code** (see [\[GEN\\_SUM\]\)](#page-19-0)

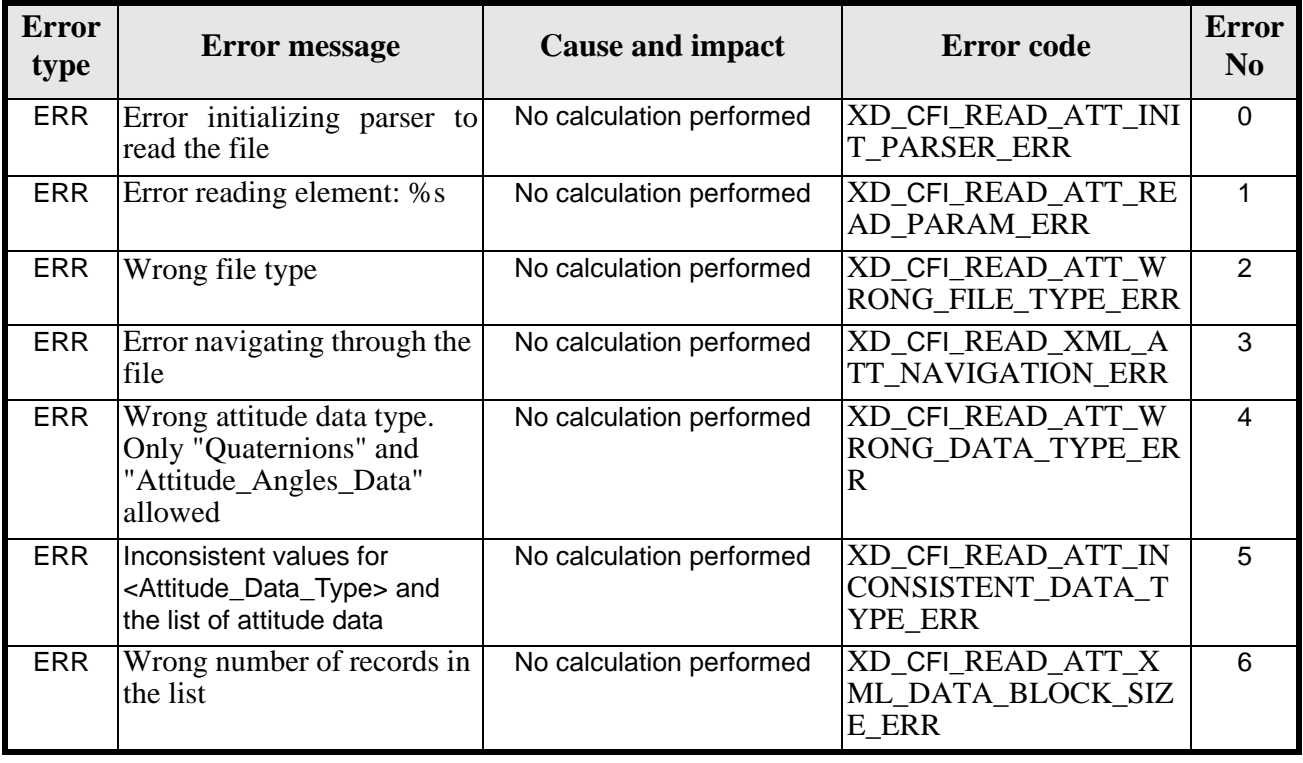

#### *Table 48: Error messages of xd\_read\_att function*

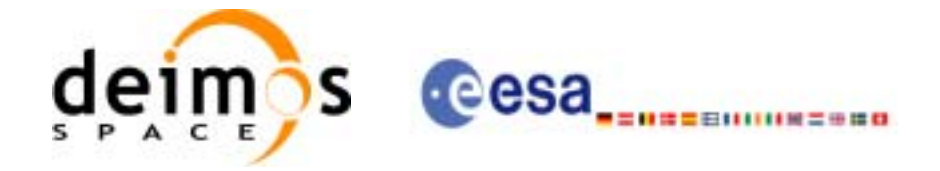

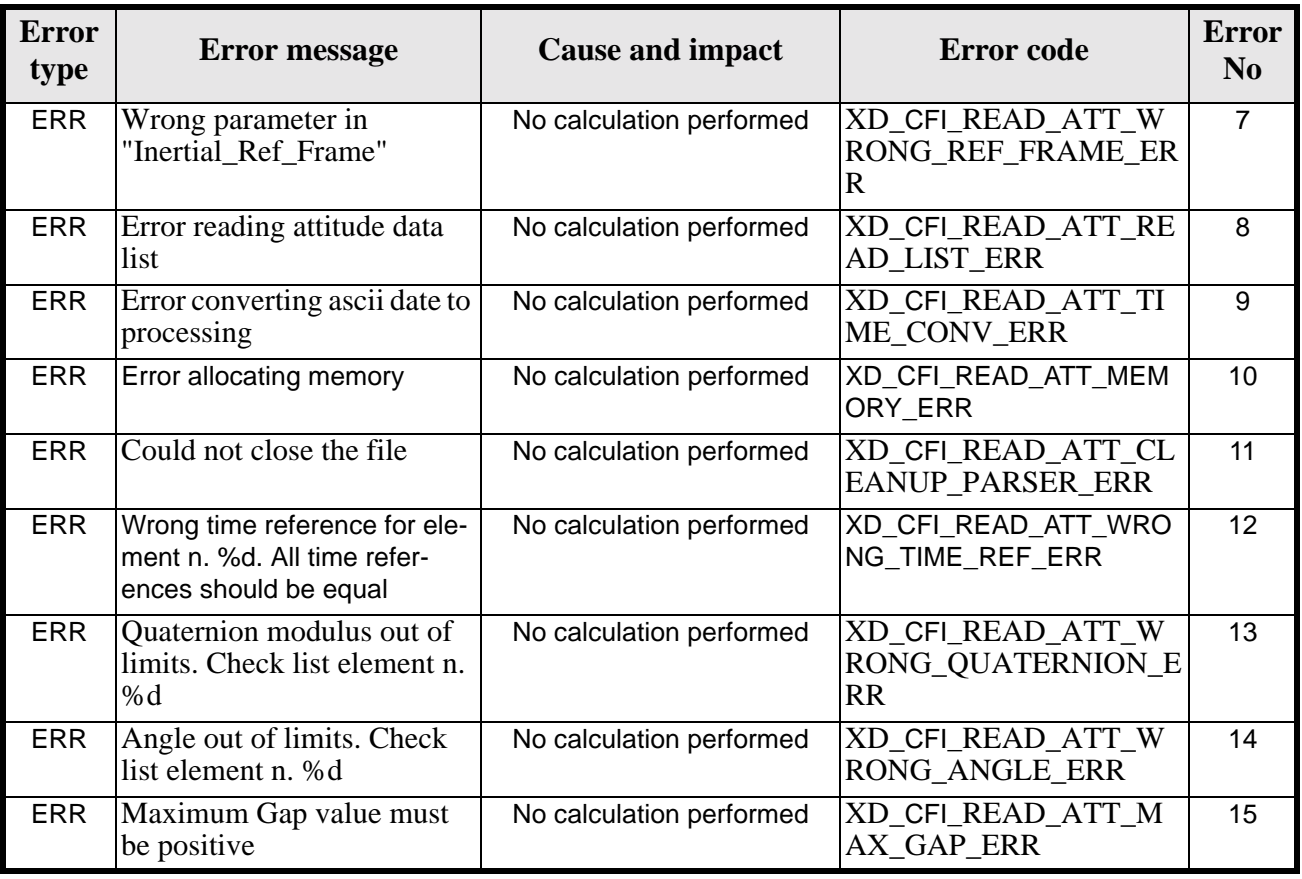

#### *Table 48: Error messages of xd\_read\_att function*

#### *7.16.6 Runtime performances*

The following runtime performances have been measured.

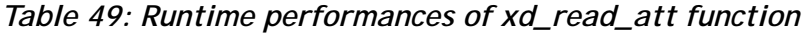

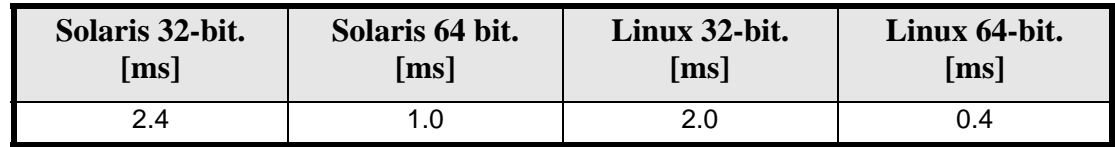

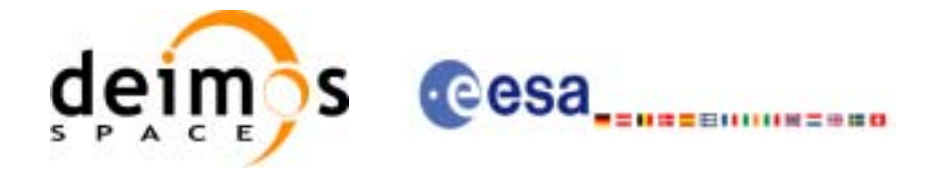

# **7.17 xd\_free\_att**

## *7.17.1 Overview*

The **xd\_free\_att** CFI function frees the memory allocated during the reading function **xd\_read\_att**.

#### *7.17.2 Calling interface*

The calling interface of the **xd\_free\_att** CFI function is the following (input parameters are underlined):

```
#include <explorer_data_handling.h>
{
      xd_att_file att_data;
      xd_free_att (&att_data);
}
```
## *7.17.3 Input parameters*

The **xd\_free\_att** CFI function has the following input parameters:

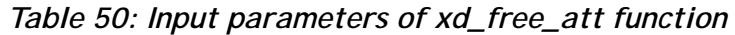

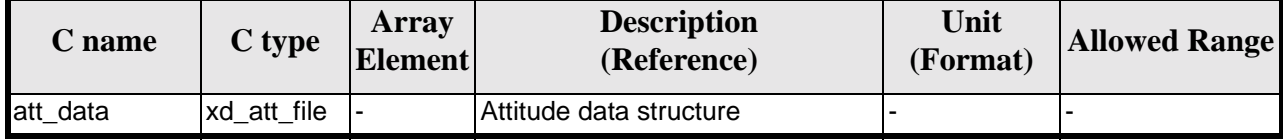

#### *7.17.4 Output parameters*

This function does not return any value nor parameters.

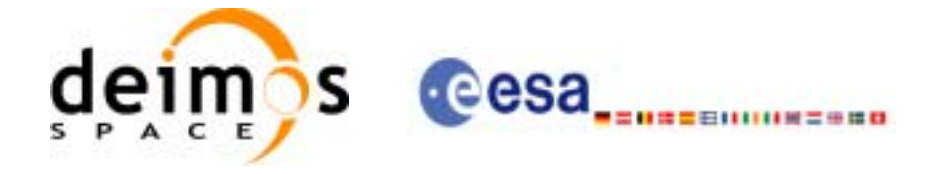

# **7.18 xd\_read\_star\_tracker**

#### *7.18.1 Overview*

The **xd\_read\_star\_tracker** CFI function reads a list of star tracker files for Cryosat.

#### *7.18.2 Calling interface*

The calling interface of the **xd\_read\_star\_tracker** CFI function is the following (input parameters are underlined):

```
#include <explorer_data_handling.h>
{
      long status;
      long n_files, time_init_mode;
      char **file_list;
      double time0, time1;
      xd_tracker_limits str_limit;
      xd_star_tracker_file str_data;
      long ierr[XD_NUM_ERR_READ_STAR_TRACKER];
      status = xd_read_star_tracker (&n_files, file_list,
                                       &time_init_mode, &time0, &time1, &str_limit,
                                       &str_data, ierr);
}
```
#### *7.18.3 Input parameters*

The **xd\_read\_star\_tracker** CFI function has the following input parameters:

| C name              |        | Array<br>$\left\vert \text{C type}\right\vert _{\text{Element}}$ | <b>Description</b><br>(Reference)                                    | Unit<br>(Format) | <b>Allowed Range</b>                 |
|---------------------|--------|------------------------------------------------------------------|----------------------------------------------------------------------|------------------|--------------------------------------|
| n files             | long   | ٠                                                                | Number of input files                                                |                  | > 0                                  |
| file_list           | char** |                                                                  | List of star tracker files                                           |                  |                                      |
| time_init_mode long |        |                                                                  | Flag for reading the whole file or<br>just the requested time window |                  | · XD_SEL_FILE<br>or<br>· XD_SEL_TIME |
| time0               | double |                                                                  | Start time for the requested time<br>window                          |                  | days (TAI)                           |
| time1               | double |                                                                  | Stop time for the requested time<br>window                           |                  | days (TAI)                           |

*Table 51: Input parameters of xd\_read\_star\_tracker function*

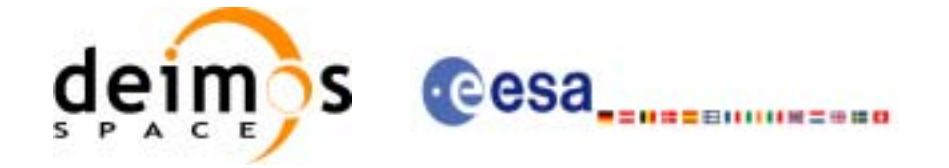

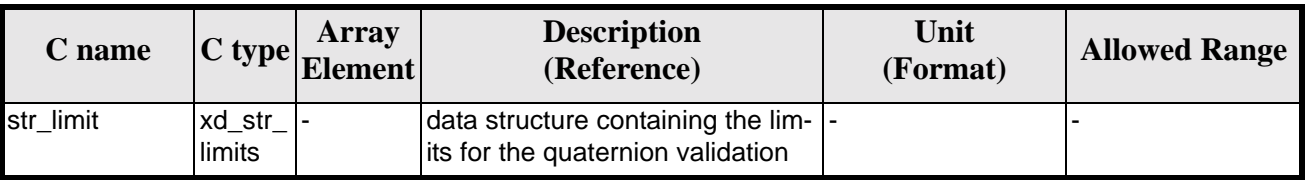

#### *Table 51: Input parameters of xd\_read\_star\_tracker function*

It is possible to use enumeration values rather than integer values for some of the input arguments:

• Time range initialisation flag: time init mode. See current document, [section 6.2.](#page-25-0)

#### *7.18.4 Output parameters*

The output parameters of the **xd\_read\_star\_tracker** CFI function are:

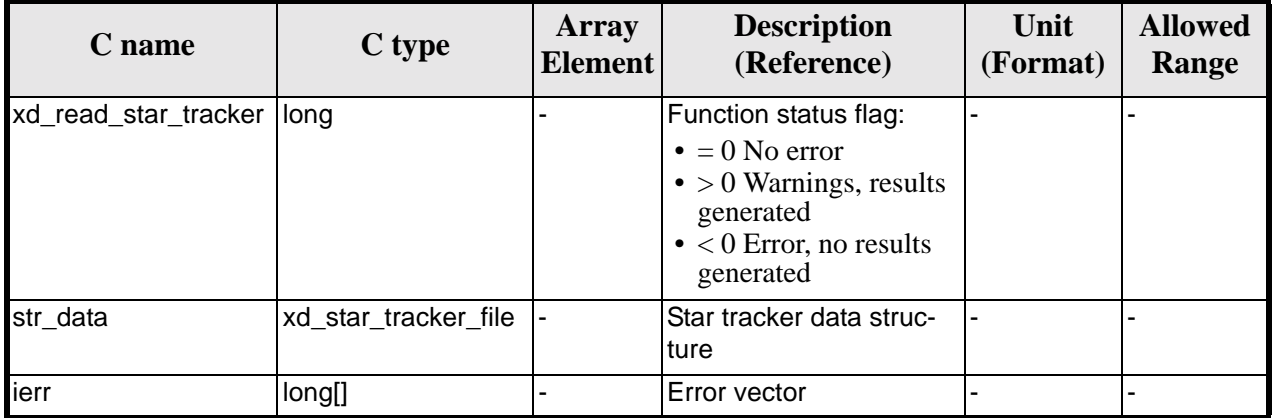

#### *Table 52: Output parameters of xd\_read\_star\_tracker function*

**Memory Management**: The *str\_data* structure contains pointers to memory allocated dinamically. In order to avoid memory leaks, the user will have to free that memory when the data structure is not to be used any more. The memory can be freed by calling to the CFI function **xd\_free\_star\_tracker**.

#### *7.18.5 Warnings and errors*

Next table lists the possible error messages that can be returned by the **xd\_read\_star\_tracker** CFI function after translating the returned error vector into the equivalent list of error messages by calling the function of the EXPLORER\_DATA\_HANDLING software library **xd\_get\_msg** (see [\[GEN\\_SUM\]\)](#page-19-0).

This table also indicates the type of message returned, i.e. either a warning (WARN) or an error (ERR), the cause of such a message and the impact on the performed calculation.

The table is completed by the error code and value. These error codes can be obtained translating the error vector returned by the **xd\_read\_star\_tracker** function by calling the function of the EXPLORER\_DATA\_HANDLING software library **xd\_get\_code** (see [\[GEN\\_SUM\]\)](#page-19-0)

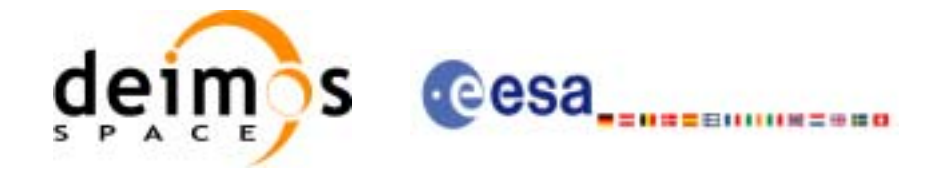

#### *Table 53: Error messages of xd\_read\_star\_tracker function*

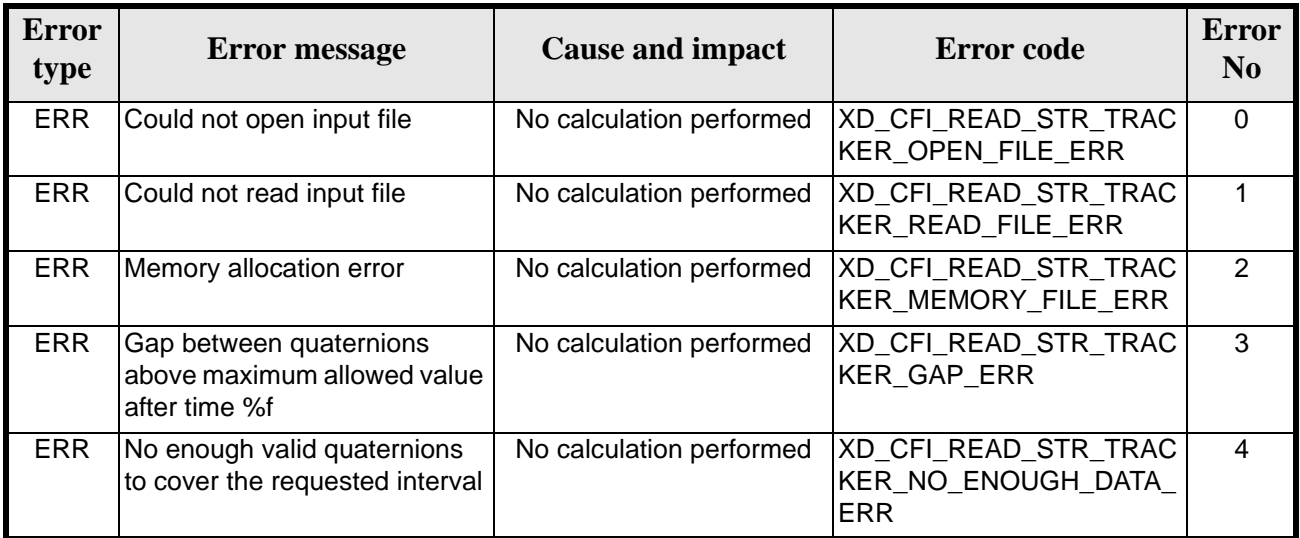

## *7.18.6 Runtime performances*

The following runtime performances have been measured.

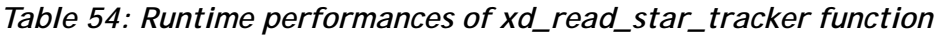

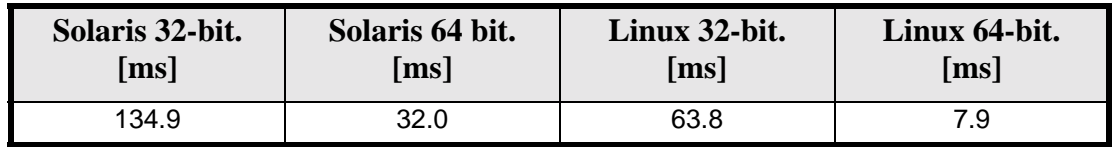

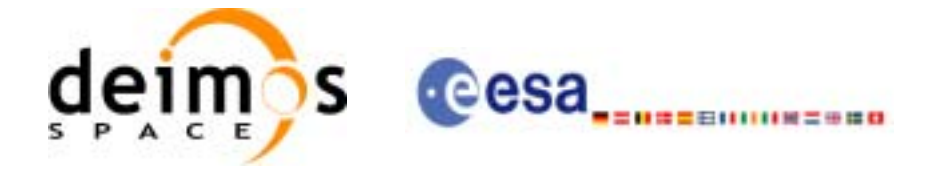

# **7.19 xd\_free\_star\_tracker**

#### *7.19.1 Overview*

The **xd\_free\_star\_tracker** CFI function frees the memory allocated during the reading function **xd\_read\_star\_tracker**.

#### *7.19.2 Calling interface*

The calling interface of the **xd\_free\_star\_tracker** CFI function is the following (input parameters are underlined):

```
#include <explorer_data_handling.h>
{
      xd_star_tracker_file str_data;
      xd_free_star_tracker (&str_data);
}
```
#### *7.19.3 Input parameters*

The **xd\_free\_star\_tracker** CFI function has the following input parameters:

*Table 55: Input parameters of xd\_free\_star\_tracker function*

| $\mathbb C$ name | C type               | <b>Array</b><br><b>Element</b> | <b>Description</b><br>(Reference) | Unit<br>(Format) | <b>Allowed Range</b> |
|------------------|----------------------|--------------------------------|-----------------------------------|------------------|----------------------|
| str data         | xd_star_tracker_file |                                | Star tracker data structure       |                  |                      |

#### *7.19.4 Output parameters*

This function does not return any value nor parameters.

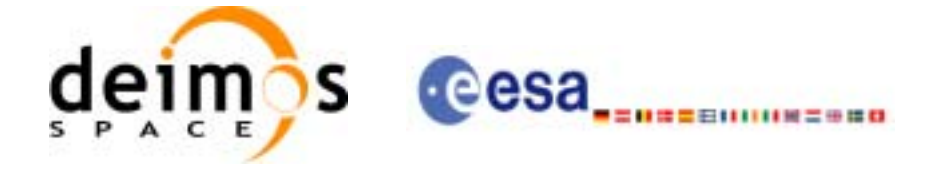

# **7.20 xd\_read\_star\_tracker\_conf\_file**

#### *7.20.1 Overview*

}

The **xd\_read\_star\_tracker\_conf\_file** CFI function reads an star tracker configuration file for Cryosat. The files have to be written in XML.

#### *7.20.2 Calling interface*

The calling interface of the **xd\_read\_star\_tracker\_conf\_file** CFI function is the following (input parameters are underlined):

```
#include <explorer_data_handling.h>
{
      long status, star_tracker_id;
      char *file_name;
      xd_tracker_conf_file conf_data;
      long ierr[XD_NUM_ERR_READ_STAR_TRACKER_CONF_FILE];
      status = xd_read_star_tracker_conf_file (file_name,
                                               &star_tracker_id,
                                               &conf_data, ierr);
```
Earth Explorer Mission CFI Software. EXPLORER\_DATA\_HANDLING Software User Manual 18

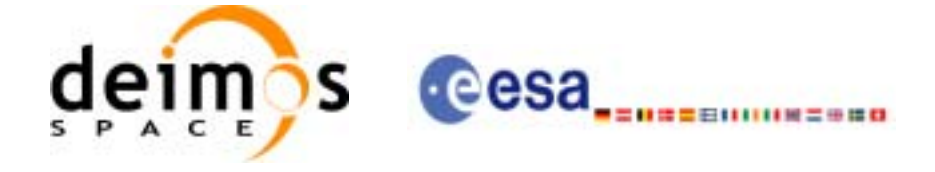

#### *7.20.3 Input parameters*

The **xd\_read\_star\_tracker\_conf\_file** CFI function has the following input parameters:

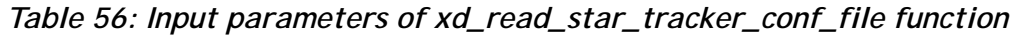

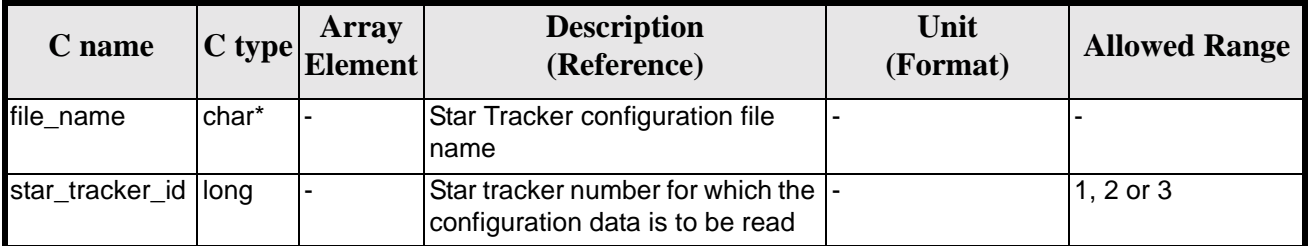

## *7.20.4 Output parameters*

The output parameters of the **xd\_read\_star\_tracker\_conf\_file** CFI function are:

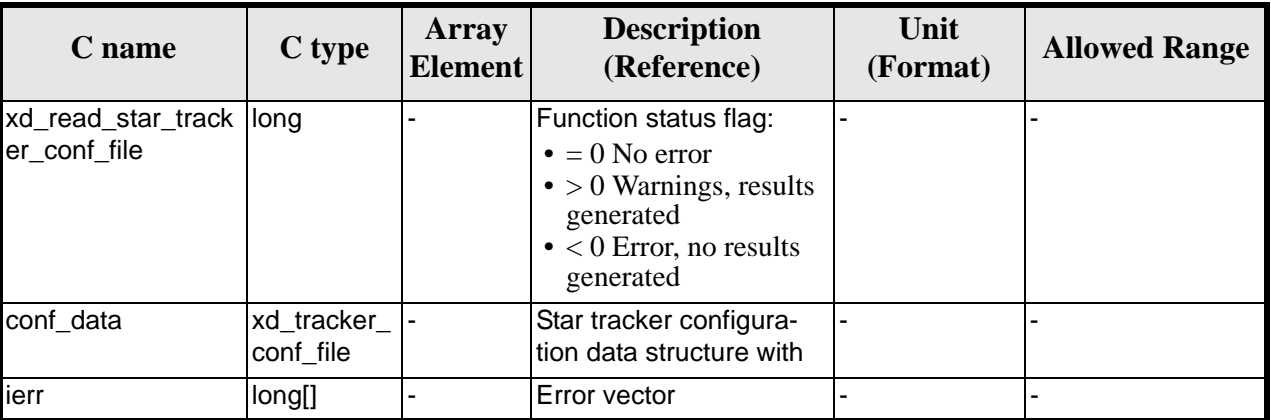

*Table 57: Output parameters of xd\_read\_star\_tracker\_conf\_file function*

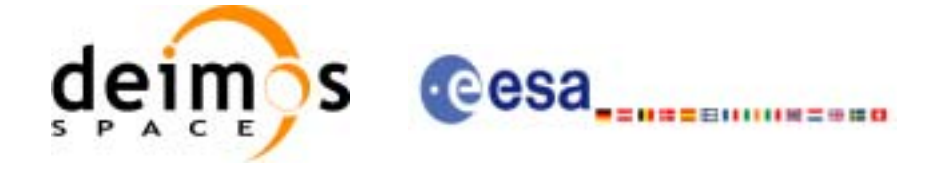

#### *7.20.5 Warnings and errors*

Next table lists the possible error messages that can be returned by the **xd\_read\_star\_tracker\_conf\_file** CFI function after translating the returned error vector into the equivalent list of error messages by calling the function of the EXPLORER\_DATA\_HANDLING software library **xd\_get\_msg** (see [\[GEN\\_SUM\]\)](#page-19-0).

This table also indicates the type of message returned, i.e. either a warning (WARN) or an error (ERR), the cause of such a message and the impact on the performed calculation.

The table is completed by the error code and value. These error codes can be obtained translating the error vector returned by the **xd\_read\_star\_tracker\_conf\_file** function by calling the function of the EXPLORER\_DATA\_HANDLING software library **xd\_get\_code** (see [\[GEN\\_SUM\]\)](#page-19-0)

*Table 58: Error messages of xd\_read\_star\_tracker\_conf\_file function*

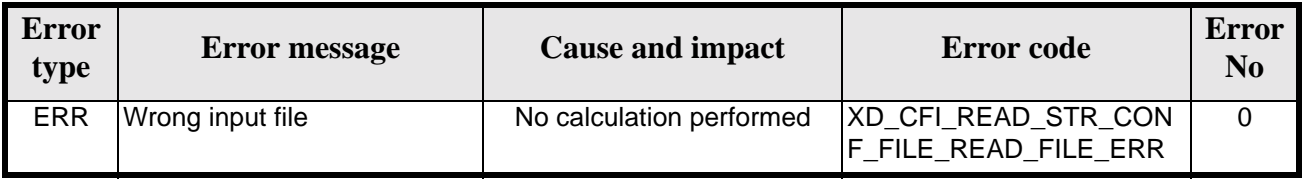

#### *7.20.6 Runtime performances*

The following runtime performances have been measured.

*Table 59: Runtime performances of xd\_read\_star\_tracker\_conf\_file function*

| Solaris 32-bit.    | Solaris 64 bit. | Linux 32-bit. | Linux 64-bit.      |  |
|--------------------|-----------------|---------------|--------------------|--|
| $\lceil ms \rceil$ | $\mathbf{ms}$   | ms            | $\lceil ms \rceil$ |  |
| 240.6              | 95.2            | 89.9          | 14.2               |  |

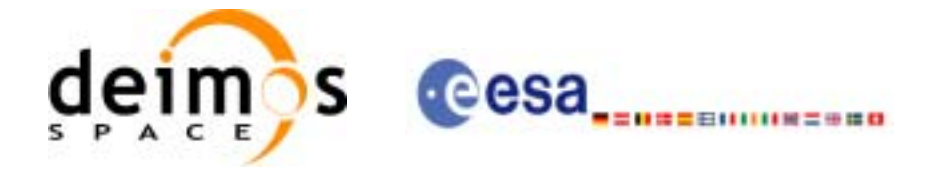

# **7.21 xd\_read\_dem**

## *7.21.1 Overview*

The **xd\_read\_dem** CFI function reads a DEM file providing the table with the altitudes for each point of the grid of the DEM file.

## *7.21.2 Calling interface*

The calling interface of the **xd\_read\_dem** CFI function is the following (input parameters are underlined):

```
#include <explorer_data_handling.h>
{
      long status;
      char *dem_name;
      xd_dem_config_file dem_conf_data;
      xd_dem_file dem_data;
      long ierr[XD_NUM_ERR_READ_DEM];
      status = xd_read_dem (dem_name, &dem_conf_data,
                            &dem_data, ierr);
}
```
## *7.21.3 Input parameters*

The **xd\_read\_dem** CFI function has the following input parameters:

| C name             | C type                    | Array<br><b>Element</b> | <b>Description</b><br>(Reference)                                                                                      | Unit<br>(Format) | <b>Allowed Range</b> |
|--------------------|---------------------------|-------------------------|----------------------------------------------------------------------------------------------------|------------------|----------------------|
| dem_name           | char*                     |                         | DEM file name (do not include<br>the path)                                                                             |                  |                      |
| dem_conf_dat<br>la | xd_dem_c  -<br>onfig_file |                         | DEM configuration data struc-<br>ture. This data are read from a<br>configuration file with<br>xd_read_dem_config_file |                  |                      |

*Table 60: Input parameters of xd\_read\_dem function*

It is possible to use enumeration values rather than integer values for some of the input arguments:

- Time model ID: time\_model. See [\[GEN\\_SUM\].](#page-19-0)
- Time reference ID: time\_ref. See [\[GEN\\_SUM\].](#page-19-0)
- Time range initialisation flag: time\_init\_mode. See current document, [section 6.2.](#page-25-0)

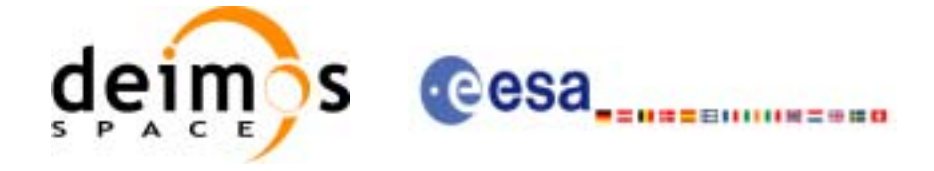

## *7.21.4 Output parameters*

The output parameters of the **xd\_read\_dem** CFI function are:

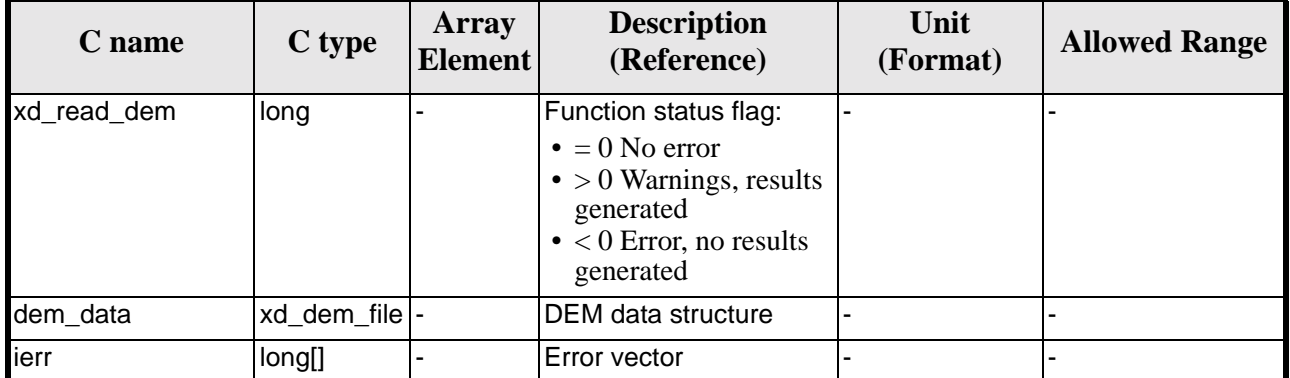

#### *Table 61: Output parameters of xd\_read\_dem function*

**Memory Management**: The *dem\_data* structure contains pointers to memory allocated dinamically. In order to avoid memory leaks, the user will have to free that memory when the data structure is not to be used any more. The memory can be freed by calling to the CFI function **xd\_free\_dem**.

#### *7.21.5 Warnings and errors*

Next table lists the possible error messages that can be returned by the **xd\_read\_dem** CFI function after translating the returned error vector into the equivalent list of error messages by calling the function of the EXPLORER\_DATA\_HANDLING software library **xd\_get\_msg** (see [\[GEN\\_SUM\]](#page-19-0)).

This table also indicates the type of message returned, i.e. either a warning (WARN) or an error (ERR), the cause of such a message and the impact on the performed calculation.

The table is completed by the error code and value. These error codes can be obtained translating the error vector returned by the **xd\_read\_dem** function by calling the function of the EXPLORER\_DATA\_HANDLING software library **xd\_get\_code** (see [\[GEN\\_SUM\]\)](#page-19-0)

| <b>Error</b><br>type | <b>Error message</b>                        | <b>Cause and impact</b>  | <b>Error</b> code                             | <b>Error</b><br>N <sub>0</sub> |
|----------------------|---------------------------------------------|--------------------------|-----------------------------------------------|--------------------------------|
| <b>ERR</b>           | Memory allocation error                     | No calculation performed | XD CFI READ DEM MEM<br>ORY ERR                | 0                              |
| <b>ERR</b>           | Incorrect input DEM configu-<br>ration file | No calculation performed | XD CFI READ DEM NO<br><b>CONFIG FILE ERR</b>  |                                |
| <b>ERR</b>           | Wrong input file name                       | No calculation performed | XD CFI READ DEM WRO<br><b>NG FILENAME ERR</b> | 2                              |
| <b>ERR</b>           | Could not open the DEM file                 | No calculation performed | XD CFI READ DEM OPE<br>N FILE ERR             | 3                              |
| <b>ERR</b>           | lCould not read the DEM file                | No calculation performed | XD CFI READ DEM REA<br><b>D FILE ERR</b>      | 5                              |

*Table 62: Error messages of xd\_read\_dem function*

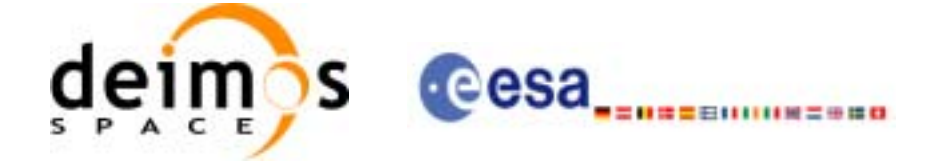

Page:

## *7.21.6 Runtime performances*

The following runtime performances have been measured.

#### *Table 63: Runtime performances of xd\_read\_dem function*

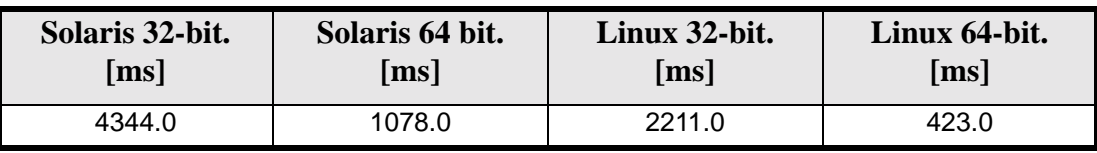

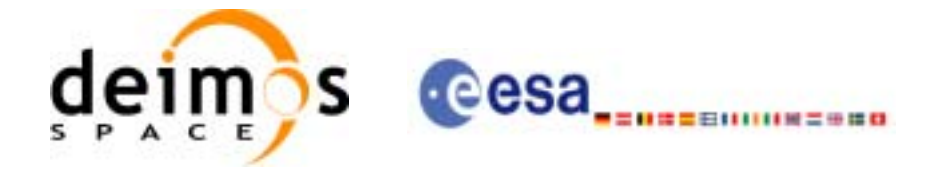

# **7.22 xd\_free\_dem**

## *7.22.1 Overview*

The **xd\_free\_dem** CFI function frees the memory allocated in the reading function **xd\_read\_dem**.

#### *7.22.2 Calling interface*

The calling interface of the **xd\_free\_dem** CFI function is the following (input parameters are underlined):

```
#include <explorer_data_handling.h>
{
      xd_dem_file dem_data;
      xd_free_dem (&dem_data);
}
```
## *7.22.3 Input parameters*

The **xd\_free\_dem** CFI function has the following input parameters:

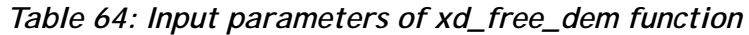

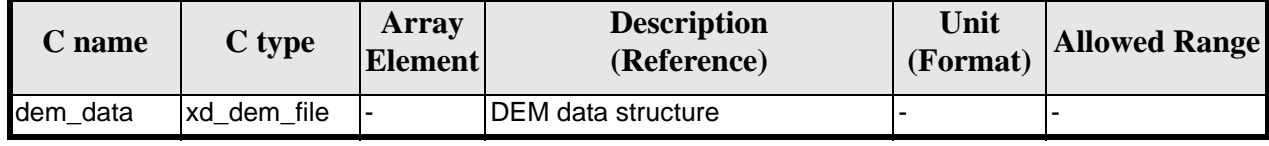

#### *7.22.4 Output parameters*

This function does not return any value nor parameters.

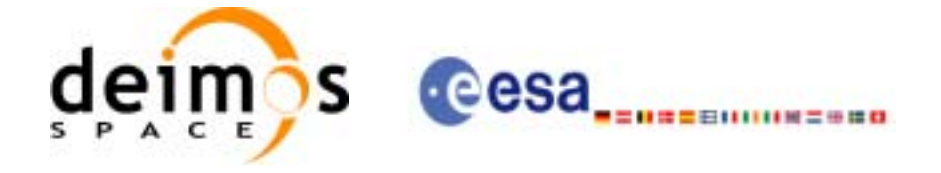

# **7.23 xd\_read\_dem\_config\_file**

#### *7.23.1 Overview*

The **xd\_read\_dem\_config\_file** CFI function reads for Earth Explorer Missions.

#### *7.23.2 Calling interface*

The calling interface of the **xd\_read\_dem\_config\_file** CFI function is the following (input parameters are underlined):

```
#include <explorer_data_handling.h>
{
      long status;
      char *file_name;
      xd_dem_config_file dem_config_data;
      long ierr[XD_NUM_ERR_READ_DEM_CONFIG];
      status = xd_read_dem_config_file (file_name, 
                                          &dem_config_data, 
                                          ierr);
}
```
## *7.23.3 Input parameters*

The **xd\_read\_dem\_config\_file** CFI function has the following input parameters:

| <b>C</b> name |       | <b>Array</b><br>$ C $ type $ E$ Element | <b>Description</b><br>(Reference) | Unit<br>(Format) | <b>Allowed Range</b> |
|---------------|-------|-----------------------------------------|-----------------------------------|------------------|----------------------|
| file name     | char* |                                         | DEM configuration file name       |                  |                      |

*Table 65: Input parameters of xd\_read\_dem\_config\_file function*

#### *7.23.4 Output parameters*

The output parameters of the **xd\_read\_dem\_config\_file** CFI function are:

| C name                           | C type | Array<br><b>Element</b> | <b>Description</b><br>(Reference)                                                                                                    | Unit<br>(Format) | <b>Allowed Range</b> |
|----------------------------------|--------|-------------------------|----------------------------------------------------------------------------------------------------|------------------|----------------------|
| xd_read_dem_confi long<br>g_file |        |                         | Function status flag:<br>$\bullet = 0$ No error<br>$\bullet$ > 0 Warnings, results gen-<br>erated<br>$\bullet$ < 0 Error, no results gener-<br>ated |                  |                      |

*Table 66: Output parameters of xd\_read\_dem\_config\_file function*

Earth Explorer Mission CFI Software. EXPLORER\_DATA\_HANDLING Software User Manual 18

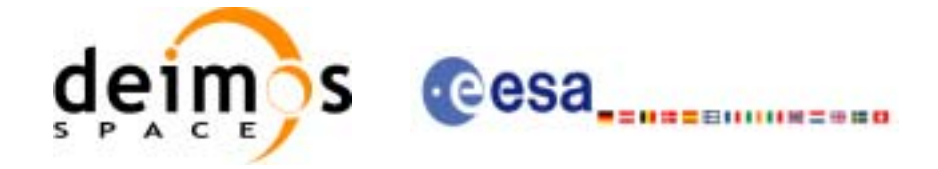

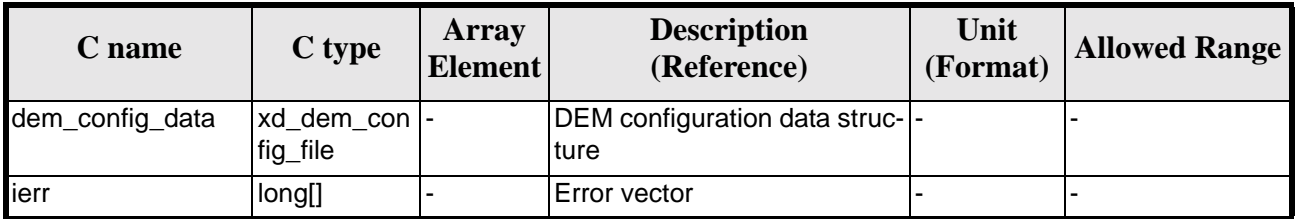

*Table 66: Output parameters of xd\_read\_dem\_config\_file function*

## *7.23.5 Warnings and errors*

Next table lists the possible error messages that can be returned by the **xd\_read\_dem\_config\_file** CFI function after translating the returned error vector into the equivalent list of error messages by calling the function of the EXPLORER\_DATA\_HANDLING software library **xd\_get\_msg** (see [\[GEN\\_SUM\]\)](#page-19-0).

This table also indicates the type of message returned, i.e. either a warning (WARN) or an error (ERR), the cause of such a message and the impact on the performed calculation.

The table is completed by the error code and value. These error codes can be obtained translating the error vector returned by the **xd\_read\_dem\_config\_file** function by calling the function of the EXPLORER\_DATA\_HANDLING software library **xd\_get\_code** (see [\[GEN\\_SUM\]\)](#page-19-0)

| <b>Error</b><br>type | <b>Error</b> message                       | <b>Cause and impact</b>  | <b>Error</b> code                                     | <b>Error</b><br>N <sub>0</sub> |
|----------------------|--------------------------------------------|--------------------------|-------------------------------------------------------|--------------------------------|
| <b>ERR</b>           | Could not open the configura-<br>tion file | No calculation performed | XD CFI READ DEM CON<br>FIG FILE OPEN ERR              | $\Omega$                       |
| <b>ERR</b>           | Could not read the configura-<br>tion file | No calculation performed | XD CFI READ DEM CON<br>FIG FILE READ ERR              |                                |
| <b>ERR</b>           | Could not open the model tag               | No calculation performed | XD CFI READ DEM CON<br>FIG FILE READ MODEL<br>ERR.    | $\overline{2}$                 |
| <b>ERR</b>           | Memory allocation error                    | No calculation performed | XD CFI READ DEM CON<br>FIG FILE MEMORY ERR            | 3                              |
| <b>ERR</b>           | Could not open a ACE file                  | No calculation performed | XD_CFI_READ_DEM_CON<br>FIG FILE OPEN DEM FIL<br>E ERR | 4                              |
| <b>ERR</b>           | Could not read a ACE file                  | No calculation performed | XD_CFI_READ_DEM_CON<br>FIG FILE READ DEM FIL<br>E ERR | 5                              |

*Table 67: Error messages of xd\_read\_dem\_config\_file function*

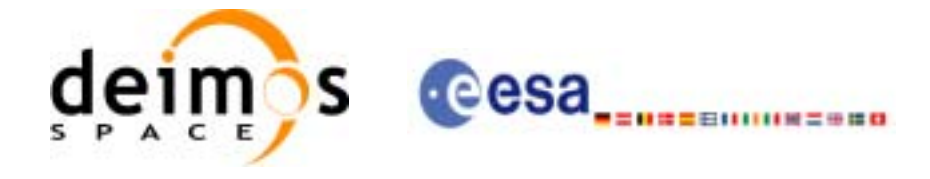

# **7.24 xd\_read\_zone**

#### *7.24.1 Overview*

The **xd\_read\_zone** CFI function reads a specific zone from a zone database file for Earth Explorer Missions.

#### *7.24.2 Calling interface*

The calling interface of the **xd\_read\_zone** CFI function is the following (input parameters are underlined):

```
#include <explorer_data_handling.h>
{
      long status;
      char *zone_id;
      char *file_name;
      xd_zone_rec zone_rec;
      long ierr[XD_NUM_ERR_READ_ZONE];
      status = xd_read_zone (file_name, &zone_id, &zone_rec, ierr);
}
```
*7.24.3 Input parameters*

The **xd\_read\_zone** CFI function has the following input parameters:

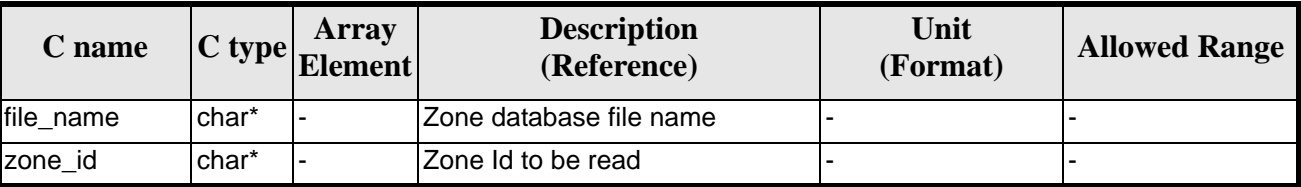

#### *Table 68: Input parameters of xd\_read\_zone function*

#### *7.24.4 Output parameters*

The output parameters of the **xd\_read\_zone** CFI function are:

*Table 69: Output parameters of xd\_read\_zone function*

| C name       | C type | Array<br><b>Element</b>  | <b>Description</b><br>(Reference)                                                                                                    | Unit<br>(Format) | <b>Allowed Range</b> |
|--------------|--------|--------------------------|----------------------------------------------------------------------------------------------------|------------------|----------------------|
| xd_read_zone | long   | $\overline{\phantom{a}}$ | Function status flag:<br>$\bullet = 0$ No error<br>$\bullet$ > 0 Warnings, results<br>generated<br>$\bullet$ < 0 Error, no results<br>generated |                  |                      |

Earth Explorer Mission CFI Software. EXPLORER\_DATA\_HANDLING Software User Manual 18

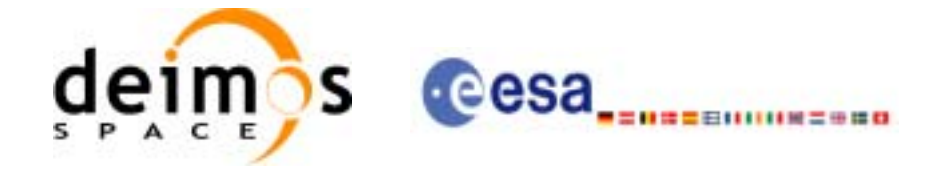

| C name   | C type      | Array<br><b>Element</b> | <b>Description</b><br>(Reference) | Unit<br>(Format) | <b>Allowed Range</b> |
|----------|-------------|-------------------------|-----------------------------------|------------------|----------------------|
| zone rec | xd zone re- |                         | Zone Data structure               | -                |                      |
| ierr     | long[]      |                         | Error vector                      |                  |                      |

*Table 69: Output parameters of xd\_read\_zone function*

Memory Management: The *zone\_rec* structure contains pointers to memory allocated dinamically. In order to avoid memory leaks, the user will have to free that memory when the data structure is not to be used any more. The memory can be freed by calling to the CFI function **xd\_free\_zone**.

#### *7.24.5 Warnings and errors*

Next table lists the possible error messages that can be returned by the **xd\_read\_zone** CFI function after translating the returned error vector into the equivalent list of error messages by calling the function of the EXPLORER\_DATA\_HANDLING software library **xd\_get\_msg** (see [\[GEN\\_SUM\]](#page-19-0)).

This table also indicates the type of message returned, i.e. either a warning (WARN) or an error (ERR), the cause of such a message and the impact on the performed calculation.

The table is completed by the error code and value. These error codes can be obtained translating the error vector returned by the **xd read zone** function by calling the function of the vector returned by the **xd\_read\_zone** function by calling the function of the EXPLORER\_DATA\_HANDLING software library **xd\_get\_code** (see [\[GEN\\_SUM\]\)](#page-19-0)

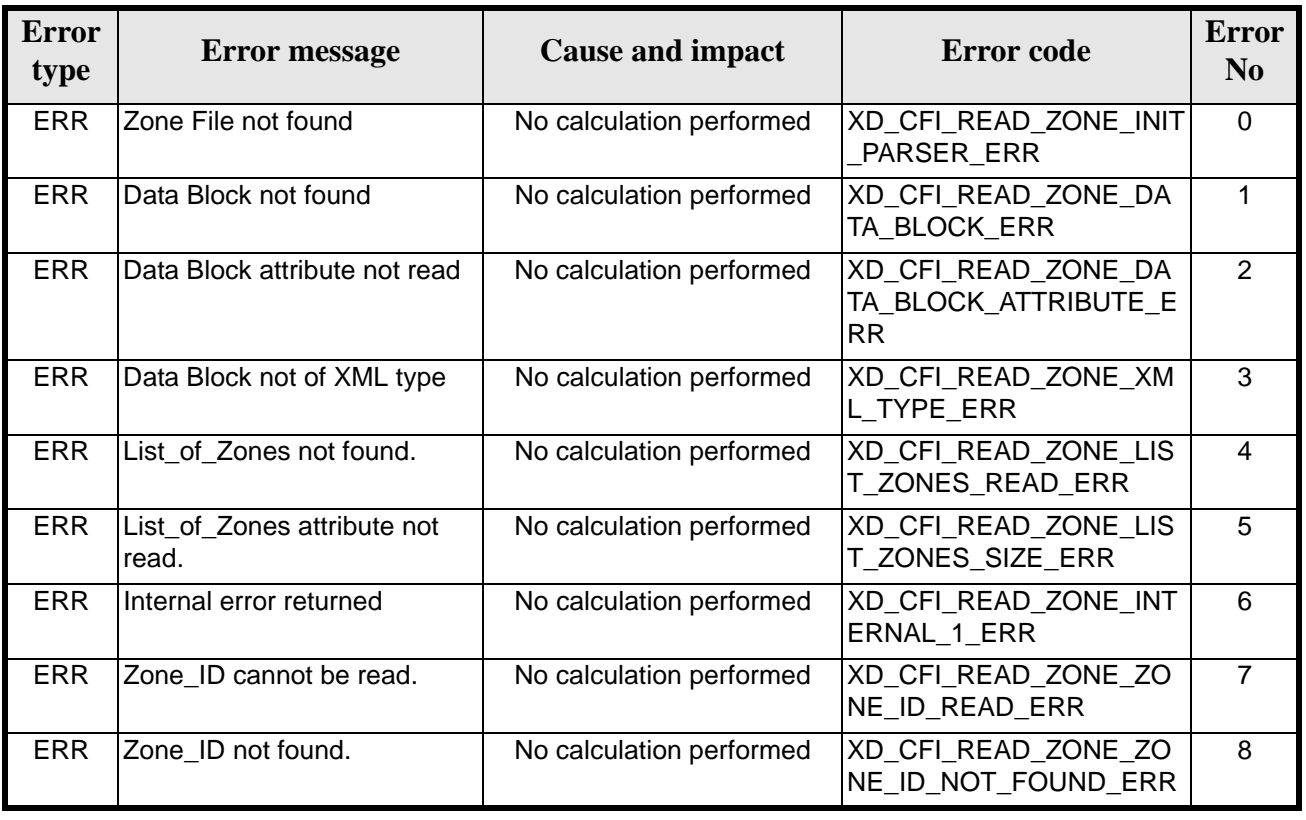

#### *Table 70: Error messages of xd\_read\_zone function*

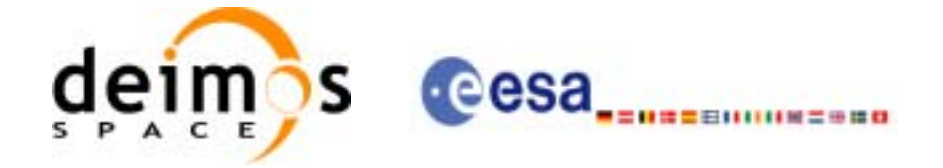

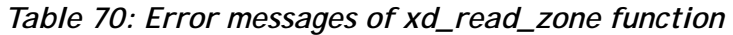

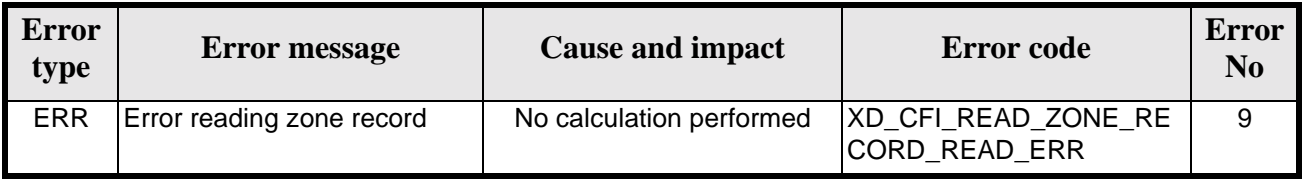

## *7.24.6 Runtime performances*

The following runtime performances have been measured.

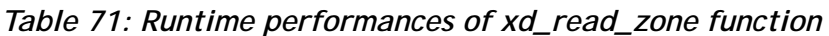

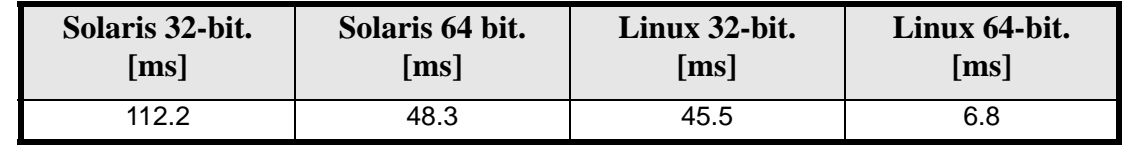

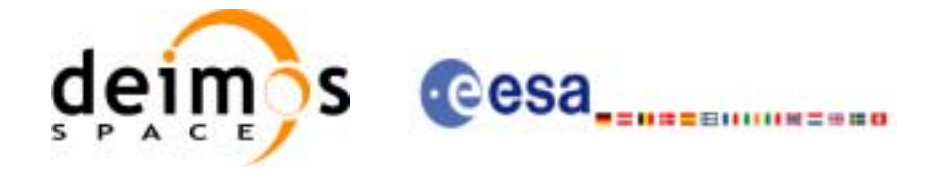

## **7.25 xd\_free\_zone**

## *7.25.1 Overview*

The **xd\_free\_zone** CFI function frees the memory allocated during the reading function **xd\_read\_zone**.

#### *7.25.2 Calling interface*

The calling interface of the **xd\_free\_zone** CFI function is the following (input parameters are underlined):

```
#include <explorer_data_handling.h>
{
      xd_zone_rec zone_data;
      xd_free_zone (&zone_data);
}
```
## *7.25.3 Input parameters*

The **xd\_free\_zone** CFI function has the following input parameters:

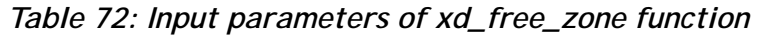

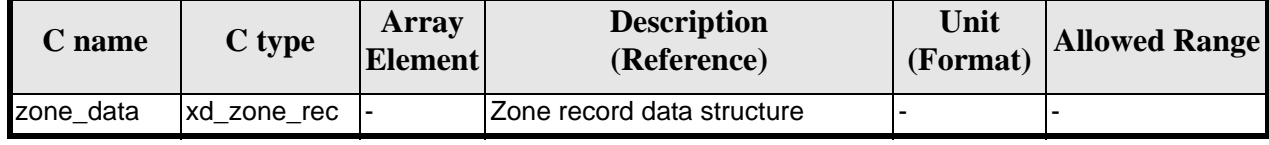

## *7.25.4 Output parameters*

This function does not return any value nor parameters.

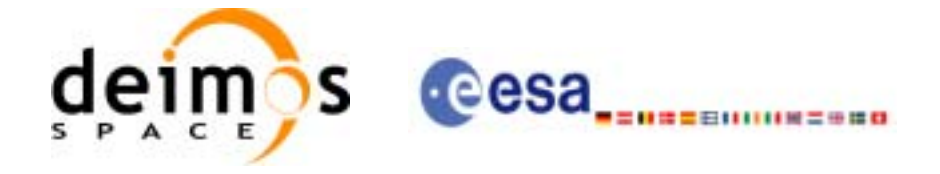

# **7.26 xd\_read\_zone\_file**

#### *7.26.1 Overview*

The **xd\_read\_zone\_file** CFI function reads a zone database file for Earth Explorer Missions.

#### *7.26.2 Calling interface*

The calling interface of the **xd\_read\_zone\_file** CFI function is the following (input parameters are underlined):

```
#include <explorer_data_handling.h>
{
      long status;
      char *file_name;
      xd_zone_file zone_data;
      long ierr[XD_NUM_ERR_READ_ZONE_FILE];
      status = xd_read_zone_file (file_name, &zone_data, ierr);
}
```
## *7.26.3 Input parameters*

The **xd\_read\_zone\_file** CFI function has the following input parameters:

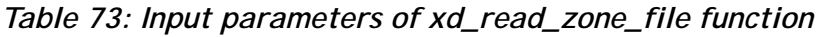

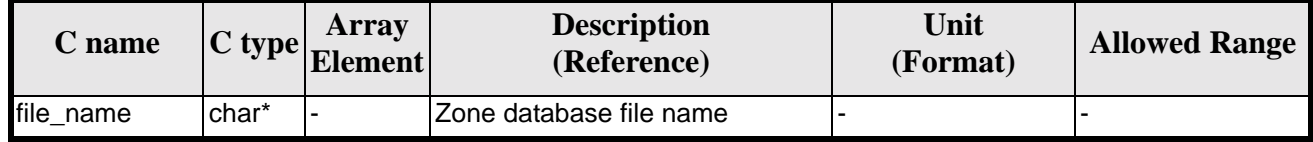

#### *7.26.4 Output parameters*

The output parameters of the **xd\_read\_zone\_file** CFI function are:

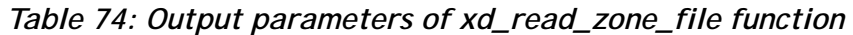

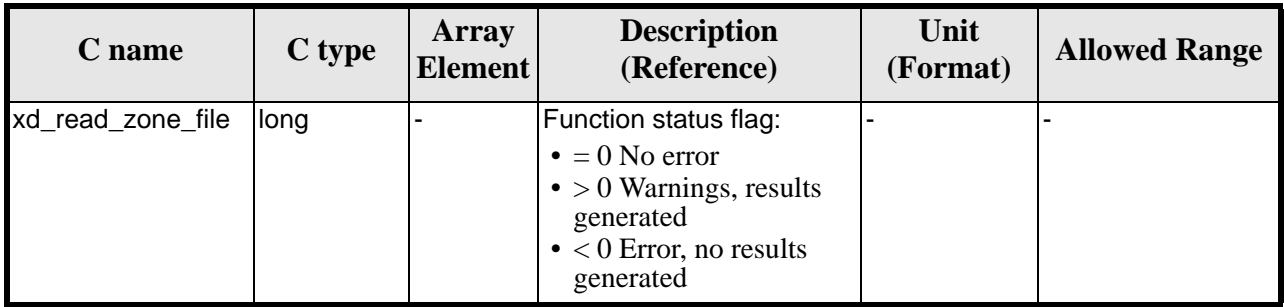

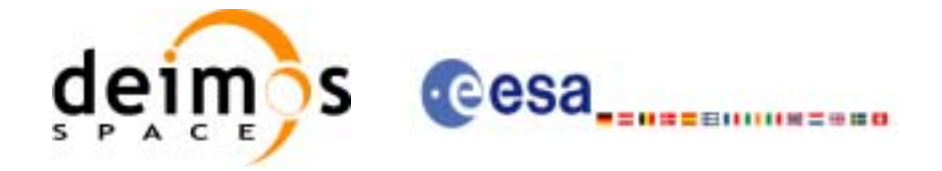

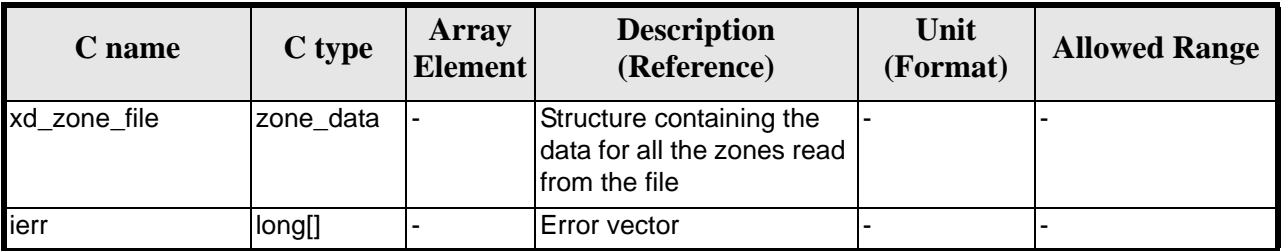

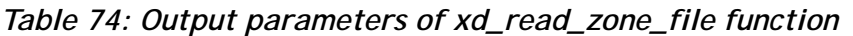

Memory Management: The *zone\_data* structure contains pointers to memory allocated dinamically. In order to avoid memory leaks, the user will have to free that memory when the data structure is not to be used any more. The memory can be freed by calling to the CFI function **xd\_free\_zone\_file**.

#### *7.26.5 Warnings and errors*

Next table lists the possible error messages that can be returned by the **xd\_read\_zone\_file** CFI function after translating the returned error vector into the equivalent list of error messages by calling the function of the EXPLORER\_DATA\_HANDLING software library **xd\_get\_msg** (see [\[GEN\\_SUM\]\)](#page-19-0).

This table also indicates the type of message returned, i.e. either a warning (WARN) or an error (ERR), the cause of such a message and the impact on the performed calculation.

The table is completed by the error code and value. These error codes can be obtained translating the error vector returned by the **xd\_read\_zone\_file** function by calling the function of the EXPLORER\_DATA\_HANDLING software library **xd\_get\_code** (see [\[GEN\\_SUM\]\)](#page-19-0)

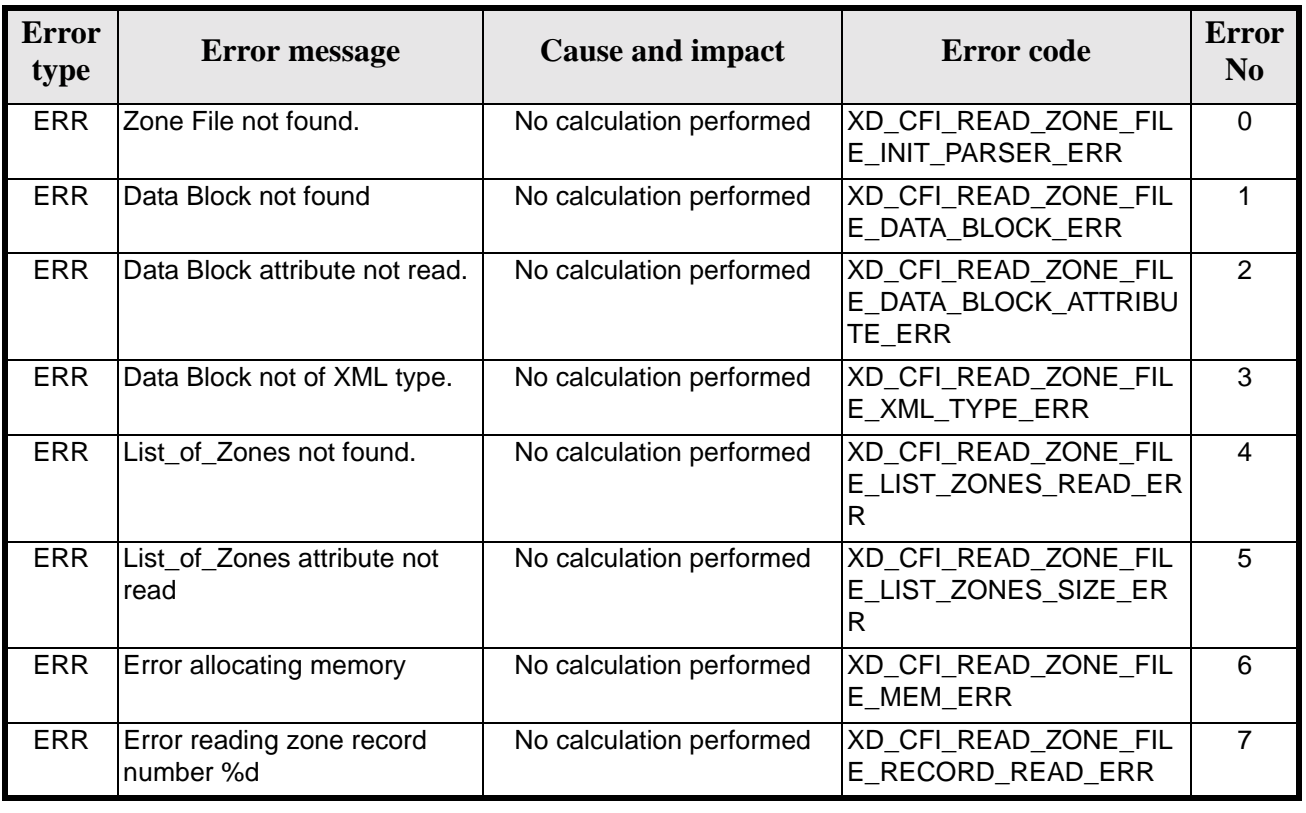

#### *Table 75: Error messages of xd\_read\_zone\_file function*

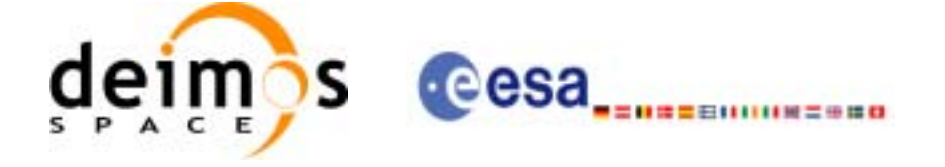

## *7.26.6 Runtime performances*

ı

The following runtime performances have been measured.

#### *Table 76: Runtime performances of xd\_read\_zone\_file function*

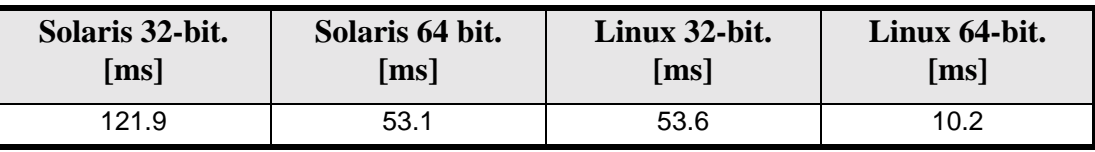

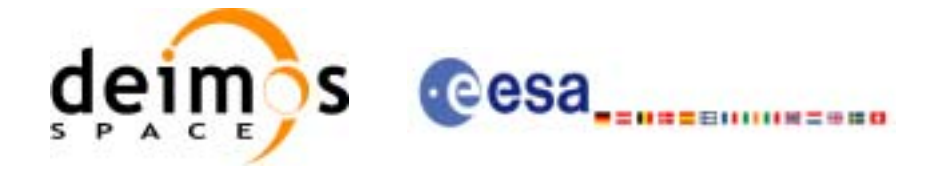

# **7.27 xd\_free\_zone\_file**

#### *7.27.1 Overview*

The **xd\_free\_zone\_file** CFI function frees the memory allocated during the reading function **xd\_read\_zone\_file**.

#### *7.27.2 Calling interface*

The calling interface of the **xd\_free\_zone\_file** CFI function is the following (input parameters are underlined):

```
#include <explorer_data_handling.h>
{
      xd_zone_file zone_data;
      xd_free_zone_file (&zone__data);
}
```
#### *7.27.3 Input parameters*

The **xd\_free\_zone\_file** CFI function has the following input parameters:

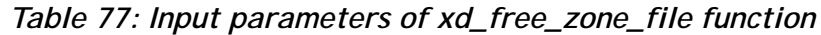

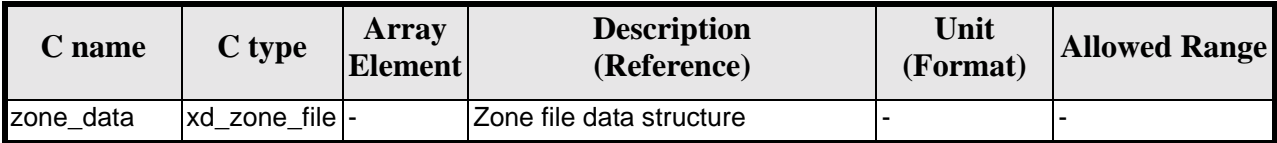

## *7.27.4 Output parameters*

This function does not return any value nor parameters.

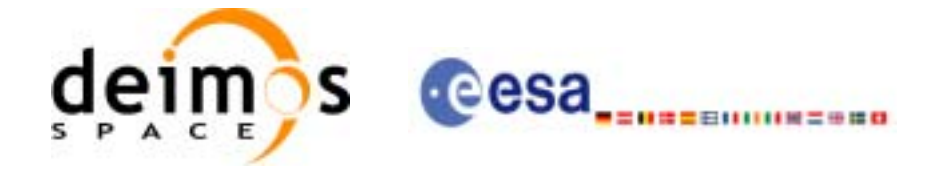

# **7.28 xd\_read\_zone\_id**

#### *7.28.1 Overview*

The **xd\_read\_zone\_id** CFI function reads the list of zone names (Id) in a zone database file for Earth Explorer Missions.

#### *7.28.2 Calling interface*

The calling interface of the **xd\_read\_zone\_id** CFI function is the following (input parameters are underlined):

```
#include <explorer_data_handling.h>
{
      long status, num_zones;
      char *file_name;
      char **zone_ids
      long ierr[XD_NUM_ERR_READ_ZONE_ID];
      status = xd_read_zone_id (file_name,
                                 &num_zones, &zoned_ids, 
                                 ierr);
}
```
## *7.28.3 Input parameters*

The **xd\_read\_zone\_id** CFI function has the following input parameters:

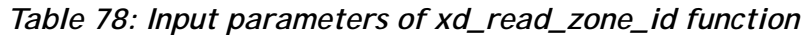

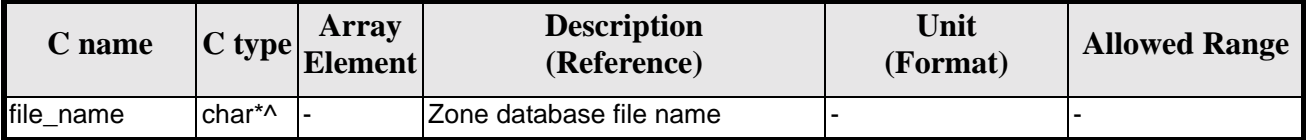

#### *7.28.4 Output parameters*

The output parameters of the **xd\_read\_zone\_id** CFI function are:

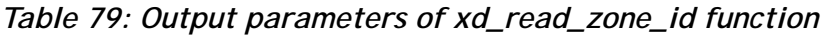

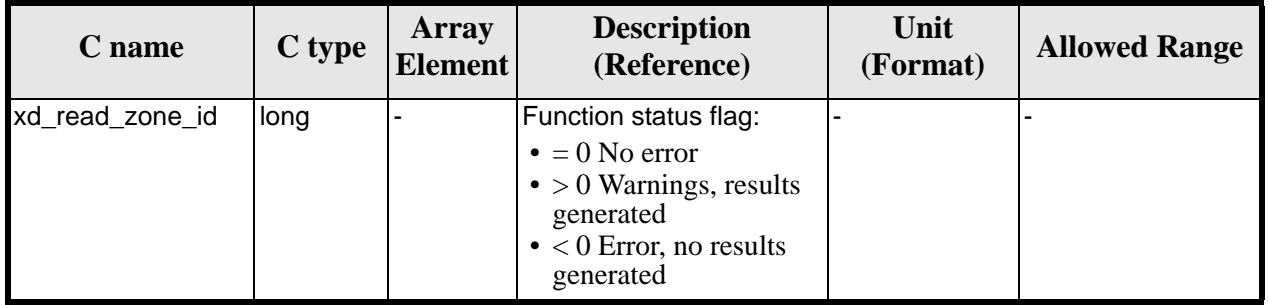

Earth Explorer Mission CFI Software. EXPLORER\_DATA\_HANDLING Software User Manual 18

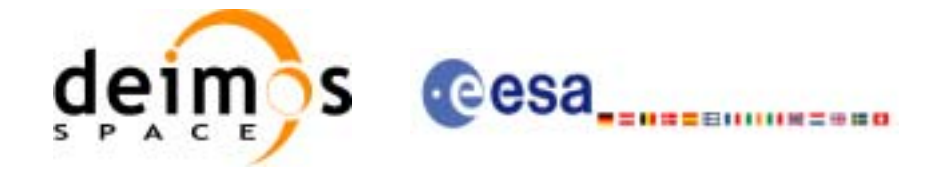

| C name    | C type | Array<br><b>Element</b>  | <b>Description</b><br>(Reference)           | Unit<br>(Format) | <b>Allowed Range</b> |
|-----------|--------|--------------------------|---------------------------------------------|------------------|----------------------|
| num_zones | long   | $\overline{\phantom{0}}$ | Number of zones in the<br>input file        | ٠                |                      |
| zone_ids  | char** |                          | List fo zone names in the $\vert$ -<br>file |                  |                      |
| ierr      | long[] |                          | Error vector                                |                  |                      |

*Table 79: Output parameters of xd\_read\_zone\_id function*

Memory Management: The *zone\_ids* is a double pointer to memory allocated dinamically. In order to avoid memory leaks, the user will have to free that memory when the data is not to be used any more. The memory can be freed by calling to the CFI function **xd\_free\_zone\_id**.

## *7.28.5 Warnings and errors*

Next table lists the possible error messages that can be returned by the **xd\_read\_zone\_id** CFI function after translating the returned error vector into the equivalent list of error messages by calling the function of the EXPLORER\_DATA\_HANDLING software library **xd\_get\_msg** (see [\[GEN\\_SUM\]](#page-19-0)).

This table also indicates the type of message returned, i.e. either a warning (WARN) or an error (ERR), the cause of such a message and the impact on the performed calculation.

The table is completed by the error code and value. These error codes can be obtained translating the error vector returned by the **xd\_read\_zone\_id** function by calling the function of the EXPLORER\_DATA\_HANDLING software library **xd\_get\_code** (see [\[GEN\\_SUM\]\)](#page-19-0)

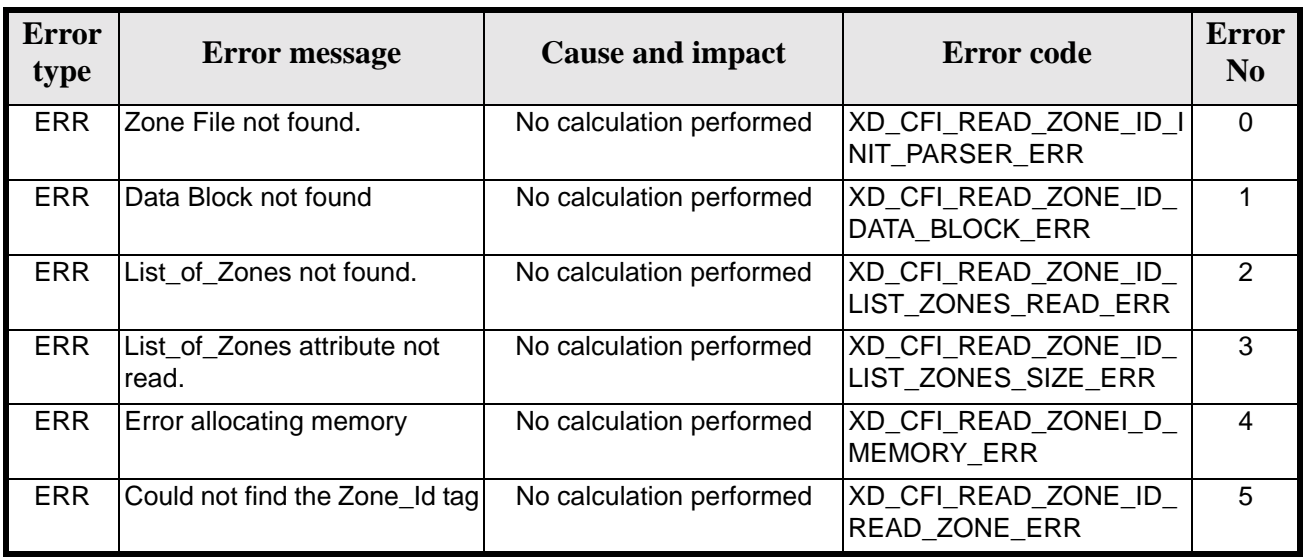

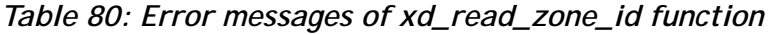

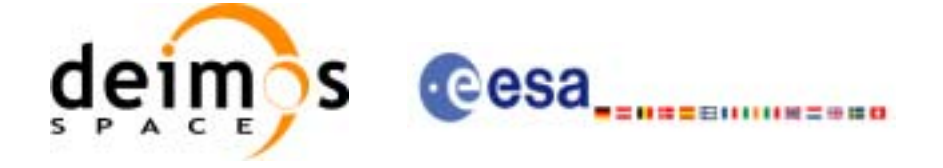

## *7.28.6 Runtime performances*

The following runtime performances have been measured.

#### *Table 81: Runtime performances of xd\_read\_zone\_id function*

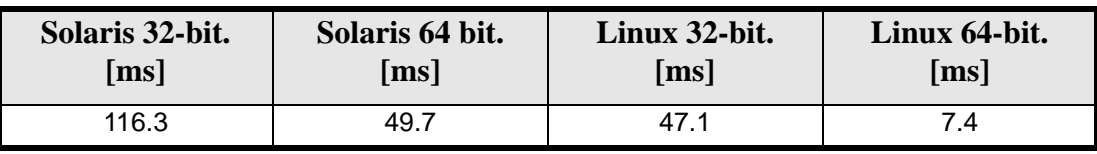

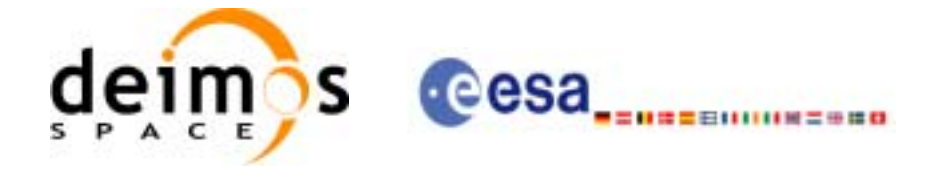

## **7.29 xd\_free\_zone\_id**

#### *7.29.1 Overview*

The **xd\_free\_zone\_id** CFI function frees the memory allocated during the reading function **xd\_read\_zone\_id**.

#### *7.29.2 Calling interface*

The calling interface of the **xd\_free\_zone\_id** CFI function is the following (input parameters are underlined):

```
#include <explorer_data_handling.h>
{
      char** zone_ids;
      xd_free_zone_id (&zone_ids);
}
```
#### *7.29.3 Input parameters*

The **xd\_free\_zone\_id** CFI function has the following input parameters:

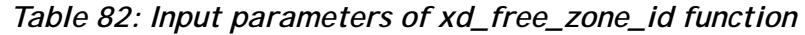

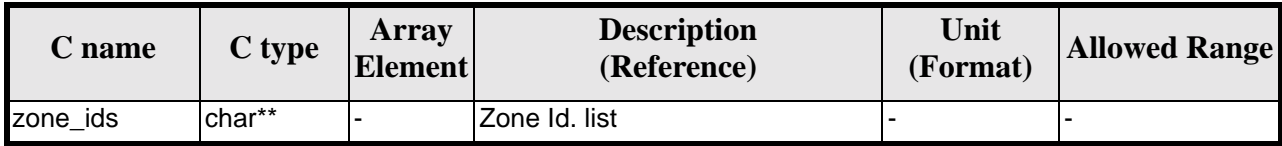

## *7.29.4 Output parameters*

This function does not return any value nor parameters.

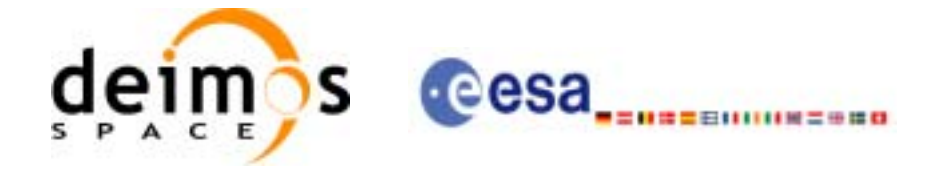

# **7.30 xd\_read\_station**

#### *7.30.1 Overview*

The **xd\_read\_station** CFI function reads the data of a station from a station database file.

#### *7.30.2 Calling interface*

The calling interface of the **xd\_read\_station** CFI function is the following (input parameters are underlined):

```
#include <explorer_data_handling.h>
{
      long status;
      char *file_name, station_id;
      xd_station_rec station_rec;
      long ierr[XD_NUM_ERR_READ_STATION];
      status = xd_read_station (file_name, station_id, 
                                 &station_rec, ierr);
}
```
## *7.30.3 Input parameters*

The **xd\_read\_station** CFI function has the following input parameters:

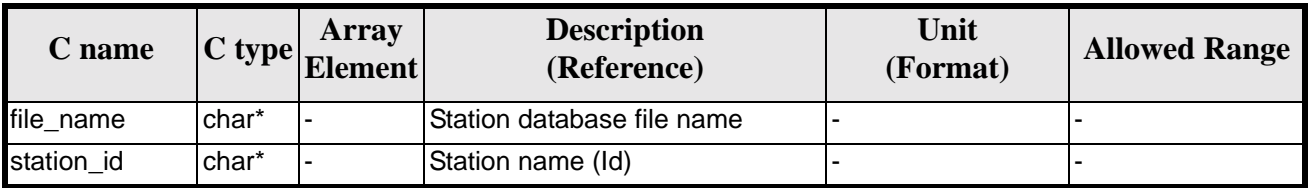

#### *Table 83: Input parameters of xd\_read\_station function*

#### *7.30.4 Output parameters*

The output parameters of the **xd\_read\_station** CFI function are:

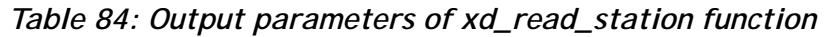

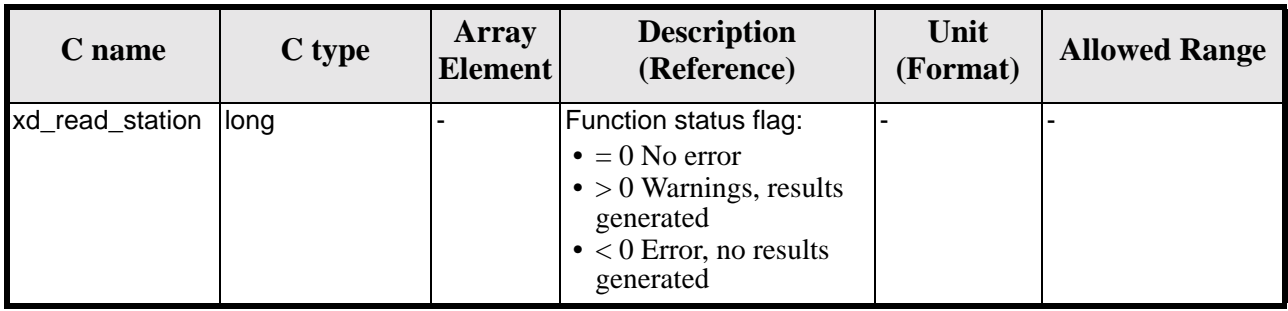

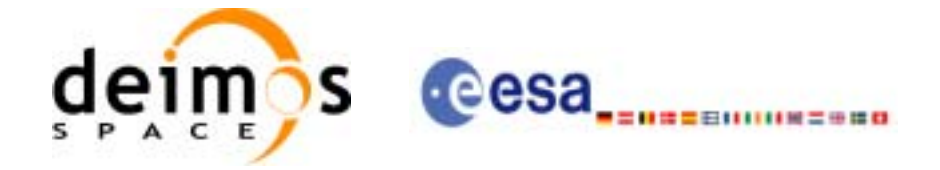

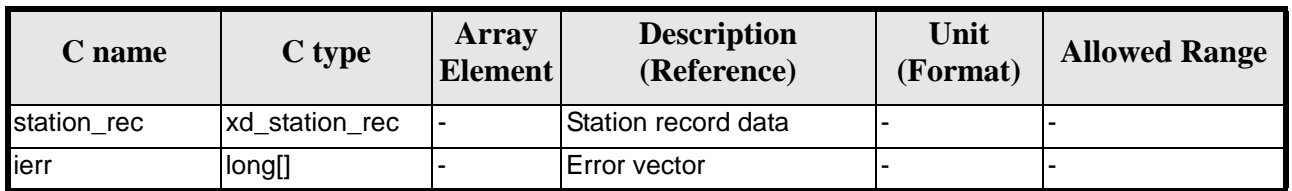

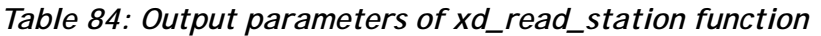

## *7.30.5 Warnings and errors*

Next table lists the possible error messages that can be returned by the **xd\_read\_station** CFI function after translating the returned error vector into the equivalent list of error messages by calling the function of the EXPLORER\_DATA\_HANDLING software library **xd\_get\_msg** (see [\[GEN\\_SUM\]](#page-19-0)).

This table also indicates the type of message returned, i.e. either a warning (WARN) or an error (ERR), the cause of such a message and the impact on the performed calculation.

The table is completed by the error code and value. These error codes can be obtained translating the error vector returned by the **xd\_read\_station** function by calling the function of the EXPLORER\_DATA\_HANDLING software library **xd\_get\_code** (see [\[GEN\\_SUM\]\)](#page-19-0)

| <b>Error</b><br>type | Error message                          | <b>Cause and impact</b>  | Error code                                                | <b>Error</b><br>N <sub>0</sub> |
|----------------------|----------------------------------------|--------------------------|-----------------------------------------------------------|--------------------------------|
| <b>ERR</b>           | Ground Station DB File not<br>found.   | No calculation performed | XD_CFI_READ_STATION_I<br>NIT PARSER ERR                   | $\Omega$                       |
| <b>ERR</b>           | Data Block not found.                  | No calculation performed | XD_CFI_READ_STATION_<br>DATA BLOCK ERR                    | 1                              |
| <b>ERR</b>           | Data Block attribute not read.         | No calculation performed | XD CFI READ STATION<br>DATA BLOCK ATTRIBUTE<br><b>ERR</b> | 2                              |
| <b>ERR</b>           | Data Block not of XML type.            | No calculation performed | XD_CFI_READ_STATION_<br>XML TYPE ERR                      | 3                              |
| <b>ERR</b>           | List_of_Ground_Stations not<br>found   | No calculation performed | XD CFI READ STATION<br>LIST_GS_READ_ERR                   | $\overline{\mathbf{4}}$        |
| <b>ERR</b>           | Number of ground stations<br>negative. | No calculation performed | XD_CFI_READ_STATION_<br>LIST_GS_SIZE_ERR                  | 5                              |
| <b>ERR</b>           | Internal error returned.               | No calculation performed | XD_CFI_READ_STATION_I<br>NTERNAL_1_ERR                    | 6                              |
| <b>ERR</b>           | Cannot read Station Id.                | No calculation performed | XD CFI READ STATION<br>STATION_ID_READ_ERR                | $\overline{7}$                 |
| <b>ERR</b>           | Station id not found.                  | No calculation performed | XD CFI READ STATION<br>STATION_ID_NOT_FOUND<br><b>ERR</b> | 8                              |
| <b>ERR</b>           | Error reading station record           | No calculation performed | XD_CFI_READ_STATION_<br>REC_READ_ERR                      | 9                              |

*Table 85: Error messages of xd\_read\_station function*

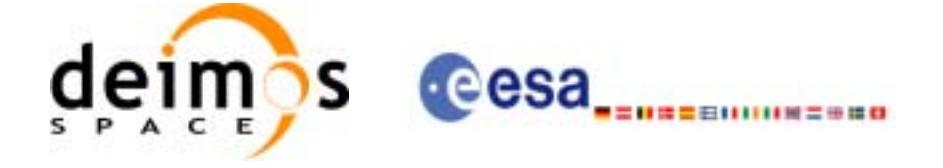

## *7.30.6 Runtime performances*

The following runtime performances have been measured.

#### *Table 86: Runtime performances of xd\_read\_station function*

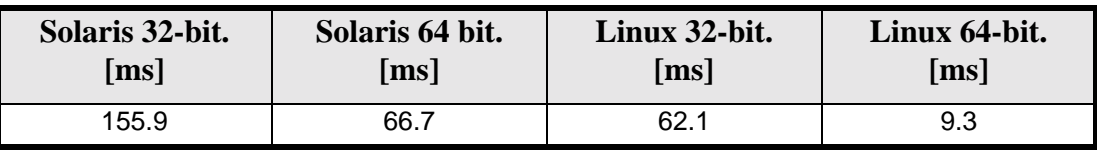
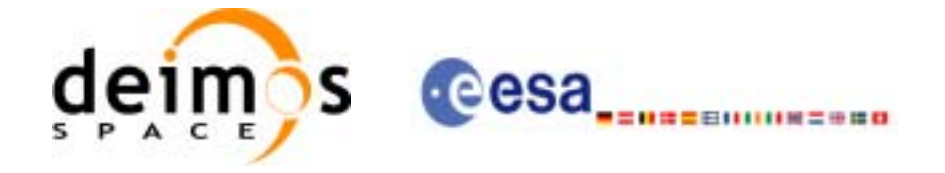

# **7.31 xd\_read\_station\_file**

### *7.31.1 Overview*

The **xd\_read\_station\_file** CFI function reads a whole station file for Earth Explorer Missions.

### *7.31.2 Calling interface*

The calling interface of the **xd\_read\_station\_file** CFI function is the following (input parameters are underlined):

```
#include <explorer_data_handling.h>
{
      long status;
      char *file_name;
      xd_station_file station_data;
      long ierr[XD_NUM_ERR_READ_];
      status = xd_read_station_file (file_name,
                                      &station_data, ierr);
}
```
## *7.31.3 Input parameters*

The **xd\_read\_station\_file** CFI function has the following input parameters:

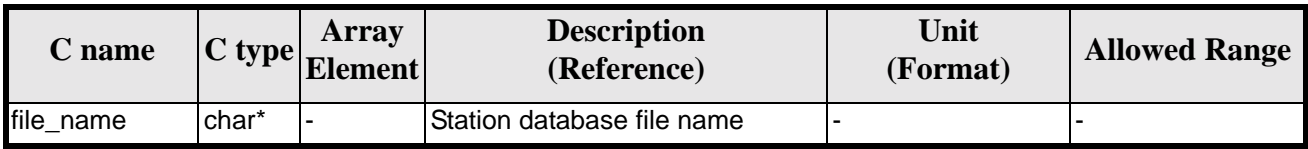

### *Table 87: Input parameters of xd\_read\_station\_file function*

### *7.31.4 Output parameters*

The output parameters of the **xd\_read\_station\_file** CFI function are:

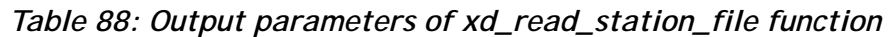

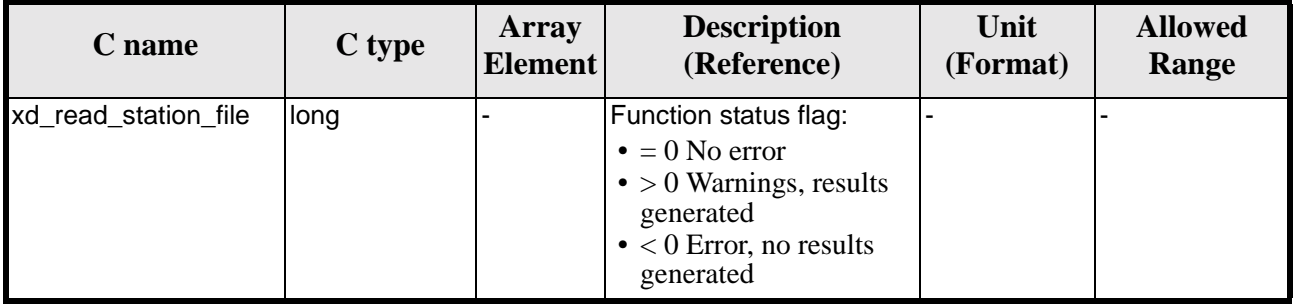

Earth Explorer Mission CFI Software. EXPLORER\_DATA\_HANDLING Software User Manual 18

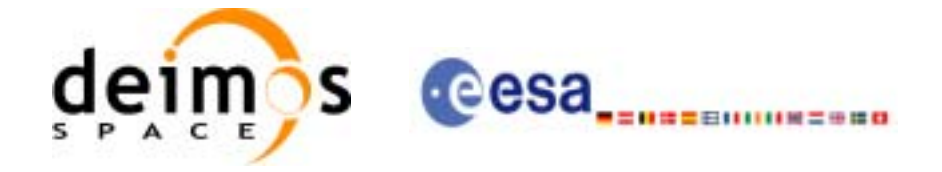

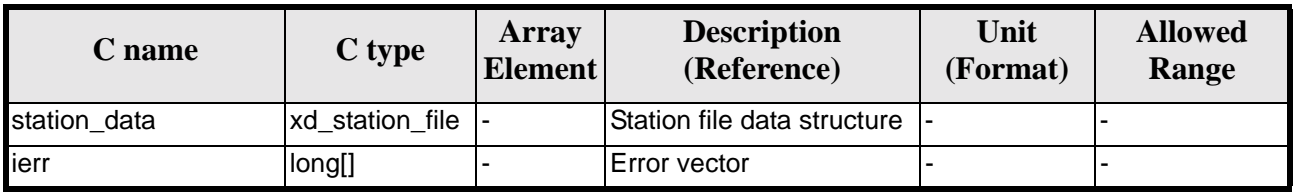

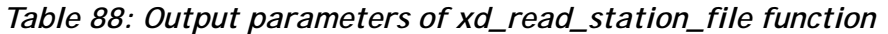

Memory Management: The *station\_data* structure contains pointers to memory allocated dinamically. In order to avoid memory leaks, the user will have to free that memory when the data structure is not to be used any more. The memory can be freed by calling to the CFI function **xd\_free\_station\_file**.

### *7.31.5 Warnings and errors*

Next table lists the possible error messages that can be returned by the **xd\_read\_station\_file** CFI function after translating the returned error vector into the equivalent list of error messages by calling the function of the EXPLORER\_DATA\_HANDLING software library **xd\_get\_msg** (see [\[GEN\\_SUM\]\)](#page-19-0).

This table also indicates the type of message returned, i.e. either a warning (WARN) or an error (ERR), the cause of such a message and the impact on the performed calculation.

The table is completed by the error code and value. These error codes can be obtained translating the error vector returned by the **xd\_read\_station\_file** function by calling the function of the EXPLORER\_DATA\_HANDLING software library **xd\_get\_code** (see [\[GEN\\_SUM\]\)](#page-19-0)

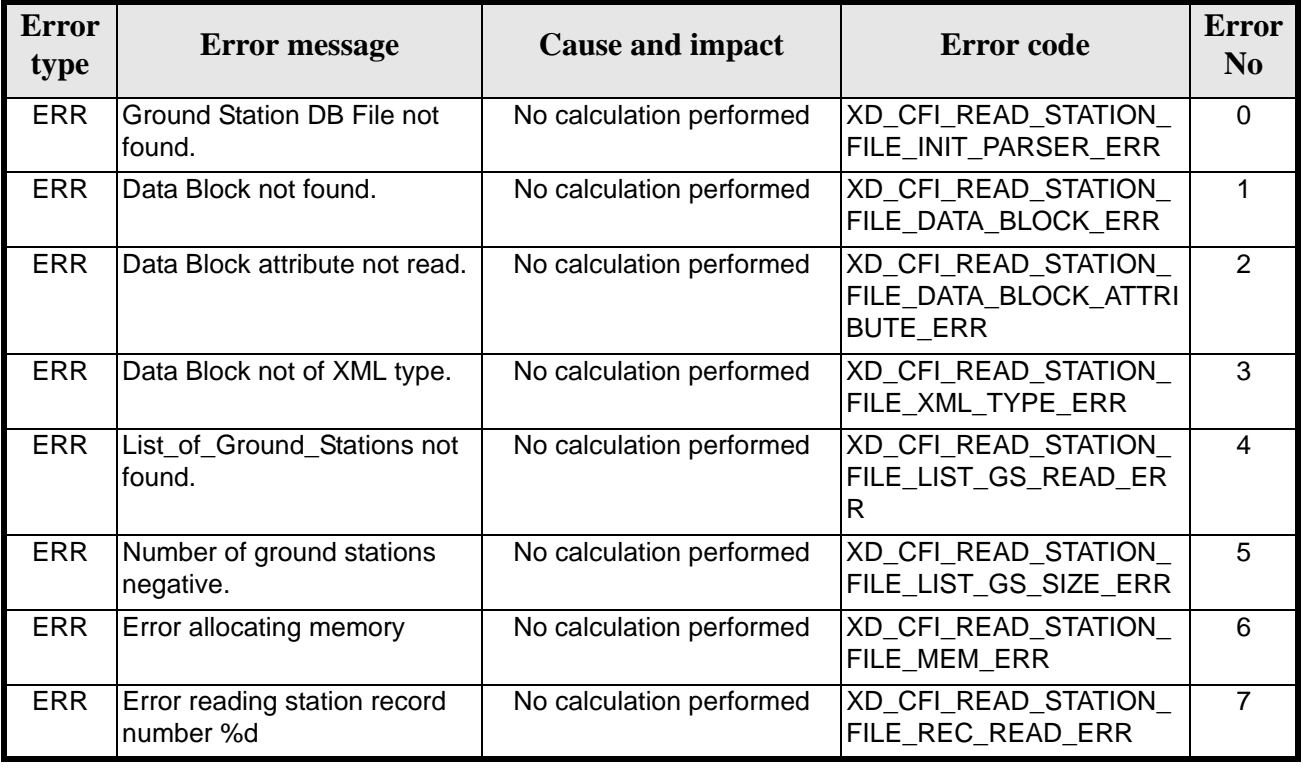

#### *Table 89: Error messages of xd\_read\_station\_file function*

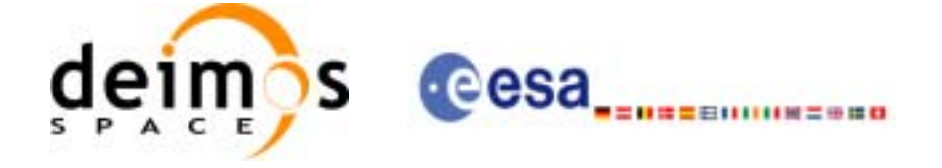

## *7.31.6 Runtime performances*

The following runtime performances have been measured.

### *Table 90: Runtime performances of xd\_read\_station\_file function*

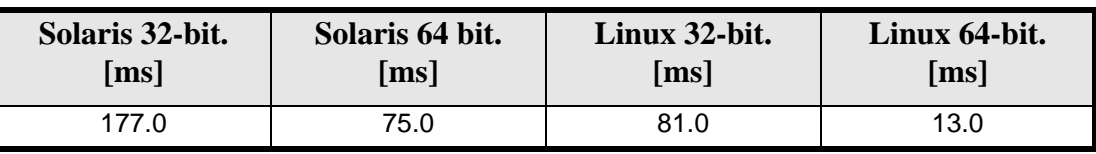

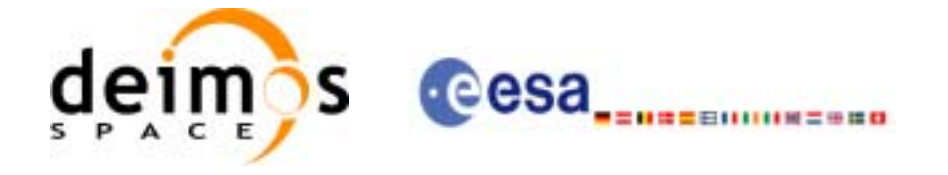

# **7.32 xd\_free\_station\_file**

### *7.32.1 Overview*

The **xd\_free\_station\_file** CFI function frees the memory allocated during the reading function **xd\_read\_station\_file**.

### *7.32.2 Calling interface*

The calling interface of the **xd\_free\_station\_file** CFI function is the following (input parameters are underlined):

```
#include <explorer_data_handling.h>
{
      xd_station_file station_data;
      xd_free_station_file (&station_data);
```
### }

## *7.32.3 Input parameters*

The **xd\_free\_station\_file** CFI function has the following input parameters:

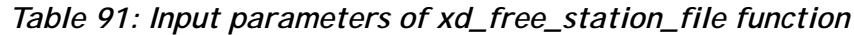

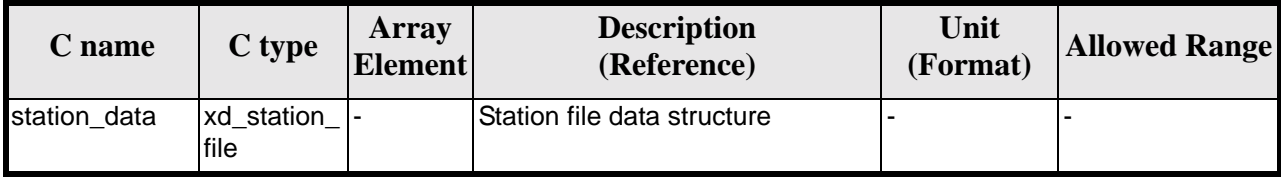

### *7.32.4 Output parameters*

This function does not return any value nor parameters.

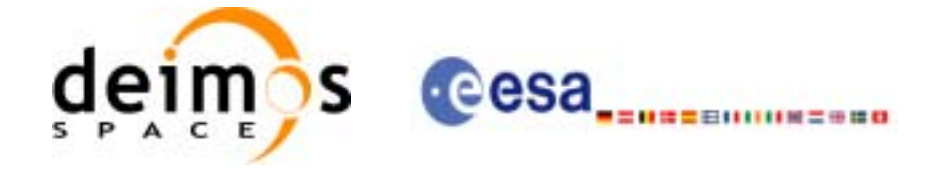

# **7.33 xd\_read\_station\_id**

### *7.33.1 Overview*

The **xd\_read\_station\_id** CFI function reads the list of station names (Id) contained in a station datbase file.

## *7.33.2 Calling interface*

The calling interface of the **xd\_read\_station\_id** CFI function is the following (input parameters are underlined):

```
#include <explorer_data_handling.h>
{
      long status, num_stations;
      char *file name;
      char **station_list;
      long ierr[XD_NUM_ERR_READ_STATION_ID];
      status = xd_read_station_id (file_name, &num_stations, 
                                    &station_list, ierr);
}
```
## *7.33.3 Input parameters*

The **xd\_read\_station\_id** CFI function has the following input parameters:

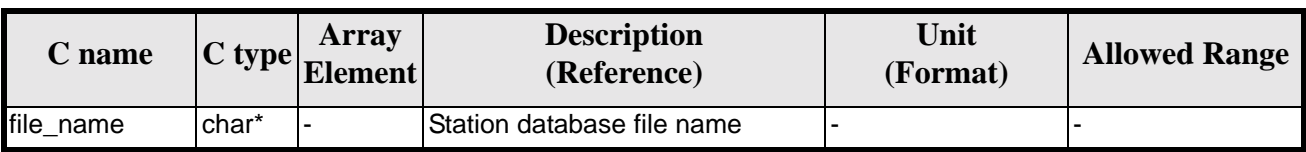

### *Table 92: Input parameters of xd\_read\_station\_id function*

### *7.33.4 Output parameters*

The output parameters of the **xd\_read\_station\_id** CFI function are:

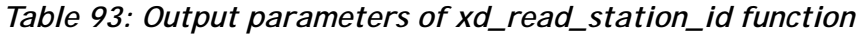

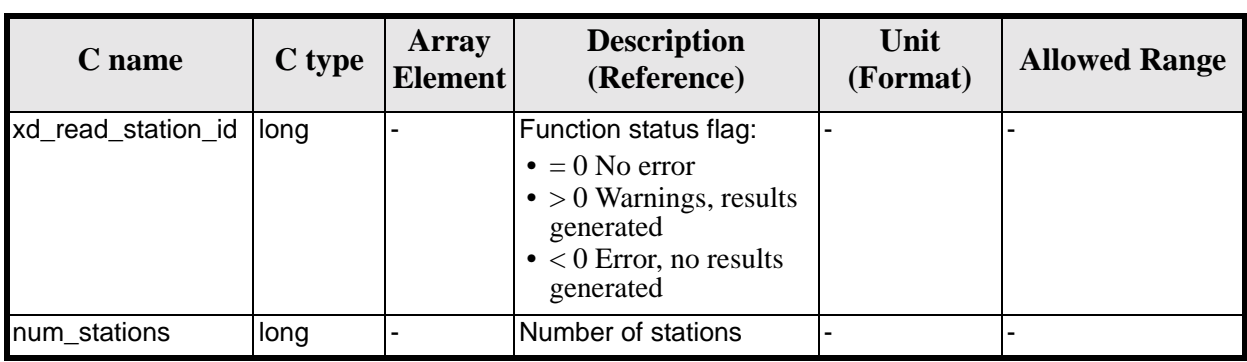

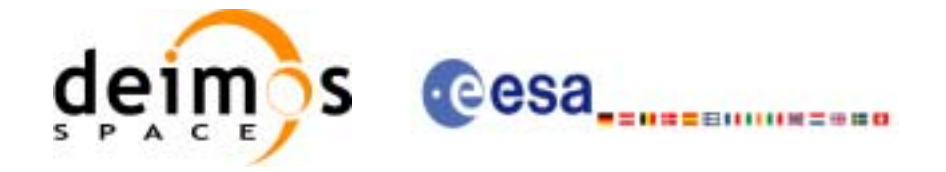

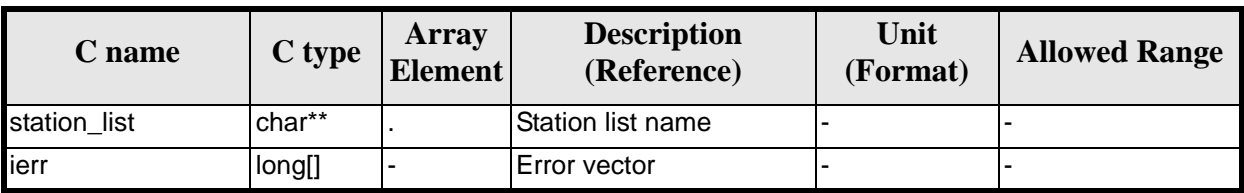

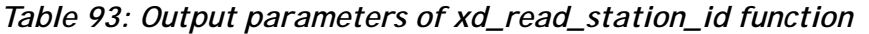

Memory Management: The *station\_list* is a double pointer to memory allocated dinamically. In order to avoid memory leaks, the user will have to free that memory when the data is not to be used any more. The memory can be freed by calling to the CFI function **xd\_free\_station**\_**id**.

### *7.33.5 Warnings and errors*

Next table lists the possible error messages that can be returned by the **xd\_read\_station\_id** CFI function after translating the returned error vector into the equivalent list of error messages by calling the function of the EXPLORER\_DATA\_HANDLING software library **xd\_get\_msg** (see [\[GEN\\_SUM\]\)](#page-19-0).

This table also indicates the type of message returned, i.e. either a warning (WARN) or an error (ERR), the cause of such a message and the impact on the performed calculation.

The table is completed by the error code and value. These error codes can be obtained translating the error vector returned by the **xd\_read\_station\_id** function by calling the function of the EXPLORER\_DATA\_HANDLING software library **xd\_get\_code** (see [\[GEN\\_SUM\]\)](#page-19-0)

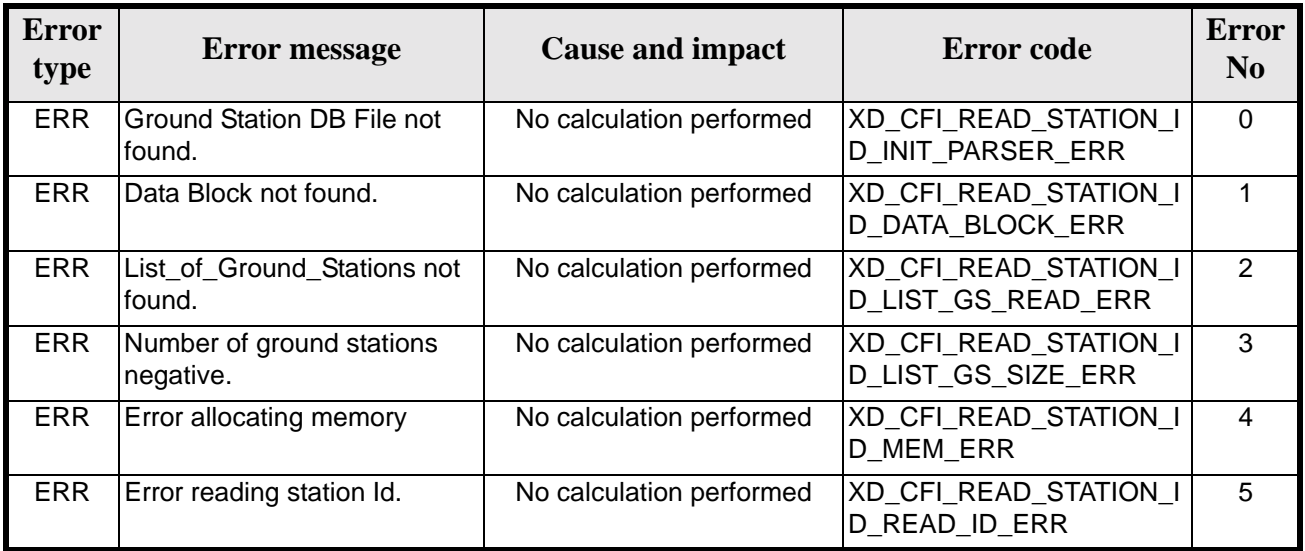

#### *Table 94: Error messages of xd\_read\_station\_id function*

## *7.33.6 Runtime performances*

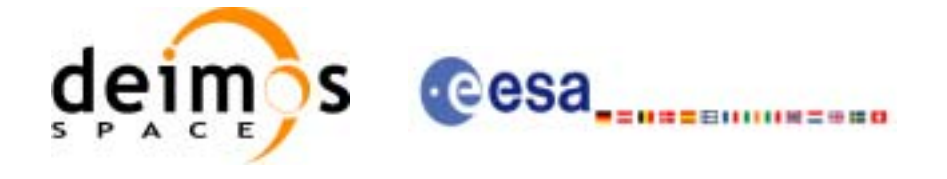

| Solaris 32-bit.    | Solaris 64 bit. | Linux 32-bit.             | Linux 64-bit.      |
|--------------------|-----------------|---------------------------|--------------------|
| $\lceil ms \rceil$ | m <sub>S</sub>  | $\lceil \text{ms} \rceil$ | $\lceil ms \rceil$ |
| 167.2              | 69.1            | 67.9                      | 10.1               |

*Table 95: Runtime performances of xd\_read\_station\_id function*

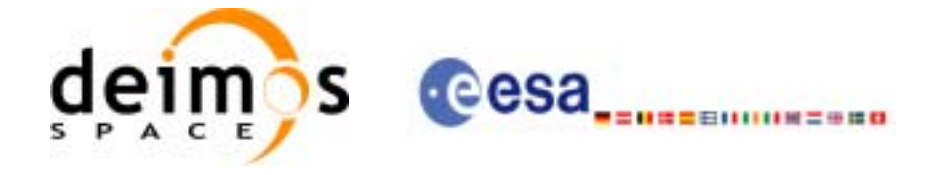

# **7.34 xd\_free\_station\_id**

### *7.34.1 Overview*

The **xd\_free\_station\_id** CFI function frees the memory allocated during the reading function **xd\_read\_station\_id**.

### *7.34.2 Calling interface*

The calling interface of the **xd\_free\_station\_id** CFI function is the following (input parameters are underlined):

```
#include <explorer_data_handling.h>
{
      char **station_ids;
      xd_free_station_id (&station_ids);
}
```
## *7.34.3 Input parameters*

The **xd\_free\_station\_id** CFI function has the following input parameters:

*Table 96: Input parameters of xd\_free\_station\_id function*

| C name      | C type  | Array<br>Element | <b>Description</b><br>(Reference) | Unit<br>(Format) | <b>Allowed Range</b> |
|-------------|---------|------------------|-----------------------------------|------------------|----------------------|
| station ids | char ** |                  | Station Id list                   |                  |                      |

### *7.34.4 Output parameters*

This function does not return any value nor parameters.

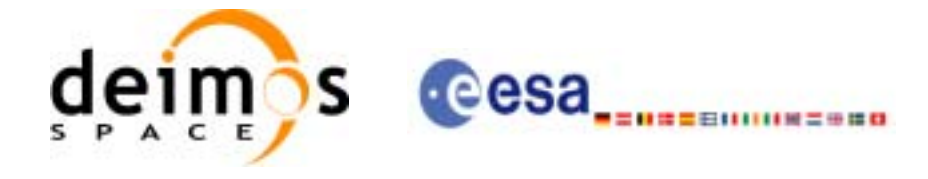

## **7.35 xd\_read\_star**

### *7.35.1 Overview*

The **xd\_read\_star** CFI function reads the data for a star from a star database file.

### *7.35.2 Calling interface*

The calling interface of the **xd\_read\_star** CFI function is the following (input parameters are underlined):

```
#include <explorer_data_handling.h>
{
      long status;
      char *file_name, star_id;
      xd_star_rec star_data;
      long ierr[XD_NUM_ERR_READ_STAR];
      status = xd_read_star (file_name, star_id, &star_data, ierr);
}
```
## *7.35.3 Input parameters*

The **xd\_read\_star** CFI function has the following input parameters:

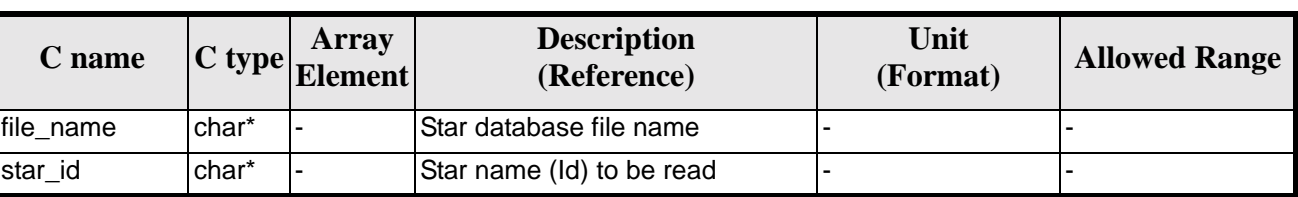

### *Table 97: Input parameters of xd\_read\_star function*

### *7.35.4 Output parameters*

The output parameters of the **xd\_read\_star** CFI function are:

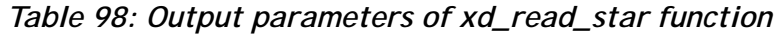

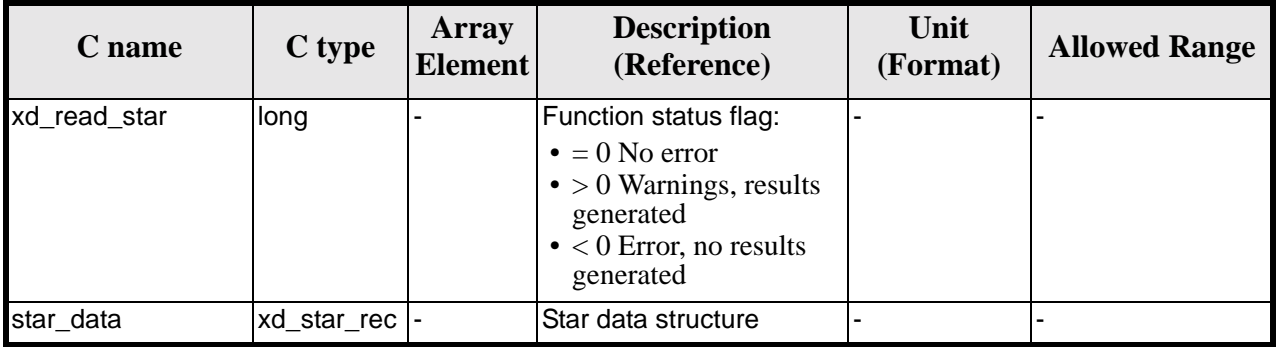

Earth Explorer Mission CFI Software. EXPLORER\_DATA\_HANDLING Software User Manual 18

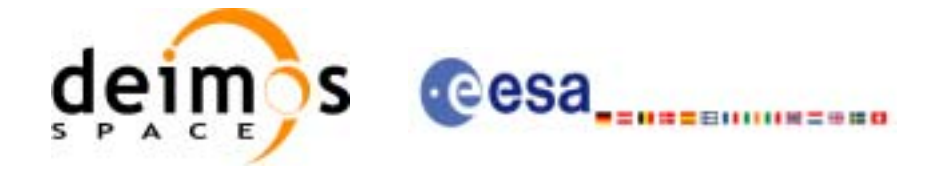

| C name | C type | Array<br><b>Element</b> | <b>Description</b><br>(Reference) | Unit<br>(Format) | <b>Allowed Range</b> |
|--------|--------|-------------------------|-----------------------------------|------------------|----------------------|
| lierr  | long[] |                         | Error vector                      |                  |                      |

*Table 98: Output parameters of xd\_read\_star function*

## *7.35.5 Warnings and errors*

Next table lists the possible error messages that can be returned by the **xd\_read\_star** CFI function after translating the returned error vector into the equivalent list of error messages by calling the function of the EXPLORER\_DATA\_HANDLING software library **xd\_get\_msg** (see [\[GEN\\_SUM\]](#page-19-0)).

This table also indicates the type of message returned, i.e. either a warning (WARN) or an error (ERR), the cause of such a message and the impact on the performed calculation.

The table is completed by the error code and value. These error codes can be obtained translating the error vector returned by the **xd\_read\_star** function by calling the function of the vector returned by the **xd\_read\_star** function by calling the function of the EXPLORER\_DATA\_HANDLING software library **xd\_get\_code** (see [\[GEN\\_SUM\]\)](#page-19-0)

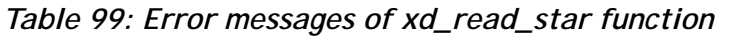

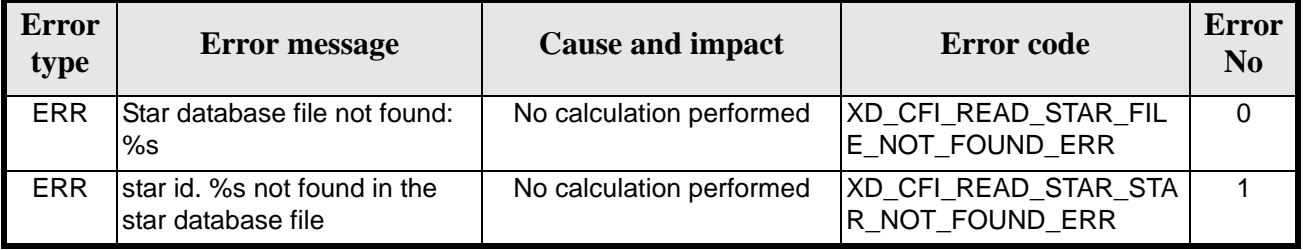

### *7.35.6 Runtime performances*

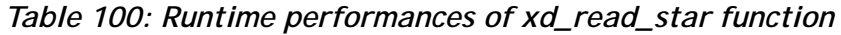

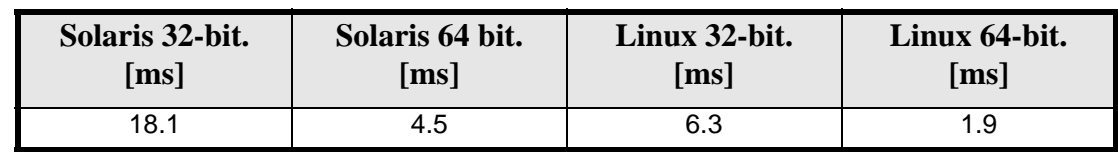

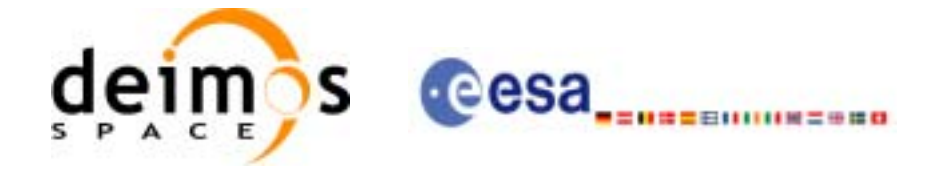

# **7.36 xd\_read\_star\_file**

### *7.36.1 Overview*

The **xd\_read\_star\_file** CFI function reads a star database file for Earth Explorer Missions.

### *7.36.2 Calling interface*

The calling interface of the **xd\_read\_star\_file** CFI function is the following (input parameters are underlined):

```
#include <explorer_data_handling.h>
{
      long status;
      char *file_name;
      xd_star_file star_data;
      long ierr[XD_NUM_ERR_READ_STAR_FILE];
      status = xd_read_star_file (file_name, &star_data, ierr);
}
```
### *7.36.3 Input parameters*

The **xd\_read\_star\_file** CFI function has the following input parameters:

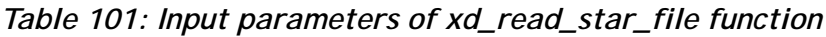

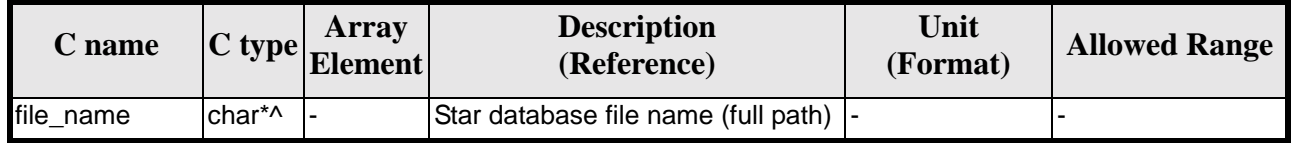

### *7.36.4 Output parameters*

The output parameters of the **xd\_read\_star\_file** CFI function are:

*Table 102: Output parameters of xd\_read\_star\_file function*

| C name            | C type       | <b>Array</b><br><b>Element</b> | <b>Description</b><br>(Reference)                                                                                                    | Unit<br>(Format) | <b>Allowed Range</b> |
|-------------------|--------------|--------------------------------|----------------------------------------------------------------------------------------------------|------------------|----------------------|
| xd_read_star_file | long         |                                | Function status flag:<br>$\bullet = 0$ No error<br>$\bullet$ > 0 Warnings,<br>results generated<br>$\bullet$ < 0 Error, no<br>results generated |                  |                      |
| star data         | xd star file |                                | Star file structure                                                                                                    |                  |                      |

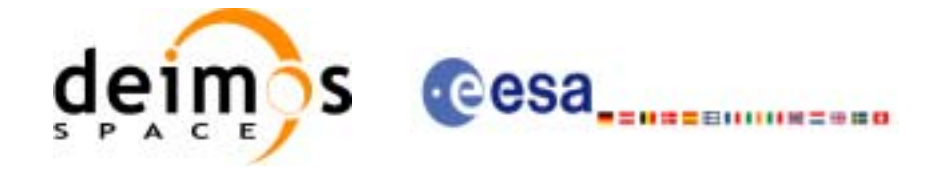

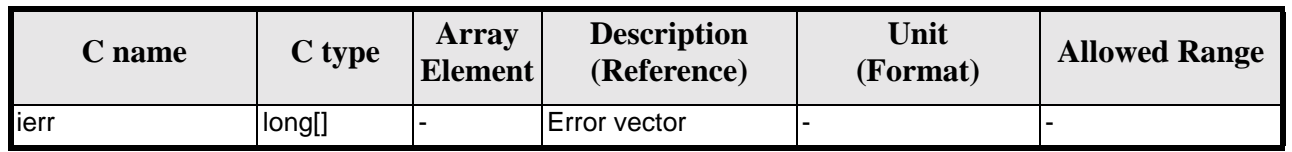

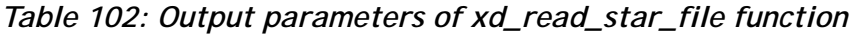

Memory Management: The *star\_data* structure contains pointers to memory allocated dinamically. In order to avoid memory leaks, the user will have to free that memory when the data structure is not to be used any more. The memory can be freed by calling to the CFI function **xd\_free\_star\_file**.

### *7.36.5 Warnings and errors*

Next table lists the possible error messages that can be returned by the **xd\_read\_star\_file** CFI function after translating the returned error vector into the equivalent list of error messages by calling the function of the EXPLORER\_DATA\_HANDLING software library **xd\_get\_msg** (see [\[GEN\\_SUM\]](#page-19-0)).

This table also indicates the type of message returned, i.e. either a warning (WARN) or an error (ERR), the cause of such a message and the impact on the performed calculation.

The table is completed by the error code and value. These error codes can be obtained translating the error vector returned by the **xd\_read\_star\_file** function by calling the function of the EXPLORER\_DATA\_HANDLING software library **xd\_get\_code** (see [\[GEN\\_SUM\]\)](#page-19-0)

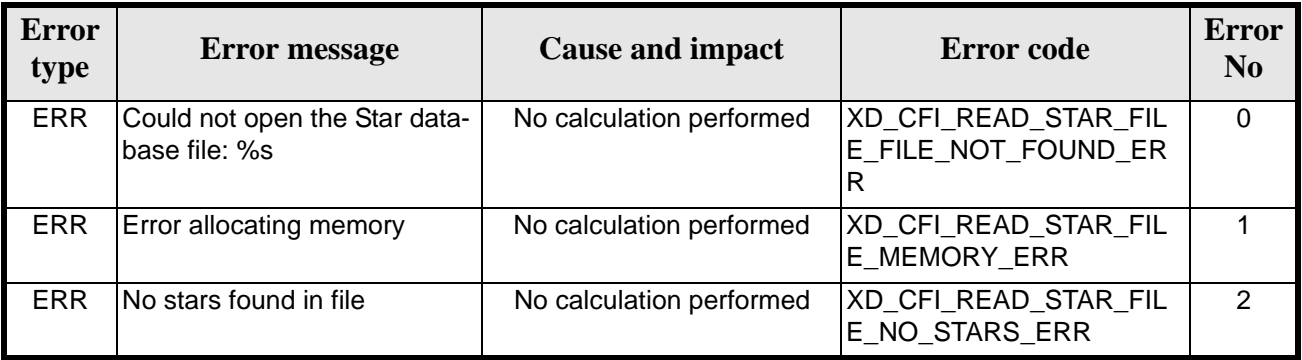

#### *Table 103: Error messages of xd\_read\_star\_file function*

### *7.36.6 Runtime performances*

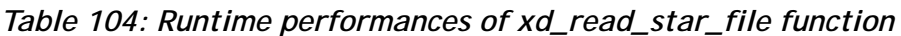

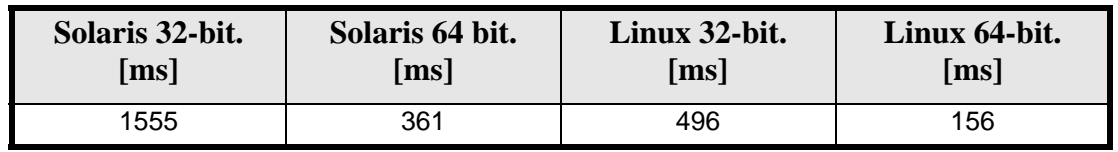

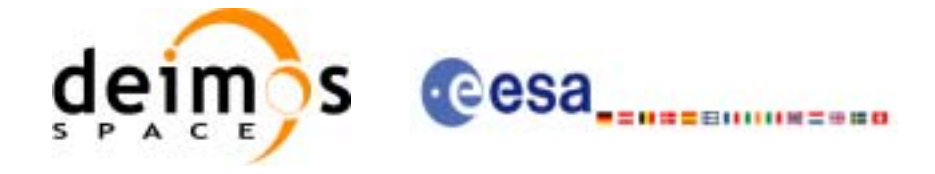

# **7.37 xd\_read\_star\_id**

### *7.37.1 Overview*

The **xd\_read\_star\_id** CFI function reads the list of star names from star database files.

### *7.37.2 Calling interface*

The calling interface of the **xd\_read\_star\_id** CFI function is the following (input parameters are underlined):

```
#include <explorer_data_handling.h>
{
      long status;
      char *file_name;
      char **star_list;
      long num_stars;
      long ierr[XD_NUM_ERR_READ_STAR_ID];
      status = xd_read_star_id (file_name, &num_stars,
                                 &star_list, ierr);
}
```
### *7.37.3 Input parameters*

The **xd** read star id CFI function has the following input parameters:

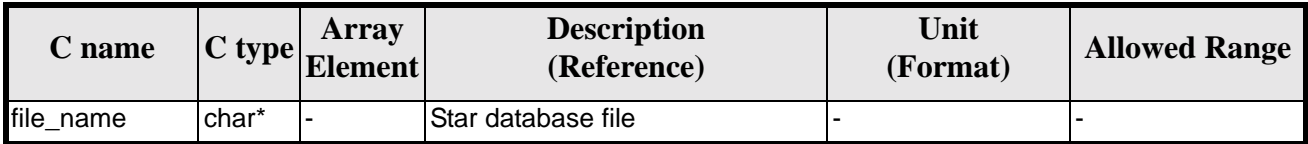

### *Table 105: Input parameters of xd\_read\_star\_id function*

### *7.37.4 Output parameters*

The output parameters of the **xd\_read\_star\_id** CFI function are:

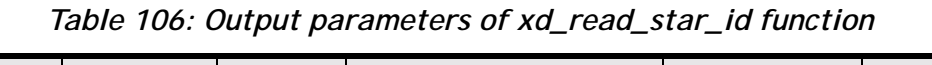

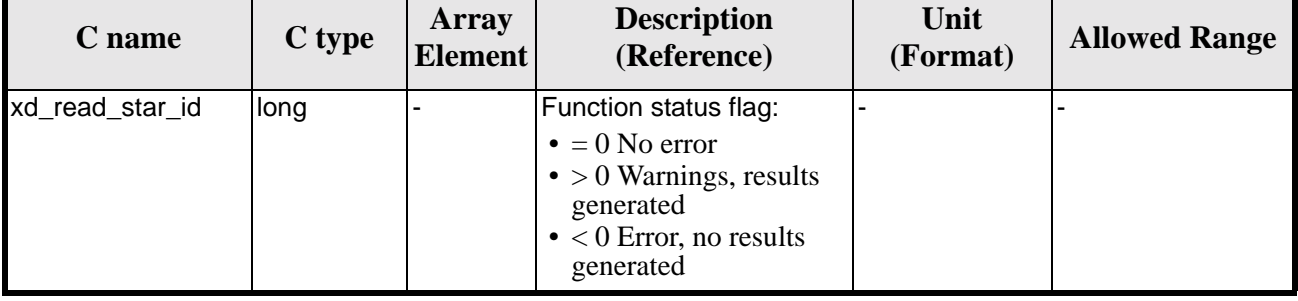

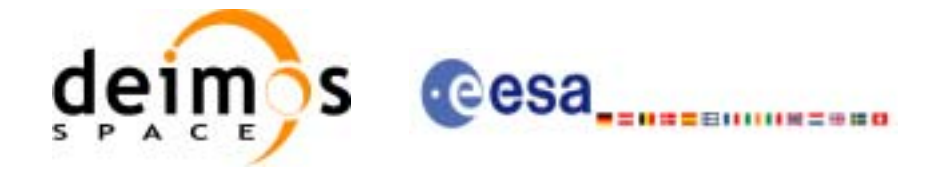

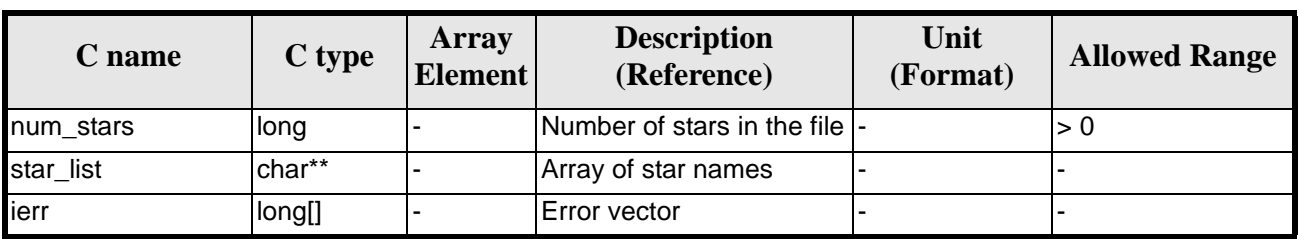

#### *Table 106: Output parameters of xd\_read\_star\_id function*

Memory Management: The *star\_list* is a double pointer to memory allocated dinamically. In order to avoid memory leaks, the user will have to free that memory when the data is not to be used any more. The memory can be freed by calling to the CFI function **xd\_free\_star**\_**id**.

### *7.37.5 Warnings and errors*

Next table lists the possible error messages that can be returned by the **xd\_read\_star\_id** CFI function after translating the returned error vector into the equivalent list of error messages by calling the function of the EXPLORER\_DATA\_HANDLING software library **xd\_get\_msg** (see [\[GEN\\_SUM\]](#page-19-0)).

This table also indicates the type of message returned, i.e. either a warning (WARN) or an error (ERR), the cause of such a message and the impact on the performed calculation.

The table is completed by the error code and value. These error codes can be obtained translating the error vector returned by the **xd\_read\_star\_id** function by calling the function of the EXPLORER\_DATA\_HANDLING software library **xd\_get\_code** (see [\[GEN\\_SUM\]\)](#page-19-0)

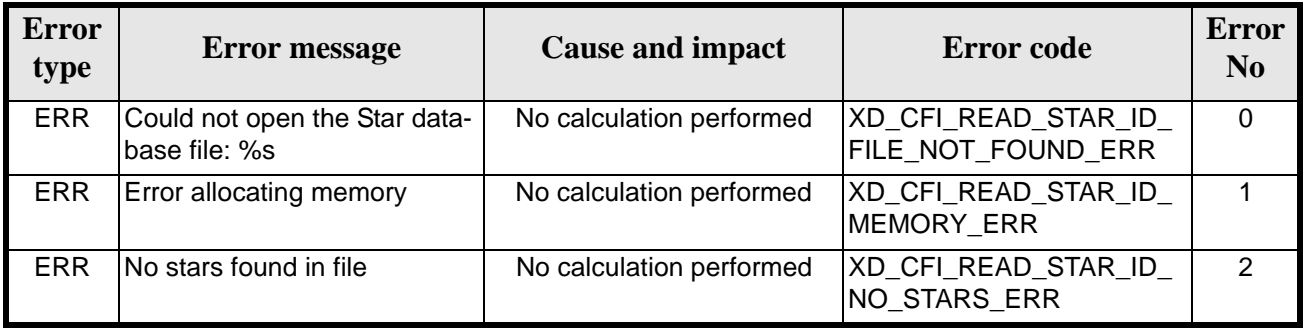

#### *Table 107: Error messages of xd\_read\_star\_id function*

### *7.37.6 Runtime performances*

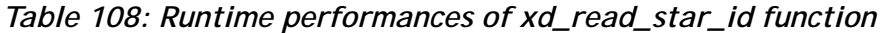

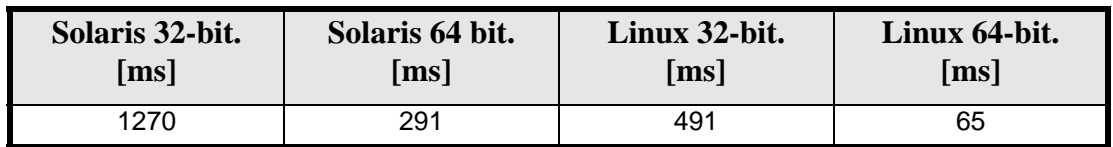

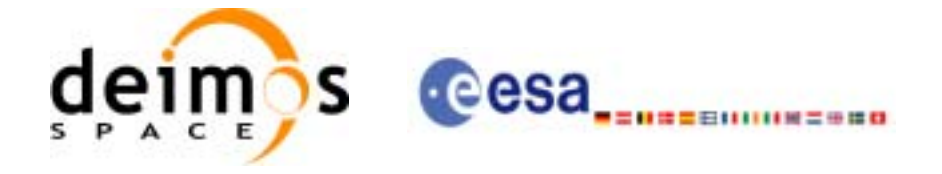

# **7.38 xd\_write\_orbit\_file**

### *7.38.1 Overview*

The **xd\_write\_orbit\_file** CFI function writes an orbit file in XML format using the data structure provided by the user. The orbit file can be either:

- A Predicted orbit file
- A Restituted orbit file
- A DORIS Predicted file

### *7.38.2 Calling interface*

The calling interface of the **xd\_write\_orbit\_file** CFI function is the following (input parameters are underlined):

```
#include <explorer_data_handling.h>
```

```
long status;
char *file_name;
xd_fhr fhr;
xd_orbit_file *osv_data;
long ierr[XD_NUM_ERR_WRITE_ORBIT_FILE];
status = xd_write_orbit_file(file_name, &fhr, &osv_data, ierr);
```
}

{

### *7.38.3 Input parameters*

The **xd** write orbit file CFI function has the following input parameters:

| C name        | C type   | Array<br><b>Element</b> | <b>Description</b><br>(Reference)                                                                                                    | Unit<br>(Format) | <b>Allowed Range</b> |
|---------------|----------|-------------------------|----------------------------------------------------------------------------------------------------|------------------|----------------------|
| file name     | char*    |                         | File name for the orbit file.<br>If empty string (i.e, ""), then the<br>file is written with the name in the<br>fixed_header structure (fhr) |                  |                      |
| fhr           | xd fhr   |                         | Fixed header structure                                                                                                    |                  |                      |
| xd orbit file | osv data |                         | Orbital state vectors data struc-<br><b>Iture</b>                                                                                            |                  |                      |

*Table 109: Input parameters of xd\_write\_orbit\_file function*

## *7.38.4 Output parameters*

The output parameters of the **xd\_write\_orbit\_file** CFI function are:

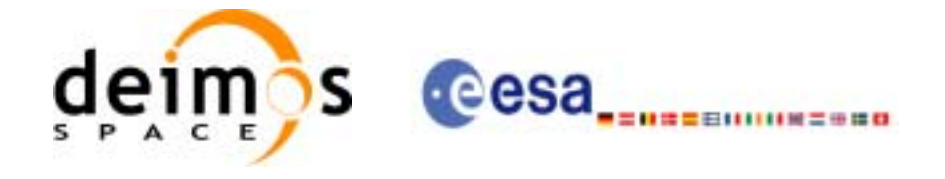

| C name                    | C type | Array<br><b>Element</b>  | <b>Description</b><br>(Reference)                                                                                                    | Unit<br>(Format) | <b>Allowed</b><br>Range |
|---------------------------|--------|--------------------------|----------------------------------------------------------------------------------------------------|------------------|-------------------------|
| xd_write_orbit_file  long |        | $\overline{\phantom{0}}$ | Function status flag:<br>$\bullet = 0$ No error<br>$\bullet$ > 0 Warnings, results generated<br>$\bullet$ < 0 Error, no results generated |                  |                         |
| ierr                      | long[] |                          | Error vector                                                                                                    |                  |                         |

*Table 110: Output parameters of xd\_write\_orbit\_file function*

### *7.38.5 Warnings and errors*

Next table lists the possible error messages that can be returned by the **xd\_write\_orbit\_file** CFI function after translating the returned error vector into the equivalent list of error messages by calling the function of the EXPLORER\_DATA\_HANDLING software library **xd\_get\_msg** (see [\[GEN\\_SUM\]\)](#page-19-0).

This table also indicates the type of message returned, i.e. either a warning (WARN) or an error (ERR), the cause of such a message and the impact on the performed calculation.

The table is completed by the error code and value. These error codes can be obtained translating the error vector returned by the **xd\_write\_orbit\_file** function by calling the function of the EXPLORER\_DATA\_HANDLING software library **xd\_get\_code** (see [\[GEN\\_SUM\]\)](#page-19-0)

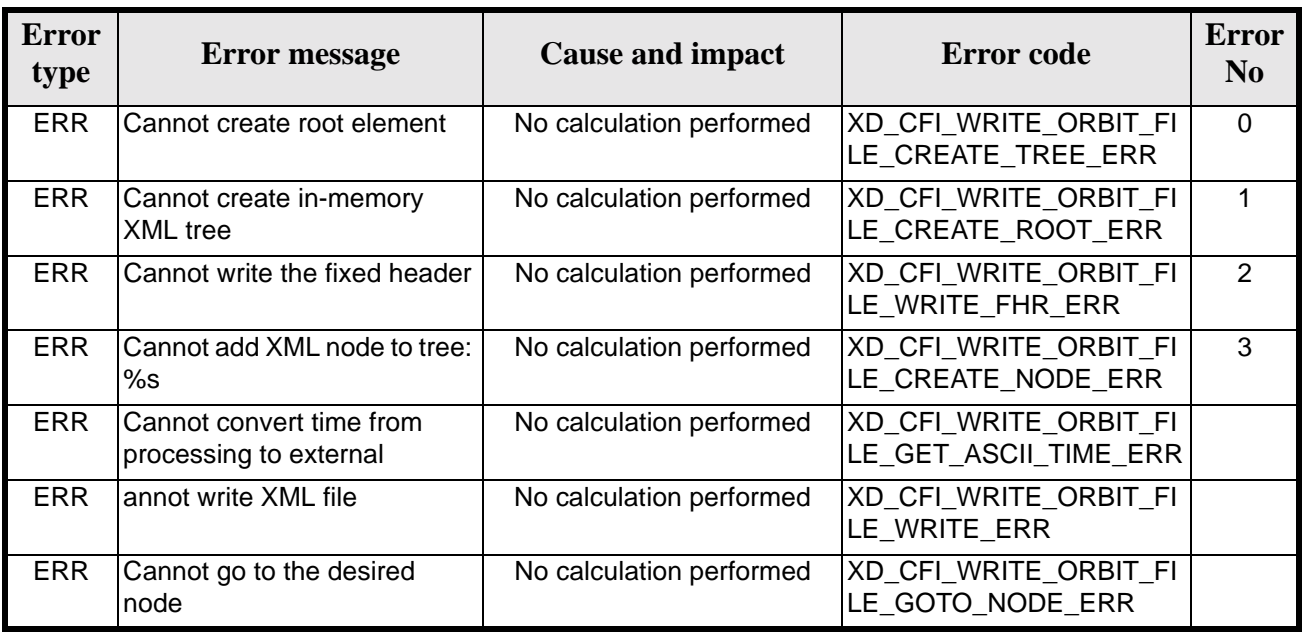

#### *Table 111: Error messages of xd\_write\_orbit\_file function*

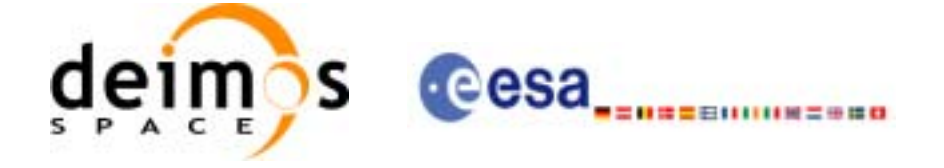

Page:

## *7.38.6 Runtime performances*

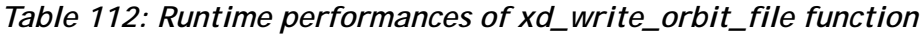

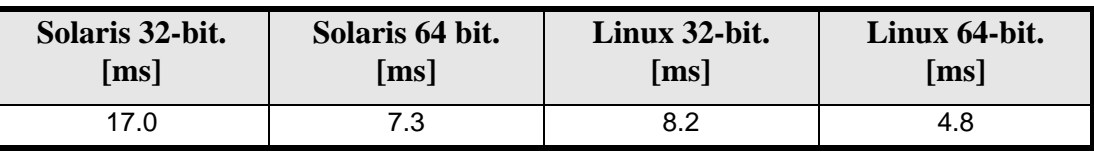

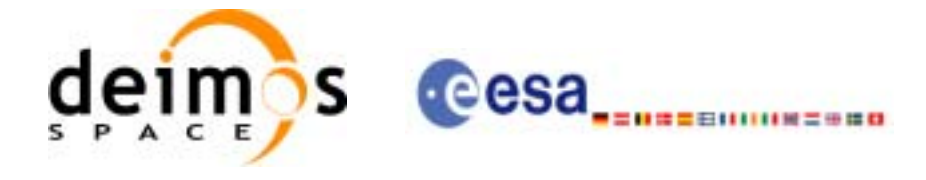

## **7.39 xd\_write\_osf**

### *7.39.1 Overview*

The **xd\_write\_osf** CFI function writes an Orbit Scenario file in XML format using the data provided by the user.

### *7.39.2 Calling interface*

The calling interface of the **xd\_write\_osf** CFI function is the following (input parameters are underlined):

```
#include <explorer_data_handling.h>
{
      long status;
      char *file_name;
      xd_fhr fhr;
      xd_osf_file osf_data;
      long ierr[XD_NUM_ERR_WRITE_OSF];
      status = xd_write_osf (file_name, &fhr, &osf_data, ierr);
}
```
*7.39.3 Input parameters*

The **xd\_write\_osf** CFI function has the following input parameters:

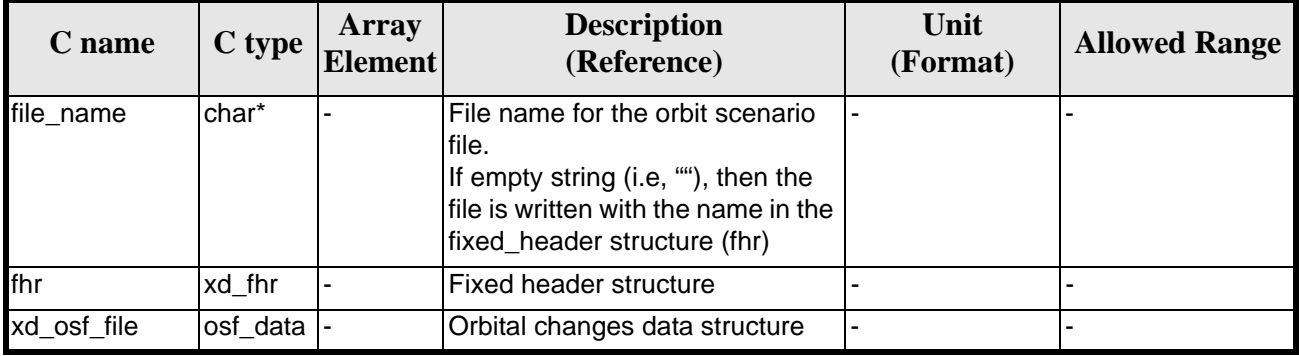

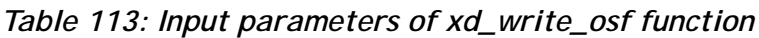

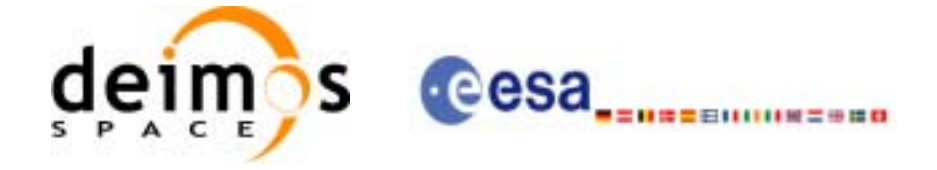

### *7.39.4 Output parameters*

The output parameters of the **xd\_write\_osf** CFI function are:

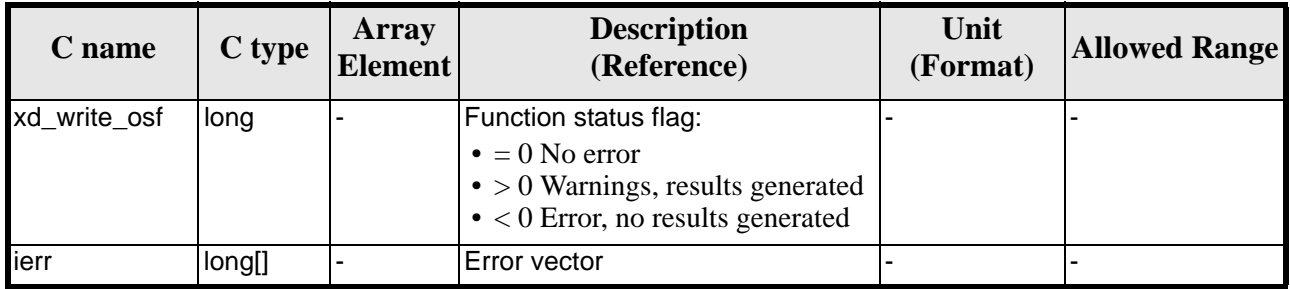

### *Table 114: Output parameters of xd\_write\_osf function*

### *7.39.5 Warnings and errors*

Next table lists the possible error messages that can be returned by the **xd\_write\_osf** CFI function after translating the returned error vector into the equivalent list of error messages by calling the function of the EXPLORER\_DATA\_HANDLING software library **xd\_get\_msg** (see [\[GEN\\_SUM\]](#page-19-0)).

This table also indicates the type of message returned, i.e. either a warning (WARN) or an error (ERR), the cause of such a message and the impact on the performed calculation.

The table is completed by the error code and value. These error codes can be obtained translating the error vector returned by the **xd\_write\_osf** function by calling the function of the EXPLORER\_DATA\_HANDLING software library **xd\_get\_code** (see [\[GEN\\_SUM\]\)](#page-19-0)

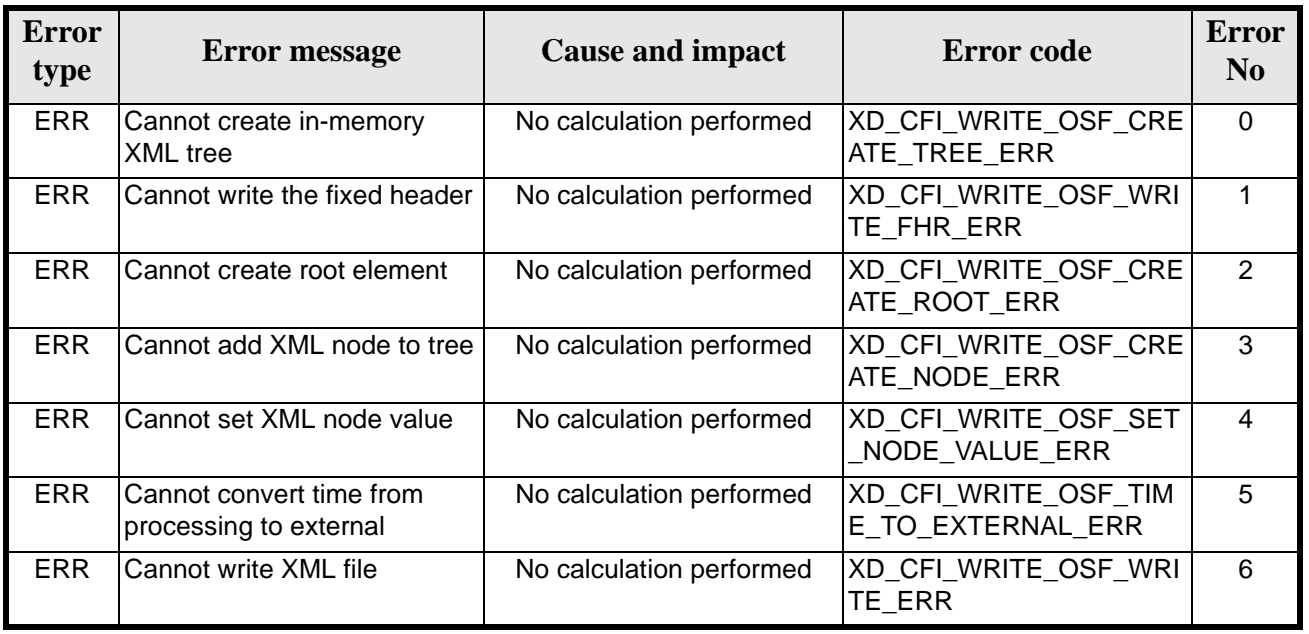

### *Table 115: Error messages of xd\_write\_osf function*

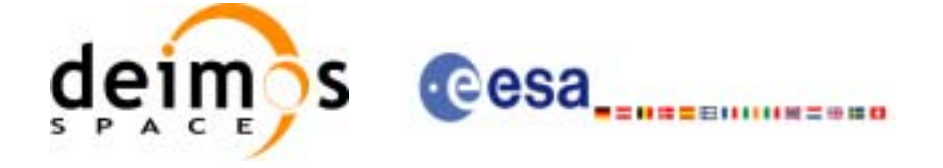

## *7.39.6 Runtime performances*

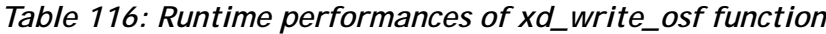

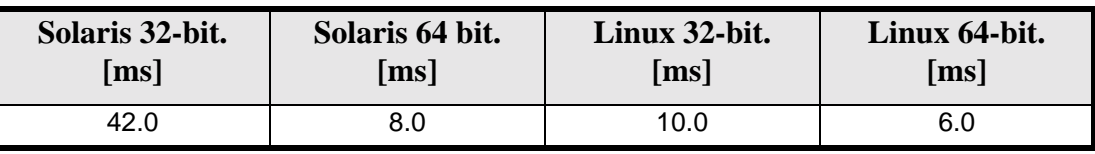

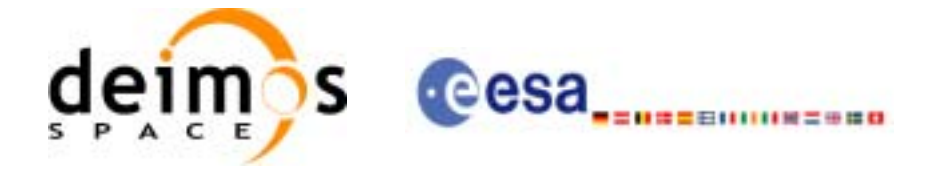

# **7.40 xd\_write\_doris**

### *7.40.1 Overview*

The **xd\_write\_doris** CFI function writes a DORIS NAVIGATOR Product file for CRYOSAT, using the data provided by the user.

### *7.40.2 Calling interface*

The calling interface of the **xd\_write\_doris** CFI function is the following (input parameters are underlined):

```
#include <explorer_data_handling.h>
{
      long status;
      char *file_name;
      xd_doris_mph_sph fhr;
      xd_doris_file doris_data;
      long ierr[XD_NUM_ERR_WRITE_DORIS];
      status = xd_write_doris (file_name, &fhr, &doris_data, ierr);
```

```
}
```
### *7.40.3 Input parameters*

The **xd** write doris CFI function has the following input parameters:

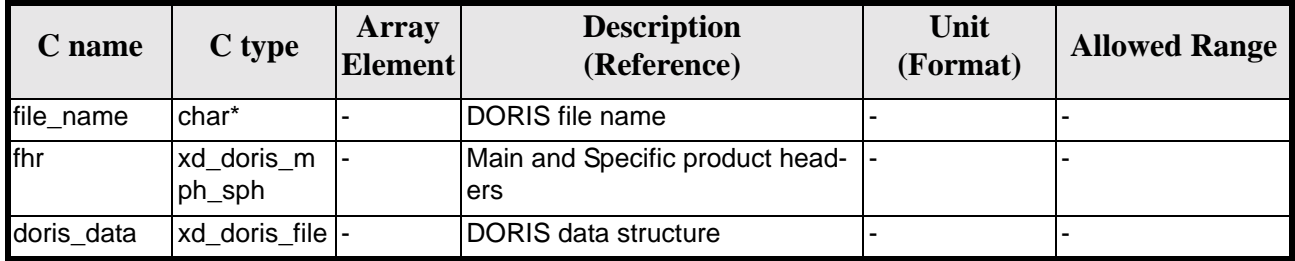

#### *Table 117: Input parameters of xd\_write\_doris function*

## *7.40.4 Output parameters*

The output parameters of the **xd\_write\_doris** CFI function are:

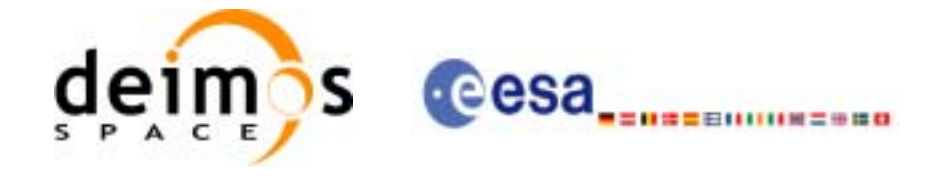

| $C$ name       | C type | Array<br><b>Element</b> | <b>Description</b><br>(Reference)                                                                                                    | Unit<br>(Format) | <b>Allowed Range</b> |
|----------------|--------|-------------------------|----------------------------------------------------------------------------------------------------|------------------|----------------------|
| xd_write_doris | long   |                         | Function status flag:<br>$\bullet = 0$ No error<br>$\bullet$ > 0 Warnings, results generated<br>$\bullet$ < 0 Error, no results generated |                  |                      |
| ierr           | long[] |                         | Error vector                                                                                                    |                  |                      |

*Table 118: Output parameters of xd\_write\_doris function*

## *7.40.5 Warnings and errors*

Next table lists the possible error messages that can be returned by the **xd\_write\_doris** CFI function after translating the returned error vector into the equivalent list of error messages by calling the function of the EXPLORER\_DATA\_HANDLING software library **xd\_get\_msg** (see [\[GEN\\_SUM\]](#page-19-0)).

This table also indicates the type of message returned, i.e. either a warning (WARN) or an error (ERR), the cause of such a message and the impact on the performed calculation.

The table is completed by the error code and value. These error codes can be obtained translating the error vector returned by the **xd\_write\_doris** function by calling the function of the EXPLORER\_DATA\_HANDLING software library **xd\_get\_code** (see [\[GEN\\_SUM\]\)](#page-19-0)

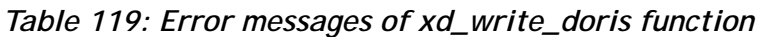

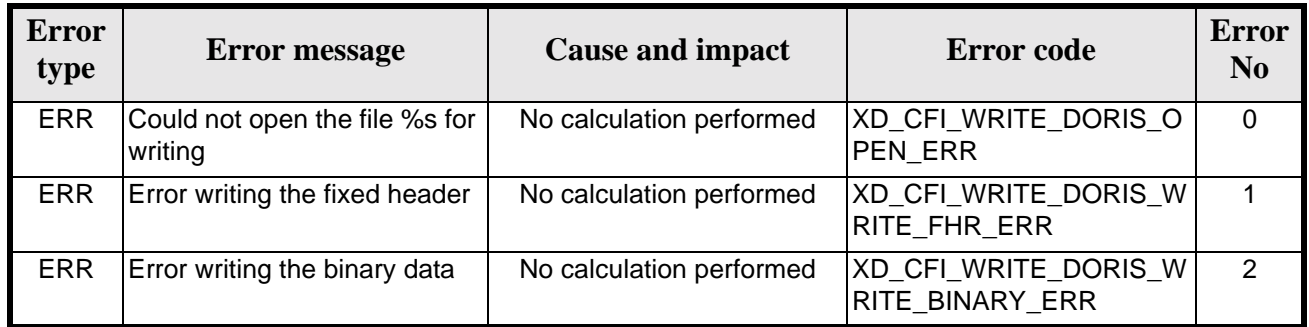

## *7.40.6 Runtime performances*

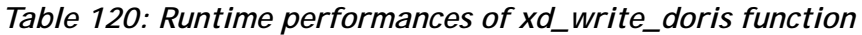

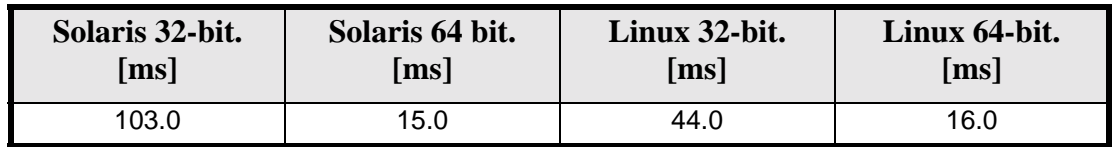

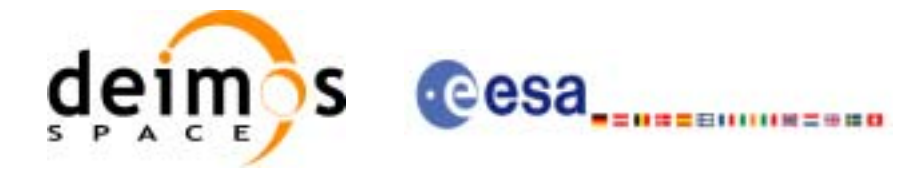

## **7.41 xd\_write\_stf**

### *7.41.1 Overview*

The **xd\_write\_stf** CFI function writes a swath template file XML format using the data provided by the user.

### *7.41.2 Calling interface*

The calling interface of the **xd\_write\_stf** CFI function is the following (input parameters are underlined):

```
#include <explorer_data_handling.h>
{
      long status;
      char *file_name;
      xd_fhr fhr;
      xd_stf_file stf_data;
      long ierr[XD_NUM_ERR_WRITE_STF];
      status = xd_write_stf (file_name, &fhr, &stf_data, ierr);
}
```
### *7.41.3 Input parameters*

The **xd\_write\_stf** CFI function has the following input parameters:

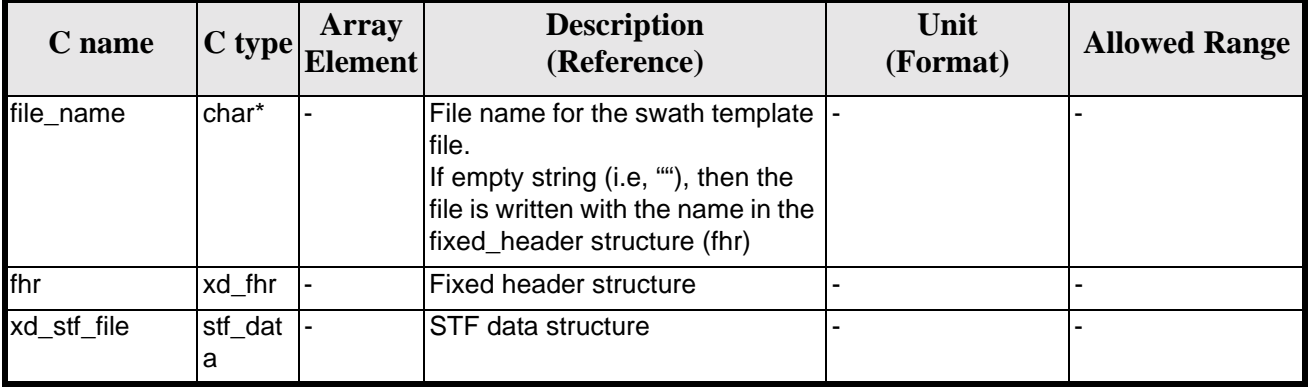

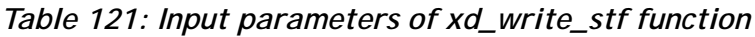

## *7.41.4 Output parameters*

The output parameters of the **xd\_write\_stf** CFI function are:

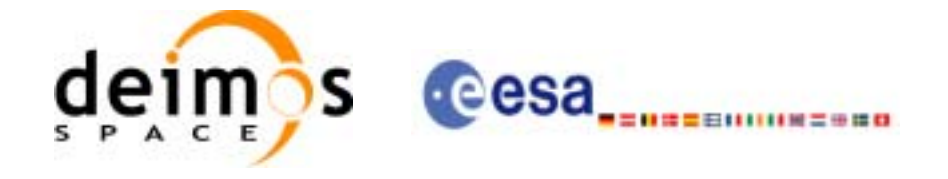

| C name       | $C$ type | Array<br>Element | <b>Description</b><br>(Reference)                                                                                                    | Unit<br>(Format) | <b>Allowed Range</b> |
|--------------|----------|------------------|----------------------------------------------------------------------------------------------------|------------------|----------------------|
| xd write stf | long     | ٠                | Function status flag:<br>$\bullet = 0$ No error<br>$\bullet$ > 0 Warnings, results generated<br>$\bullet$ < 0 Error, no results generated |                  |                      |
| lierr        | long[]   |                  | Error vector                                                                                                    |                  |                      |

*Table 122: Output parameters of xd\_write\_stf function*

## *7.41.5 Warnings and errors*

Next table lists the possible error messages that can be returned by the **xd\_write\_stf** CFI function after translating the returned error vector into the equivalent list of error messages by calling the function of the EXPLORER\_DATA\_HANDLING software library **xd\_get\_msg** (see [\[GEN\\_SUM\]](#page-19-0)).

This table also indicates the type of message returned, i.e. either a warning (WARN) or an error (ERR), the cause of such a message and the impact on the performed calculation.

The table is completed by the error code and value. These error codes can be obtained translating the error vector returned by the **xd\_write\_stf** function by calling the function of the EXPLORER\_DATA\_HANDLING software library **xd\_get\_code** (see [\[GEN\\_SUM\]\)](#page-19-0)

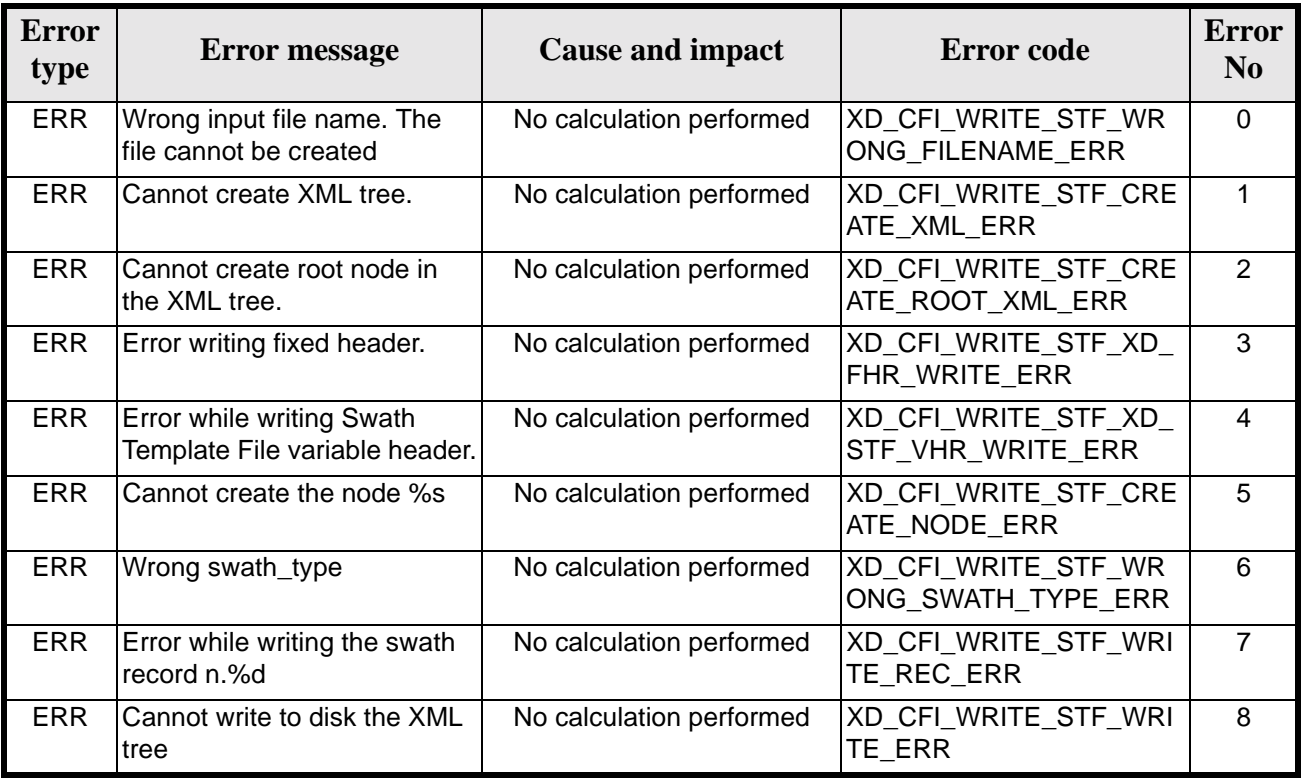

### *Table 123: Error messages of xd\_write\_stf function*

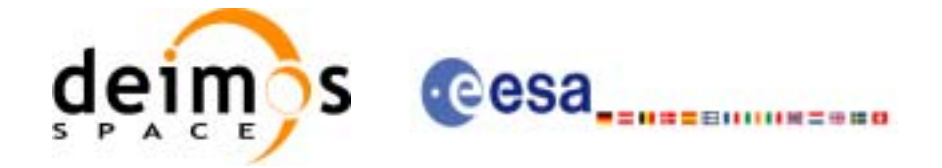

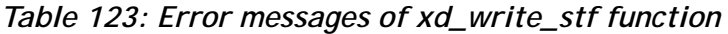

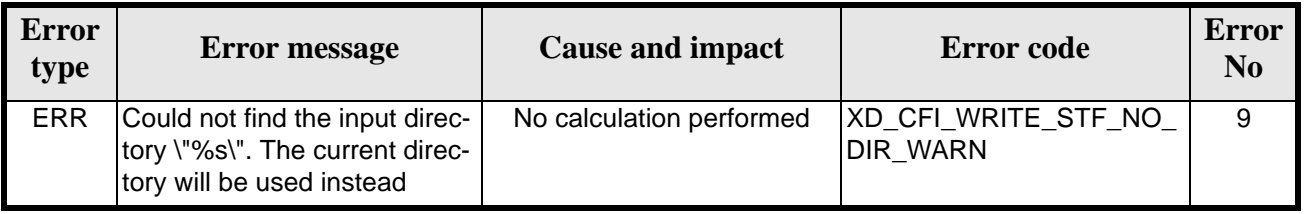

## *7.41.6 Runtime performances*

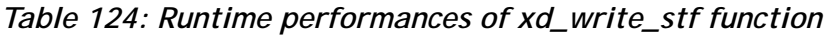

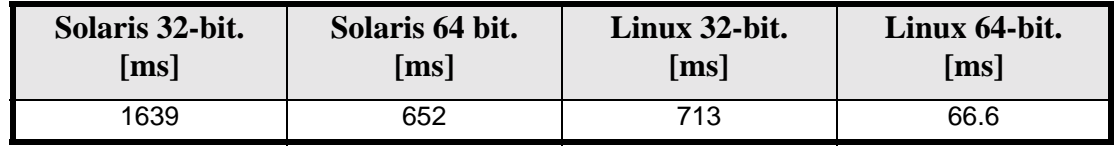

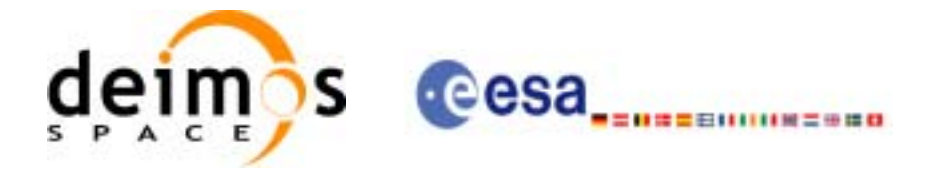

# **7.42 xd\_write\_att**

### *7.42.1 Overview*

The **xd\_write\_att** CFI function writes an attitude generic file in XML format using the data provided by the user.

### *7.42.2 Calling interface*

The calling interface of the **xd\_write\_att** CFI function is the following (input parameters are underlined):

```
#include <explorer_data_handling.h>
{
      long status;
      char *file_name;
      xd_fhr fhr;
      xd_att_file att_data;
      long ierr[XD_NUM_ERR_WRITE_ATT];
      status = xd_write_att (file_name, &fhr, &att_data, ierr);
}
```
### *7.42.3 Input parameters*

The **xd\_write\_att** CFI function has the following input parameters:

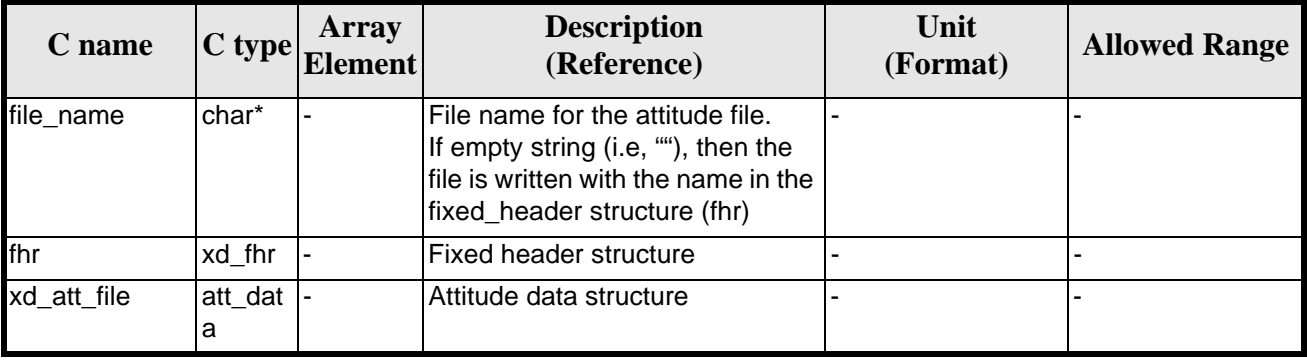

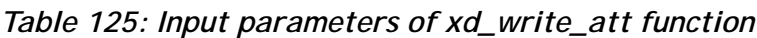

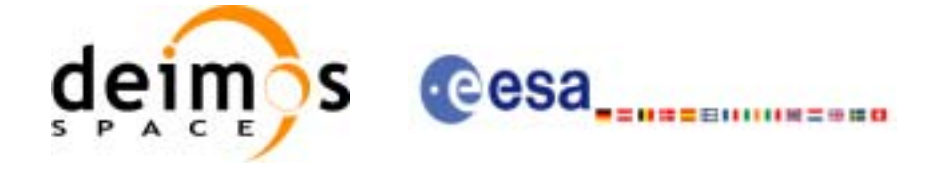

## *7.42.4 Output parameters*

The output parameters of the **xd\_write\_att** CFI function are:

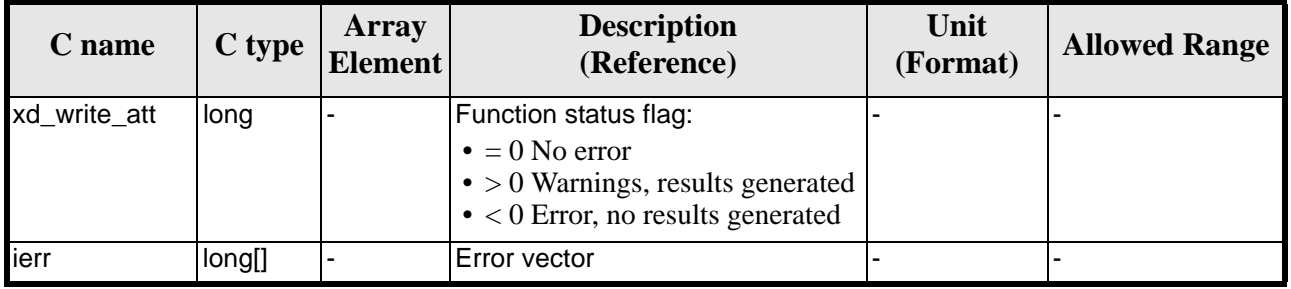

#### *Table 126: Output parameters of xd\_write\_att function*

### *7.42.5 Warnings and errors*

Next table lists the possible error messages that can be returned by the **xd\_write\_att** CFI function after translating the returned error vector into the equivalent list of error messages by calling the function of the EXPLORER\_DATA\_HANDLING software library **xd\_get\_msg** (see [\[GEN\\_SUM\]](#page-19-0)).

This table also indicates the type of message returned, i.e. either a warning (WARN) or an error (ERR), the cause of such a message and the impact on the performed calculation.

The table is completed by the error code and value. These error codes can be obtained translating the error vector returned by the **xd\_write\_att** function by calling the function of the EXPLORER\_DATA\_HANDLING software library **xd\_get\_code** (see [\[GEN\\_SUM\]\)](#page-19-0)

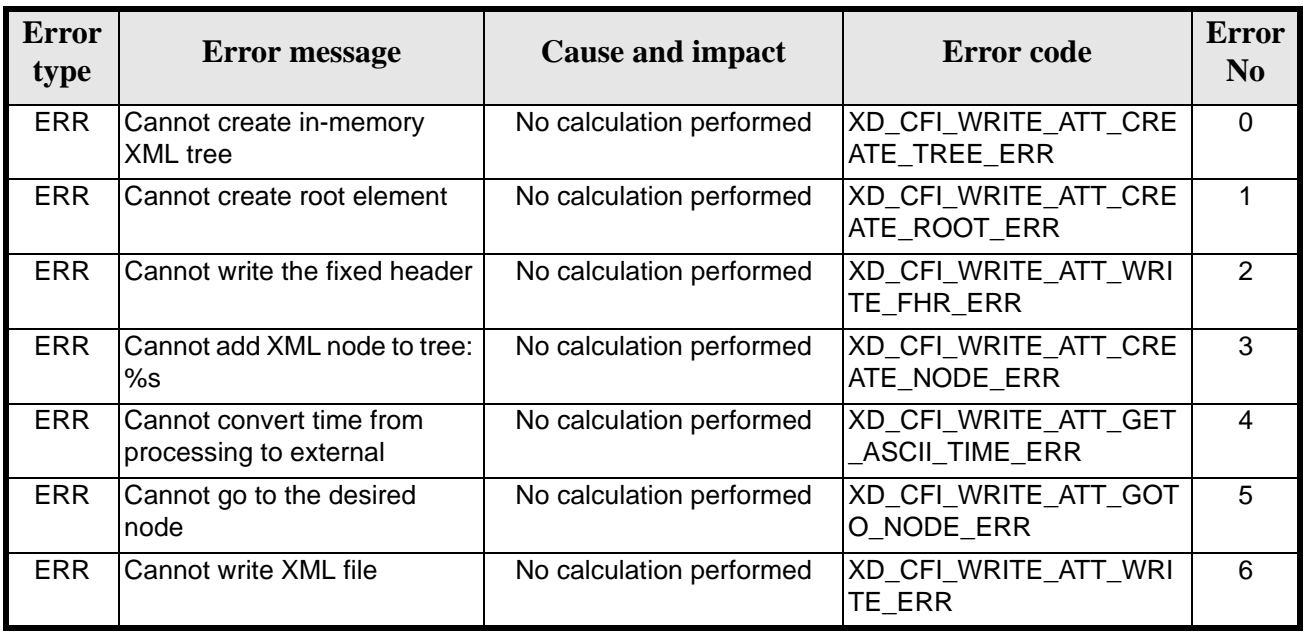

### *Table 127: Error messages of xd\_write\_att function*

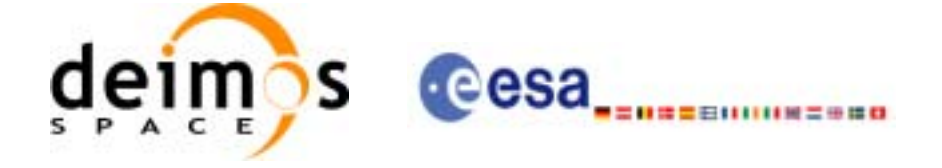

## *7.42.6 Runtime performances*

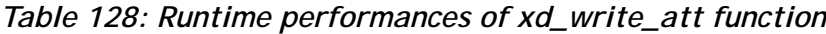

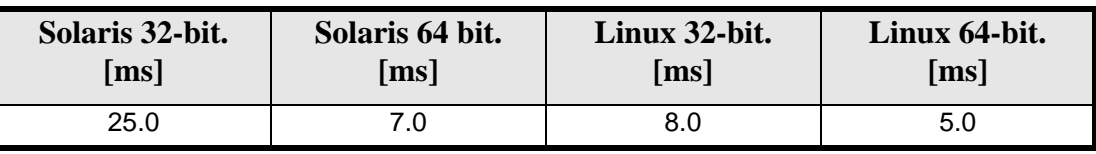

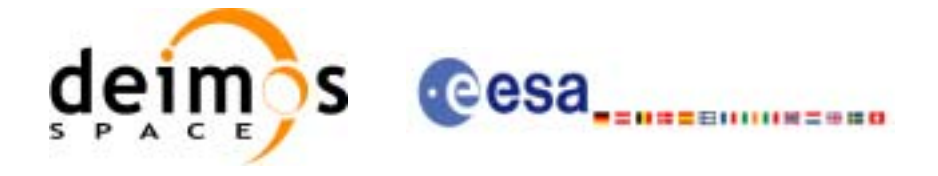

# **7.43 xd\_xml\_validate**

## *7.43.1 Overview*

The **xd\_xml\_validate** CFI function validates an XML file using its XML schema and checks the XML schema versioning.

### *7.43.2 Calling interface*

The calling interface of the CFI function is the following (input parameters are underlined):

```
#include <explorer_data_handling.h>
{
      long status, valid_status;
      char *filename, *schema, *logfile;
      long mode;
      long ierr[XD_NUM_ERR_XML_VALIDATE];
      status = xd_xml_validate (filename, &mode, schema, logfile,
                                &valid_status, ierr);
}
```
### *7.43.3 Input parameters*

The **xd\_xml\_validate** CFI function has the following input parameters:

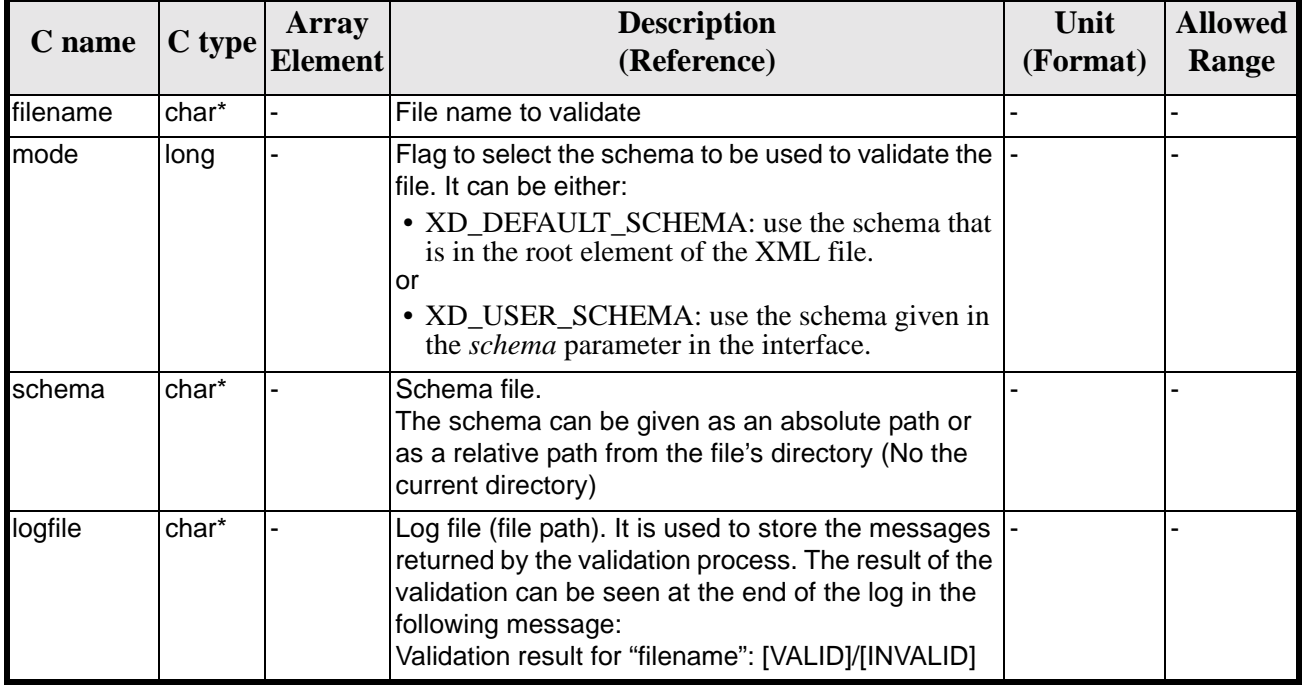

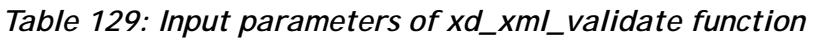

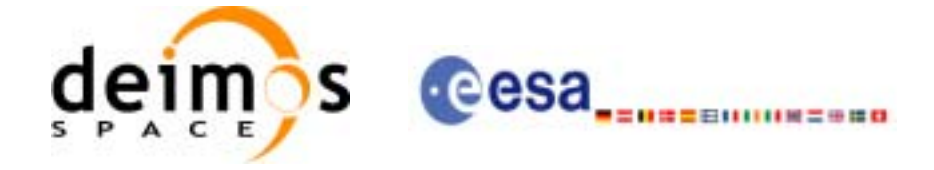

## *7.43.4 Output parameters*

The output parameters of the **xd\_xml\_validate** CFI function are:

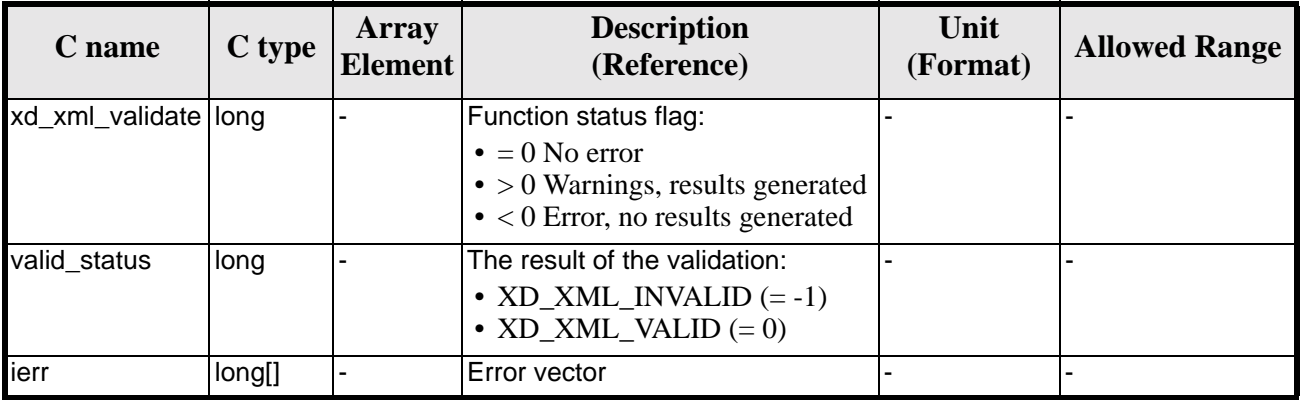

### *Table 130: Output parameters of xd\_xml\_validate function*

## *7.43.5 Warnings and errors*

Next table lists the possible error messages that can be returned by the **xd\_xml\_validate** CFI function after translating the returned error vector into the equivalent list of error messages by calling the function of the EXPLORER\_DATA\_HANDLING software library **xd\_get\_msg** (see [\[GEN\\_SUM\]](#page-19-0)).

This table also indicates the type of message returned, i.e. either a warning (WARN) or an error (ERR), the cause of such a message and the impact on the performed calculation.

The table is completed by the error code and value. These error codes can be obtained translating the error vector returned by the **xd\_xml\_validate** function by calling the function of the EXPLORER\_DATA\_HANDLING software library **xd\_get\_code** (see [\[GEN\\_SUM\]\)](#page-19-0)

| <b>Error</b><br>type | <b>Error</b> message                                                             | <b>Cause and impact</b>                                                                                      | <b>Error</b> code                       | <b>Error</b><br>N <sub>0</sub> |
|----------------------|----------------------------------------------------------------------------------|----------------------------------------------------------------------------------------------------|-----------------------------------------|--------------------------------|
| <b>ERR</b>           | Could not set schema within<br>the XML file Severe errors in<br>the file format. | The file is not well formed<br>and cannot be opened<br>because of severe errors.<br>No calculation performed | XD CFI_XML_VALIDATE_S<br>ET SCHEMA ERR  | $\Omega$                       |
| <b>ERR</b>           | Could not open file: %s.<br>Severe errors in the file format                     | The file is not well formed<br>and cannot be opened<br>because of severe errors.<br>No calculation performed | XD_CFI_XML_VALIDATE_I<br>NIT PARSER ERR |                                |
| <b>ERR</b>           | Memory allocation error                                                          | No calculation performed                                                                                     | XD_CFI_XML_VALIDATE_<br>MEMORY_ERR      | 2                              |
| ERR                  | No schema provided                                                               | No calculation performed                                                                                     | XD CFI XML VALIDATE<br>NO SCHEMA ERR    | 3                              |
| <b>ERR</b>           | Wrong input mode                                                                 | No calculation performed                                                                                     | XD_CFI_XML_VALIDATE_<br>WRONG MODE ERR  | 4                              |

*Table 131: Error messages of xd\_xml\_validate function*

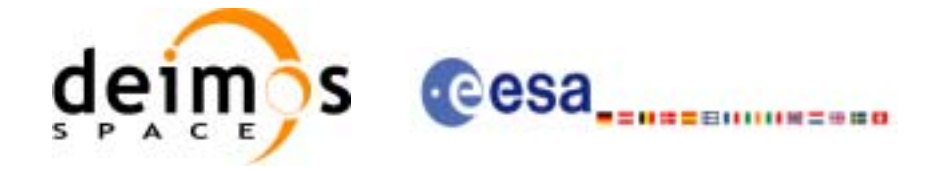

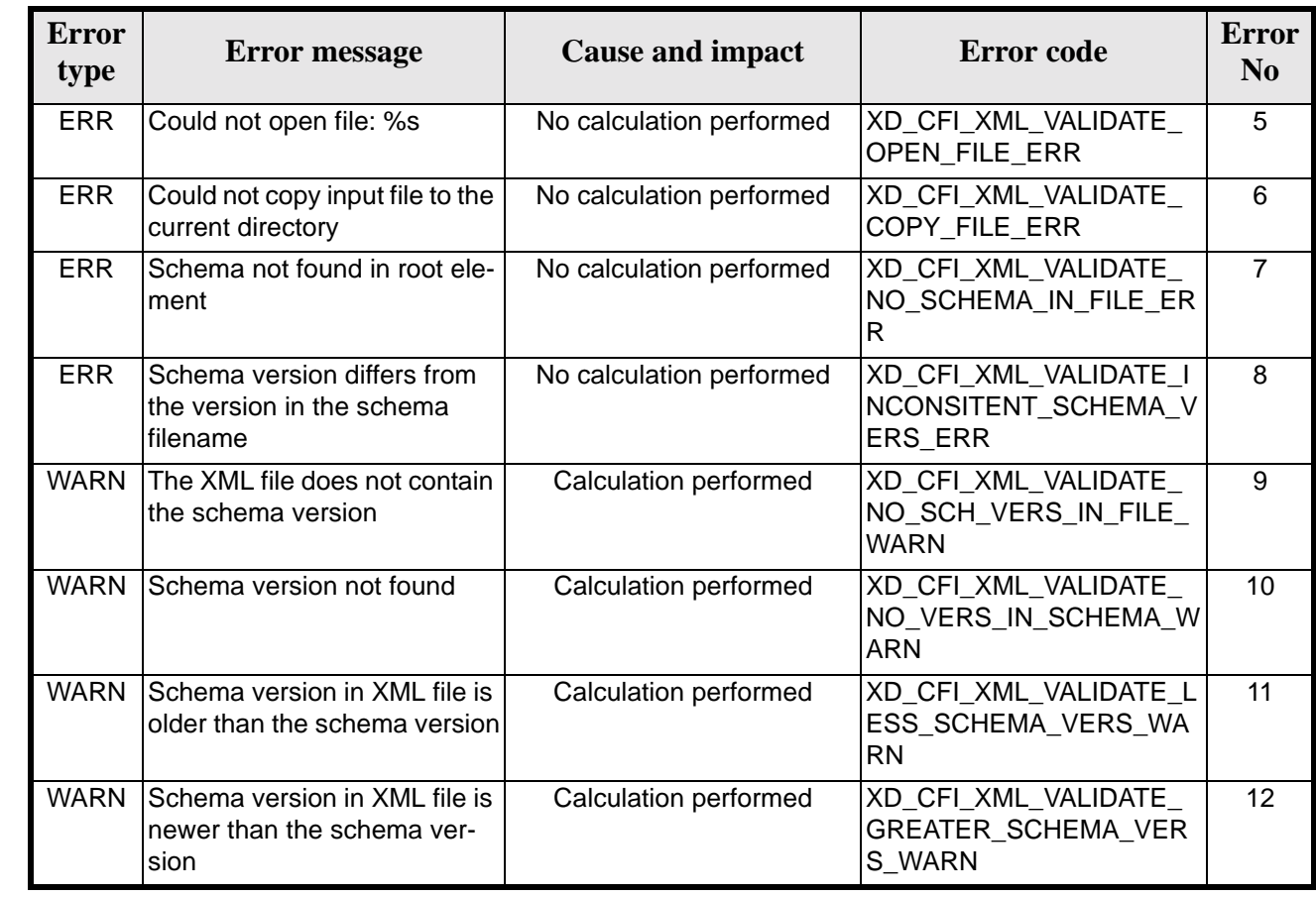

### *Table 131: Error messages of xd\_xml\_validate function*

## *7.43.6 Runtime performances*

The following runtime performances have been measured.

### *Table 132: Runtime performances of xd\_xml\_validate function*

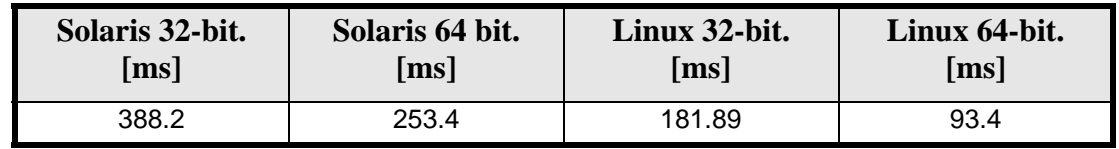

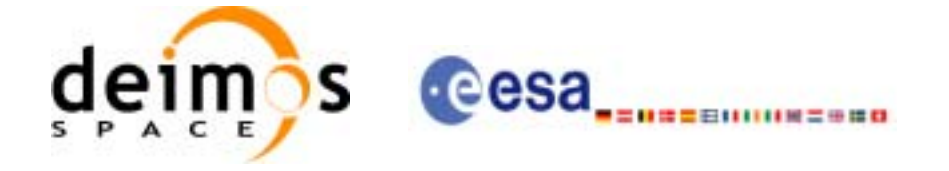

### *7.43.7 Executable program*

An XML file can also be validated using the executable program **xml\_validate.** It can be called from a Unix shell as:

xml\_validate -file filename

 [**-sch** schema\_filename] [**-log** log\_filename] [ **-help** ] [ **-v** ] [ **-show** ]

Note that:

- Order of parameters does not matter.
- Bracketed parameters are not mandatory.
- [ -v ] option for Verbose mode (default is Silent).
- [ -show ] displays the inputs of the function and the results.
- The filename is validated using the schema\_filename if it is provided. If not, the default schema is used (the one in the root element of the file).
- The validation log is stored in the log\_filename. By default the standard output is used.

Example:

xml\_validate **-file** ../../data/CRYOSAT\_XML\_OSF

**-sch** ../../../../schemas/public/CS\_OPER\_MPL\_ORBSCT\_01.00.XSD

**-log** log\_file\_exe **-show**

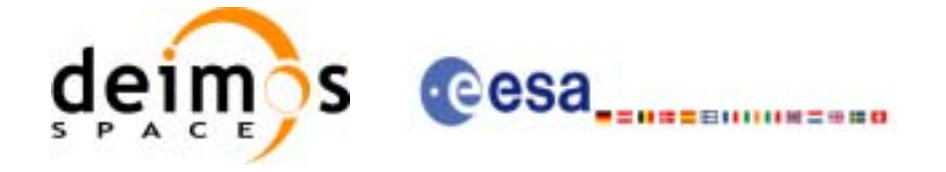

# **8 FILES FORMAT SPECIFICATION**

This section presents the formats for all the files used by the Earth Explorer CFI software.

The files used by the CFI can be:

- External: Files generated and/or used for the CFI software and other external facilities.
- Internal: Files used only in the CFI for configuration purposes.

All internal files are written in ASCII, with XML syntax. Following the usual format for the Earth Explorer Files, the file contains both:

- A header: It is divided in a fixed header and optionally a variable header. The format for the fixed header is common to all Earth Explorer Files and can be seen in [\[EE\\_FMT\].](#page-19-1)
- A data block containing the input/output data of the functions.

The general structrure for a file will be:

```
<?xml version = "1.0" encoding = "UTF-8"?>
<Earth_Explorer_File>
  <Earth_Explorer_Header>
      <Fixed_Header>
      ...
      </Fixed_Header>
      <Variable_Header>
      ...
      </Variable_Header>
   </Earth_Explorer_Header>
   <Data_Block type="xml">
   ...
   </Data_Block type>
</Earth_Explorer_File>
```
# **8.1 Fixed Header**

### *8.1.1 Format*

The Fixed Header is an XML structure. Many of its fields are redundant with the File Name elements, but are present in more readable form in the Fixed Header, whereas in File Name they are more compact for obvious reasons. Its format is described in the followig tables:

| Tag name         | type   | <b>Attribute</b> | <b>C</b> Format | <b>Description</b>                                                                                                    |
|------------------|--------|------------------|-----------------|----------------------------------------------------------------------------------------------------|
| File Name        | string |                  | %s              | It is a repetition of the Logical File Name, i.e.<br>the File Names excluding the extension.<br>This allows this field to be independent from<br>the storage in 1 complete file or 2 separate<br>files for Header and Data Block |
| File_Description | string |                  | %s              | A 1-line description of the File Type.<br>Each Mission shall define the list of official<br>file descriptions (per File Type).                                                                                                   |

**Table 133: Fixed Header Structure**

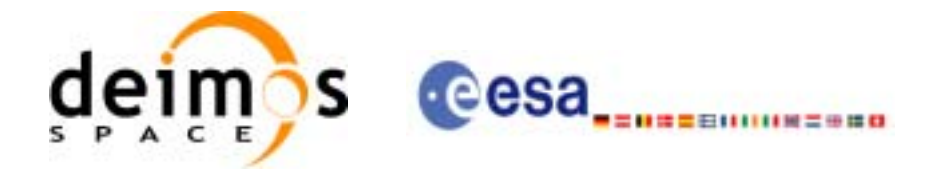

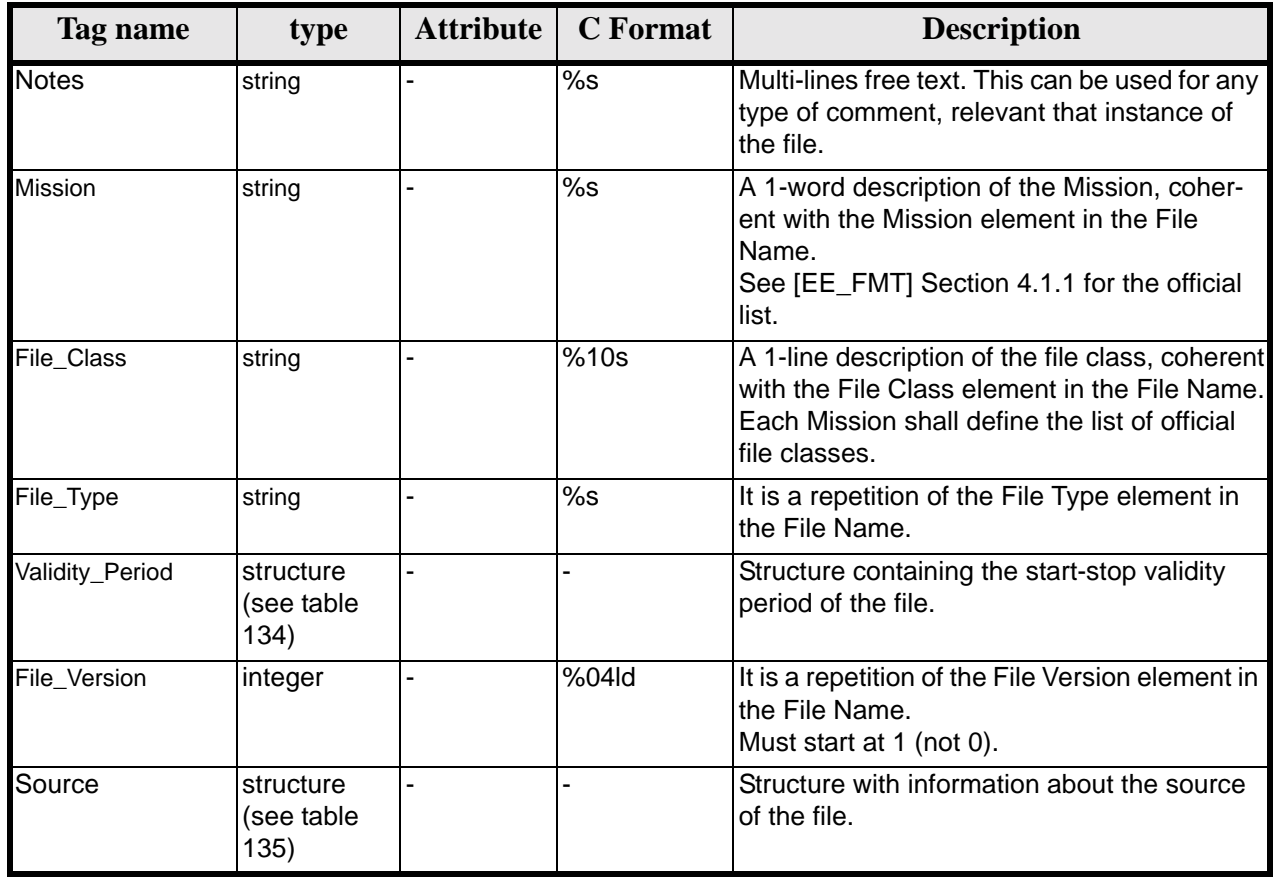

#### **Table 133: Fixed Header Structure**

### **Table 134: Fixed Header. Validity Period**

<span id="page-141-0"></span>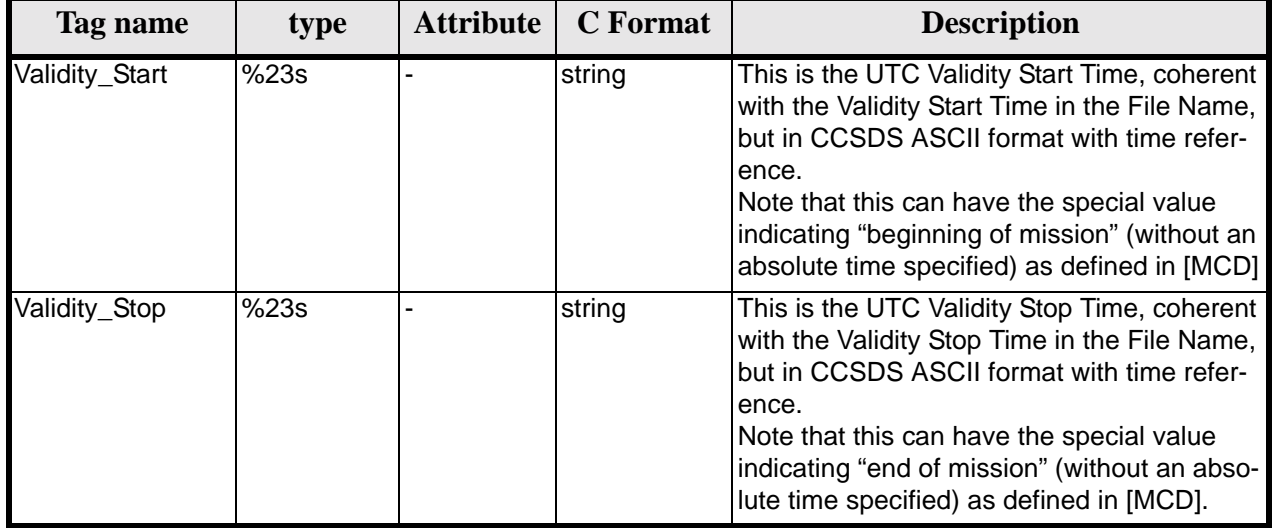

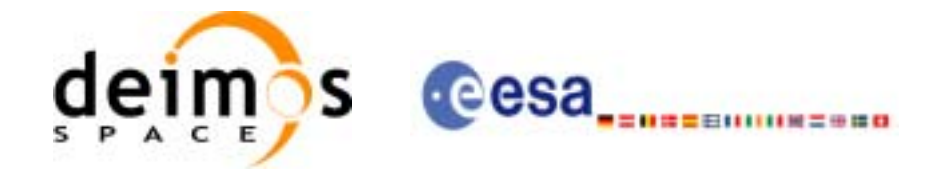

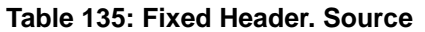

<span id="page-142-0"></span>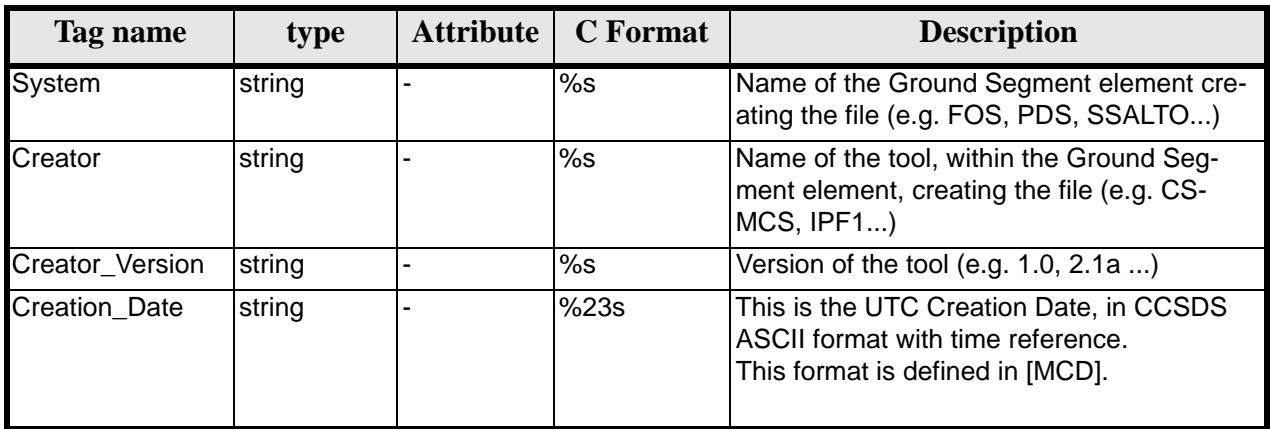

## *8.1.2 Example*

```
<Fixed_Header>
        <File_Name>logical file name</File_Name>
        <File_Description>1-line file description</File_Description>
        <Notes>
              free text, free format
              several lines if needed
        </Notes>
        <Mission>mission name</Mission> (e.g. Cryosat)
        <File_Class>1-line file class description</File_Class>
        <File_Type>TTTTTTTTTT</File_Type>
        <Validity_Period>
              <Validity_Start>UTC=yyyy-mm-ddThh:mm:ss</Validity_Start>
              <Validity_Stop>UTC=yyyy-mm-ddThh:mm:ss</Validity_Stop>
        </Validity_Period>
        <File_Version>vvvv</File_Version>
        <Source>
              <System>name of system creating the file</System>
              <Creator>name of tool creating the file</Creator>
              <Creator_Version>version of tool</Creator_Version>
              <Creation_Date>UTC=yyyy-mm-ddThh:mm:ss</Creation_Date>
        </Source>
</Fixed_Header>
```
# **8.2 Predicted Orbit files**

### *8.2.1 Format*

- 1. Fixed Header: For the fixed header format, refer to [\[EE\\_FMT\]](#page-19-1) section 7.1
- 2. Variable Header: Empty
- 3. Data Block: It consists in a set of structures described in the tables below:

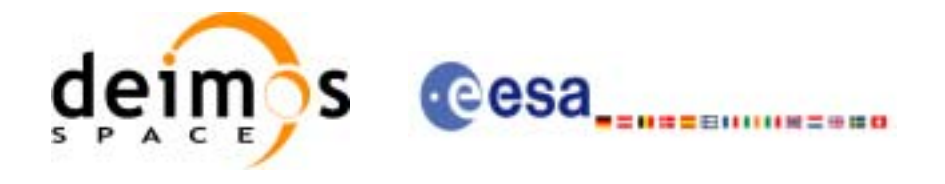

#### **Table 136: Predicted Orbit File. Data\_Block**

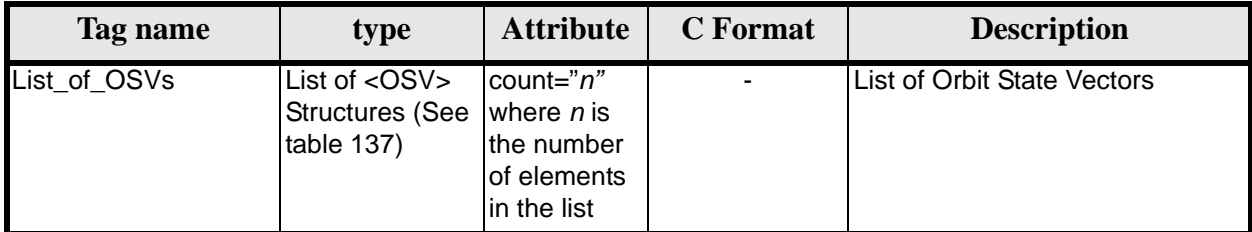

#### **Table 137: Precicted Orbit File. OSV**

<span id="page-143-0"></span>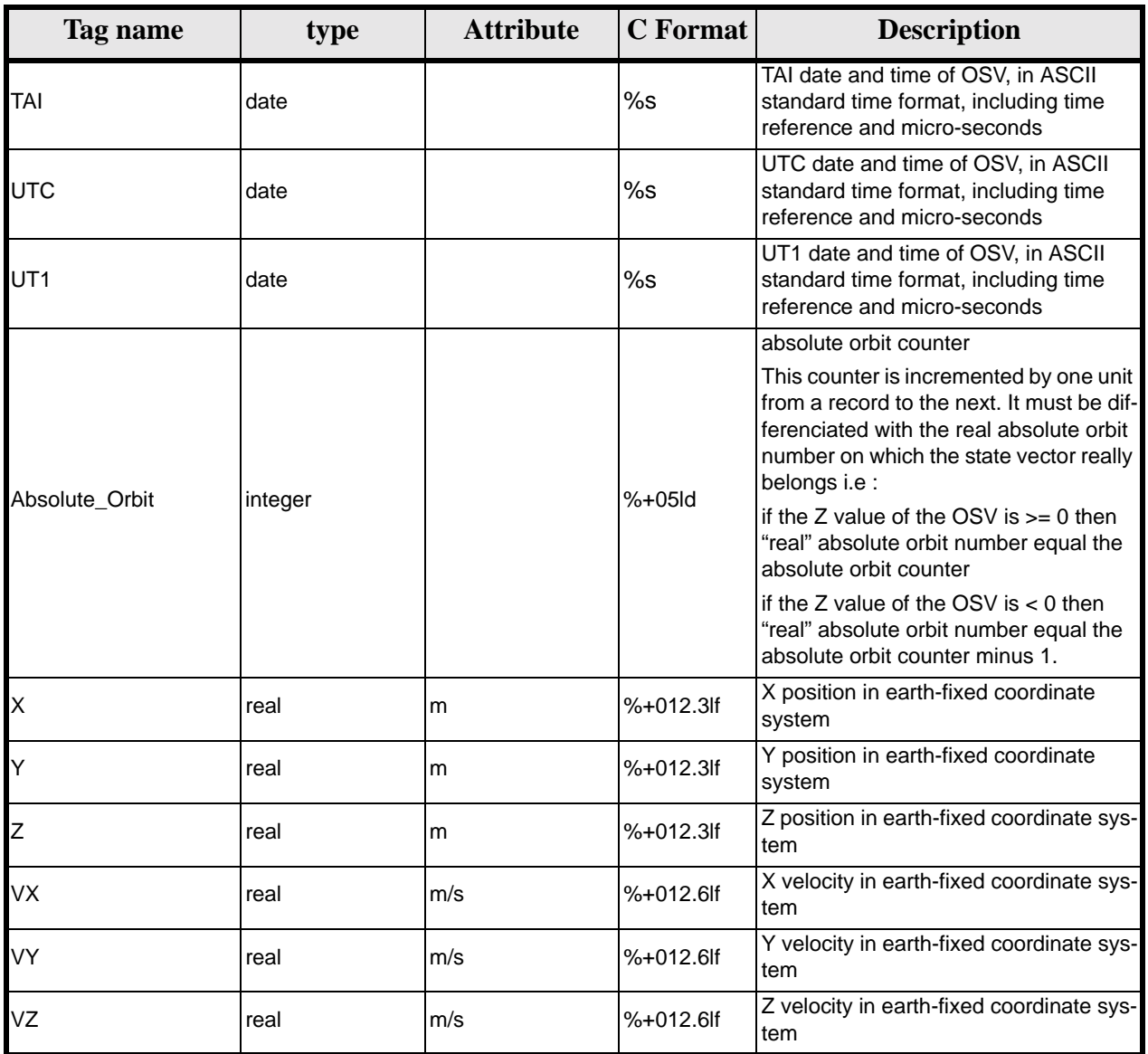
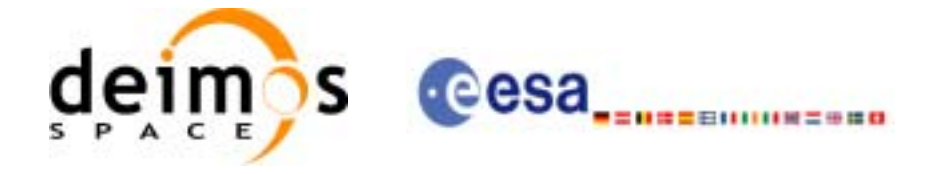

#### **Table 137: Precicted Orbit File. OSV**

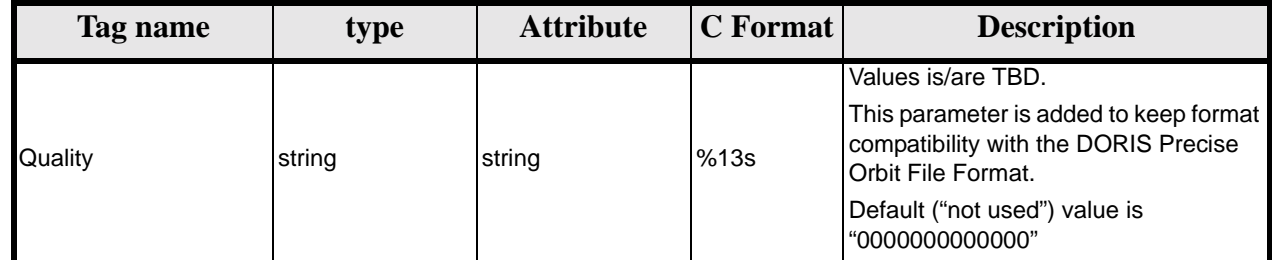

## *8.2.2 Example*

```
<?xml version ="1.0"?>
<Earth_Explorer_File 
xmlns:xsi="http://www.w3.org/2001/XMLSchema-instance"
xsi:schemaLocation="http://eop-cfi.esa.int/CFI http://eop-cfi.esa.int/CFI/EE_CFI_SCHEMAS/
EO_OPER_MPL_ORBPRE_0100.XSD" 
xmlns="http://eop-cfi.esa.int/CFI" 
 schemaVersion="01.00">
        <Earth_Explorer_Header>
              <Fixed_Header>
              <File Name>CS_OPER_MPL_ORBPRE_20020315T205400_20020321T205500_0001</File_Name>
              <File_Description>FOS Predicted Orbit File</File_Description>
              <Notes></Notes>
              <Mission>CryoSat</Mission>
              <File_Class>Routine Operations</File_Class>
              <File_Type>MPL_ORBPRE</File_Type>
              <Validity_Period>
                    <Validity_Start>UTC=2002-03-15T20:54:44</Validity_Start>
                    <Validity_Stop>UTC=2002-03-21T20:54:44</Validity_Stop>
              </Validity_Period>
              <File_Version>0001</File_Version>
              <Source>
                    <System>FOS</System>
                    <Creator>name of tool creating the file</Creator>
                    <Creator_Version>1.0</Creator_Version>
                   <Creation_Date>UTC=2002-03-14T14:00:00</Creation_Date>
              </Source>
              </Fixed_Header>
              <Variable_Header>
              </Variable_Header>
        </Earth_Explorer_Header>
        <Data_Block type="xml">
              <List_of_OSVs count="n">
                    <OSV><TAI>TAI=2002-03-15T20:54:44.069916</TAI>
                         <UTC>UTC=2002-03-15T20:54:04.069916</UTC>
                         <UT1>UT1=2002-03-15T20:54:04.049916</UT1>
                         <Absolute_Orbit>+00212</Absolute_Orbit>
                         <X unit="m">+6874869.308</X>
                         <Y unit="m">+2033241.443</Y>
                         <Z unit="m">-0000995.334</Z>
                         <VX unit="m/s">+0453.224305</VX>
                         <VY unit="m/s">-1567.965124</VY>
                         <VZ unit="m/s">+7374.880929</VZ>
                         <Quality>0000000000000</Quality>
                    </0SV><OSV>
```
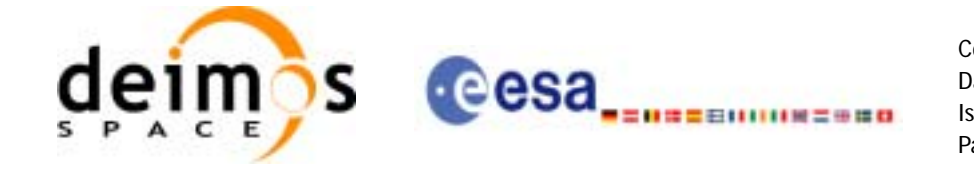

```
<TAI>TAI=2002-03-15T22:35:24.246686</TAI>
                         <UTC>UTC=2002-03-15T22:34:44.246686</UTC>
                         <UT1>UT1=2002-03-15T22:34:44.046686</UT1>
                         <Absolute_Orbit>+00213</Absolute_Orbit>
                          <X unit="m">+7086938.577</X>
                         <Y unit="m">-1083333.239</Y>
                         <Z unit="m">-0001004.069</Z>
                         <VX unit="m/s">-0256.608063</VX>
                         <VY unit="m/s">-1611.943172</VY>
                         <VZ unit="m/s">+7374.846086</VZ>
                         <Quality>0000000000000</Quality>
                    \langle/OSV>...
              </List_of_OSVs>
        </Data_Block>
</Earth_Explorer_File>
```
# **8.3 Restituted Orbit files**

Format is equal to the Predicted Orbit File, see [section 8.2](#page-142-0).

# **8.4 Doris Preliminary/Precise files**

Format is equal to the Predicted Orbit File, see [section 8.2](#page-142-0).

# **8.5 Orbit Scenario files**

## *8.5.1 Format*

- 1. Fixed Header: For the fixed header format, refer to [\[EE\\_FMT\]](#page-19-0) section 7.1
- 2. Variable Header: Empty
- 3. Data Block: It consists in a set of structures described in the tables below:

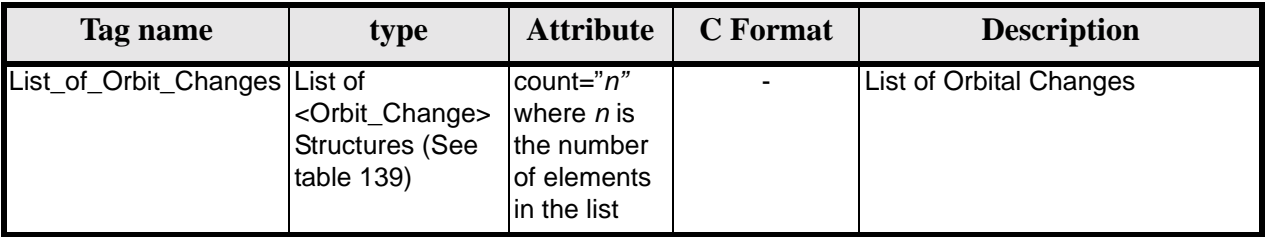

### **Table 138: Orbit Scenario File. Data\_Block**

#### **Table 139: Orbit Scenario File. Orbit\_Change**

<span id="page-145-0"></span>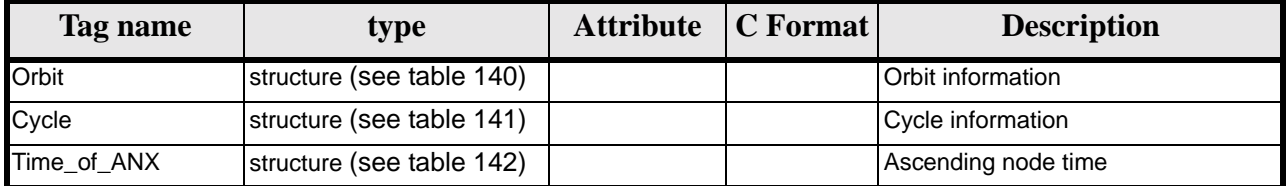

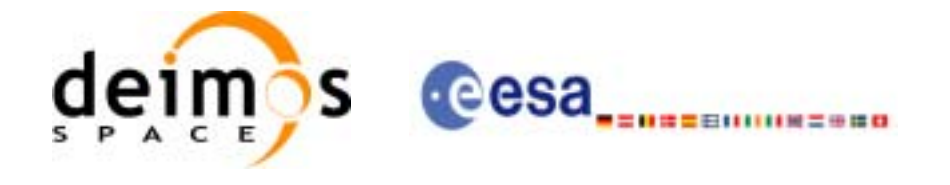

#### **Table 140: Orbit Scenario File. Orbit**

<span id="page-146-0"></span>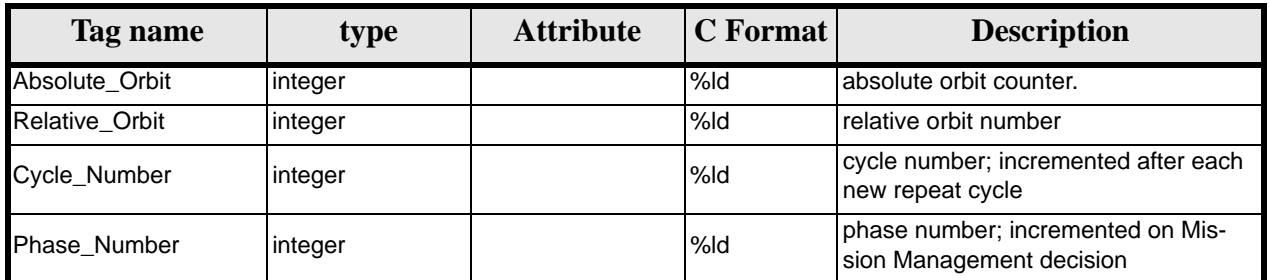

### **Table 141: Orbit Scenario File. Cycle**

<span id="page-146-1"></span>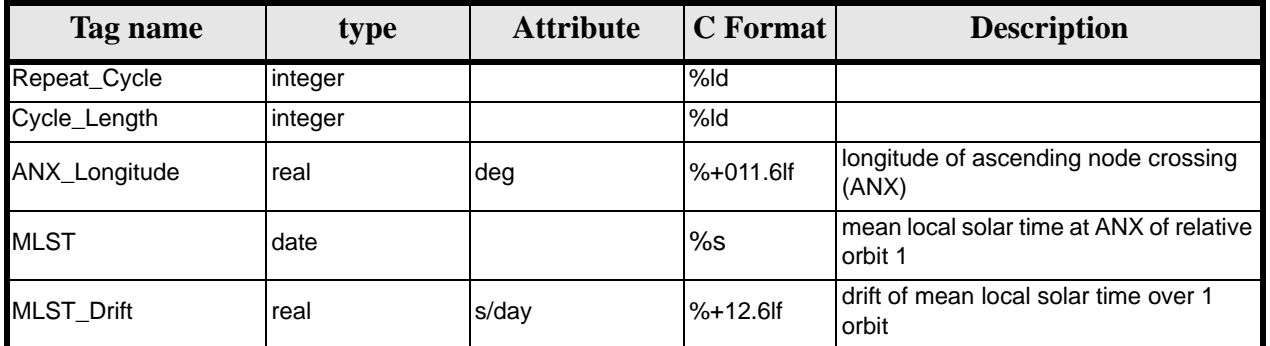

### **Table 142: Orbit Scenario File. Time\_of\_ANX**

<span id="page-146-2"></span>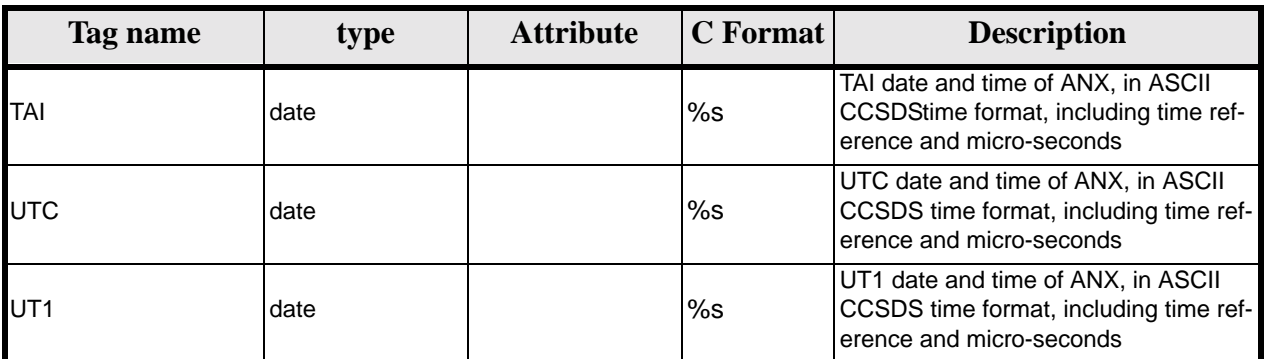

## *8.5.2 Example*

```
<?xml version ="1.0"?>
<Earth_Explorer_File 
xmlns:xsi="http://www.w3.org/2001/XMLSchema-instance"
 xsi:schemaLocation="http://eop-cfi.esa.int/CFI http://eop-cfi.esa.int/CFI/EE_CFI_SCHEMAS/
 EO_OPER_MPL_ORBSCT_0100.XSD" 
xmlns="http://eop-cfi.esa.int/CFI" 
 schemaVersion="01.00">
        <Earth_Explorer_Header>
              <Fixed_Header>
              <File_Name>CS_OPER_MPL_ORBSCT_20020312T140002_99999999T999999_0001</File_Name>
              <File_Description>Orbit Scenario File</File_Description>
              <Notes></Notes>
              <Mission>CryoSat</Mission>
```
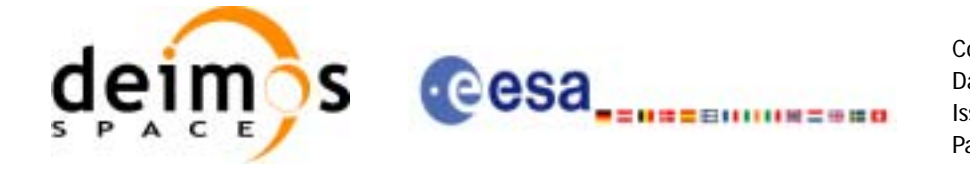

```
<File_Class>Routine Operations</File_Class>
     <File_Type>MPL_ORBSCT</File_Type>
     <Validity_Period>
           <Validity_Start>UTC=2002-03-12T14:00:02</Validity_Start>
           <Validity_Stop>UTC=9999-99-99T99:99:99</Validity_Stop>
     </Validity_Period>
     <File_Version>0001</File_Version>
     <Source>
           <System>RPF</System>
           <Creator>name of tool creating the file</Creator>
           <Creator_Version>1.0</Creator_Version>
           <Creation_Date>UTC=2002-03-10T14:00:00</Creation_Date>
     </Source>
     </Fixed_Header>
     <Variable_Header>
     </Variable_Header>
</Earth_Explorer_Header>
<Data_Block type="xml">
     <List_of_Orbit_Changes count="2">
           <Orbit_Change>
                 <Orbit>
                      <Absolute_Orbit>1</Absolute_Orbit>
                      <Relative_Orbit>1</Relative_Orbit>
                      <Cycle_Number>1</Cycle_Number>
                      <Phase_Number>1</Phase_Number>
                 </Orbit>
                 <Cycle>
                      <Repeat_Cycle unit="day">369</Repeat_Cycle>
                      <Cycle_Length unit="orbit">5344</Cycle_Length>
                      <ANX_Longitude unit="deg">+023.600000</ANX_Longitude>
                      <MLST>22:17:19.999999</MLST>
                      <MLST_Drift unit="s/day">+9.000000</MLST_Drift>
                 </Cycle>
                 <Time_of_ANX>
                      <TAI>TAI=2001-03-12T14:00:34.999999</TAI>
                      <UTC>UTC=2001-03-12T14:00:02.999999</UTC>
                      <UT1>UT1=2001-03-12T14:00:02.777777</UT1>
                 </Time_of_ANX>
           </Orbit_Change>
           <Orbit_Change>
                 <Orbit>
                      <Absolute_Orbit>1</Absolute_Orbit>
                      <Relative_Orbit>1</Relative_Orbit>
                      <Cycle_Number>10</Cycle_Number>
                      <Phase_Number>1</Phase_Number>
                 </Orbit>
                 <Cycle>
                      <Repeat_Cycle unit="day">2</Repeat_Cycle>
                      <Cycle_Length unit="orbit">29</Cycle_Length>
                      <ANX_Longitude unit="deg">+023.600000</ANX_Longitude>
                      <MLST>22:17:19.999999</MLST>
                      <MLST_Drift unit="s/day">+9.000000</MLST_Drift>
                 </Cycle>
                 <Time_of_ANX>
                      <TAI>TAI=2001-04-01T14:00:34.999999</TAI>
                      <UTC>UTC=2001-04-01T14:00:02.999999</UTC>
                      <UT1>UT1=2001-04-01T14:00:02.777777</UT1>
                 </Time_of_ANX>
           </Orbit_Change>
     </List_of_Orbit_Changes>
</Data_Block>
```
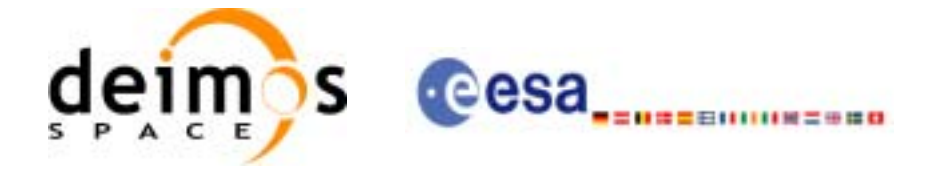

</Earth\_Explorer\_File>

# **8.6 Orbit Event files**

## *8.6.1 Format*

- 1. Fixed Header: For the fixed header format, refer to [\[EE\\_FMT\]](#page-19-0) section 7.1
- 2. Variable Header: Empty
- 3. Data Block: It consists in a set of structures described in the tables below:

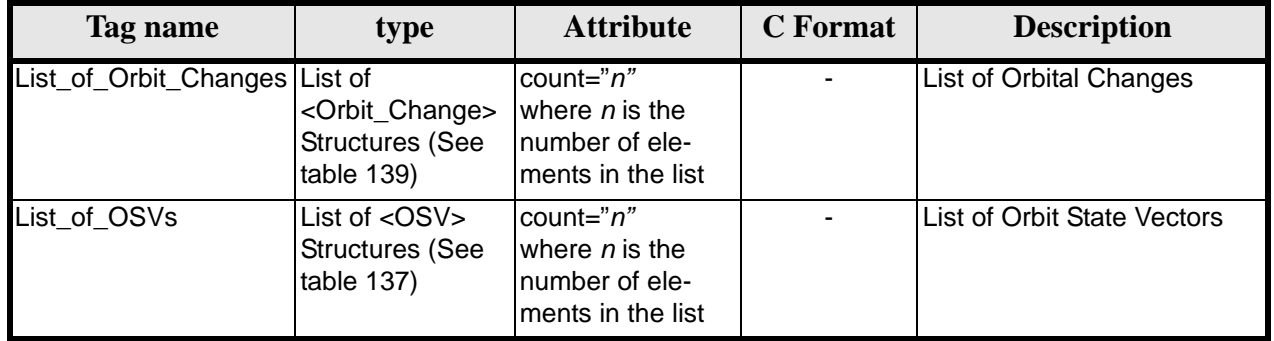

#### **Table 143: Orbit Scenario File. Data\_Block**

# *8.6.2 Example*

```
<?xml version="1.0"?>
<Earth_Explorer_File
xmlns:xsi="http://www.w3.org/2001/XMLSchema-instance"
xsi:schemaLocation="http://eop-cfi.esa.int/CFI http://eop-cfi.esa.int/CFI/EE_CFI_SCHEMAS/
EO_OPER_MPL_ORBREF_0100.XSD" 
xmlns="http://eop-cfi.esa.int/CFI" 
schemaVersion="01.00">
   <Earth_Explorer_Header>
     <Fixed_Header>
       <File_Name>CS_TEST_MPL_ORBREF_20020303T080916_20020303T094823_0001</File_Name>
       <File_Description>Orbit Event File</File_Description>
       <Notes/>
       <Mission>CryoSat</Mission>
       <File_Class>TEST</File_Class>
       <File_Type>MPL_ORBREF</File_Type>
       <Validity_Period>
         <Validity_Start>UTC=2002-03-03T08:09:16</Validity_Start>
         <Validity_Stop>UTC=2002-03-03T09:48:23</Validity_Stop>
       </Validity_Period>
       <File_Version>0101</File_Version>
       <Source>
         <System>CFI Acceptance</System>
         <Creator>EXPLORER_ORBIT: xo_gen_oef</Creator>
         <Creator_Version>3.5</Creator_Version>
         <Creation_Date>UTC=2006-09-18T13:21:11</Creation_Date>
       </Source>
     </Fixed_Header>
```
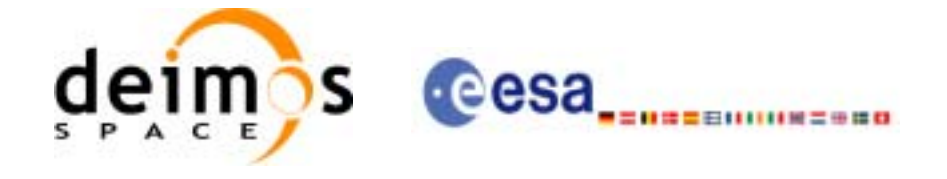

```
 <Variable_Header/>
 </Earth_Explorer_Header>
 <Data_Block type="xml">
     <List_of_Orbit_Changes count="2">
     <Orbit_Change>
       <Orbit>
         <Absolute_Orbit>1</Absolute_Orbit>
         <Relative_Orbit>25</Relative_Orbit>
         <Cycle_Number>1</Cycle_Number>
         <Phase_Number>1</Phase_Number>
       </Orbit>
       <Cycle>
         <Repeat_Cycle unit="day">2</Repeat_Cycle>
         <Cycle_Length unit="orbit">29</Cycle_Length>
         <ANX_Longitude unit="deg">130.000000</ANX_Longitude>
         <MLST>21:00:00.000000</MLST>
         <MLST_Drift unit="s/day">-179.045927</MLST_Drift>
       </Cycle>
       <Time_of_ANX>
         <TAI>TAI=2002-03-01T21:00:52.365827</TAI>
         <UTC>UTC=2002-03-01T21:01:27.365827</UTC>
         <UT1>UT1=2002-03-01T21:01:27.665827</UT1>
       </Time_of_ANX>
     </Orbit_Change>
     <Orbit_Change>
      \langleOrbit>
         <Absolute_Orbit>30</Absolute_Orbit>
         <Relative_Orbit>1864</Relative_Orbit>
         <Cycle_Number>2</Cycle_Number>
         <Phase_Number>1</Phase_Number>
       </Orbit>
       <Cycle>
         <Repeat_Cycle unit="day">369</Repeat_Cycle>
         <Cycle_Length unit="orbit">5344</Cycle_Length>
         <ANX_Longitude unit="deg">129.998600</ANX_Longitude>
         <MLST>20:54:02.999999</MLST>
         <MLST_Drift unit="s/day">-179.208551</MLST_Drift>
       </Cycle>
       <Time_of_ANX>
         <TAI>TAI=2002-03-03T20:46:50.497469</TAI>
         <UTC>UTC=2002-03-03T20:47:25.497469</UTC>
         <UT1>UT1=2002-03-03T20:47:25.797469</UT1>
       </Time_of_ANX>
     </Orbit_Change>
   </List_of_Orbit_Changes>
   <List_of_OSVs count="2">
    < OSV> <TAI>TAI=2002-03-03T08:08:41.244734</TAI>
       <UTC>UTC=2002-03-03T08:09:16.244734</UTC>
       <UT1>UT1=2002-03-03T08:09:16.544734</UT1>
       <Absolute_Orbit>+0013</Absolute_Orbit>
       <X unit="m">-6937171.769</X>
       <Y unit="m">-1483270.979</Y>
       <Z unit="m">+0000000.000</Z>
       <VX unit="m/s">-0152.952889</VX>
       <VY unit="m/s">+0761.962112</VY>
```
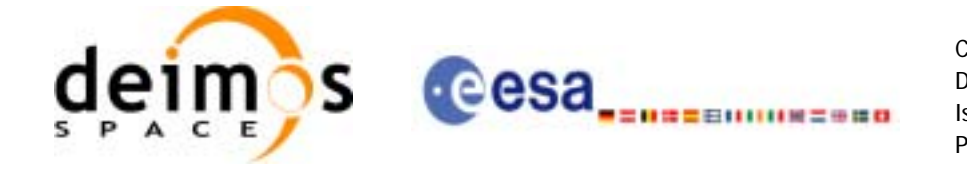

```
 <VZ unit="m/s">+7493.050200</VZ>
         <Quality>000000.000000</Quality>
      \langle/OSV> <OSV>
         <TAI>TAI=2002-03-03T09:47:47.517429</TAI>
         <UTC>UTC=2002-03-03T09:48:22.517429</UTC>
         <UT1>UT1=2002-03-03T09:48:22.817429</UT1>
         <Absolute_Orbit>+0014</Absolute_Orbit>
         <X unit="m">-6918815.899</X>
         <Y unit="m">+1566662.540</Y>
         <Z unit="m">+0000000.000</Z>
         <VX unit="m/s">+0181.123304</VX>
         <VY unit="m/s">+0755.761334</VY>
         <VZ unit="m/s">+7493.050200</VZ>
         <Quality>000000.000000</Quality>
      </OSV> </List_of_OSVs>
   </Data_Block>
</Earth_Explorer_File>
```
# **8.7 DORIS Navigator files**

A DORIS Navigator file consist in two files, the header file and the data block file. They are compliant with [\[PDS\\_FMT\]](#page-19-1)

# **8.8 Star Tracker files**

A Star tracker file consists in a couple of files: the CryoSat standard header file and the data block file. They are compliant with [\[PDS\\_FMT\]](#page-19-1)

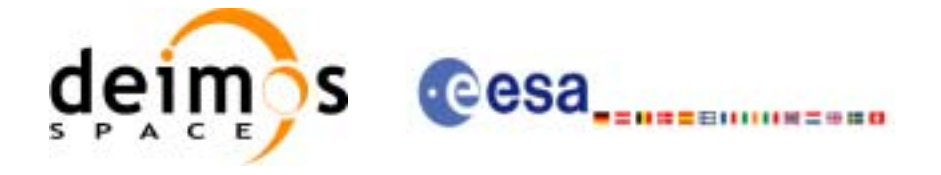

# **8.9 Satellite Configuration File**

## *8.9.1 Format*

- 1. Fixed Header: For the fixed header format, refer to [\[EE\\_FMT\]](#page-19-0) section 7.1
- 2. Variable Header: Empty
- 3. Data Block: It consists in a set of structures described in the tables below:

<span id="page-151-2"></span>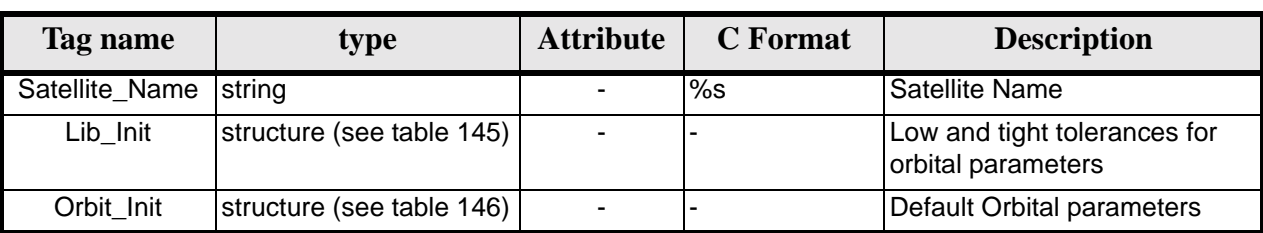

### **Table 144: Satellite Configuration File. Data Block**

### **Table 145: Satellite Configuration File. Lib\_Init Structure**

<span id="page-151-0"></span>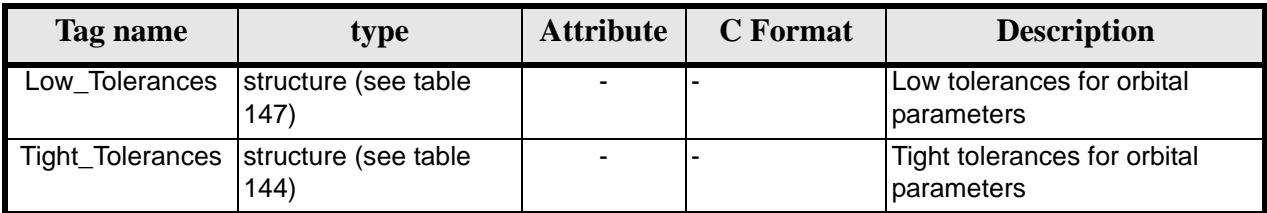

### **Table 146: Satellite Configuration File. Orbit\_InitStructure**

<span id="page-151-3"></span>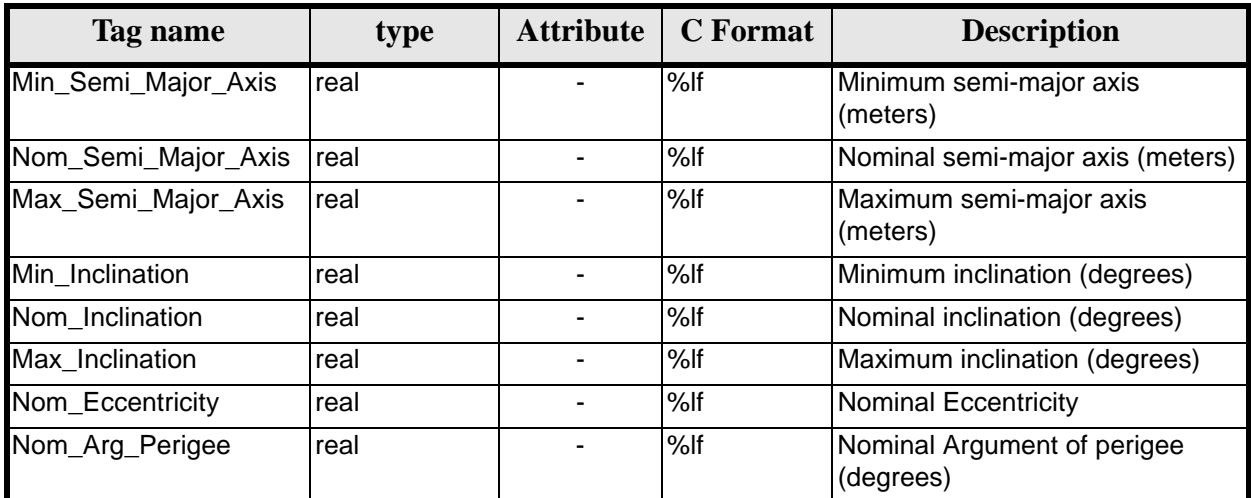

#### **Table 147: Satellite Configuration File. Low and Tight Tolerances Structure**

<span id="page-151-1"></span>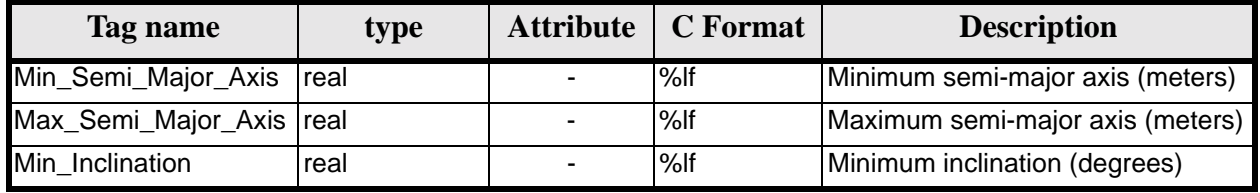

Earth Explorer Mission CFI Software. EXPLORER\_DATA\_HANDLING Software User Manual 18

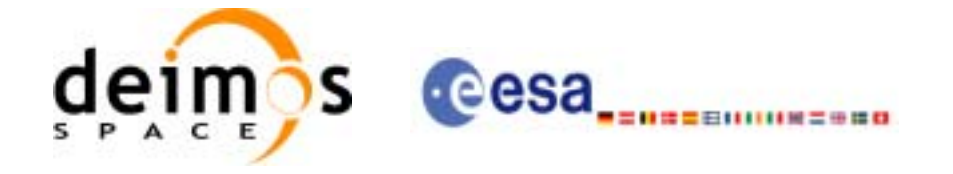

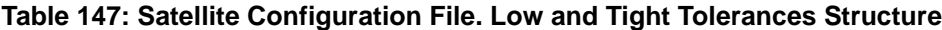

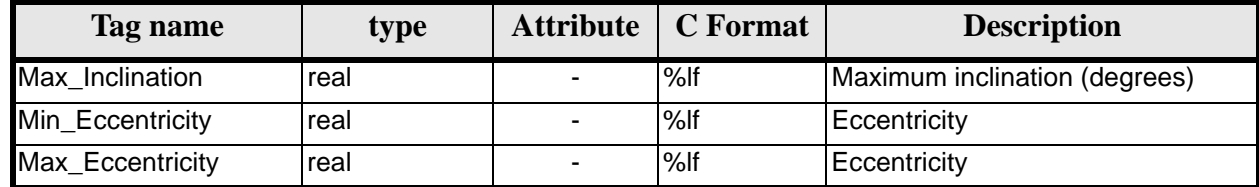

# *8.9.2 File Example*

```
<?xml version = "1.0" encoding = "UTF-8"?>
<Earth_Explorer_File 
xmlns:xsi="http://www.w3.org/2001/XMLSchema-instance"
xsi:schemaLocation="http://eop-cfi.esa.int/CFI http://eop-cfi.esa.int/CFI/EE_CFI_SCHEMAS/
EO_OPER_INT_SATCFG_0100.XSD" 
xmlns="http://eop-cfi.esa.int/CFI" 
 schemaVersion="01.00">
    <Earth_Explorer_Header>
      <Fixed_Header>
        <File_Name>Cryosat_configuration_file.xml</File_Name>
         <File_Description>Satellite Configurantion File</File_Description>
         <Notes/>
         <Mission>Cryosat</Mission>
         <File_Class>TEST</File_Class>
         <File_Type></File_Type>
         <Validity_Period>
           <Validity_Start>UTC=0000-00-00T00:00:00.000000</Validity_Start>
           <Validity_Stop>UTC=9999-99-99T99:99:99.5999999</Validity_Stop>
       </Validity_Period>
       <File_Version>1</File_Version>
       <Source>
         <System></System>
         <Creator></Creator>
         <Creator_Version></Creator_Version>
         <Creation_Date>UTC=2003-11-28T17:25:44</Creation_Date>
       </Source>
      </Fixed_Header>
      <Variable_Header\>
   </Earth_Explorer_Header>
    <Data_Block type="xml">
        <Satellite_Name>CryoSat</Satellite_Name>
        <Lib_Init>
              <Low_Tolerances> 
                    <Min_Semi_Major_Axis>1000000.0</Min_Semi_Major_Axis>
                    <Max_Semi_Major_Axis>10000000.0</Max_Semi_Major_Axis>
                    <Min_Inclination>60.0</Min_Inclination>
                    <Max_Inclination>120.0</Max_Inclination>
                    <Min_Eccentricity>0.0</Min_Eccentricity>
                    <Max_Eccentricity>0.5</Max_Eccentricity>
              </Low_Tolerances>
              <Tight_Tolerances> 
                    <Min_Semi_Major_Axis>1000000.0</Min_Semi_Major_Axis>
                    <Max_Semi_Major_Axis>10000000.0</Max_Semi_Major_Axis>
                    <Min_Inclination>60.0000</Min_Inclination>
                    <Max_Inclination>120.0000</Max_Inclination>
                    <Min_Eccentricity>0.000</Min_Eccentricity>
                    <Max_Eccentricity>0.500</Max_Eccentricity>
              </Tight_Tolerances>
```
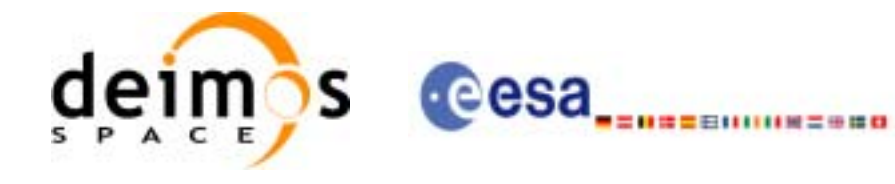

</Lib\_Init> <Orbit\_Init> <Min\_Semi\_Major\_Axis>7055200.0</Min\_Semi\_Major\_Axis> <Nom\_Semi\_Major\_Axis>7096643.0</Nom\_Semi\_Major\_Axis> <Max\_Semi\_Major\_Axis>7131206.0</Max\_Semi\_Major\_Axis> <Min\_Inclination>91.8981</Min\_Inclination> <Nom\_Inclination>92.0000</Nom\_Inclination> <Max\_Inclination>92.0732</Max\_Inclination> <Nom\_Eccentricity>0.0013</Nom\_Eccentricity> <Nom\_Arg\_Perigee>90.0</Nom\_Arg\_Perigee> </Orbit\_Init> </Data\_Block>

</Earth\_Explorer\_File>

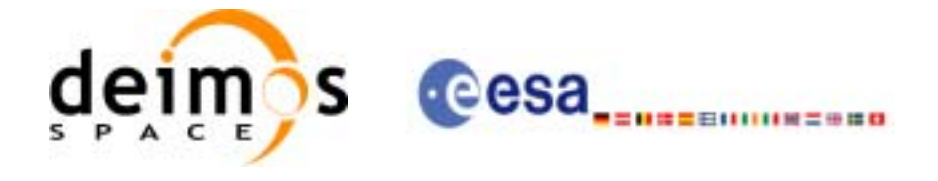

# **8.10 Attitude File**

## *8.10.1 Format*

- 1. Fixed Header: For the fixed header format, refer to [\[EE\\_FMT\]](#page-19-0) section 7.1
- 2. Variable Header: Empty
- 3. Data Block: It consists in a set of structures described in the tables below:

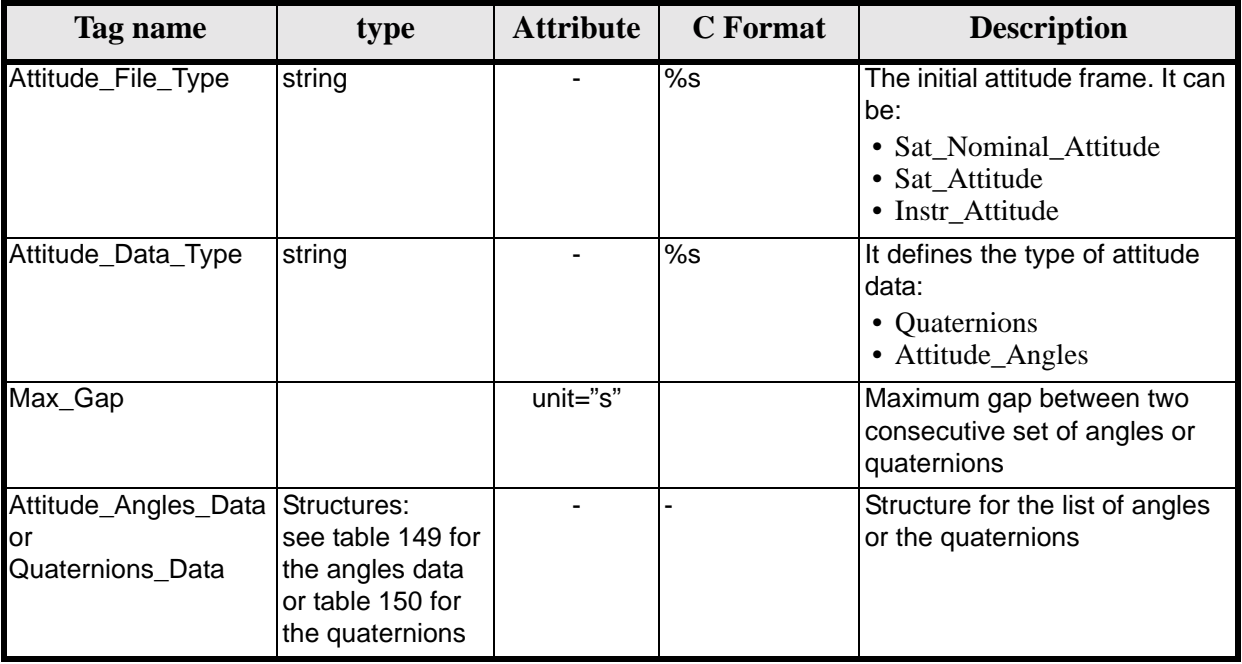

#### **Table 148: Attitude File. Data Block**

#### **Table 149: Attitude File. Attitude Angles Data**

<span id="page-154-0"></span>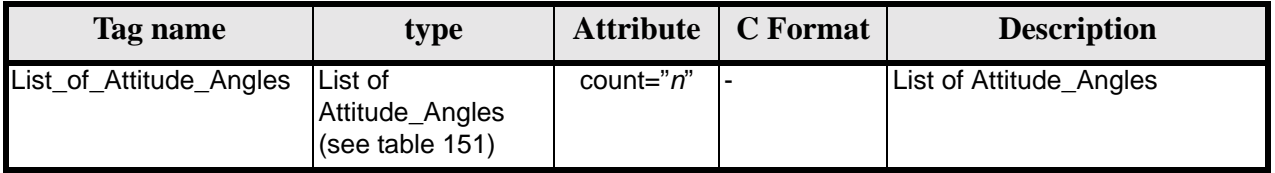

#### **Table 150: Attitude File. Quaternions Data**

<span id="page-154-1"></span>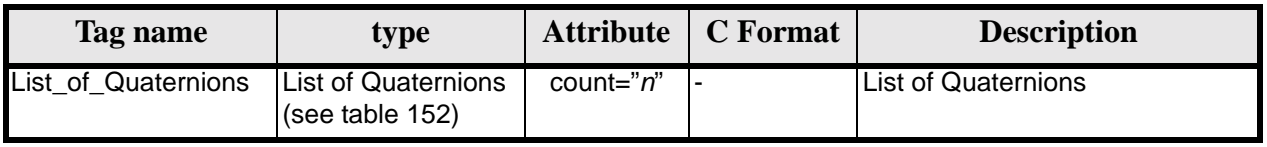

#### **Table 151: Attitude File. List of Attitude Angles**

<span id="page-154-2"></span>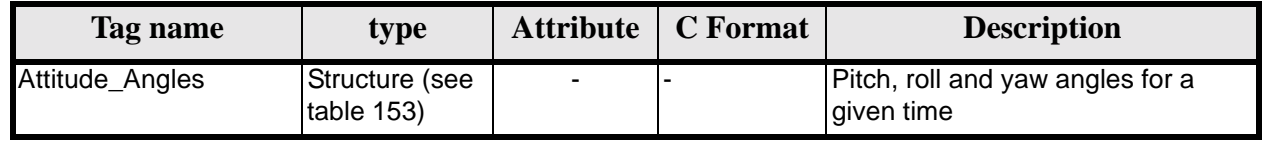

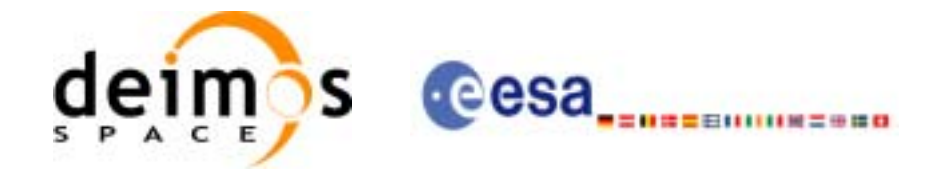

#### **Table 152: Attitude File. List of Quaternions Data**

<span id="page-155-0"></span>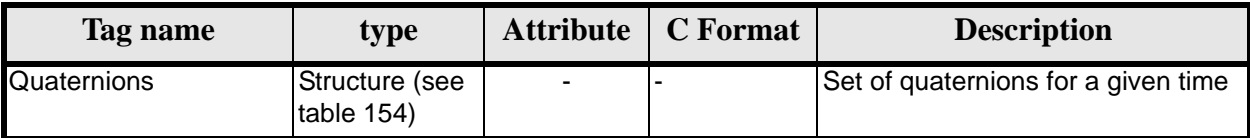

### **Table 153: Attitude File. Attitude\_Angles**

<span id="page-155-1"></span>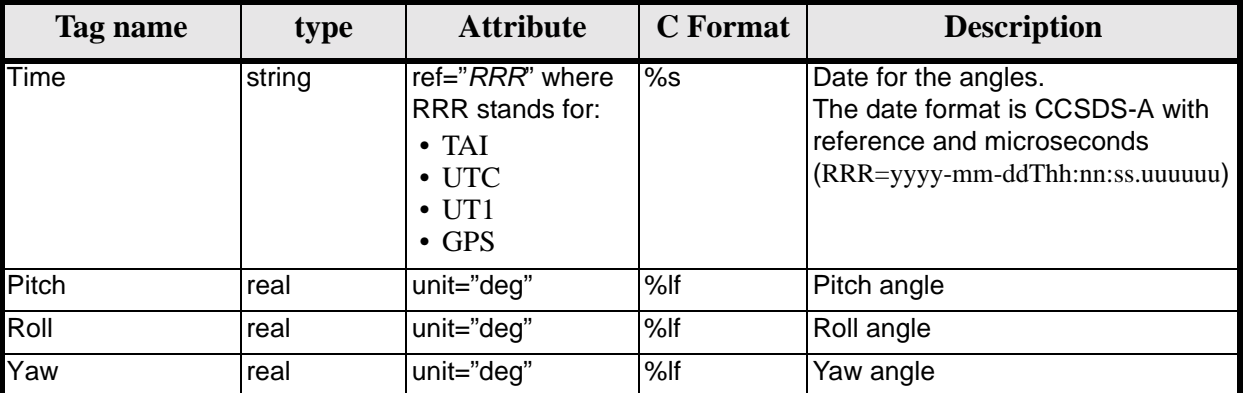

#### **Table 154: Attitude File. Quaternions**

<span id="page-155-2"></span>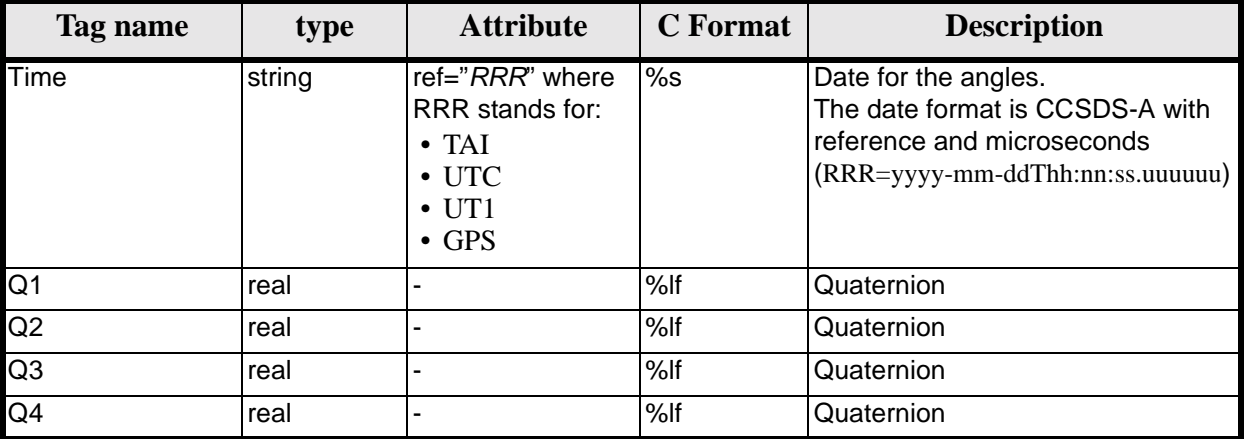

## *8.10.2 File Example*

```
<?xml version="1.0"?>
<Earth_Explorer_File 
xmlns:xsi="http://www.w3.org/2001/XMLSchema-instance"
 xsi:schemaLocation="http://eop-cfi.esa.int/CFI http://eop-cfi.esa.int/CFI/EE_CFI_SCHEMAS/ 
EO_OPER_INT_ATTCFG_0100.XSD" 
 xmlns="http://eop-cfi.esa.int/CFI" 
schemaVersion="01.00">
    <Earth_Explorer_Header>
       <Fixed_Header>
          <File_Name>ATT_TEST_FILE</File_Name>
          <File_Description>Attitude File</File_Description>
          <Notes/>
          <Mission>XXXXX</Mission>
          <File_Class>TEST</File_Class>
          <File_Type></File_Type>
```
#### Earth Explorer Mission CFI Software. EXPLORER\_DATA\_HANDLING Software User Manual 18

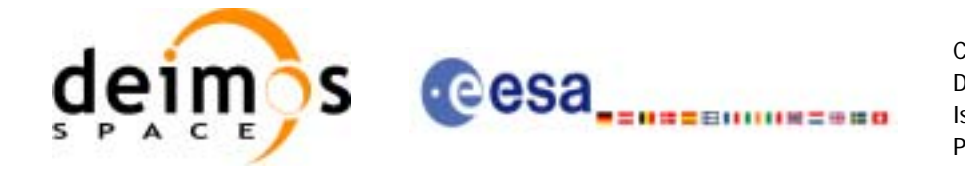

```
 <Validity_Period>
             <Validity_Start>UTC=2002-03-03T08:09:17.232850</Validity_Start>
             <Validity_Stop>UTC=2002-03-03T09:48:23.505544</Validity_Stop>
          </Validity_Period>
          <File_Version>0101</File_Version>
          <Source>
             <System>CFI Acceptance</System>
             <Creator></Creator>
             <Creator_Version></Creator_Version>
             <Creation_Date>UTC=2003-11-28T17:25:44</Creation_Date>
          </Source>
       </Fixed_Header>
       <Variable_Header/>
    </Earth_Explorer_Header>
    <Data_Block type="xml">
       <Attitude_File_Type>Sat_Attitude</Attitude_File_Type>
       <Attitude_Data_Type>Attitude_Angles</Attitude_Data_Type>
       <Max_Gap unit="s">200</Max_Gap>
       <Attitude_Angles_Data> 
          <List_of_Attitude_Angles count="5">
             <Attitude_Angles>
                <Time ref="TAI">TAI=2004-07-04T18:26:30.000000</Time>
                <Pitch unit="deg">0.05</Pitch>
                <Roll unit="deg">0.15</Roll>
                <Yaw unit="deg">-0.25</Yaw>
             </Attitude_Angles>
             <Attitude_Angles>
                <Time ref="TAI">TAI=2004-07-04T18:26:32.000000</Time>
                <Pitch unit="deg">0.07</Pitch>
                <Roll unit="deg">0.17</Roll>
                <Yaw unit="deg">-0.27</Yaw>
             </Attitude_Angles>
             <Attitude_Angles>
                <Time ref="TAI">TAI=2004-07-04T18:26:34.000000</Time>
                <Pitch unit="deg">0.09</Pitch>
                <Roll unit="deg">0.19</Roll>
                <Yaw unit="deg">-0.29</Yaw>
             </Attitude_Angles>
             <Attitude_Angles>
                <Time ref="TAI">TAI=2004-07-04T18:26:36.000000</Time>
                <Pitch unit="deg">0.11</Pitch>
                <Roll unit="deg">0.21</Roll>
                <Yaw unit="deg">-0.31</Yaw>
             </Attitude_Angles>
             <Attitude_Angles>
                <Time ref="TAI">TAI=2004-07-04T18:26:38.000000</Time>
                <Pitch unit="deg">0.13</Pitch>
                <Roll unit="deg">0.23</Roll>
                <Yaw unit="deg">-0.33</Yaw>
             </Attitude_Angles>
             <Attitude_Angles>
                 <Time ref="TAI">TAI=2004-07-04T18:26:40.000000</Time>
                <Pitch unit="deg">0.15</Pitch>
                <Roll unit="deg">0.25</Roll>
                <Yaw unit="deg">-0.35</Yaw>
             </Attitude_Angles>
          </List_of_Attitude_Angles>
       </Attitude_Angles_Data>
    </Data_Block>
</Earth_Explorer_File>
```
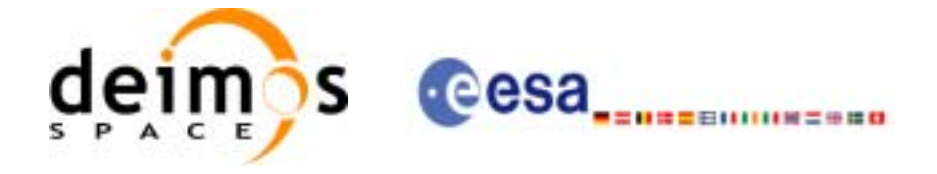

# **8.11 Star tracker configuration File**

## *8.11.1 Format*

- 1. Fixed Header: For the fixed header format, refer to [\[EE\\_FMT\]](#page-19-0) section 7.1
- 2. Variable Header: Empty
- 3. Data Block: It consists in a set of structures described in the tables below. As it is a quite long file, only the relevant part to the CFIs are described.

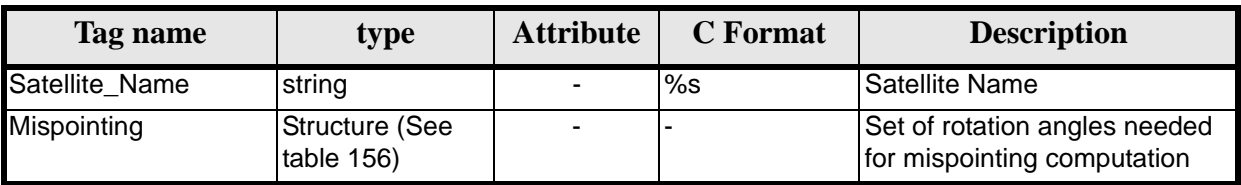

### **Table 155: Star Tracker Configuration File. Data Block**

<span id="page-157-0"></span>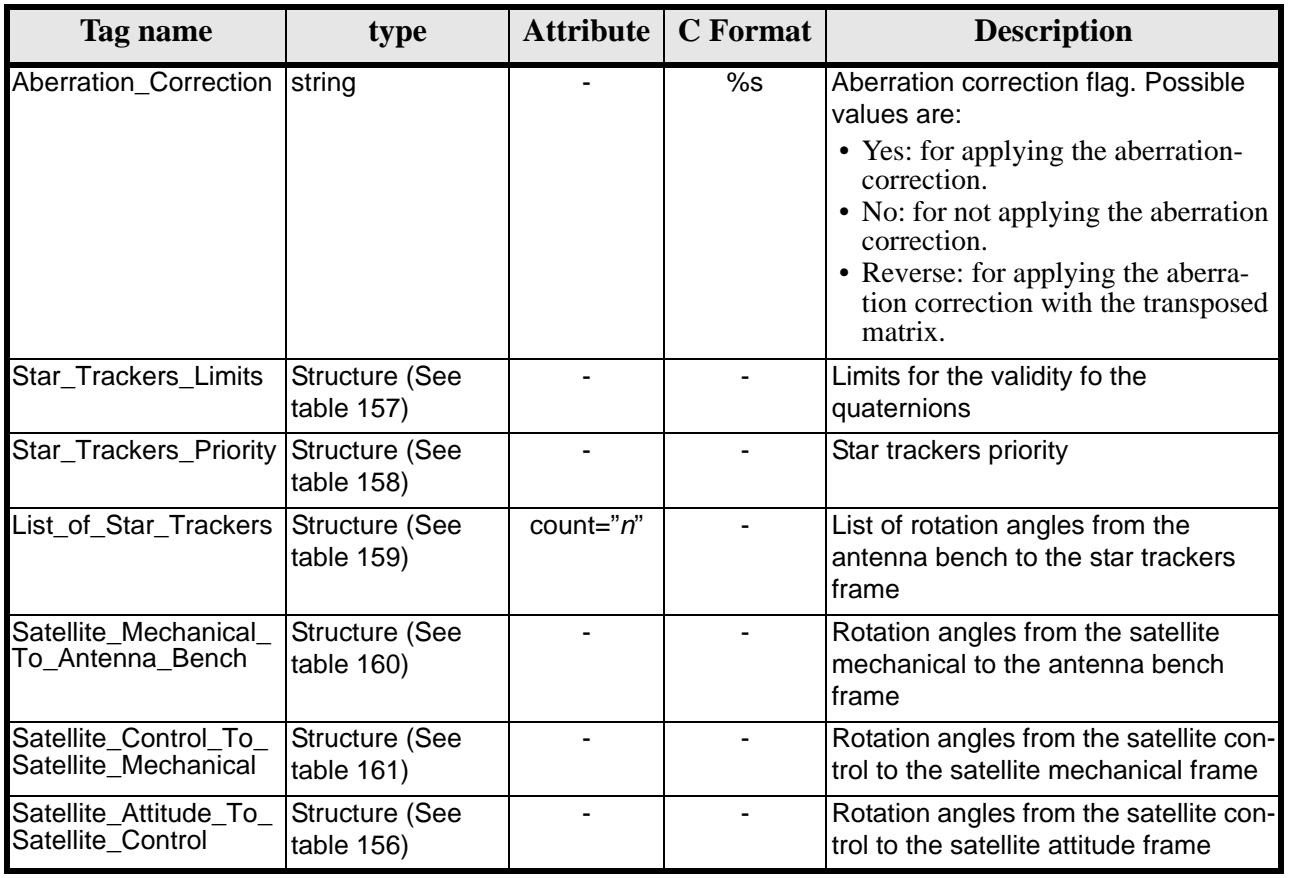

### **Table 156: Star Tracker Configuration File. Mispointing**

#### **Table 157: Star Tracker Configuration File. Star tracker limits**

<span id="page-157-1"></span>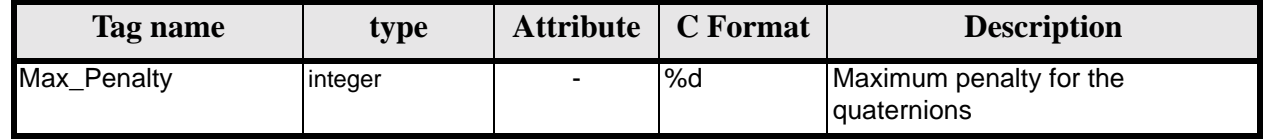

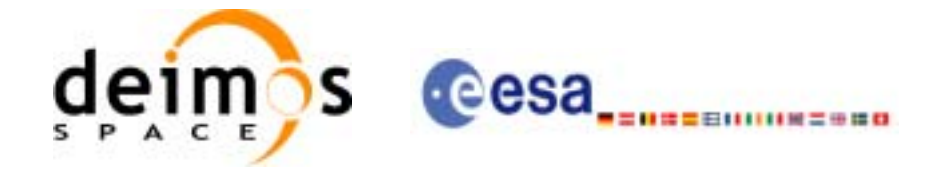

#### **Table 157: Star Tracker Configuration File. Star tracker limits**

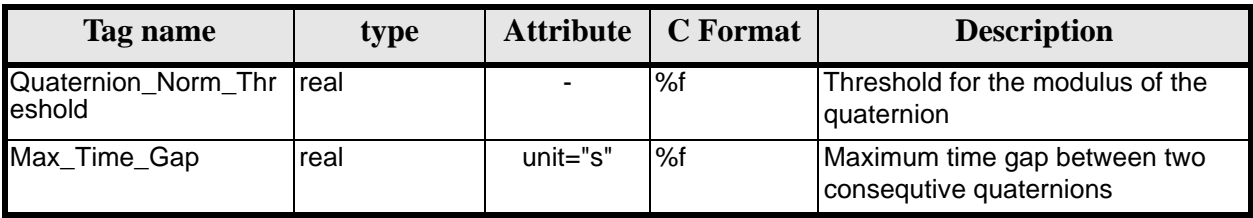

#### **Table 158: Star Tracker Configuration File. Star\_Trackers\_Priority**

<span id="page-158-0"></span>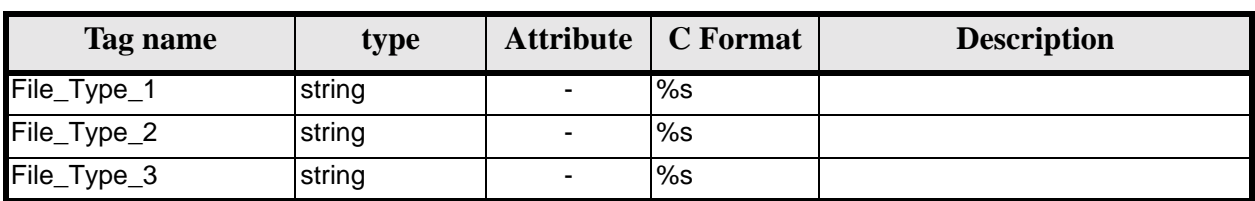

#### **Table 159: Star Tracker Configuration File. List\_of\_Star\_Trackers**

<span id="page-158-1"></span>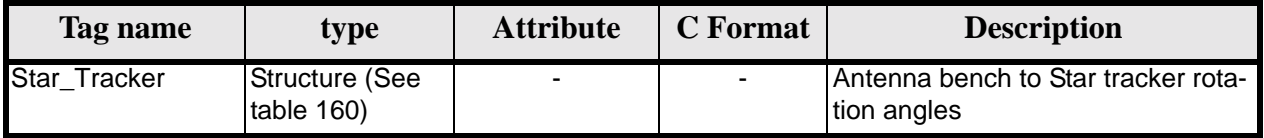

#### **Table 160: Star Tracker Configuration File. Pre and Post Launch angles**

<span id="page-158-2"></span>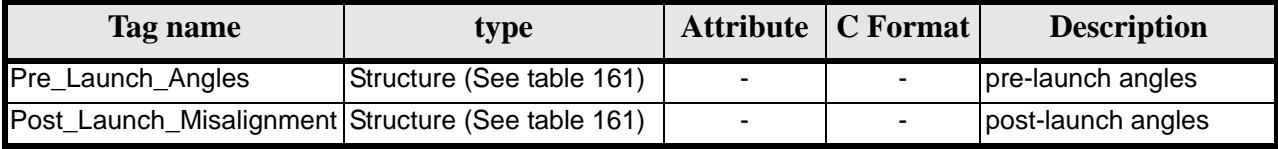

#### **Table 161: Star Tracker Configuration File. Rotation\_Angles**

<span id="page-158-3"></span>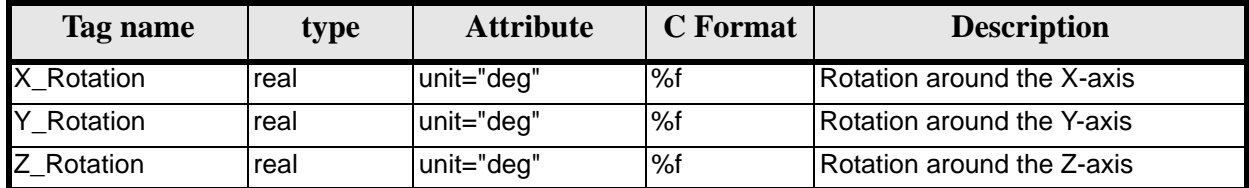

## *8.11.2 File Example*

```
<?xml version="1.0"?>
<Earth_Explorer_File
xmlns:xsi="http://www.w3.org/2001/XMLSchema-instance"
 xsi:schemaLocation="http://eop-cfi.esa.int/CFI http://eop-cfi.esa.int/CFI/EE_CFI_SCHEMAS/ 
EO_OPER_INT_STRCFG_0100.XSD" 
 xmlns="http://eop-cfi.esa.int/CFI" 
schemaVersion="01.00">
   <Earth_Explorer_Header>
    </Earth_Explorer_Header>
   <Data_Block type="xml">
          <Satellite_Name>CryoSat</Satellite_Name>
          <Mispointing>
             <Aberration_Correction>Yes</Aberration_Correction>
```
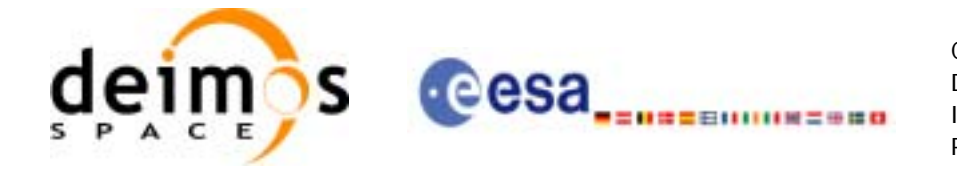

```
 <Star_Trackers_Limits>
    <Max_Penalty>5</Max_Penalty>
    <Quaternion_Norm_Threshold>0.000001</Quaternion_Norm_Threshold>
    <Max_Time_Gap unit="s">600</Max_Time_Gap>
 </Star_Trackers_Limits>
 <Star_Trackers_Priority>
    <File_Type_1>STR1ATT_0_</File_Type_1>
    <File_Type_2>STR2ATT_0_</File_Type_2>
    <File_Type_3>STR3ATT_0_</File_Type_3>
 </Star_Trackers_Priority>
 <!-- Antenna Bench To Star Tracker rotation angles -->
 <List_of_Star_Trackers count="3">
    <Star_Tracker>
       <Pre_Launch_Angles>
          <X_Rotation unit="deg">0.000</X_Rotation>
          <Y_Rotation unit="deg">0.000</Y_Rotation>
          <Z_Rotation unit="deg">0.000</Z_Rotation>
       </Pre_Launch_Angles>
       <Post_Launch_Misalignment>
          <X_Rotation unit="deg">0.000</X_Rotation>
          <Y_Rotation unit="deg">0.000</Y_Rotation>
          <Z_Rotation unit="deg">0.000</Z_Rotation>
       </Post_Launch_Misalignment>
    </Star_Tracker>
    <Star_Tracker>
       <Pre_Launch_Angles>
          <X_Rotation unit="deg">65.000</X_Rotation>
          <Y_Rotation unit="deg">0.000</Y_Rotation>
          <Z_Rotation unit="deg">0.000</Z_Rotation>
       </Pre_Launch_Angles>
       <Post_Launch_Misalignment>
          <X_Rotation unit="deg">0.000</X_Rotation>
          <Y_Rotation unit="deg">0.000</Y_Rotation>
          <Z_Rotation unit="deg">0.000</Z_Rotation>
       </Post_Launch_Misalignment>
    </Star_Tracker>
    <Star_Tracker>
       <Pre_Launch_Angles>
          <X_Rotation unit="deg">295.000</X_Rotation>
          <Y_Rotation unit="deg">0.000</Y_Rotation>
          <Z_Rotation unit="deg">0.000</Z_Rotation>
       </Pre_Launch_Angles>
       <Post_Launch_Misalignment>
          <X_Rotation unit="deg">0.000</X_Rotation>
          <Y_Rotation unit="deg">0.000</Y_Rotation>
          <Z_Rotation unit="deg">0.000</Z_Rotation>
       </Post_Launch_Misalignment>
    </Star_Tracker>
 </List_of_Star_Trackers>
<!-- End Antenna Bench To Star Tracker rotation angles -->
<Satellite_Mechanical_To_Antenna_Bench>
 <Pre_Launch_Angles>
    <X_Rotation unit="deg">0.000</X_Rotation>
    <Y_Rotation unit="deg">354.000</Y_Rotation>
    <Z_Rotation unit="deg">0.000</Z_Rotation>
 </Pre_Launch_Angles>
 <Post_Launch_Misalignment>
    <X_Rotation unit="deg">0.000</X_Rotation>
    <Y_Rotation unit="deg">0.000</Y_Rotation>
    <Z_Rotation unit="deg">0.000</Z_Rotation>
 </Post_Launch_Misalignment>
```
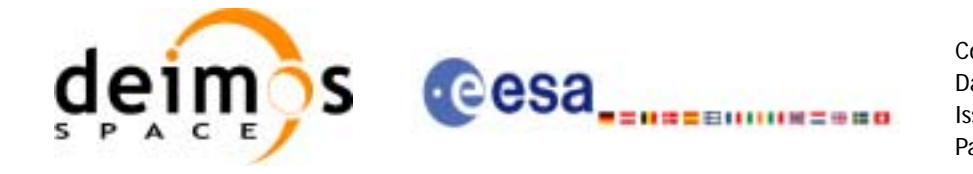

 </Satellite\_Mechanical\_To\_Antenna\_Bench> <Satellite\_Control\_To\_Satellite\_Mechanical> <X\_Rotation unit="deg">0.000</X\_Rotation> <Y\_Rotation unit="deg">6.000</Y\_Rotation> <Z\_Rotation unit="deg">0.000</Z\_Rotation> </Satellite\_Control\_To\_Satellite\_Mechanical> <Satellite\_Attitude\_To\_Satellite\_Control> <X\_Rotation unit="deg">0.000</X\_Rotation> <Y\_Rotation unit="deg">0.000</Y\_Rotation> <Z\_Rotation unit="deg">270.000</Z\_Rotation> </Satellite\_Attitude\_To\_Satellite\_Control> </Mispointing> [...] </Data\_Block> </Earth\_Explorer\_File>

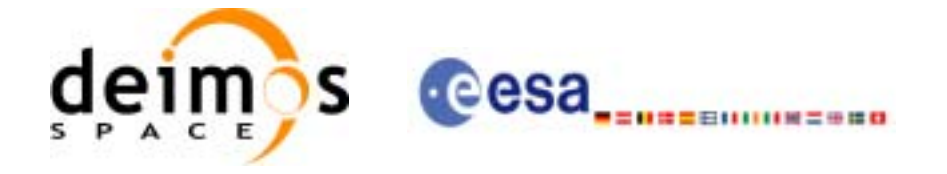

# **8.12 DEM Configuration File**

## *8.12.1 Format*

- 1. Fixed Header: For the fixed header format, refer to [\[EE\\_FMT\]](#page-19-0) section 7.1
- 2. Variable Header: Empty
- 3. Data Block: It consists in a set of structures described in the tables below:

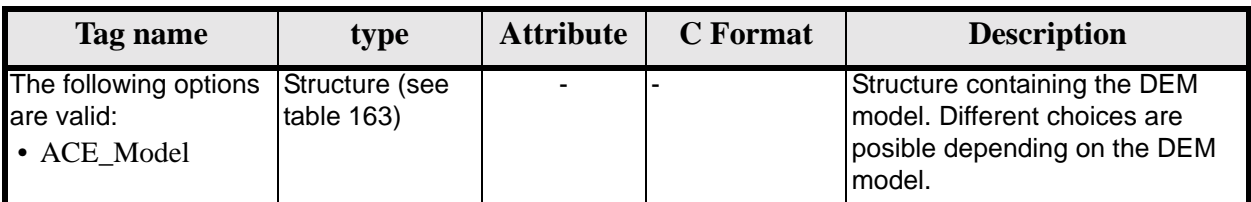

### **Table 162: DEM Configuration File. Data Block**

<span id="page-161-0"></span>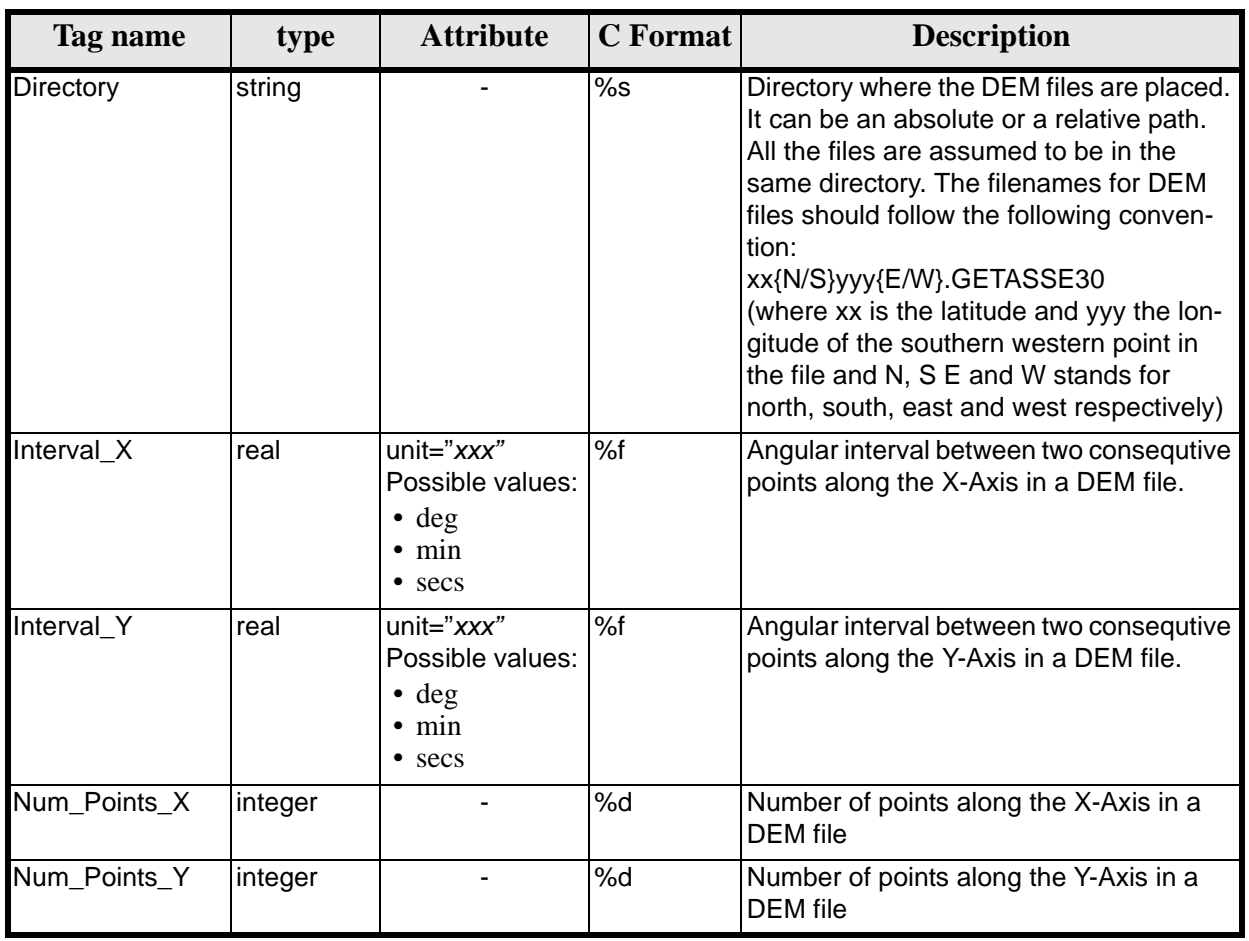

### **Table 163: DEM Configuration File. ACE Model**

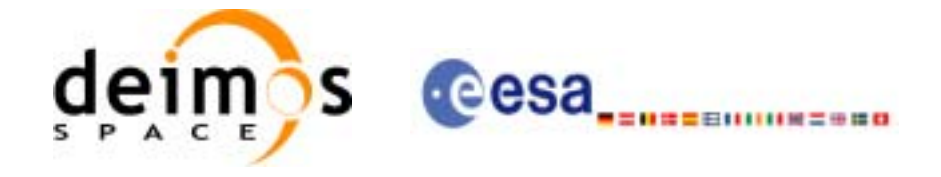

#### **Table 163: DEM Configuration File. ACE Model**

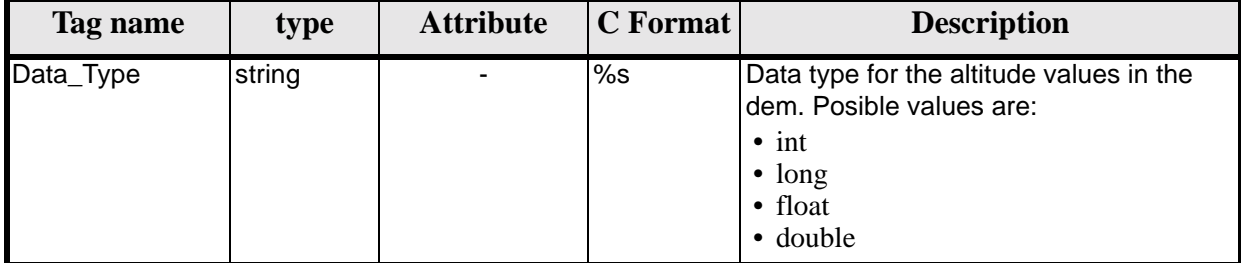

## *8.12.2 File Example*

```
<?xml version="1.0"?>
<Earth_Explorer_File 
xmlns:xsi="http://www.w3.org/2001/XMLSchema-instance"
 xsi:schemaLocation="http://eop-cfi.esa.int/CFI http://eop-cfi.esa.int/CFI/EE_CFI_SCHEMAS/ 
EO_OPER_INT_DEMCFG_0100.XSD" 
 xmlns="http://eop-cfi.esa.int/CFI" 
schemaVersion="01.00">
    <Earth_Explorer_Header>
       <Fixed_Header>
          <File_Name>DEM_CONFIG_TEST_FILE</File_Name>
          <File_Description>DEM Configuration File</File_Description>
          <Notes/>
          <Mission></Mission>
          <File_Class>TEST</File_Class>
          <File_Type></File_Type>
          <Validity_Period>
             <Validity_Start>UTC=0000-00-00T00:00:00.000000</Validity_Start>
             <Validity_Stop>UTC=9999-99-99T99:99:99.999999</Validity_Stop>
          </Validity_Period>
          <File_Version>1</File_Version>
          <Source>
             <System>CFI Acceptance</System>
             <Creator></Creator>
             <Creator_Version></Creator_Version>
             <Creation_Date>UTC=2003-11-28T17:25:44</Creation_Date>
          </Source>
       </Fixed_Header>
       <Variable_Header/>
    </Earth_Explorer_Header>
    <Data_Block type="xml">
      <ACE_Model>
          <Directory>../../data/DEM</Directory>
          <Interval_X unit="secs">30</Interval_X>
          <Interval_Y unit="secs">30</Interval_Y>
          <Num_Points_X>1800</Num_Points_X>
          <Num_Points_Y>1800</Num_Points_Y>
          <Data_Type>float</Data_Type>
       </ACE_Model>
    </Data_Block>
</Earth_Explorer_File>
```
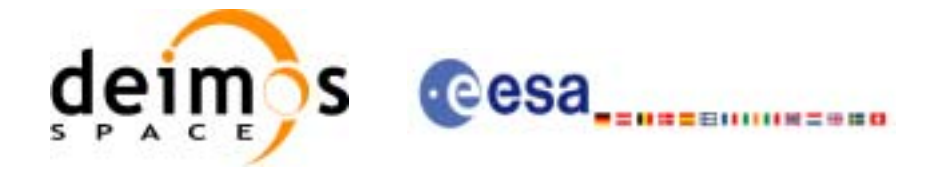

# **8.13 Swath Definition File**

## *8.13.1 Format*

- 1. Fixed Header: For the fixed header format, refer to [\[EE\\_FMT\]](#page-19-0) section 7.1
- 2. Variable Header: Empty.
- 3. Data Block: It consists in a set of structures described in the tables below.
	- **Table 164: Swath Definition File. Data Block**

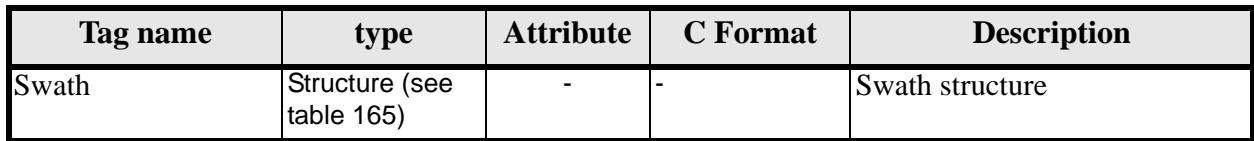

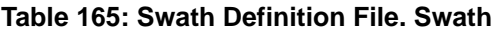

<span id="page-163-0"></span>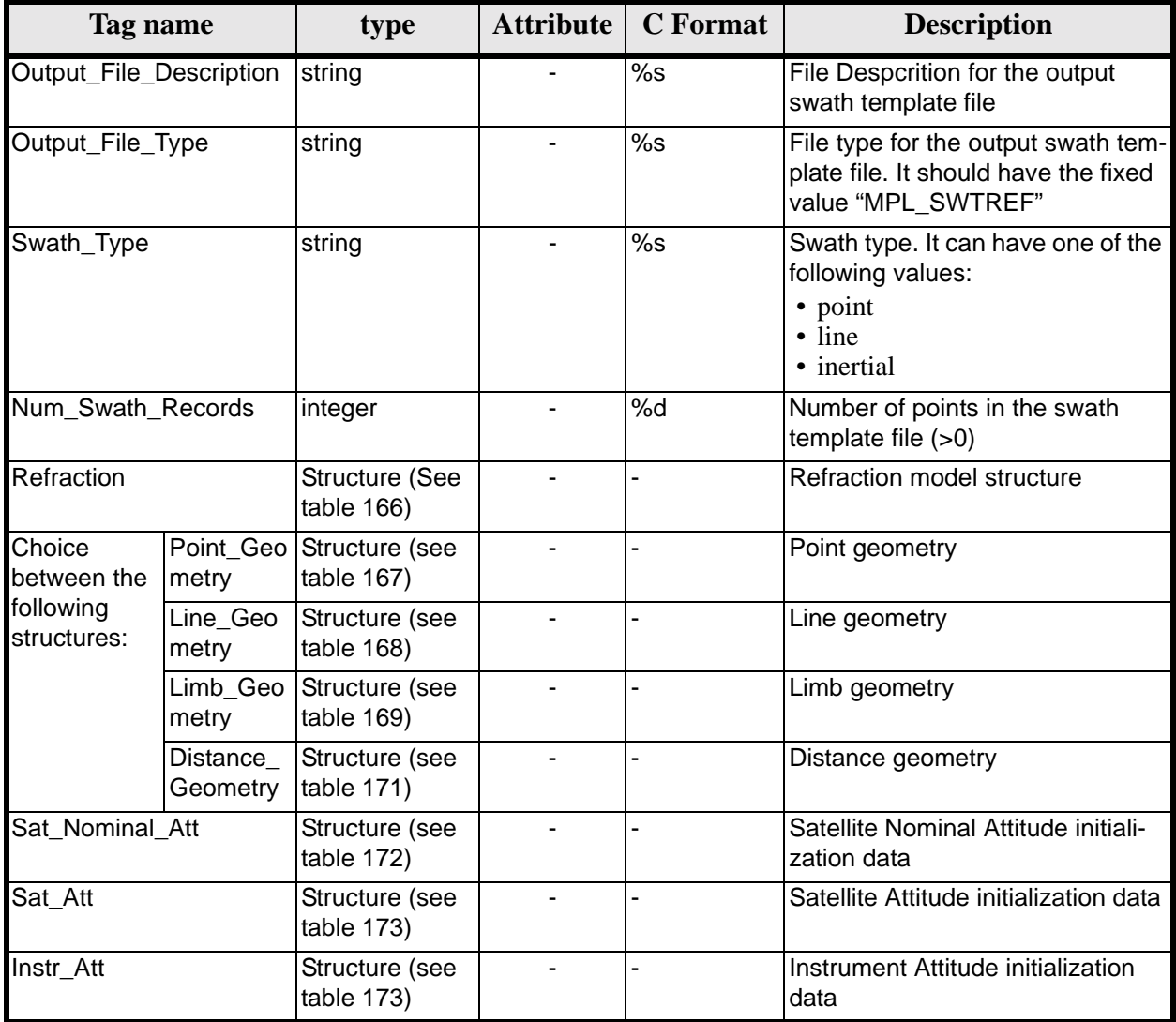

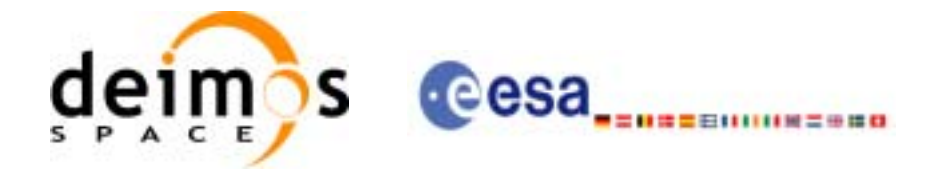

### **Table 166: Swath Definition File. Refraction**

<span id="page-164-0"></span>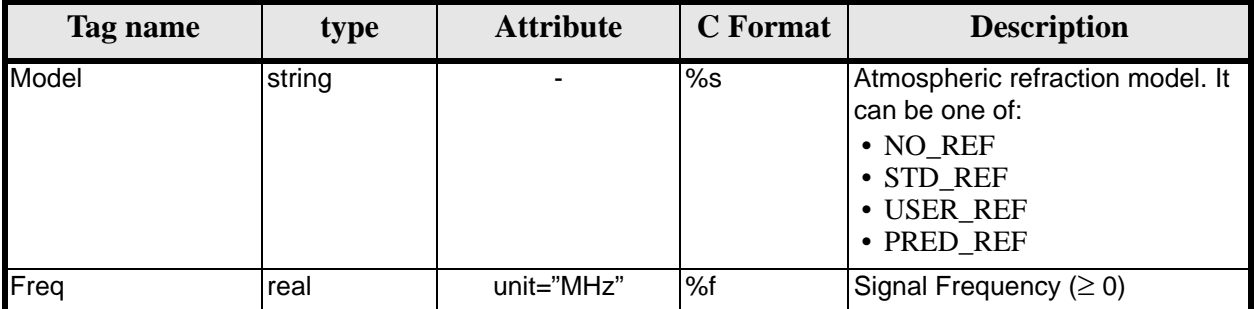

### **Table 167: Swath Definition File. Point Geometry**

<span id="page-164-1"></span>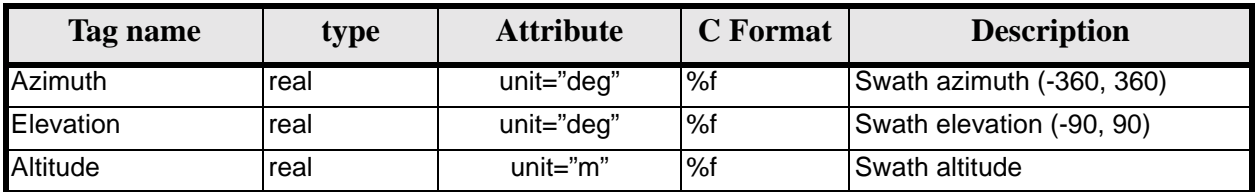

#### **Table 168: Swath Definition File. Line Geometry**

<span id="page-164-2"></span>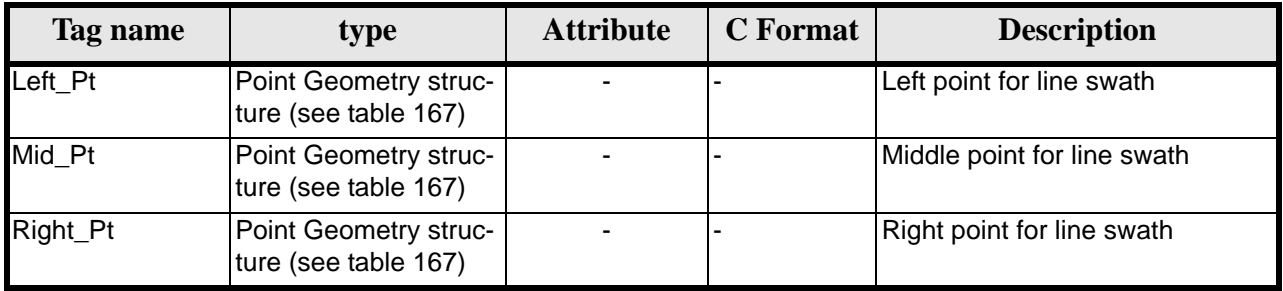

#### **Table 169: Swath Definition File. Limb Geometry**

<span id="page-164-3"></span>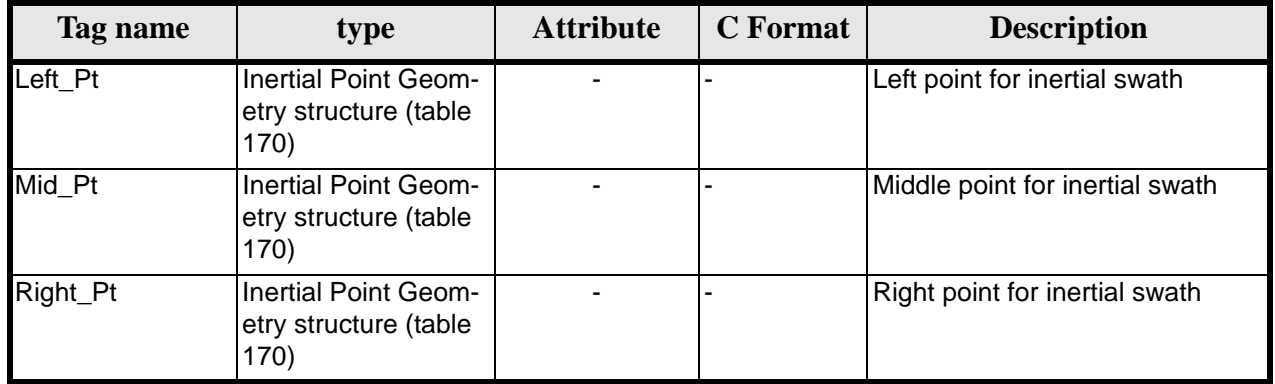

### **Table 170: Swath Definition File. Inertial Point Geometry**

<span id="page-164-4"></span>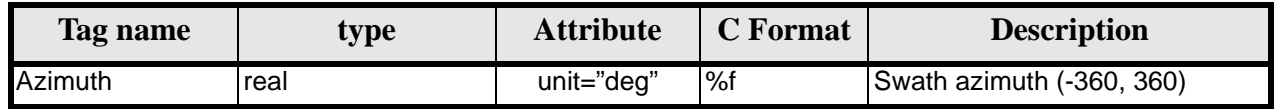

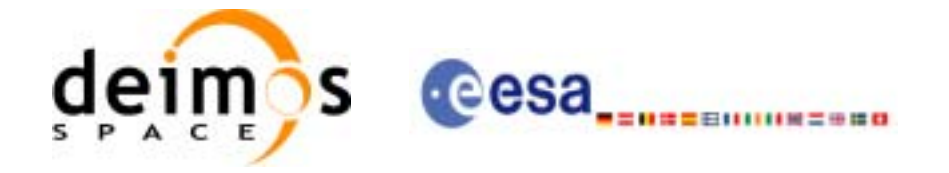

#### **Table 170: Swath Definition File. Inertial Point Geometry**

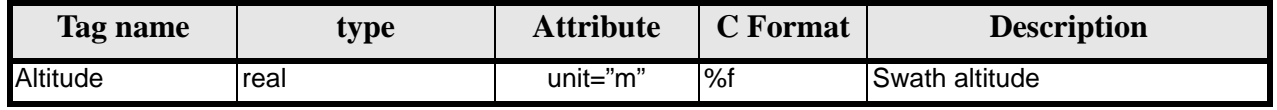

#### **Table 171: Swath Definition File. Distance Geometry**

<span id="page-165-2"></span>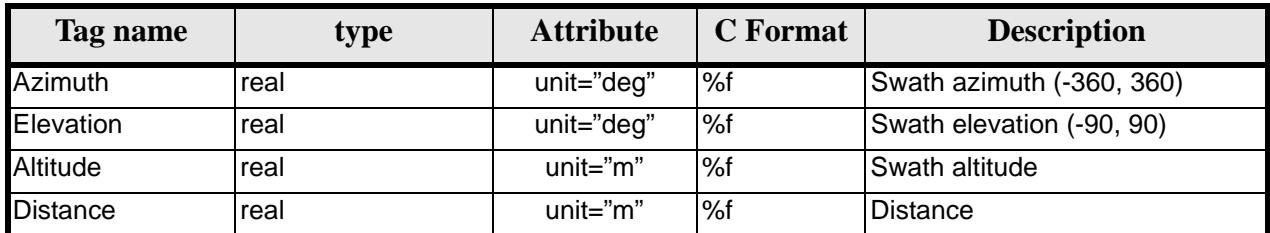

#### **Table 172: Swath Definition File. Satellite Nominal Attitude**

<span id="page-165-0"></span>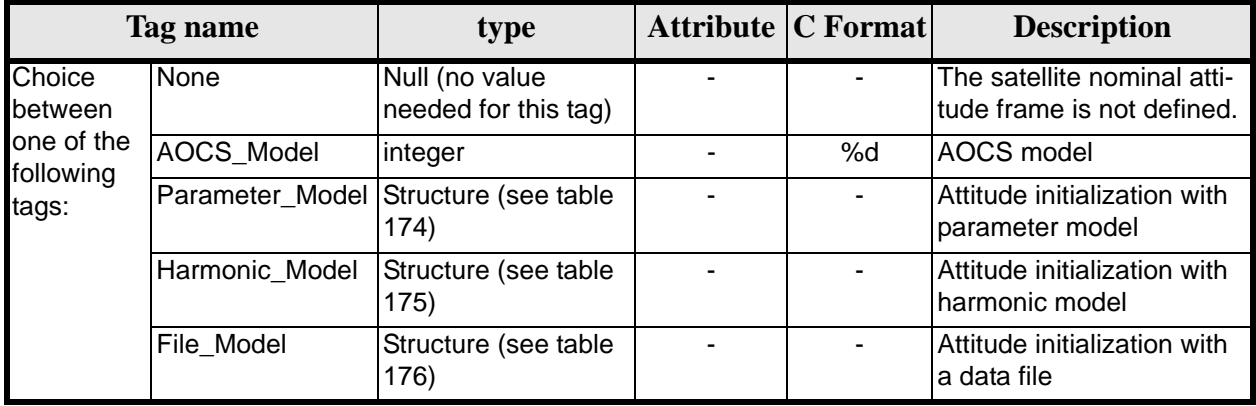

### **Table 173: Swath Definition File. Satellite and Instrument Attitude**

<span id="page-165-1"></span>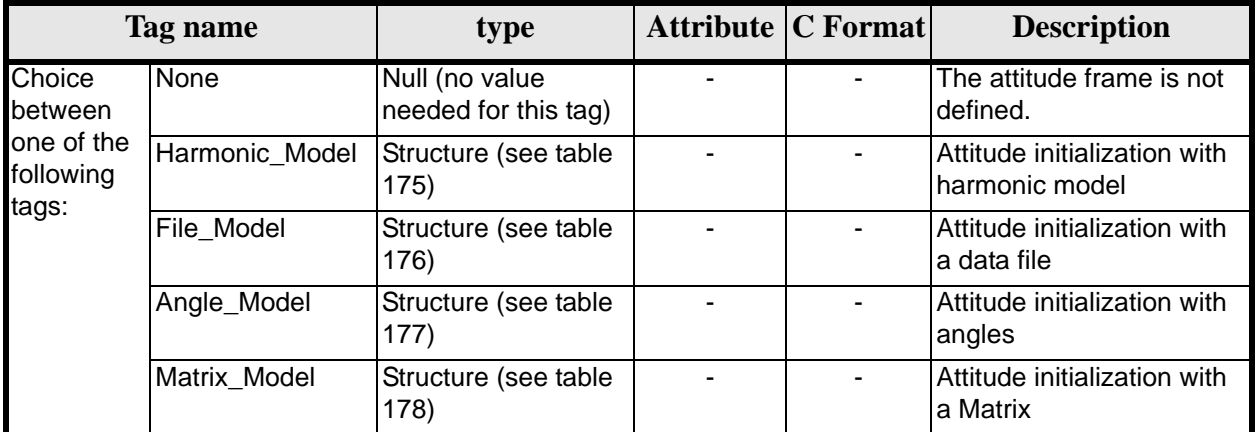

#### **Table 174: Swath Definition File. Parameter Model**

<span id="page-165-3"></span>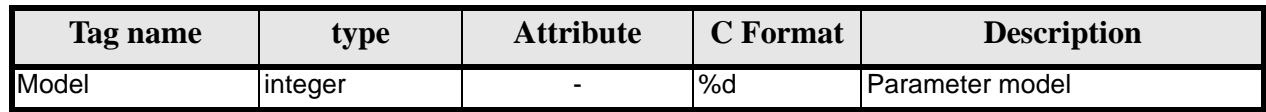

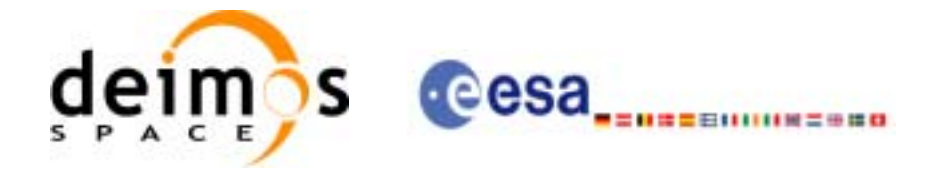

#### **Table 174: Swath Definition File. Parameter Model**

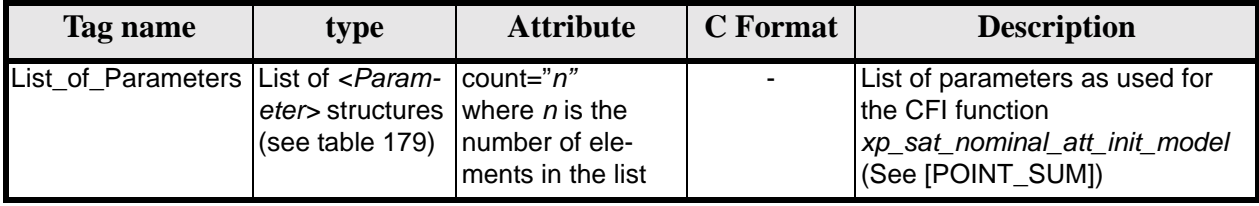

#### **Table 175: Swath Definition File. Harmonic Model**

<span id="page-166-0"></span>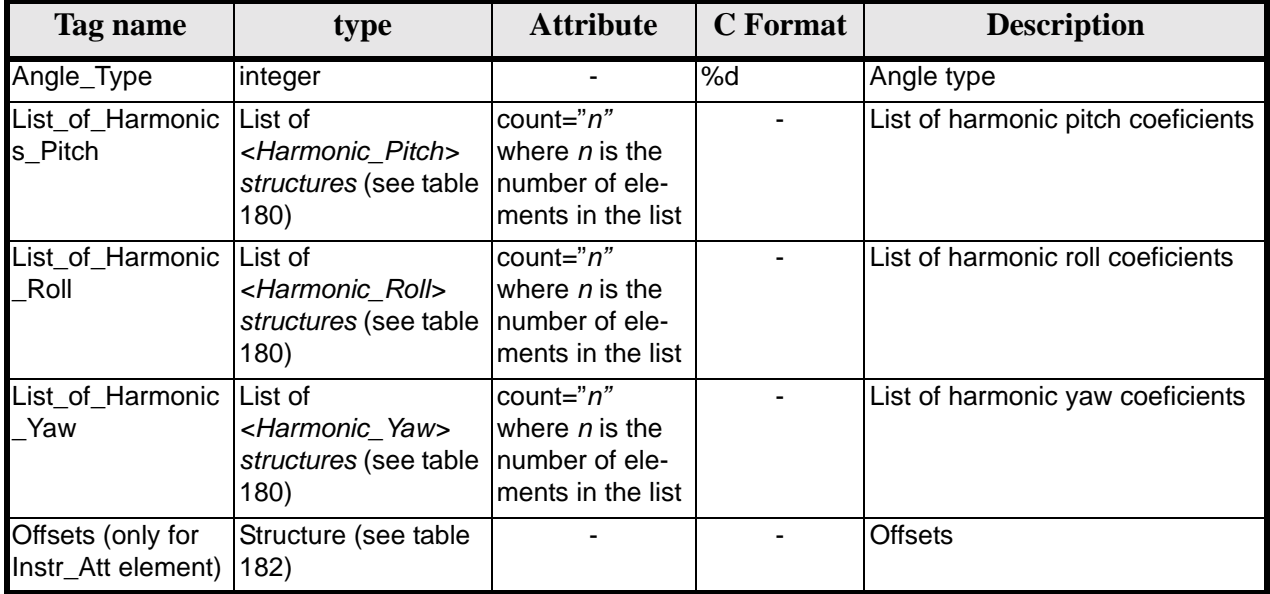

### **Table 176: Swath Definition File. File Model**

<span id="page-166-1"></span>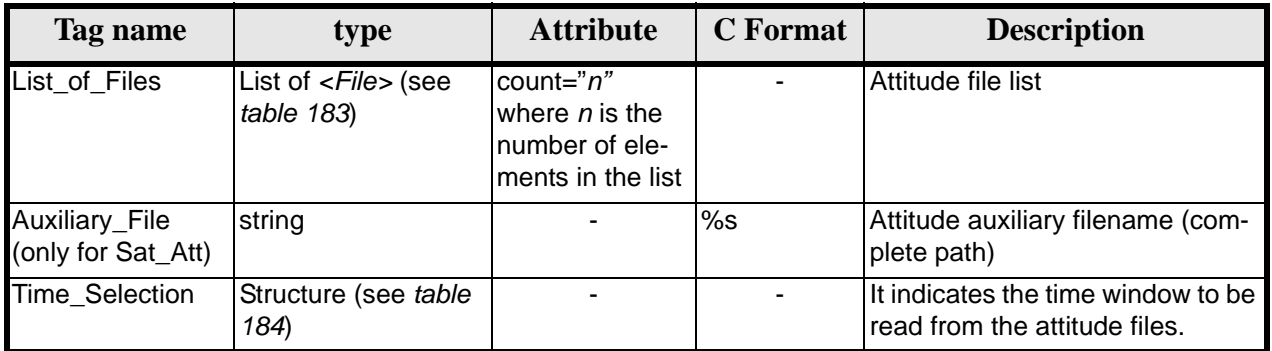

### **Table 177: Swath Definition File. Angle Model**

<span id="page-166-2"></span>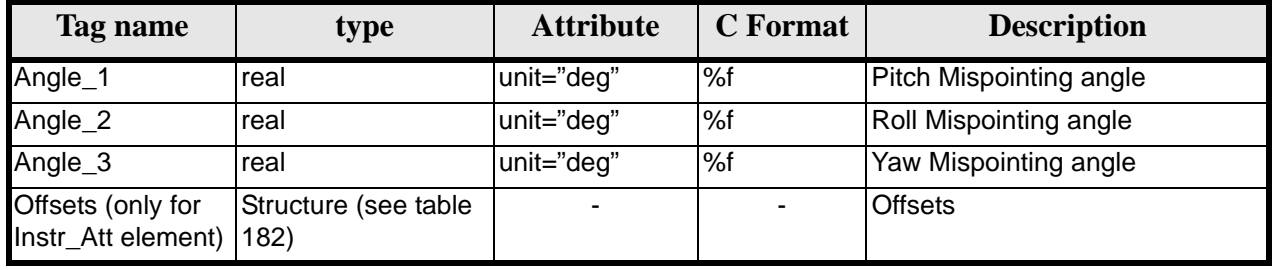

Earth Explorer Mission CFI Software. EXPLORER\_DATA\_HANDLING Software User Manual 18

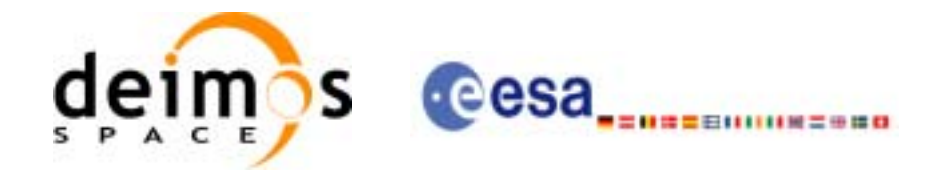

#### **Table 178: Swath Definition File. Matrix Model**

<span id="page-167-0"></span>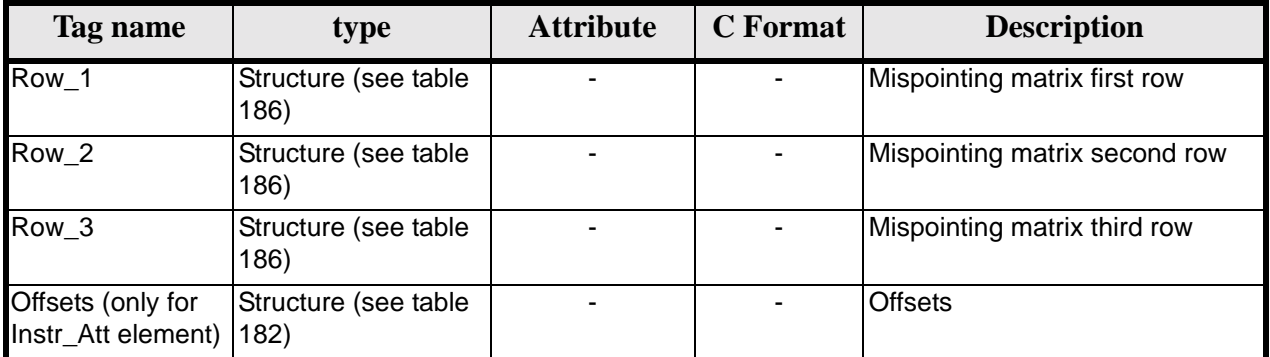

#### **Table 179: Swath Definition File. List\_of\_Parameters**

<span id="page-167-1"></span>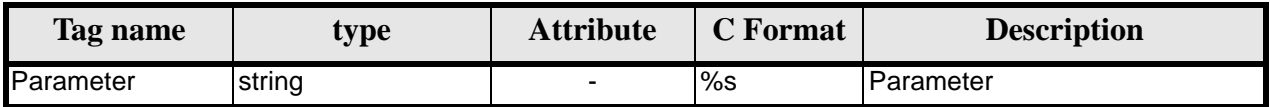

#### **Table 180: Swath Definition File. List\_of\_Harmonics\_Pitch/Roll/Yaw**

<span id="page-167-2"></span>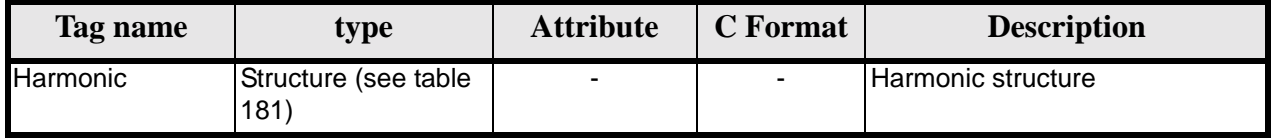

#### **Table 181: Swath Definition File. Harmonic**

<span id="page-167-5"></span>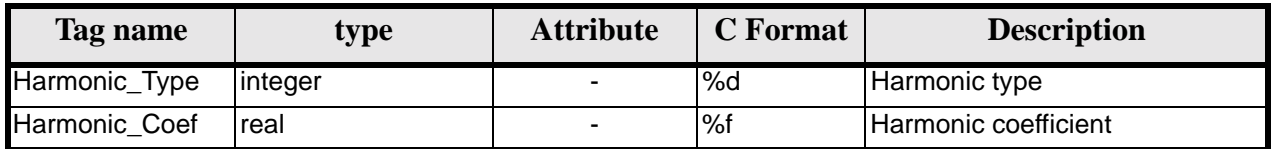

#### **Table 182: Swath Definition File. Offsets**

<span id="page-167-4"></span>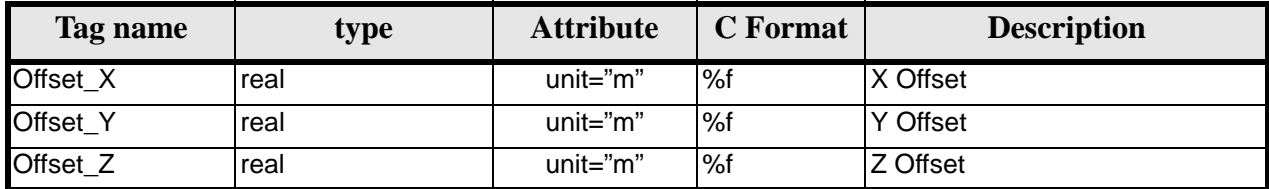

### **Table 183: Swath Definition File. File**

<span id="page-167-3"></span>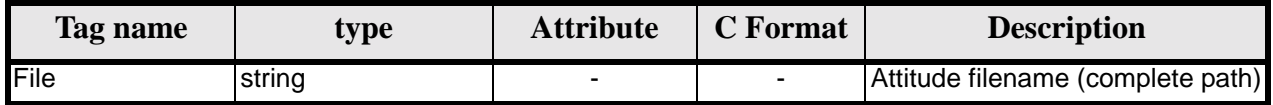

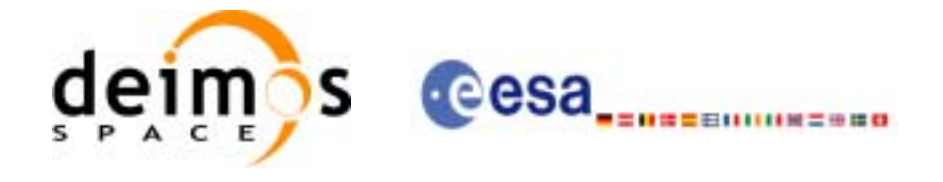

#### **Table 184: Swath Definition File. Time Selection**

<span id="page-168-0"></span>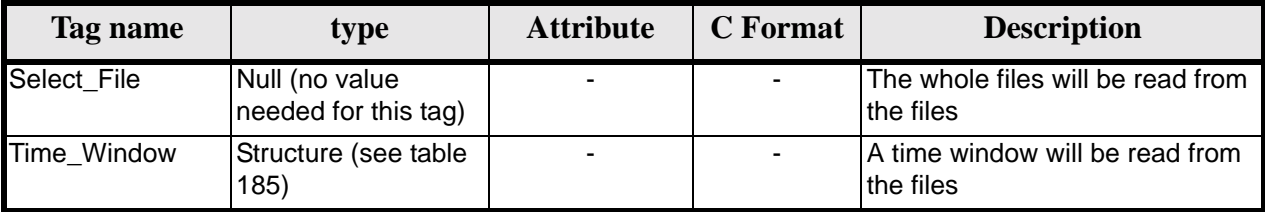

#### **Table 185: Swath Definition File. Time\_Window**

<span id="page-168-2"></span>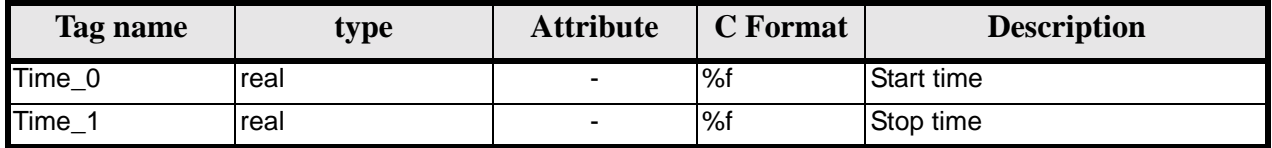

#### **Table 186: Swath Definition File. Row**

<span id="page-168-1"></span>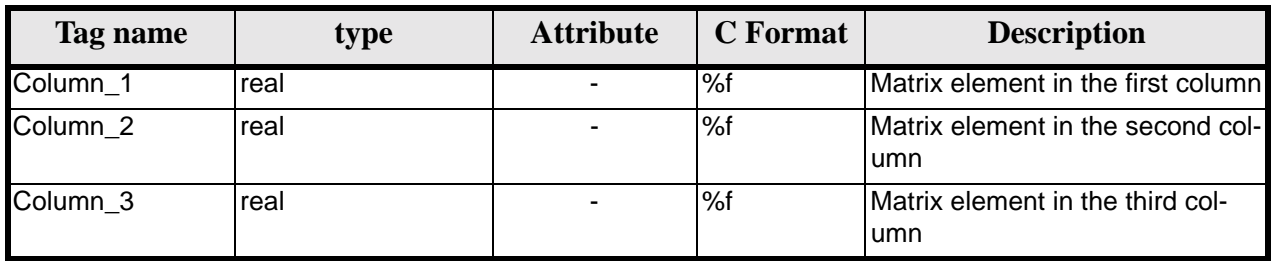

# *8.13.2 File Example*

```
<?xml version="1.0"?>
<Earth_Explorer_File 
xmlns:xsi="http://www.w3.org/2001/XMLSchema-instance"
 xsi:schemaLocation="http://eop-cfi.esa.int/CFI http://eop-cfi.esa.int/CFI/EE_CFI_SCHEMAS/ 
EO_OPER_MPL_SW_DEF_0100.XSD" 
 xmlns="http://eop-cfi.esa.int/CFI" 
schemaVersion="01.00">
    <Earth_Explorer_Header>
       <Fixed_Header>
          <File_Name>SWATH_DEF_FILE.XML</File_Name>
          <File_Description>Swath Definition File</File_Description>
          <Notes/>
          <Mission>XXXXX</Mission>
          <File_Class>TEST</File_Class>
          <File_Type>MPL_SW_DEF</File_Type>
          <Validity_Period>
             <Validity_Start>UTC=0000-00-00T00:00:00.000000</Validity_Start>
             <Validity_Stop>UTC=9999-99-99T99:99:99.999999</Validity_Stop>
          </Validity_Period>
          <File_Version>1</File_Version>
          <Source>
             <System>CFI Acceptance</System>
             <Creator></Creator>
             <Creator_Version></Creator_Version>
             <Creation_Date>UTC=2003-11-28T17:25:44</Creation_Date>
          </Source>
```
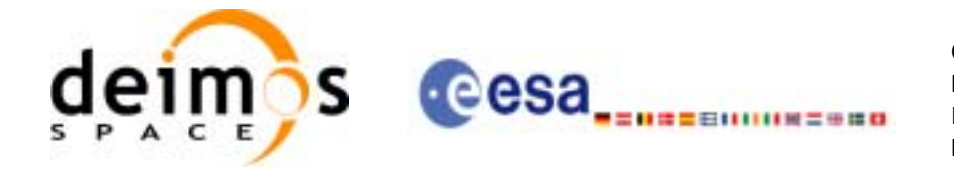

 $\blacksquare$ 

Code: EE-MA-DMS-GS-0007 Date: 24/11/06 Issue: 3.6 Page: 170

```
 </Fixed_Header>
       <Variable_Header/>
    </Earth_Explorer_Header>
    <Data_Block type="xml">
       <Swath>
         <Output_File_Description>MERIS</Output_File_Description>
         <Output_File_Type>MPL_SWTREF</Output_File_Type>
         <Swath_Type>line</Swath_Type>
         <Num_Swath_Records>1200</Num_Swath_Records>
         <Refraction>
           <Model>NO_REF</Model>
           <Freq unit="MHz">000440000000</Freq>
         </Refraction>
         <Line_Geometry>
           <Left_Pt>
             <Azimuth unit="deg">+270.000000</Azimuth>
             <Elevation unit="deg">+055.750000</Elevation>
             <Altitude unit="m">+000000.000</Altitude>
          \langleLeft Pt\rangle <Mid_Pt>
             <Azimuth unit="deg">+090.000000</Azimuth>
             <Elevation unit="deg">+090.000000</Elevation>
             <Altitude unit="m">+000000.000</Altitude>
           </Mid_Pt>
           <Right_Pt>
             <Azimuth unit="deg">+090.000000</Azimuth>
             <Elevation unit="deg">+055.750000</Elevation>
             <Altitude unit="m">+000000.000</Altitude>
           </Right_Pt>
         </Line_Geometry>
         <Sat_Nominal_Att>
           <Parameter_Model>
             <Model>1</Model>
             <List_of_Parameters count="3">
                <Parameter>-000.167200</Parameter>
                <Parameter>+000.050100</Parameter>
                <Parameter>+003.928400</Parameter>
             </List_of_Parameters>
           </Parameter_Model>
         </Sat_Nominal_Att>
         <Sat_Att>
           <Angle_Model>
             <Angle_1 unit="deg">0</Angle_1>
             <Angle_2 unit="deg">0</Angle_2>
             <Angle_3 unit="deg">0</Angle_3>
           </Angle_Model>
         </Sat_Att>
         <Instr_Att>
           <None></None>
         </Instr_Att>
      </Swath>
   </Data_Block>
</Earth_Explorer_File>
```
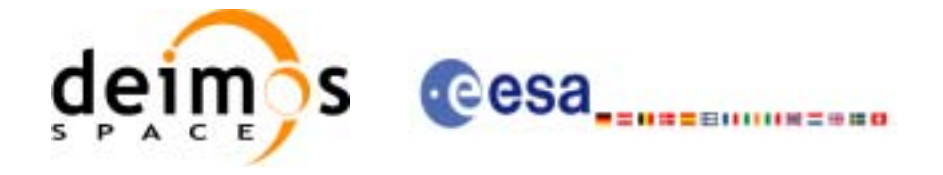

# **8.14 Swath Template File**

# *8.14.1 Format*

- 1. Fixed Header: For the fixed header format, refer to [\[EE\\_FMT\]](#page-19-0) section 7.1
- 2. Variable Header: It consists in a set of structures described in the tables below.

<span id="page-170-0"></span>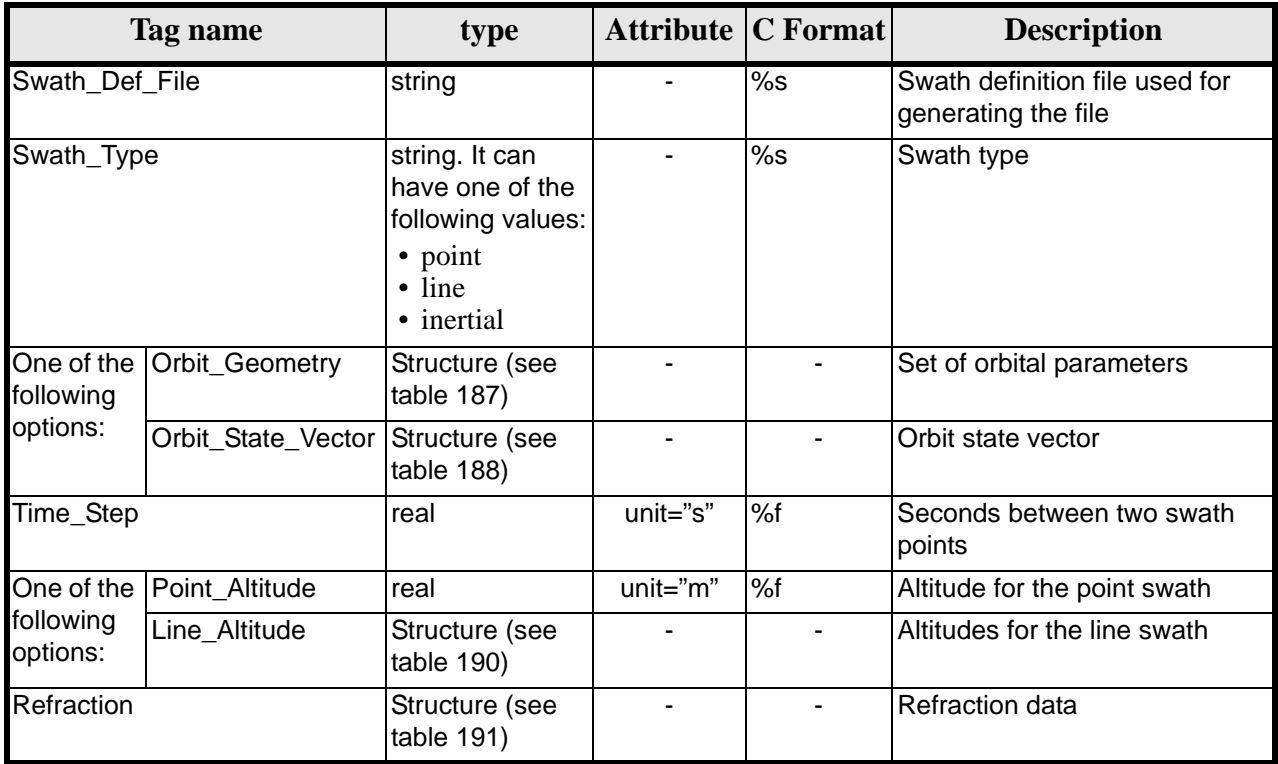

### **Table 187: Swath Template File. Variable\_Header**

#### **Table 188: Swath Template File. Orbit\_Geometry**

<span id="page-170-1"></span>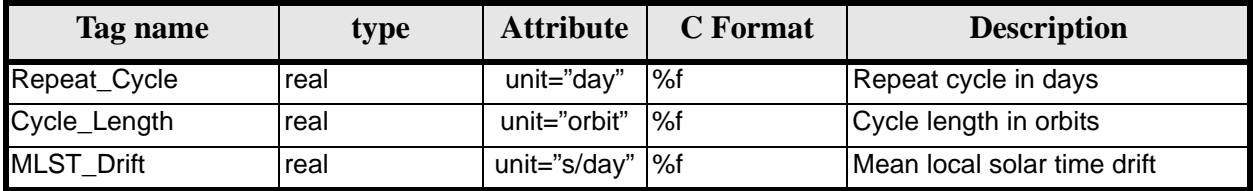

### **Table 189: Swath Template File. Orbit\_State\_Vector**

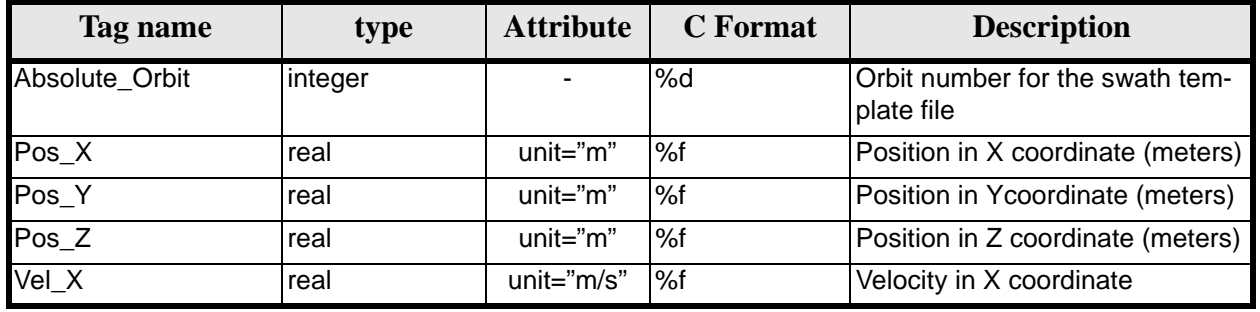

Earth Explorer Mission CFI Software. EXPLORER\_DATA\_HANDLING Software User Manual 18

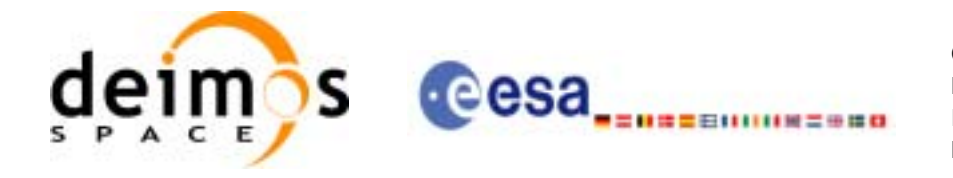

#### **Table 189: Swath Template File. Orbit\_State\_Vector**

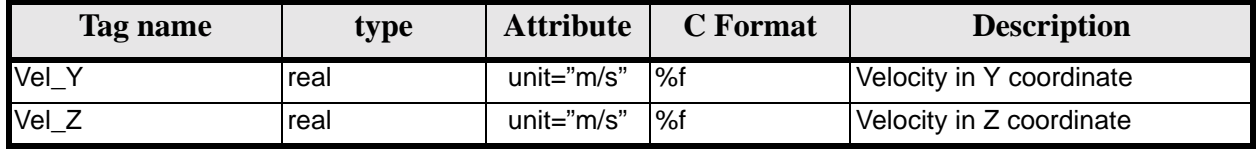

#### **Table 190: Swath Template File. Line\_Altitude**

<span id="page-171-0"></span>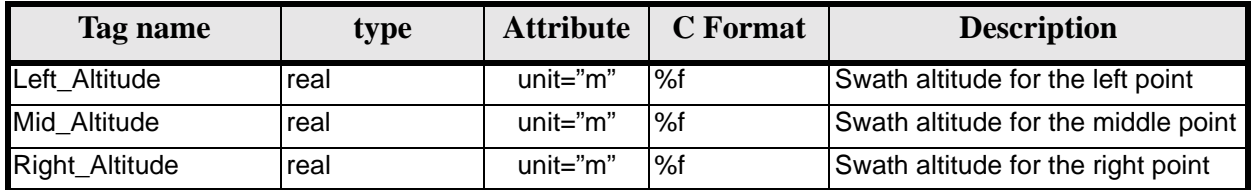

#### **Table 191: Swath Template File. Refraction**

<span id="page-171-1"></span>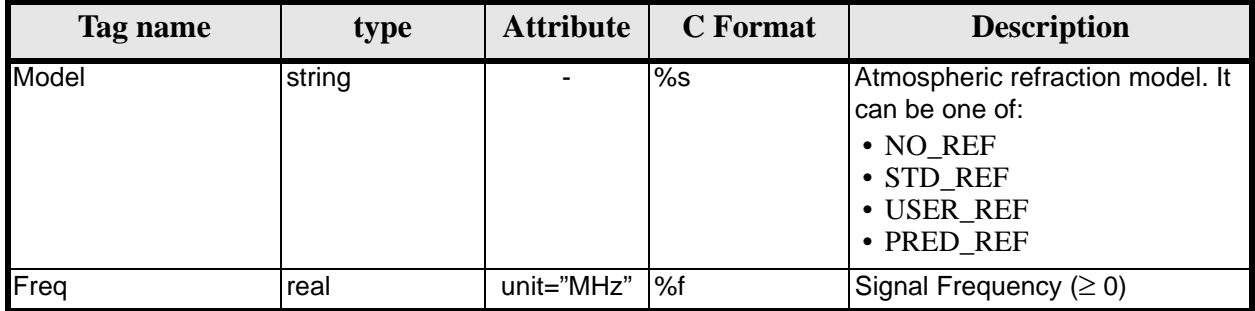

3. Data Block: It consists in a set of structures described in the tables below.

#### **Table 192: Swath Template File. Data\_Block**

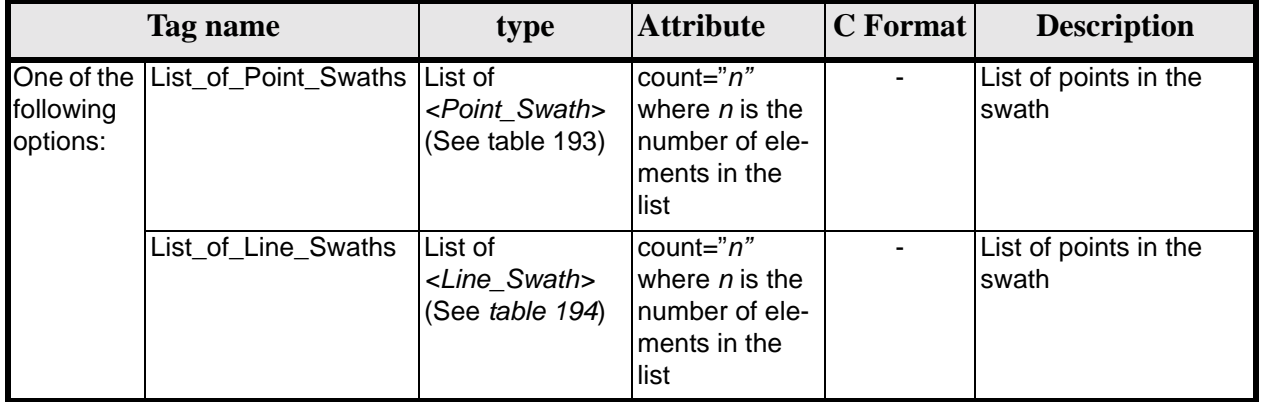

<span id="page-171-2"></span>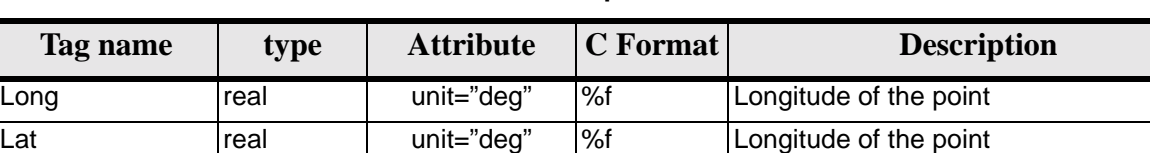

#### **Table 193: Swath Template File. Point\_Swath**

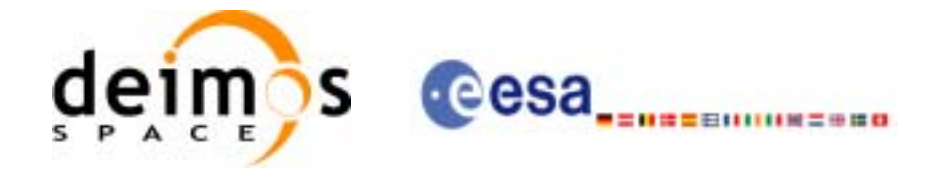

**Table 194: Swath Template File. Line\_Swath** 

<span id="page-172-0"></span>

| Tag name | type                                       | <b>Attribute</b> | $ C$ Format | <b>Description</b>           |
|----------|--------------------------------------------|------------------|-------------|------------------------------|
| Left Pt  | Point Swath Struc-<br>ture (See table 193) |                  |             | Left point in a line swath   |
| Mid Pt   | Point Swath Struc-<br>ture (See table 193) |                  |             | Middle point in a line swath |
| Right_Pt | Point Swath Struc-<br>ture (See table 193) |                  |             | Right point in a line swath  |

## *8.14.2 File Example*

```
<?xml version = "1.0" encoding = "UTF-8"?>
<Earth_Explorer_File 
xmlns:xsi="http://www.w3.org/2001/XMLSchema-instance"
 xsi:schemaLocation="http://eop-cfi.esa.int/CFI http://eop-cfi.esa.int/CFI/EE_CFI_SCHEMAS/ 
EO_OPER_MPL_SWTREF_0100.XSD" 
 xmlns="http://eop-cfi.esa.int/CFI" 
 schemaVersion="01.00">
   <Earth_Explorer_Header>
     <Fixed_Header>
         <File_Name>LINE_SWATH_FILE.XML</File_Name>
          <File_Description>Swath Template File</File_Description>
          <Notes/>
          <Mission>XXXXX</Mission>
          <File_Class>TEST</File_Class>
          <File_Type>MPL_SWTDEF</File_Type>
          <Validity_Period>
             <Validity_Start>UTC=0000-00-00T00:00:00.000000</Validity_Start>
             <Validity_Stop>UTC=9999-99-99T99:99:99.999999</Validity_Stop>
          </Validity_Period>
          <File_Version>1</File_Version>
          <Source>
             <System>CFI Acceptance</System>
             <Creator></Creator>
             <Creator_Version></Creator_Version>
             <Creation_Date>UTC=2005-07-09T09:25:44</Creation_Date>
          </Source>
    </Fixed_Header>
     <Variable_Header>
       <Swath_Def_File></Swath_Def_File>
       <Swath_Type>line</Swath_Type>
       <Orbit_Geometry>
         <Repeat_Cycle unit="day">35</Repeat_Cycle>
         <Cycle_Length unit="orbit">501</Cycle_Length>
         <MLST_Drift unit="s/day">+000.000000</MLST_Drift>
       </Orbit_Geometry>
       <Time_Step unit="s">5.029940120</Time_Step>
       <Line_Altitude>
         <Left_Altitude unit="m">+000000.000</Left_Altitude>
         <Mid_Altitude unit="m">+000000.000</Mid_Altitude>
         <Right_Altitude unit="m">+000000.000</Right_Altitude>
       </Line_Altitude>
       <Refraction>
         <Model>NO_REF</Model>
         <Freq unit="MHz">0440000000</Freq>
```
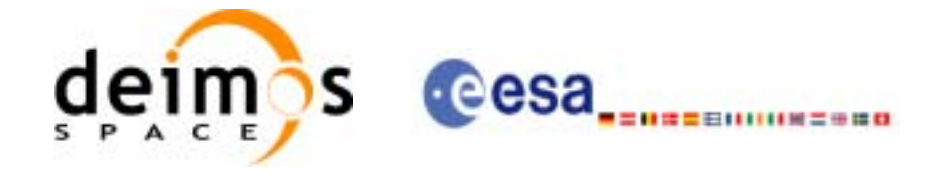

 </Refraction> </Variable\_Header> </Earth\_Explorer\_Header> <Data\_Block type="xml"> <List\_of\_Line\_Swaths count="1201"> <Line\_Swath> <Left\_Pt> <Long unit="deg">-004.850820</Long> <Lat unit="deg">-001.078218</Lat> </Left\_Pt> <Mid\_Pt> <Long unit="deg">-000.000000</Long> <Lat unit="deg">-000.000000</Lat> </Mid\_Pt> <Right\_Pt> <Long unit="deg">+004.850820</Long> <Lat unit="deg">+001.078218</Lat> </Right\_Pt> </Line\_Swath> <Line\_Swath> <Left\_Pt> <Long unit="deg">-004.915732</Long> <Lat unit="deg">-000.780732</Lat> </Left\_Pt> <Mid\_Pt> <Long unit="deg">-000.065595</Long> <Lat unit="deg">+000.298507</Lat> </Mid\_Pt> <Right\_Pt> <Long unit="deg">+004.785485</Long> <Lat unit="deg">+001.375591</Lat> </Right\_Pt> </Line\_Swath> [...] <Line\_Swath> <Left\_Pt> <Long unit="deg">329.999479</Long> <Lat unit="deg">-001.078218</Lat> </Left\_Pt> <Mid\_Pt> <Long unit="deg">-025.149701</Long> <Lat unit="deg">+000.0000000</Lat> </Mid\_Pt> <Right\_Pt> <Long unit="deg">-20.2988805</Long> <Lat unit="deg">+001.078218</Lat> </Right\_Pt> </Line\_Swath> </List\_of\_Line\_Swaths> </Data\_Block> </Earth\_Explorer\_File>

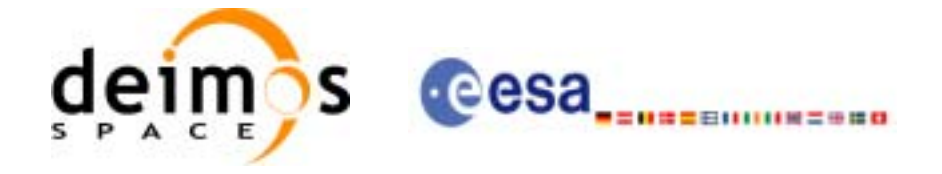

# **8.15 Zone Database File**

## *8.15.1 Format*

- 1. Fixed Header: For the fixed header format, refer to [\[EE\\_FMT\]](#page-19-0) section 7.1
- 2. Variable Header: Empty
- 3. Data Block: It consists in a set of structures described in the tables below:

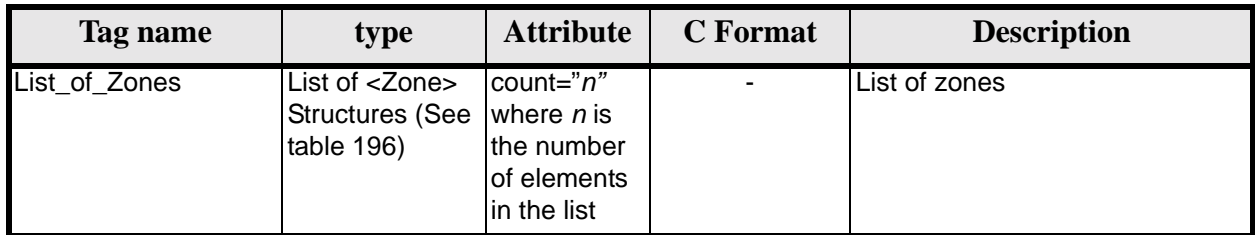

### **Table 195: Zone Database File. Data\_Block**

#### **Table 196: Zone Database File. Zone**

<span id="page-174-0"></span>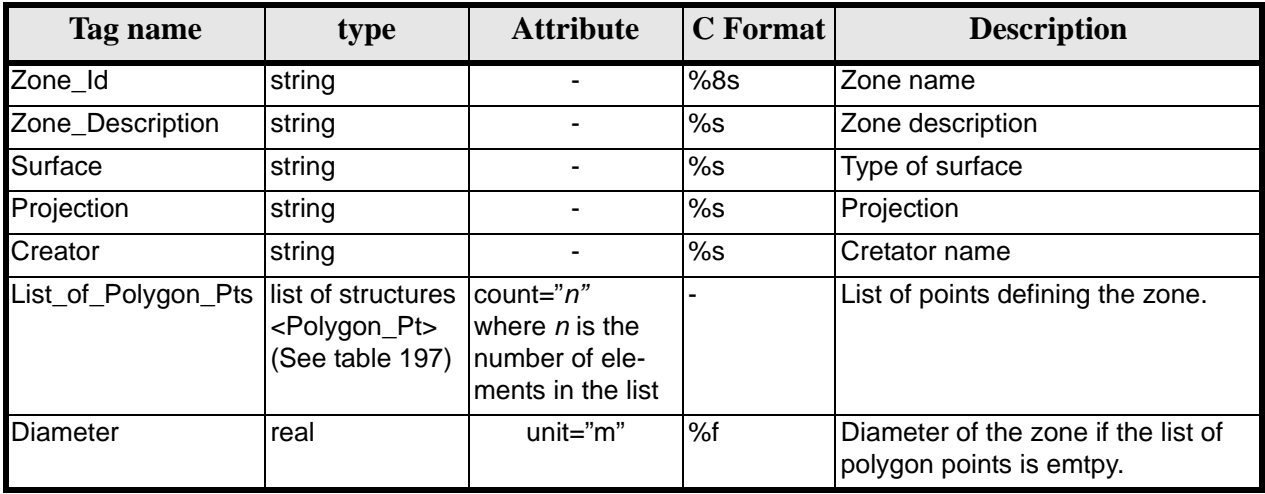

#### **Table 197: Zone Database File. Polygon\_Pt**

<span id="page-174-1"></span>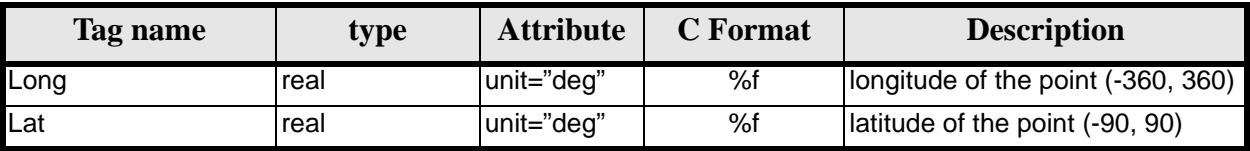

# *8.15.2 File Example*

```
<?xml version="1.0"?>
<Earth_Explorer_File
xmlns:xsi="http://www.w3.org/2001/XMLSchema-instance"
 xsi:schemaLocation="http://eop-cfi.esa.int/CFI http://eop-cfi.esa.int/CFI/EE_CFI_SCHEMAS/ 
EO_OPER_MPL_ZON_DB_0100.XSD" 
 xmlns="http://eop-cfi.esa.int/CFI" 
 schemaVersion="01.00">
    <Earth_Explorer_Header>
```
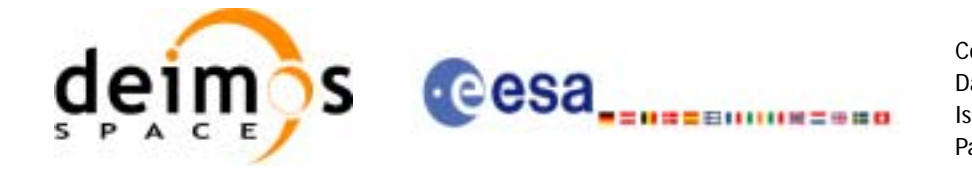

```
 <Fixed_Header>
       <File_Name>ZONE_FILE.XML</File_Name>
       <File_Description>Zone Database File</File_Description>
       <Notes/>
       <Mission>XXXXX</Mission>
       <File_Class>TEST</File_Class>
       <File_Type></File_Type>
       <Validity_Period>
          <Validity_Start>UTC=0000-00-00T00:00:00.000000</Validity_Start>
          <Validity_Stop>UTC=9999-99-99T99:99:99.999999</Validity_Stop>
       </Validity_Period>
       <File_Version>1</File_Version>
       <Source>
          <System>CFI Acceptance</System>
          <Creator></Creator>
          <Creator_Version></Creator_Version>
          <Creation_Date>UTC=2003-11-28T17:25:44</Creation_Date>
       </Source>
    </Fixed_Header>
    <Variable_Header/>
 </Earth_Explorer_Header>
 <Data_Block type="xml">
  <List_of_Zones count="5">
   <Zone>
      <Zone_Id>ZMIK____</Zone_Id>
      <Zone_Description></Zone_Description>
      <Surface></Surface>
      <Projection>ANY</Projection>
      <Creator>TEST DATA</Creator>
      <List_of_Polygon_Pts count="003">
        <Polygon_Pt>
          <Long unit="deg">+000.000000</Long>
          <Lat unit="deg">+000.000000</Lat>
        </Polygon_Pt>
        <Polygon_Pt>
          <Long unit="deg">+000.000000</Long>
          <Lat unit="deg">+000.000000</Lat>
        </Polygon_Pt>
        <Polygon_Pt>
          <Long unit="deg">+000.000000</Long>
          <Lat unit="deg">+000.000000</Lat>
        </Polygon_Pt>
      </List_of_Polygon_Pts>
      <Diameter unit="m">+0000000.000</Diameter>
    </Zone>
    <Zone>
      <Zone_Id>SEGMENT_</Zone_Id>
      <Zone_Description></Zone_Description>
      <Surface></Surface>
      <Projection>ANY</Projection>
      <Creator>TEST DATA</Creator>
      <List_of_Polygon_Pts count="002">
        <Polygon_Pt>
          <Long unit="deg">+000.000000</Long>
          <Lat unit="deg">+030.000000</Lat>
        </Polygon_Pt>
        <Polygon_Pt>
          <Long unit="deg">+150.000000</Long>
          <Lat unit="deg">+020.000000</Lat>
        </Polygon_Pt>
```
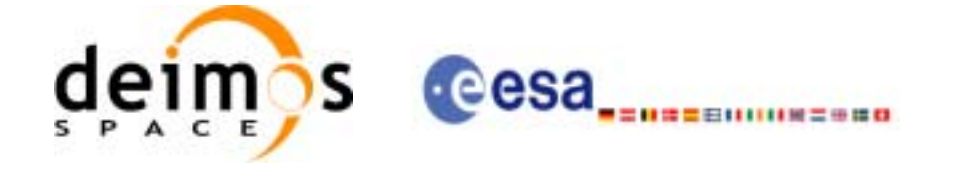

```
 </List_of_Polygon_Pts>
   <Diameter unit="m">+0000000.000</Diameter>
 </Zone>
```

```
 <Zone>
```

```
 <Zone_Id>POINT_DI</Zone_Id>
   <Zone_Description></Zone_Description>
  <Surface></Surface>
   <Projection>ANY</Projection>
   <Creator>TEST DATA</Creator>
   <List_of_Polygon_Pts count="001">
     <Polygon_Pt>
       <Long unit="deg">+000.000000</Long>
       <Lat unit="deg">+030.000000</Lat>
     </Polygon_Pt>
   </List_of_Polygon_Pts>
   <Diameter unit="m">+0100000.000</Diameter>
 </Zone>
 <Zone>
   <Zone_Id>POINT___</Zone_Id>
   <Zone_Description></Zone_Description>
  <Surface></Surface>
  <Projection>ANY</Projection>
   <Creator>TEST DATA</Creator>
   <List_of_Polygon_Pts count="001">
     <Polygon_Pt>
```

```
 <Long unit="deg">+002.278785</Long>
     <Lat unit="deg">-067.992416</Lat>
  </Polygon_Pt>
 </List_of_Polygon_Pts>
 <Diameter unit="m">+0000000.000</Diameter>
```
# </Zone>

```
 <Zone>
         <Zone_Id>Z_WORLD_</Zone_Id>
         <Zone_Description></Zone_Description>
         <Surface></Surface>
         <Projection>ANY</Projection>
         <Creator>TEST DATA</Creator>
         <List_of_Polygon_Pts count="000">
         </List_of_Polygon_Pts>
         <Diameter unit="m">+0000000.000</Diameter>
       </Zone>
     </List_of_Zones>
   </Data_Block>
</Earth_Explorer_File>
```
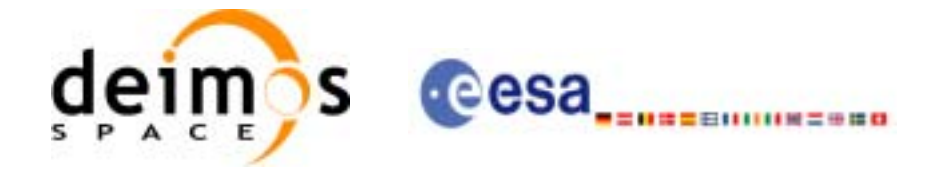

# **8.16 Station Database File**

## *8.16.1 Format*

- 1. Fixed Header: For the fixed header format, refer to [\[EE\\_FMT\]](#page-19-0) section 7.1
- 2. Variable Header: Empty
- 3. Data Block: It consists in a set of structures described in the tables below:

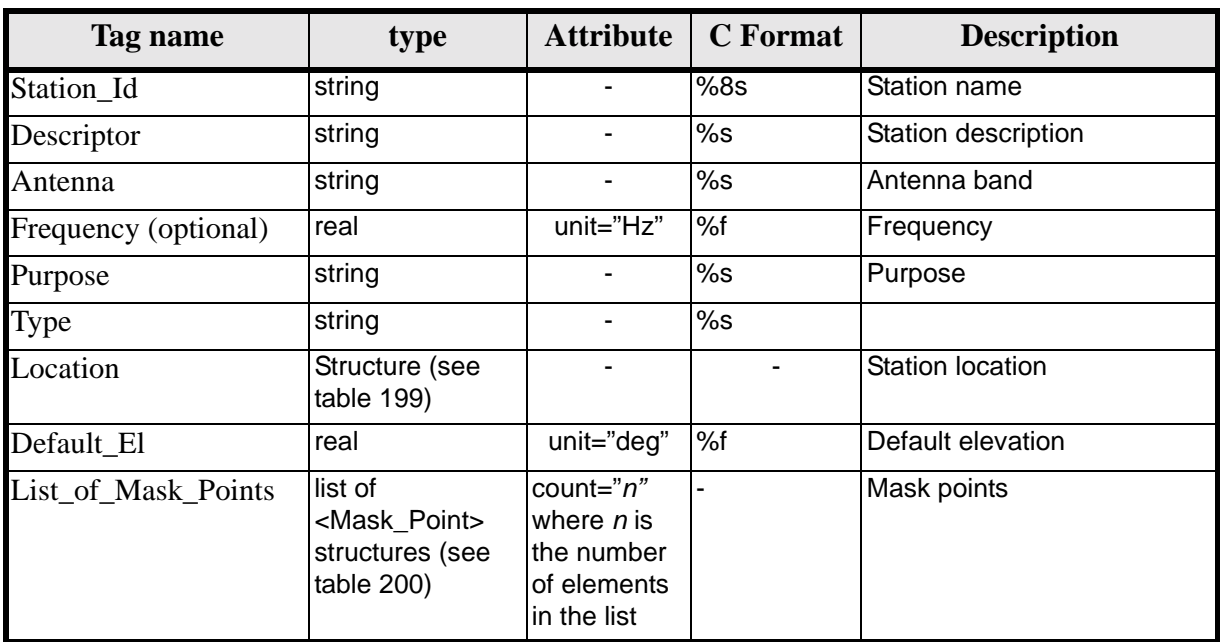

#### **Table 198: Station Database File. Data Block**

#### **Table 199: Station Database File. Location**

<span id="page-177-0"></span>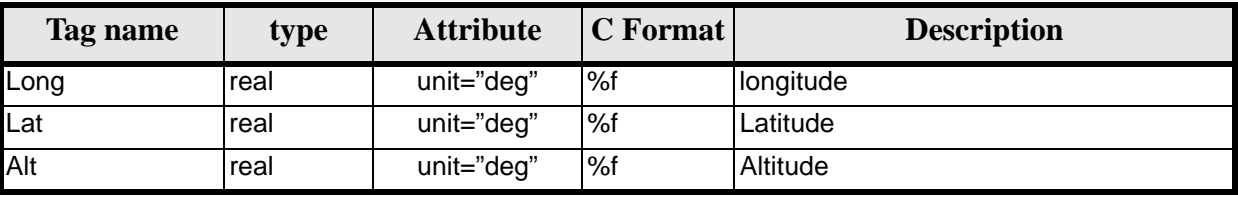

#### **Table 200: Station Database File. Mask\_Point**

<span id="page-177-1"></span>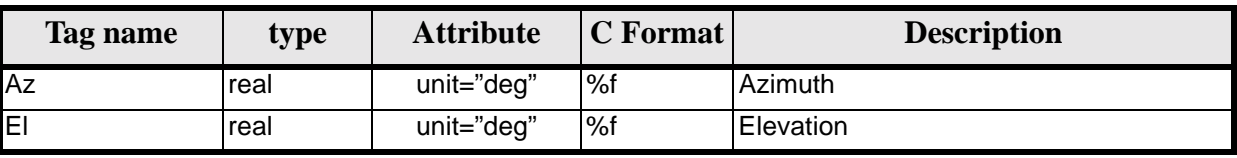

# *8.16.2 File Example*

```
<?xml version="1.0"?>
```

```
<Earth_Explorer_File
```

```
xmlns:xsi="http://www.w3.org/2001/XMLSchema-instance"
```

```
 xsi:schemaLocation="http://eop-cfi.esa.int/CFI http://eop-cfi.esa.int/CFI/EE_CFI_SCHEMAS/
```
Earth Explorer Mission CFI Software. EXPLORER\_DATA\_HANDLING Software User Manual 18

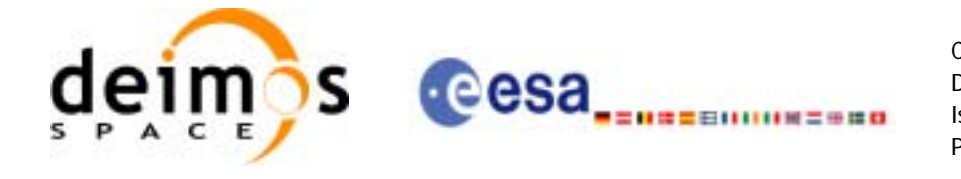

```
EO_OPER_MPL_GND_DB_0100.XSD" 
 xmlns="http://eop-cfi.esa.int/CFI" 
 schemaVersion="01.00">
    <Earth_Explorer_Header>
       <Fixed_Header>
          <File_Name>STATION_FILE.XML</File_Name>
          <File_Description>Station Database File</File_Description>
          <Notes/>
          <Mission>XXXXX</Mission>
          <File_Class>TEST</File_Class>
          <File_Type></File_Type>
          <Validity_Period>
             <Validity_Start>UTC=0000-00-00T00:00:00.000000</Validity_Start>
             <Validity_Stop>UTC=9999-99-99T99:99:99.999999</Validity_Stop>
          </Validity_Period>
          <File_Version>1</File_Version>
          <Source>
             <System>CFI Acceptance</System>
             <Creator></Creator>
             <Creator_Version></Creator_Version>
             <Creation_Date>UTC=2003-11-28T17:25:44</Creation_Date>
          </Source>
       </Fixed_Header>
       <Variable_Header/>
    </Earth_Explorer_Header>
    <Data_Block type="xml">
     <List_of_Ground_Stations count="n">
      <Ground_Station>
        <Station_id>GKIRUNBX</Station_id>
         <Descriptor>Kiruna (SWEDEN)</Descriptor>
         <Antenna>X-BAND</Antenna>
         <Purpose>GLOBAL + REGIONAL</Purpose>
         <Type></Type>
         <Location>
           <Long unit="deg">+020.964100</Long>
           <Lat unit="deg">+067.857000</Lat>
           <Alt unit="m">+0362.000</Alt>
         </Location>
         <Default_El unit="deg">+000.000000</Default_El>
         <List_of_Mask_Points count="073">
           <Mask_Point>
             <Az unit="deg">+000.000000</Az>
             <El unit="deg">+001.250000</El>
           </Mask_Point>
           <Mask_Point>
             <Az unit="deg">+004.000000</Az>
             <El unit="deg">+001.150000</El>
           </Mask_Point>
           <Mask_Point>
             <Az unit="deg">+010.000000</Az>
             <El unit="deg">+001.270000</El>
           </Mask_Point>
          [...]
          <Mask_Point>
             <Az unit="deg">+360.000000</Az>
             <El unit="deg">+001.250000</El>
           </Mask_Point>
        </List_of_Mask_Points>
       </Ground_Station>
      <Ground_Station>
        <Station_id>GAREA__D</Station_id>
```
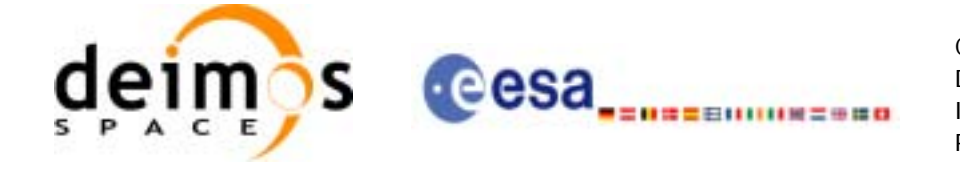

 <Descriptor>AREQUIPA (PEROU)</Descriptor> <Antenna>DORIS </Antenna> <Purpose></Purpose> <Type></Type> <Location> <Long unit="deg">-071.500000</Long> <Lat unit="deg">-016.470000</Lat> <Alt unit="m">+2494.000</Alt> </Location> <Default\_El unit="deg">+012.000000</Default\_El> <List\_of\_Mask\_Points count="000"> </List\_of\_Mask\_Points> </Ground\_Station> [...] </List\_of\_Ground\_Stations> </Data\_Block> </Earth\_Explorer\_File>
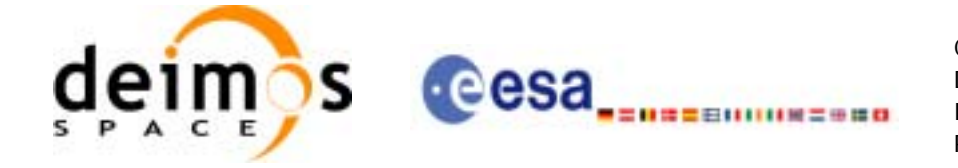

## **9 LIBRARY PRECAUTIONS**

The following precaution shall be taking into account when using EXPLORER\_DATA\_HANDLING library:

- None

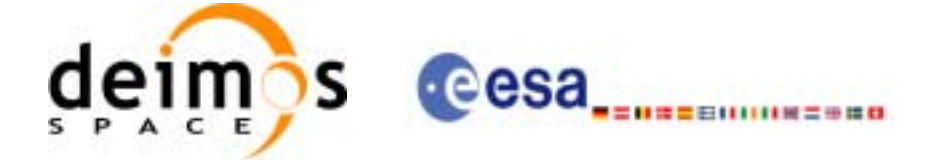

## **10 KNOWN PROBLEMS**

 $\blacksquare$ 

The following precautions shall be taken into account when using the CFI software libraries:

## *Table 201: Known problems*

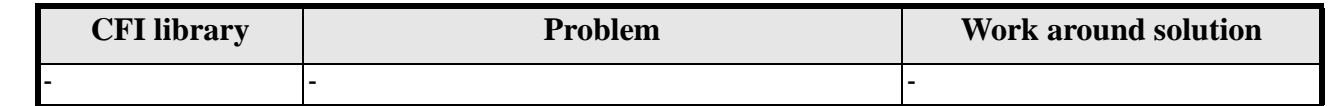

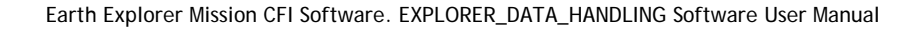